# **Brushless Motor** BLV **series** R **type Driver CANopen communication profile**

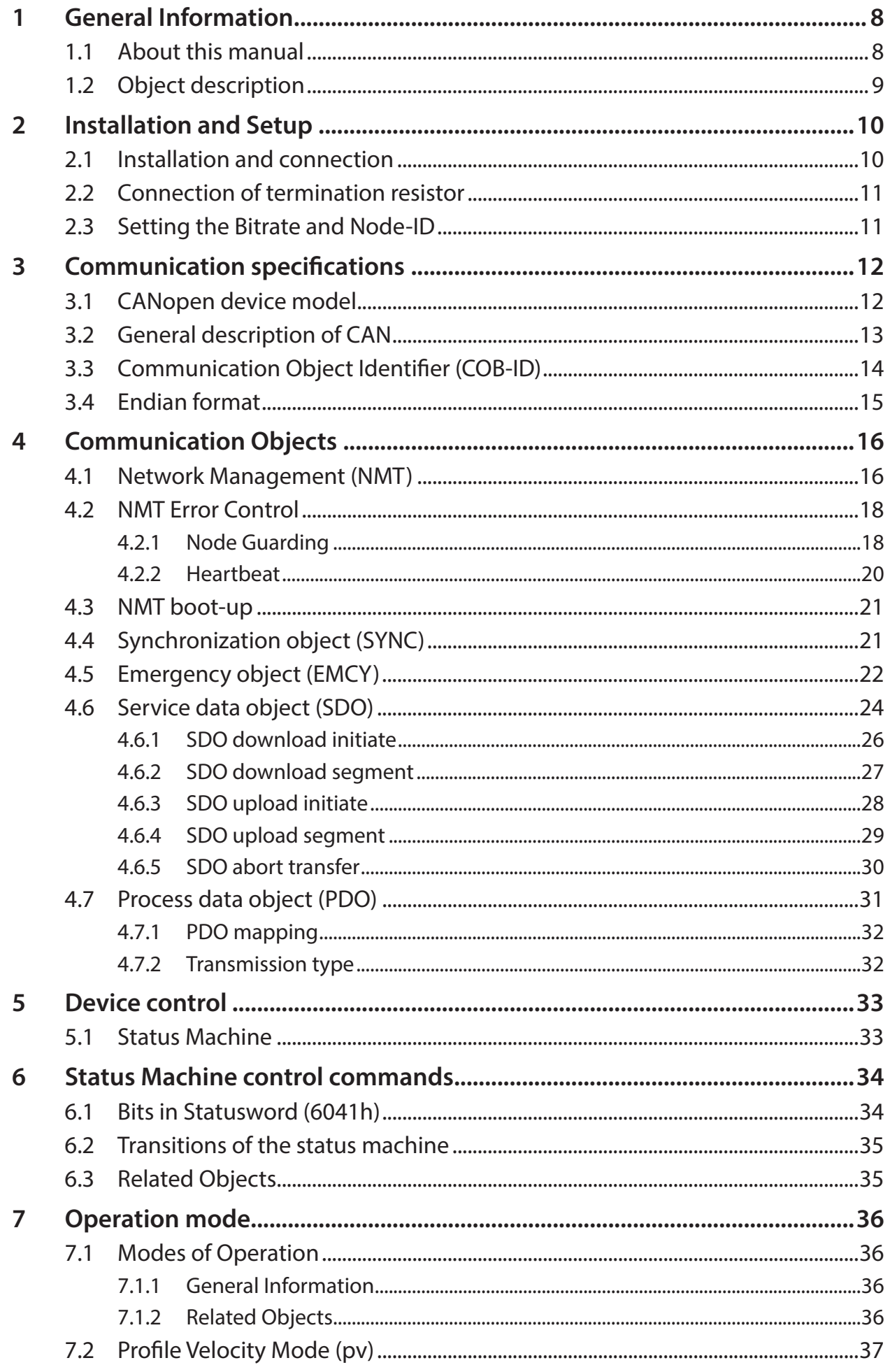

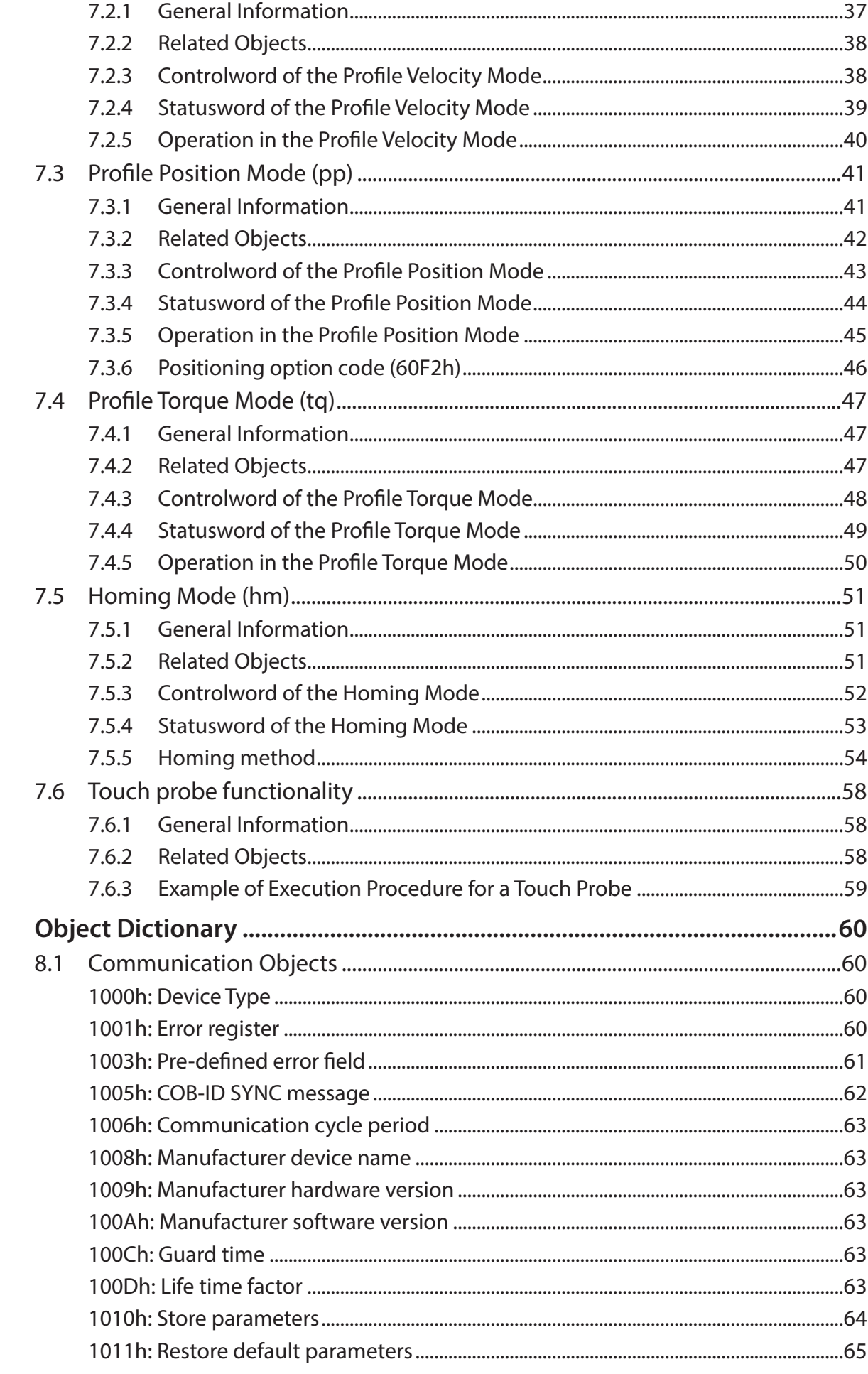

8

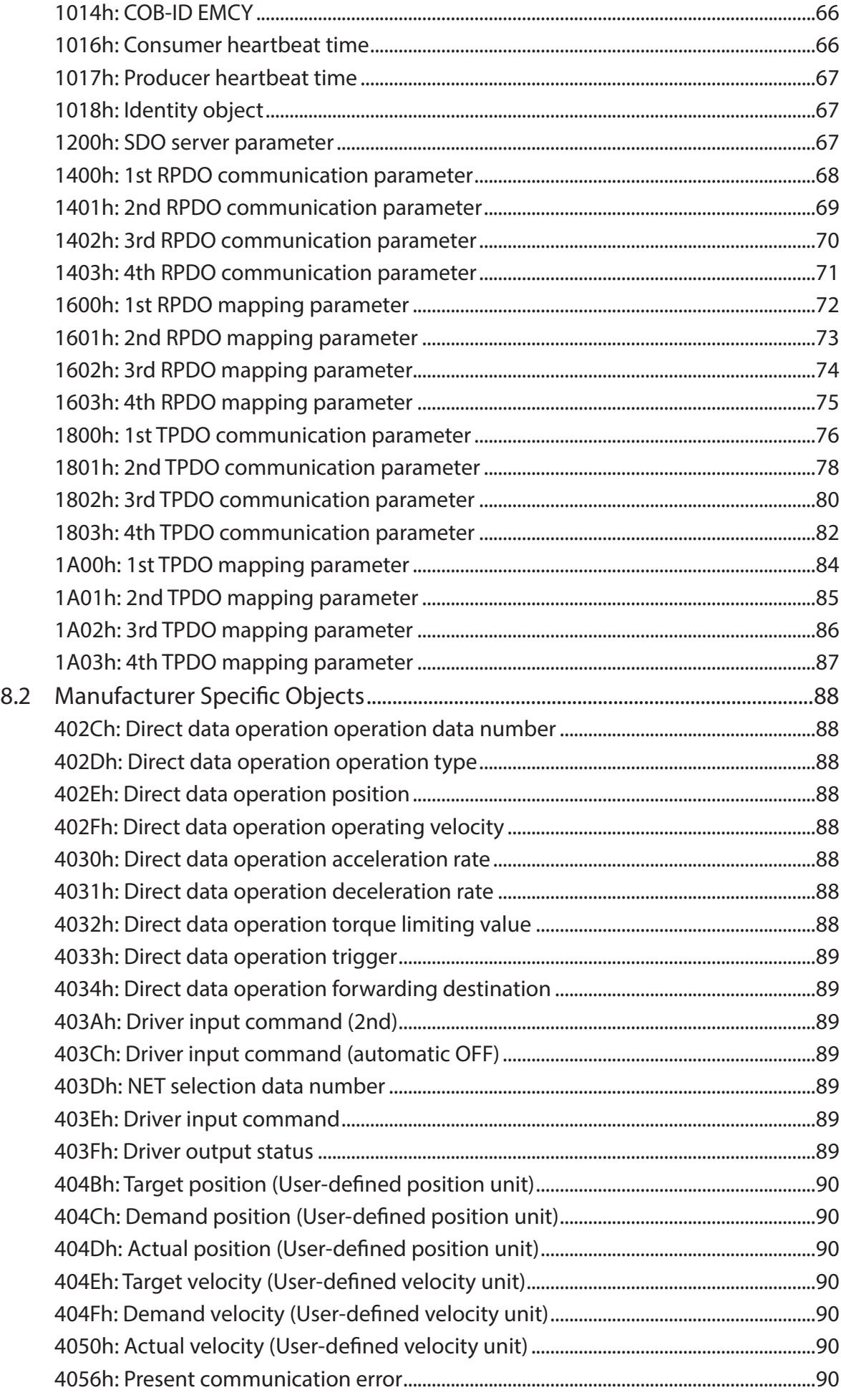

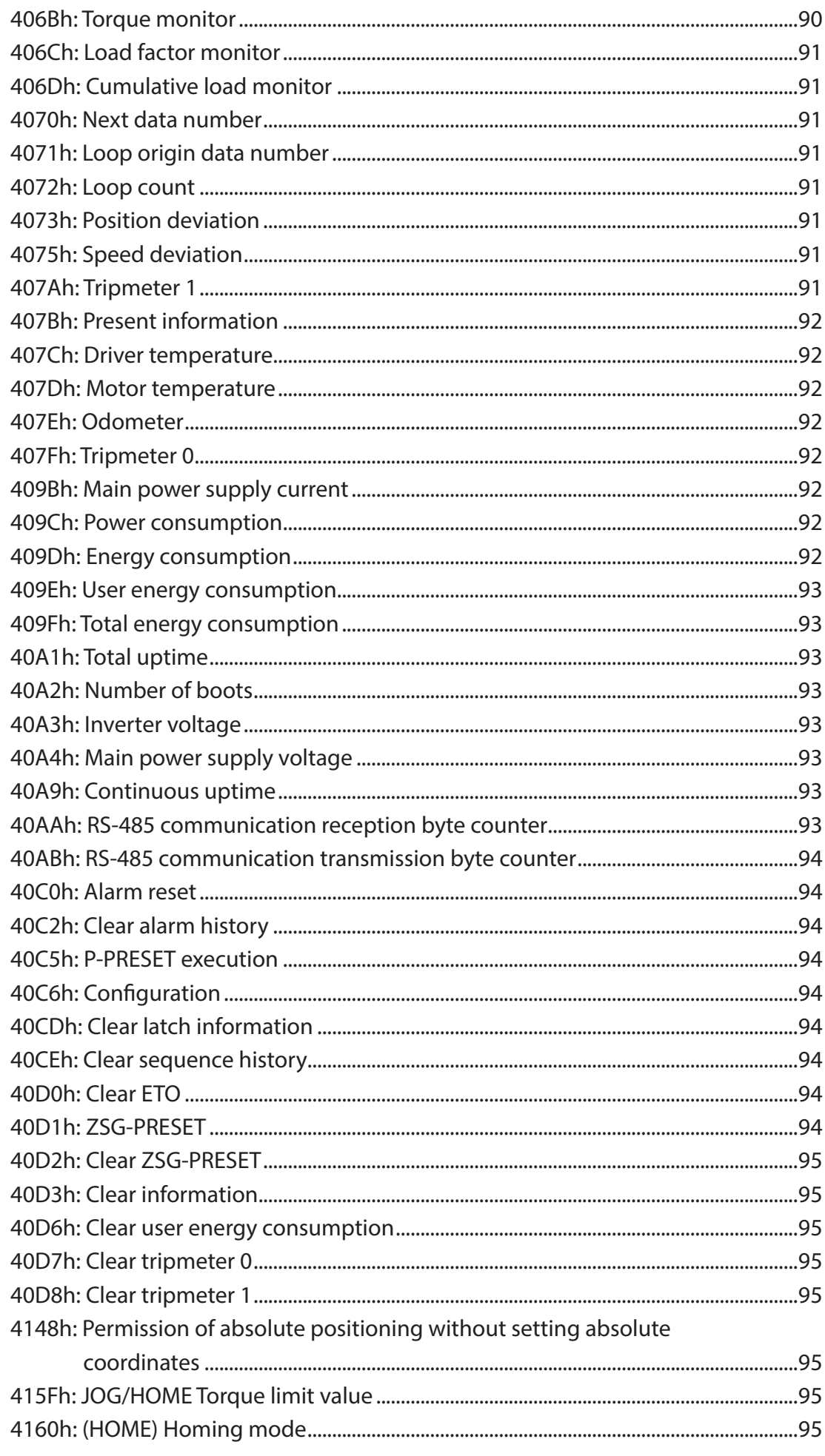

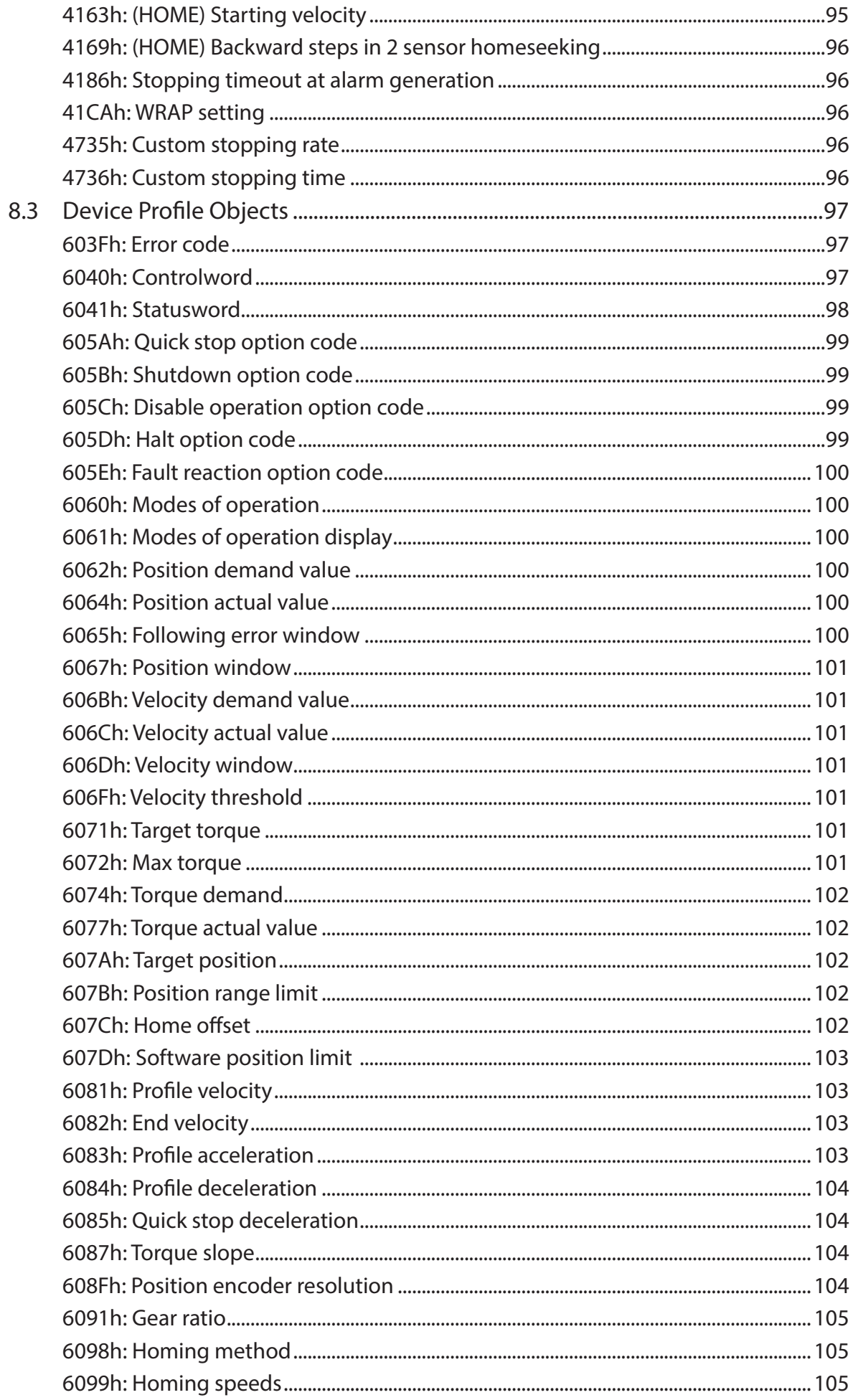

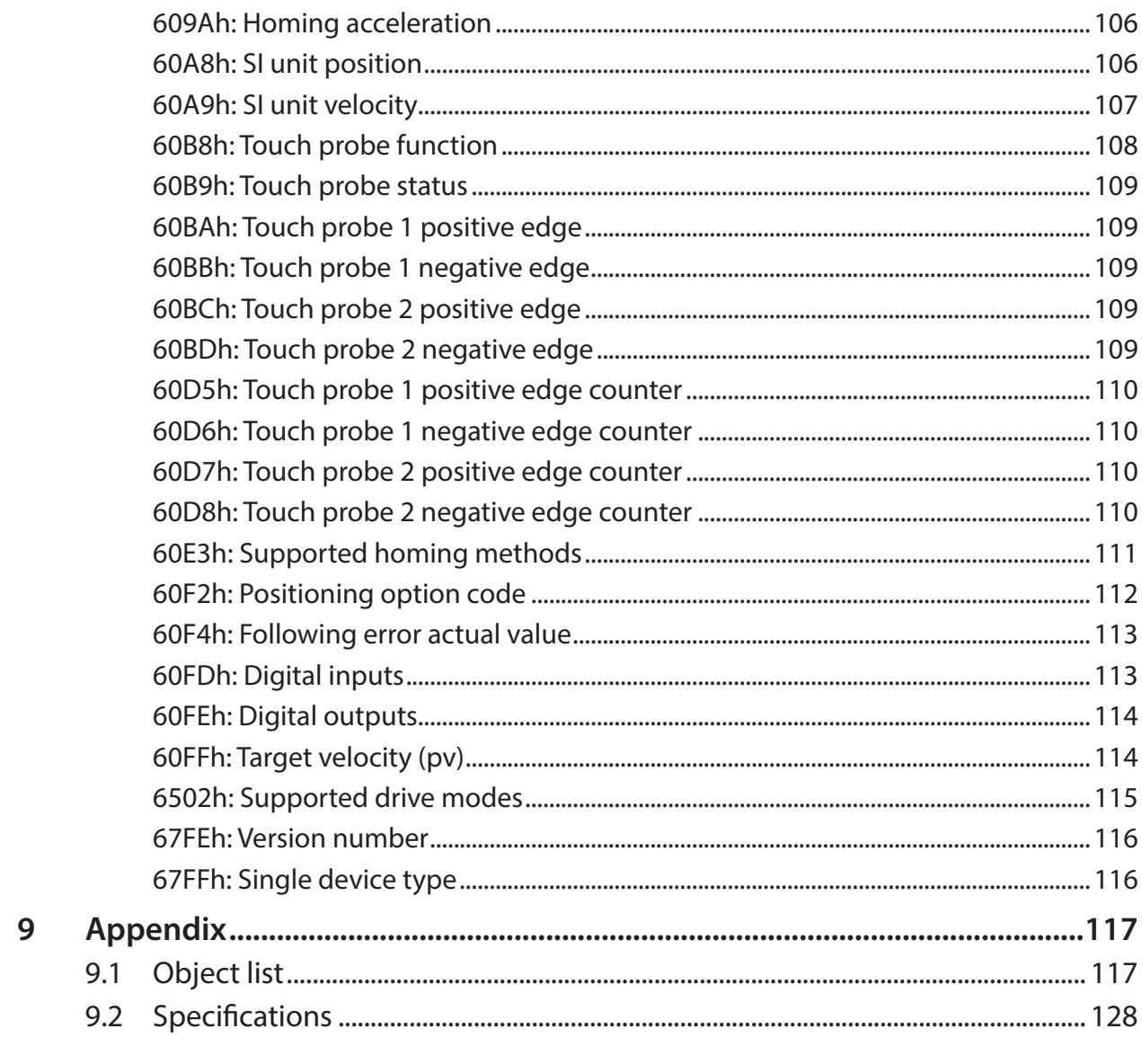

## **1.1 About this manual**

This manual describes the setup, range of functions and software protocol of the BLVD-KRD and BLVD-KBRD brushless motor driver with the CANopen communication profile.

The installation and setup of the driver, as well as all standard functions, are described in the corresponding product manuals.

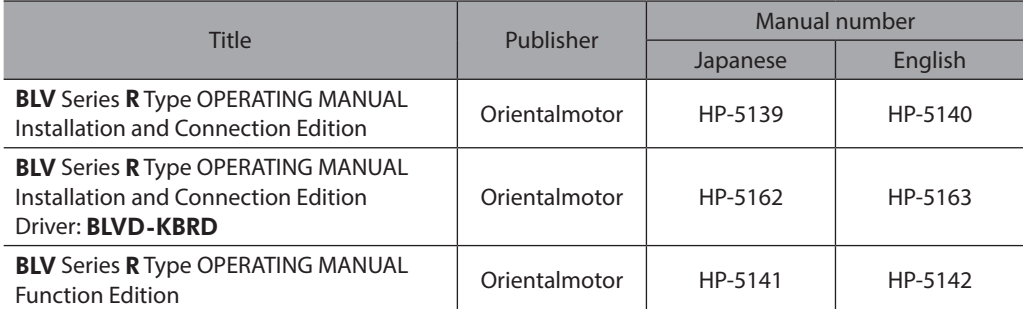

Operating manuals are not included with the product. Download them from Oriental Motor Website Download Page or contact your nearest Oriental Motor sales office.

#### **Additional documentation:**

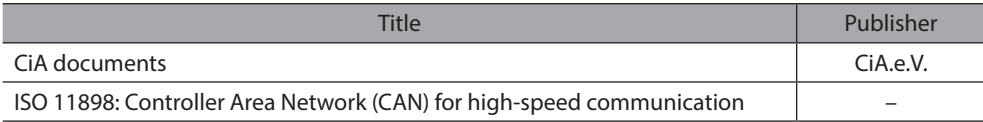

This manual is intended for the following qualified personnel:

Wiring: Professionally qualified electrical technicians

Programming: Software developers, project-planners

# **1.2 Object description**

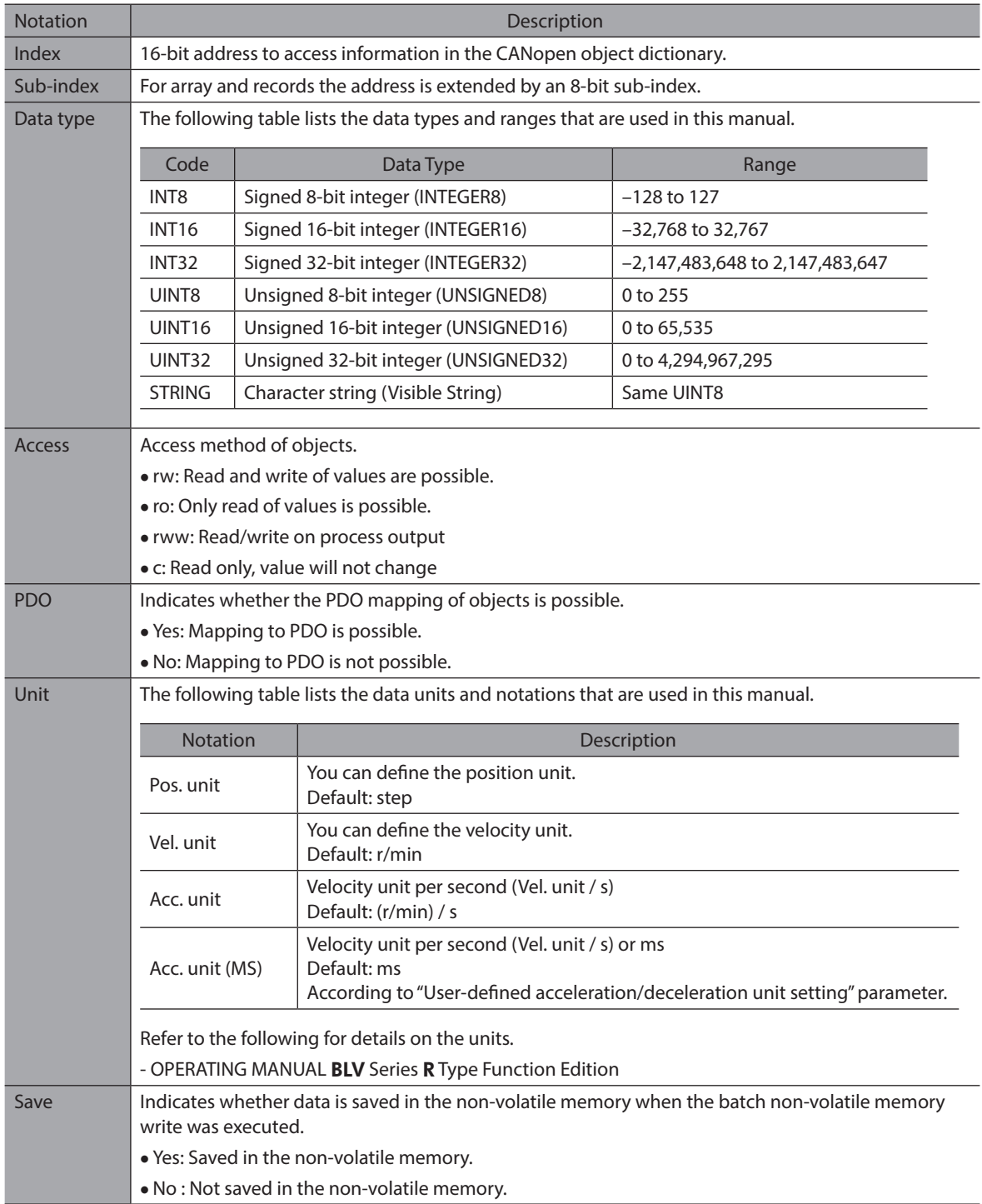

# **2 Installation and Setup**

Setup the driver as described in the operation manuals for **BLV** Series **R** Type. Observe all safety instructions in the installation instructions that belong to the driver. Follow all the notes on mounting position, ambient conditions, wiring, and fusing.

Refer to the following for details on the installation and setup. - **BLV** Series R Type OPERATING MANUAL Installation and Connection Edition

## **2.1 Installation and connection**

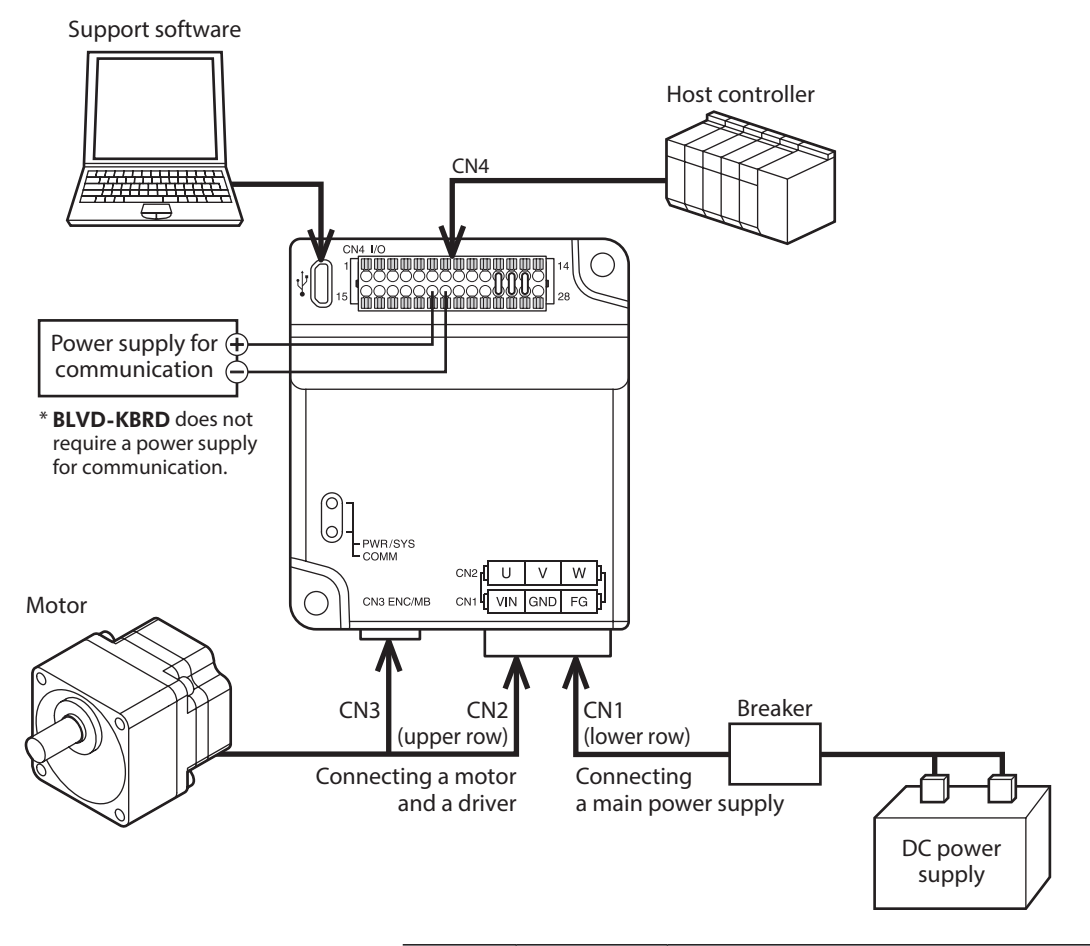

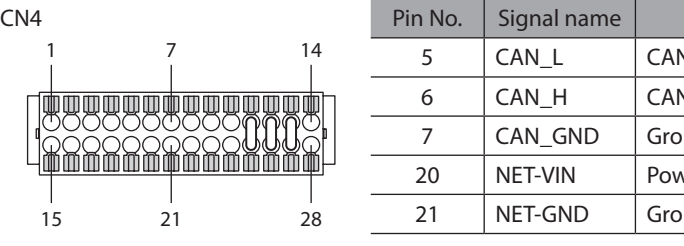

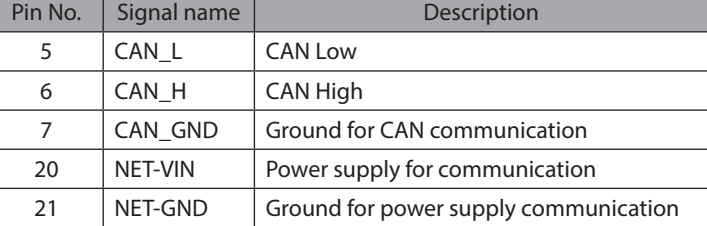

### <span id="page-10-0"></span>**2.2 Connection of termination resistor**

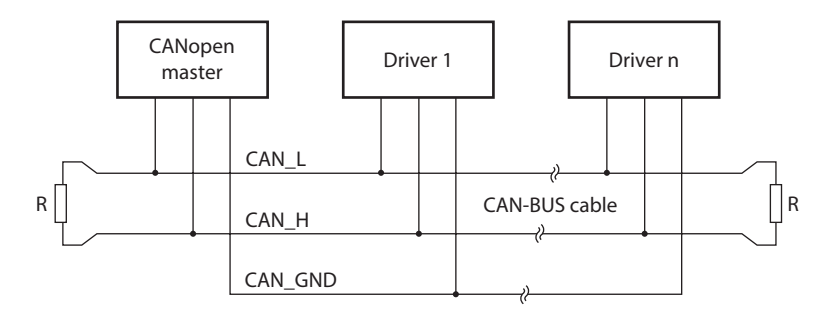

R: Termination resistor

Connect the termination resistor (120 Ω, 1/4 W or more) on both ends of a bus. Termination resistors are not included with the product.

### **2.3 Setting the Bitrate and Node-ID**

#### **•** Setting the Node-ID

The Node-ID can be set in two different ways:

- By using the support software

- By using the ID-SEL input

Possible Node-ID: 1 to 127

Refer to the following for details on the ID-SEL input. - **BLV** Series **R** Type OPERATING MANUAL Function Edition

#### $\bullet$  Setting the Bitrate

The Node-ID can be set following way: - By using the support software Possible Bitrate: 1000, 800, 500 (default), 250, 125, 50, 20, and 10 kbps

#### **Bus length**

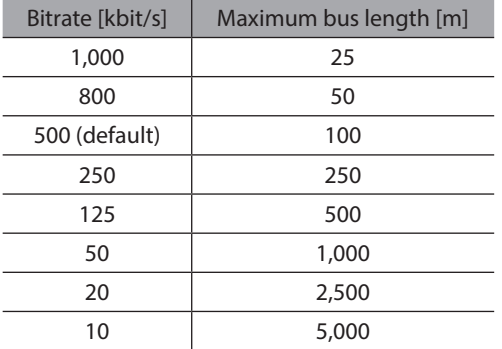

# <span id="page-11-0"></span>**3 Communication specifications**

## **3.1 CANopen device model**

A CANopen device is structured like the following.

- Communication

This function unit provides the communication objects and the appropriate functionality to transport data items via the underlying network structure.

- Object dictionary

The object dictionary is a collection of all the data items which have an influence on the behavior of the application objects, the communication objects and the state machine used on this device.

- Application

The application comprises the functionality of the device with respect to the interaction with the process environment.

Thus the object dictionary serves as an interface between the communication and the application. A device profile is a description of a device's application in terms of the individual data contained in the object dictionary.

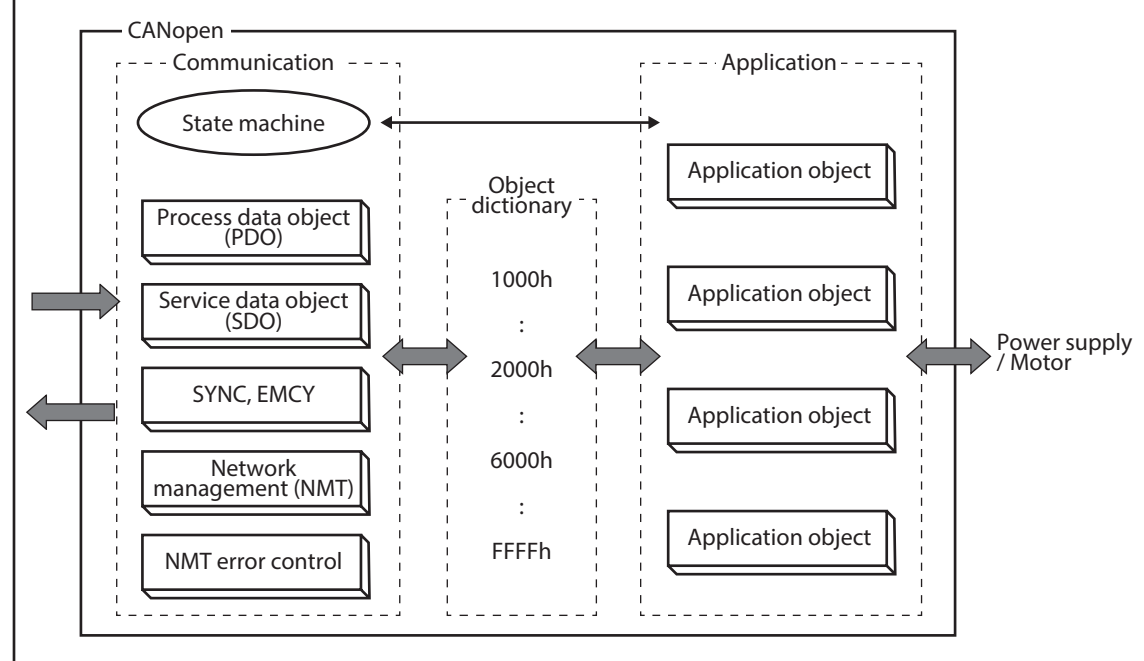

CAN-BUS

## <span id="page-12-0"></span>**3.2 General description of CAN**

The transmission method that is used here is defined in ISO 11898 (Controller Area Network CAN for high-speed communication).

Physical Layer/Data Link Layer that is implemented in all CAN modules provides, amongst other things, the requirements for data.

Data transport or data request is made by means of a data telegram (Data Frame) with up to 8 bytes of user data, or by a data request telegram (Remote Frame).

Communication Objects are labeled by an 11 bit Identifier (COB-ID) that also determines the priority of Objects. Application Layer was developed, to decouple the application from the communication.

The service elements that are provided by the Application Layer make it possible to implement an application that is spread across the network. These service elements are described in the CAN Application Layer (CAL) for Industrial Applications.

The communication profile CANopen and the drive profile are mounted on the CAL.

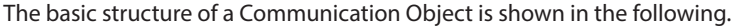

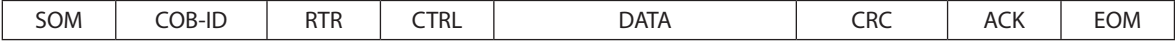

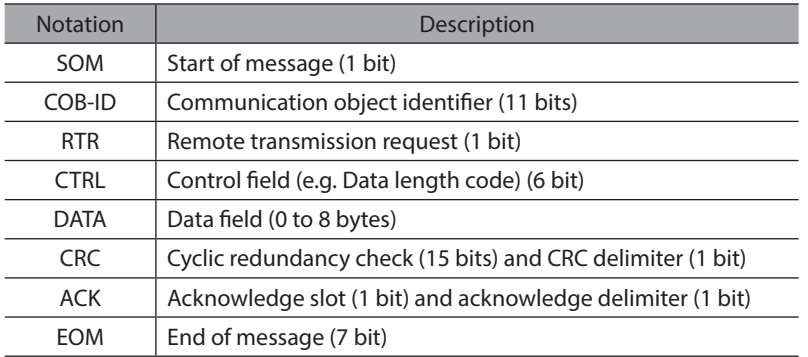

# <span id="page-13-0"></span>**3.3 Communication Object Identifier (COB-ID)**

The following diagram shows the layout of the communication object Identifier (COB-ID). The Function Code defines the interpretation and priority of the particular Object.

#### **• Data Description of COB-ID**

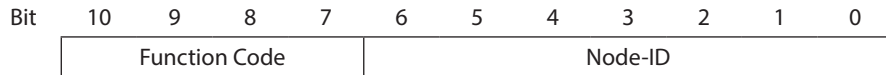

The priority is higher when the value is lower toward zero.

Thus the highest priority has the function code of zero. Higher priority message takes precedence on the CAN bus and the lower one will have to wait. The arbitration of the CAN bus is done at the CAN hardware level, thus ensuring that the highest priority message is transmitted first.

The following table shows the COB-ID on the driver.

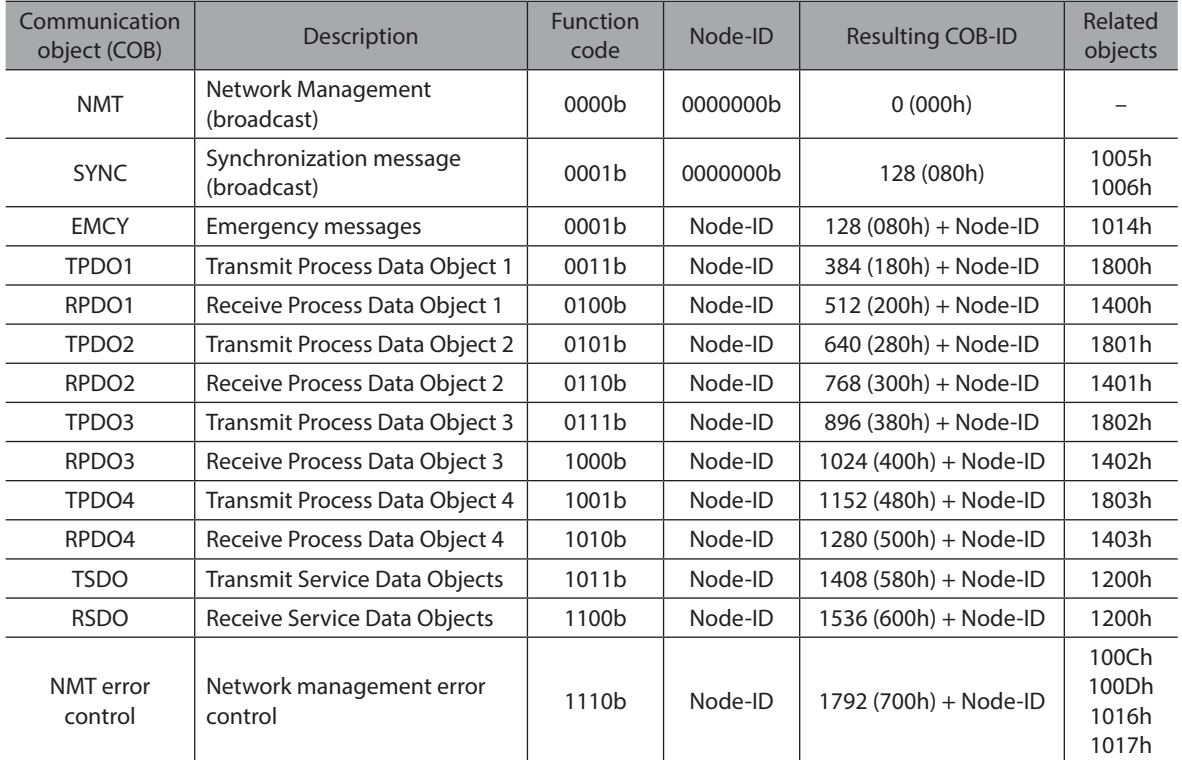

Note: NMT Error Control includes Node Guarding and Heartbeat.

#### **•** Restricted COB-IDs

Any COB-ID listed in the following table is of restricted use. Such a restricted COB-ID is not used as a COB-ID by any configurable communication object, neither for SYNC, EMCY, PDO, and SDO.

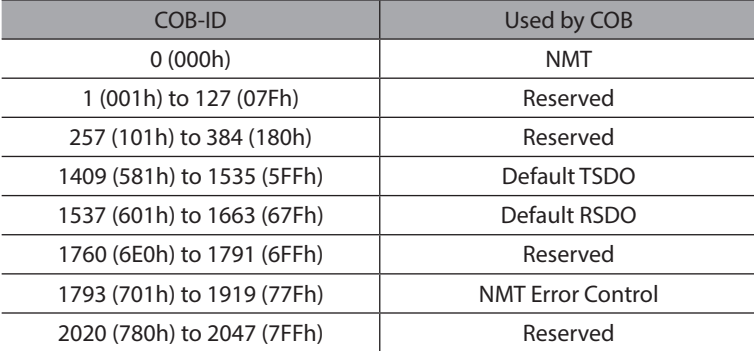

### <span id="page-14-0"></span>**3.4 Endian format**

CANopen uses Little Endian format. For numerical data greater than 1 byte, the least significant byte (LSB) is stored in the lowest order of the memory. When sending data, the LSB is sent first.

Example:

A 32 bit number has the value of 0x00112233. The 4 bytes data when assembled into the data field would look like the following.

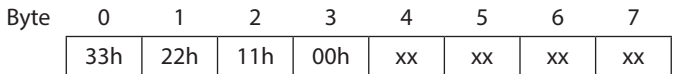

# <span id="page-15-0"></span>**4 Communication Objects**

### **4.1 Network Management (NMT)**

The network management follows a master-slave structure. NMT requires a CANopen device in the network that performs the role of the NMT master. All other devices have the role of the NMT slave. Each NMT slave can be addressed via its individual Node-ID in the range from [1–127]. NMT services can be used to initiate, start, monitor, reset or stop CANopen devices. In doing so, the driver follows the state diagram shown in the following. The "Initialization" state is only reached after power on or by sending a "Reset Communication" or "Reset Node" NMT command. The "Pre-operational" state is automatically activated after initialization.

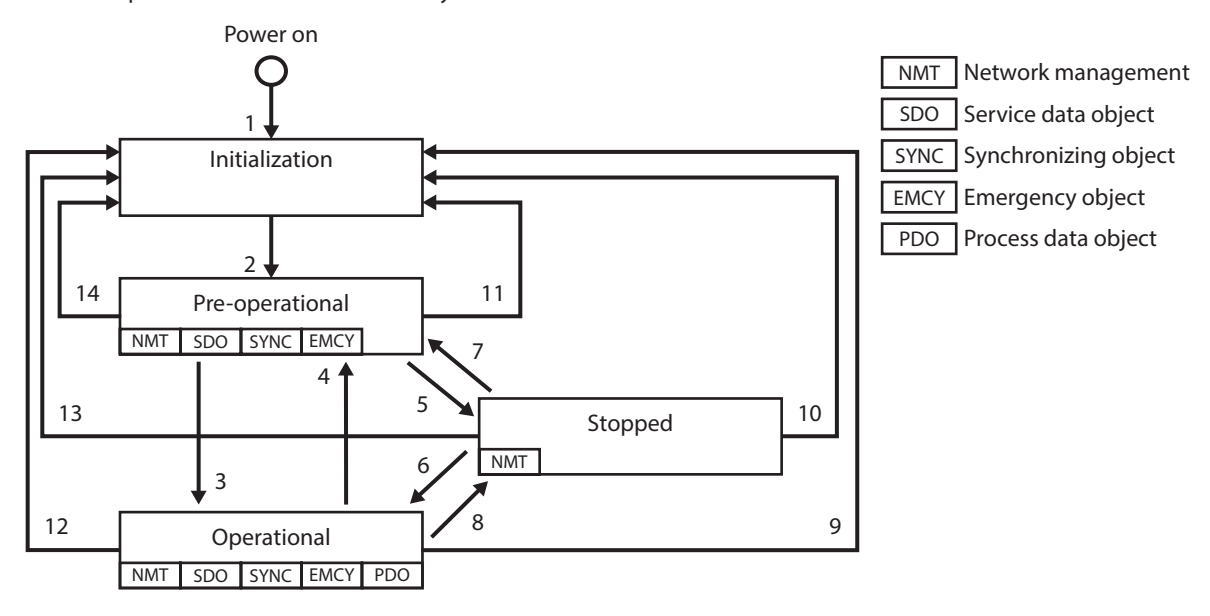

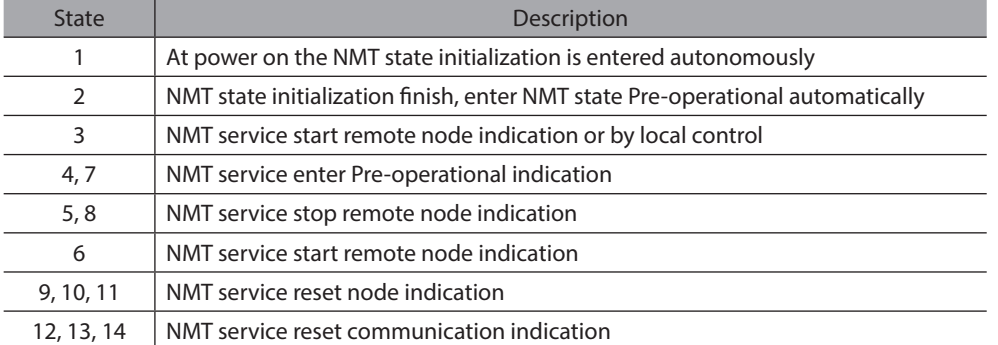

Shown in the following table is an overview of the activity of the services in the respective states.

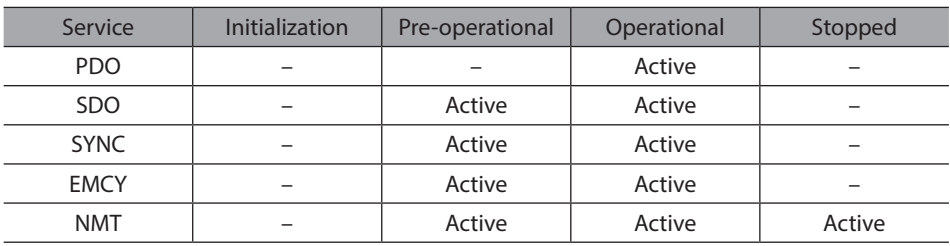

#### **NMT message:**

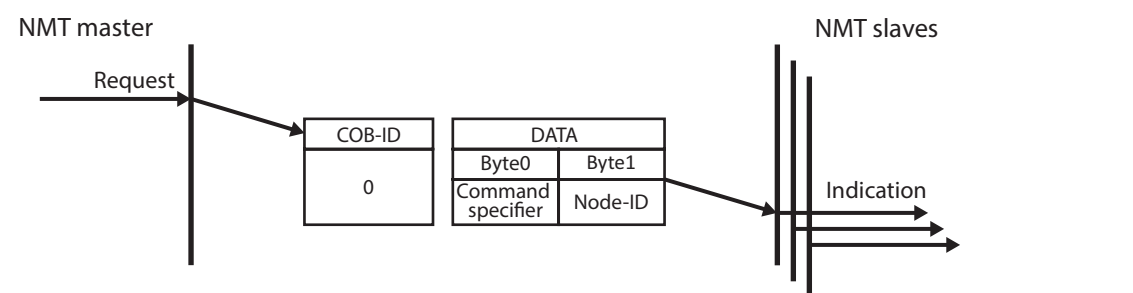

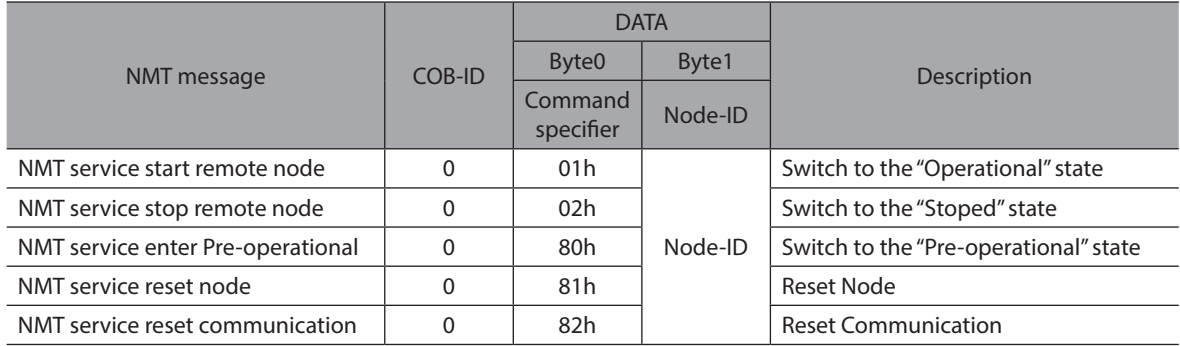

## <span id="page-17-0"></span>**4.2 NMT Error Control**

The driver supports Node Guarding and Heartbeat protocol as NMT error controls.

### **4.2.1 Node Guarding**

The NMT master polls each NMT slave at regular time intervals.

Set the time interval for node guarding message forwarding in "Guard time (100Ch)". The NMT master sends a message to the NMT slave at that cycle, and the NMT slave responds with node guarding message. The response of the NMT slave contains the NMT state of that NMT slave.

A remote node error is indicated through the NMT service node guarding event if

- The RTR is not confirmed within the guard time.
- The reported NMT slave state does not match the expected state.

The node life time is given by the guard time multiplied by the "Life time factor (100Dh)". If the NMT slave has not been polled during its life time, a remote node error is indicated through the NMT service life guarding event.

If it has been indicated that a remote error has occurred and the errors in the guarding protocol have disappeared, it will be indicated that the remote error has been resolved through the NMT service node guarding event and the NMT service life guarding event.

#### **• Node guard request from NMT master**

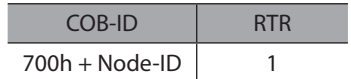

#### z **Node guard response from NMT slave**

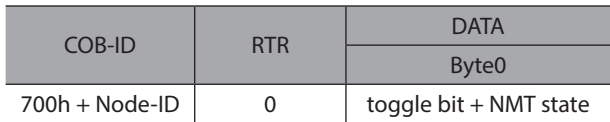

#### **• Data Description of Byte 0**

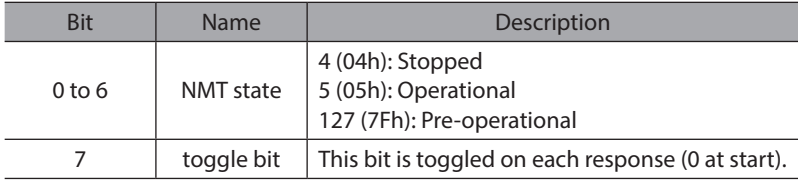

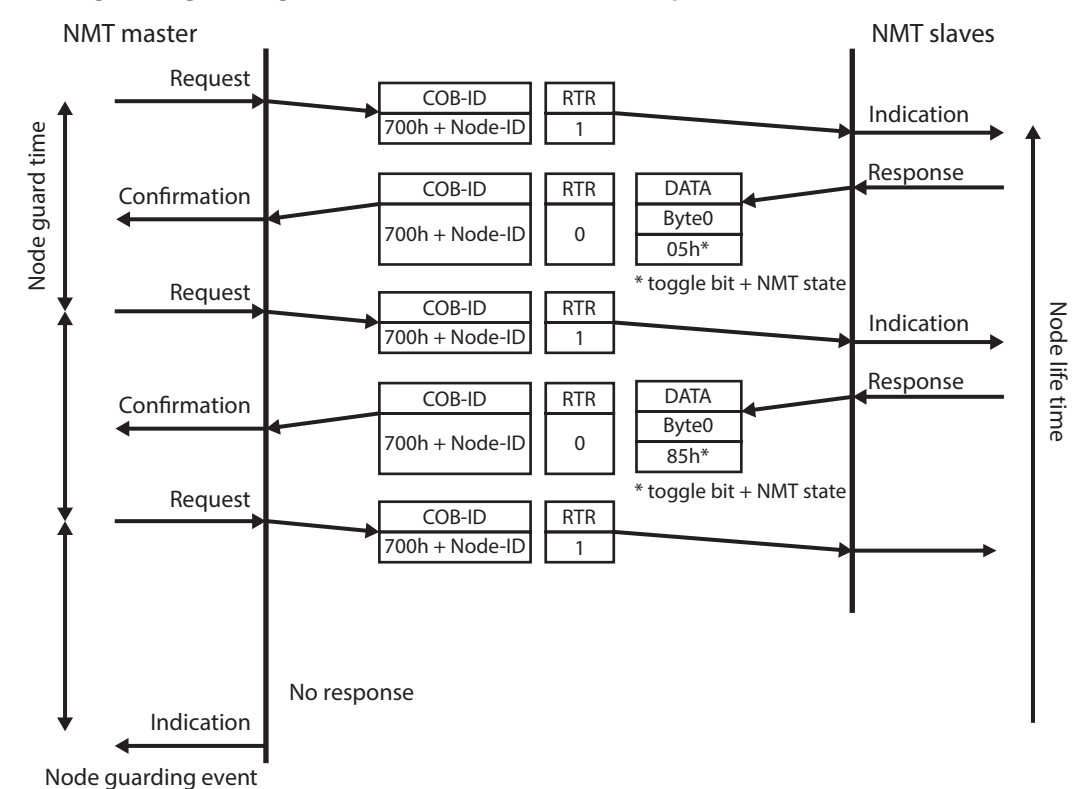

z **Node guarding message (in the case that NMT state is "Operational")**

### <span id="page-19-0"></span>**4.2.2 Heartbeat**

The heartbeat protocol is an error control service without need for RTRs. A heartbeat producer transmits a heartbeat message cyclically. A heartbeat message transmission cycle is defined by the "Producer heartbeat time (1017h)". One or more heartbeat consumer receives the indication. The relationship between producer and consumer is configurable via the object dictionary. The heartbeat consumer monitors whether the heartbeat was received within the time set in "Consumer heartbeat time (1016h)".

If the heartbeat is not received within the consumer heartbeat time a heartbeat event will be generated.

If the heartbeat producer time is configured on the driver the heartbeat protocol begins immediately. If the driver starts with a value for the Producer heartbeat time unequal to 0 the heartbeat protocol starts on the transition from the NMT state Initialization to the NMT state Pre-operational. In this case the boot-up message is regarded as first heartbeat message.

Notes:

- The consumer heartbeat time should be higher than the corresponding producer heartbeat time. - A node is not allowed to support both Node Guarding and Heartbeat protocols at the same time.

#### z **Heartbeat message**

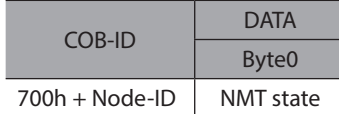

#### **• Data Description of Byte 0**

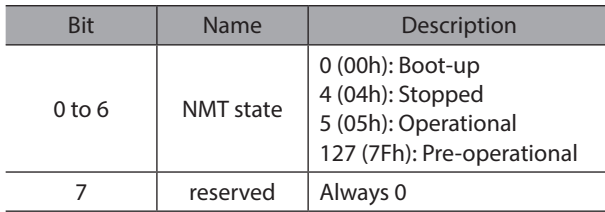

#### z **Heartbeat message (in the case that NMT state is "Operational")**

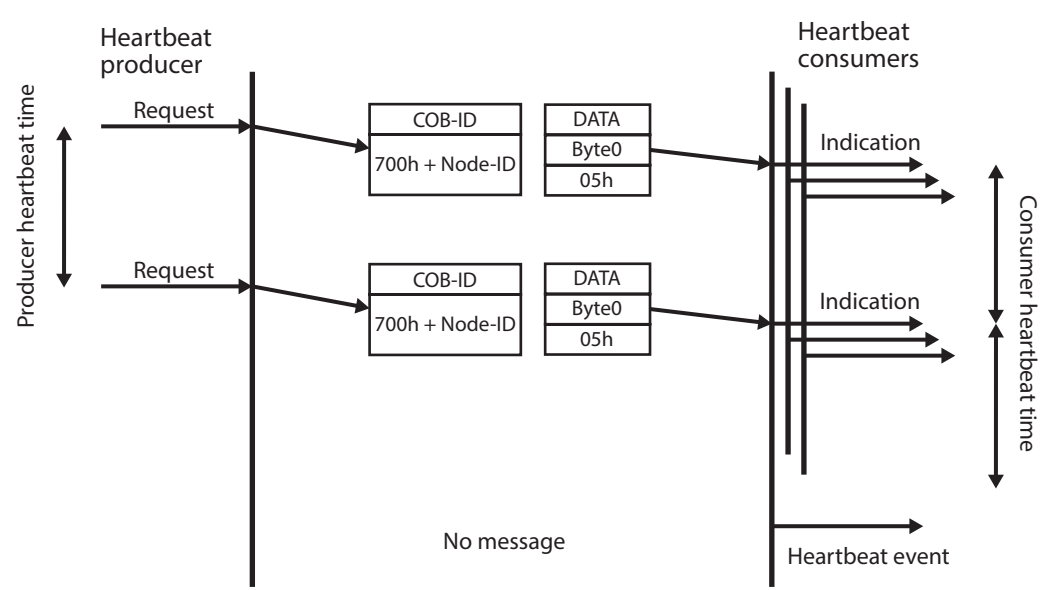

### <span id="page-20-0"></span>**4.3 NMT boot-up**

The driver transmits a boot up message after power on, communication reset, or application reset events. The protocol uses the same COB-ID as the error control protocols.

#### **Boot-up message from CANopen slave**

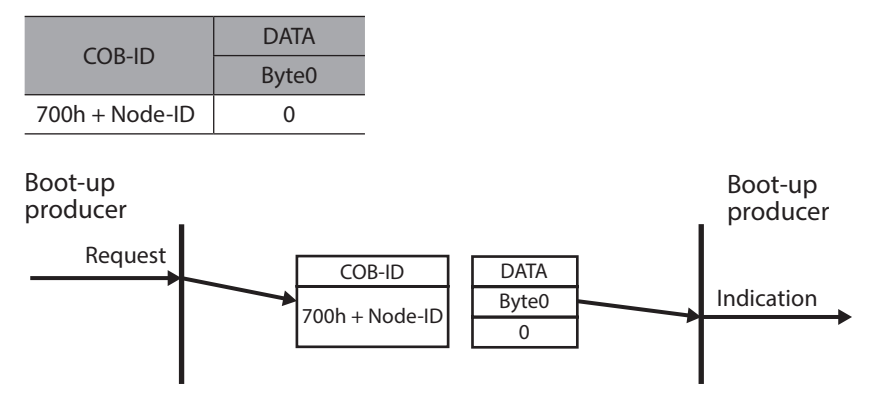

### **4.4 Synchronization object (SYNC)**

The SYNC producer broadcasts the synchronization object periodically. This SYNC provides the basic network synchronization mechanism. The time period between the SYNCs is specified by the standard parameter "Communication cycle period (1006h)". SYNC messages carry no data. There must be only one SYNC producer in the network.

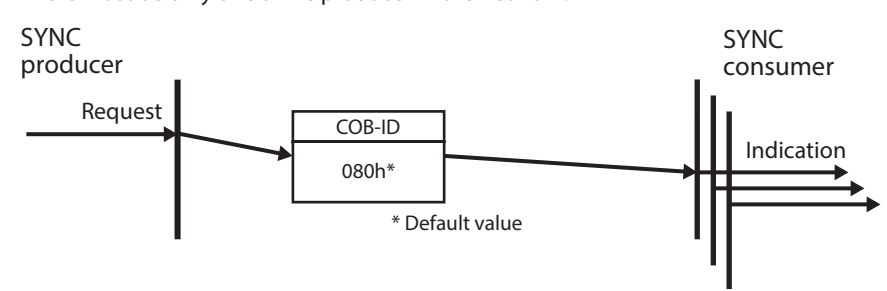

The COB-ID SYNC message of the SYNC object is 80h by default. To enable Sync producer mode, bit 30 must be set in "COB-ID SYNC message object (1005h)" after initialization of the network.

# <span id="page-21-0"></span>**4.5 Emergency object (EMCY)**

Node-ID

Emergency objects are triggered by the occurrence of the driver internal error situation and are transmitted from an emergency producer on the driver. Emergency objects are suitable for interrupt type error alerts. An emergency object is transmitted only once per 'error event'. No further emergency objects shall be transmitted as long as no new errors occur on the driver.

#### z **Emergency message**

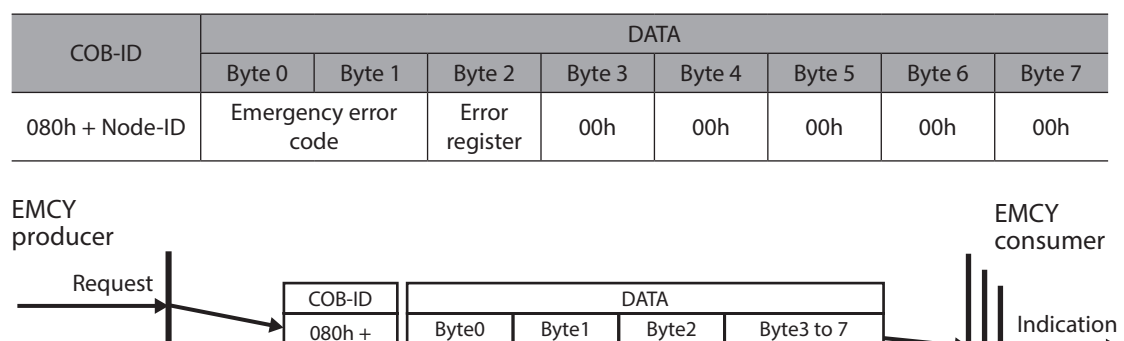

The driver is in one of two emergency states: Error Free or Error Occurred. Dependent on the transitions emergency objects is transmitted.

**Error registe** 

0

0. After initialization the driver enters the error free state if no error is detected. No error message is sent.

Emergency error code

- 1. The driver detects an internal error indicated in the first three bytes of the emergency message (error code and error register). The driver enters the error state. An emergency object with the appropriate error code and error register is transmitted. The error code is filled in at the location of "Pre-defined error field (1003h)". The value of the error register is also saved in "Error register object (1001h)".
- 2. One, but not all error reasons are gone. An emergency message containing error code 0000h (Error reset) may be transmitted together with the remaining errors in the error register.
- 3. A new error occurs on the driver. The driver remains in error state and transmits an emergency object with the appropriate error code. The new error code is filled in at the top of the array of error codes (1003h). It is guaranteed that the error codes are sorted in a timely manner (oldest error - highest sub-index, see "Pre-defined error field (1003h)").
- 4. All errors are repaired. The driver enters the error free state and transmits an emergency object with the error code 'reset error / no error'.
- 5. Reset or power-off.

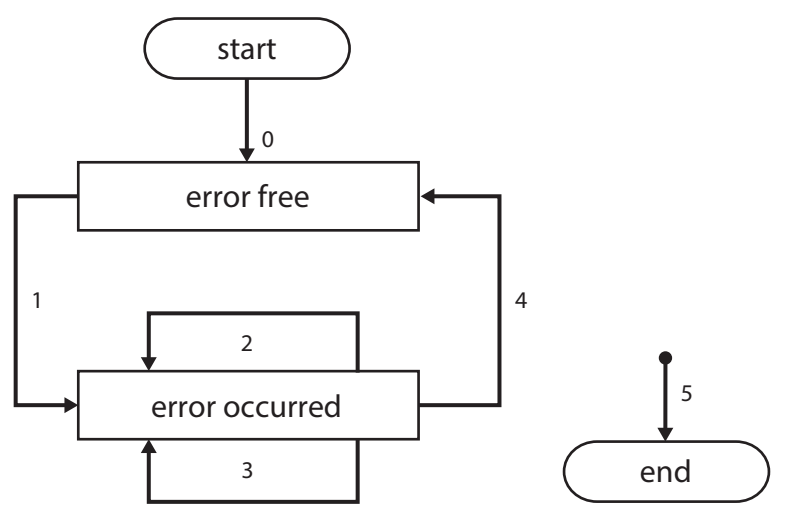

### **•** Error code and Error register

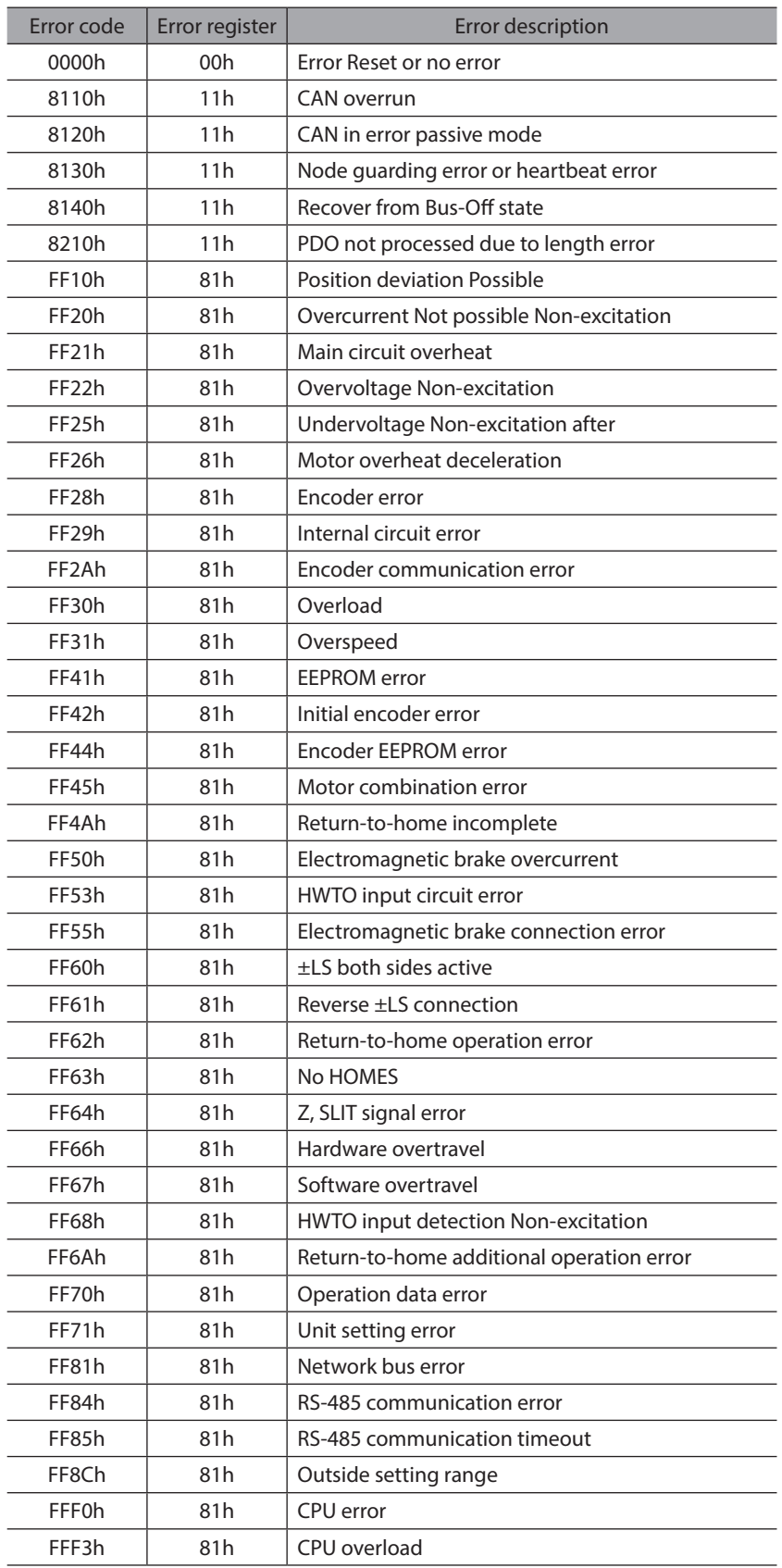

# <span id="page-23-0"></span>**4.6 Service data object (SDO)**

A Service Data Object (SDO) is providing direct access to object entries of the driver's object dictionary. As these object entries may contain data of arbitrary size and data type.

SDO is a confirm service and operate under Client/Server model. SDOs may be used to transfer multiple data sets (each containing an arbitrary large block of data) from a client to a server and vice versa.

The client can control via index and sub-index of the object dictionary which data set shall be transferred.

The content of the data set is defined within the object dictionary.

Basically an SDO is transferred as a sequence of segments. Prior to transferring the segments there is an initialization phase where client and server prepare themselves for transferring the segments.

For SDOs, it is also possible to transfer a data set of up to 4 bytes during the initialization phase. This mechanism is called SDO expedited transfer.

The following communication services are supported.

- SDO download initiate
- SDO download segment
- SDO upload initiate
- SDO upload segment
- SDO abort transfer

#### z **SDO download**

The client is using the service SDO download for transferring data from the client to the server (owner of the object dictionary: the driver). The SDO download consists of at least the SDO download initiate service and optionally of the SDO download segment services (data length > 4 bytes).

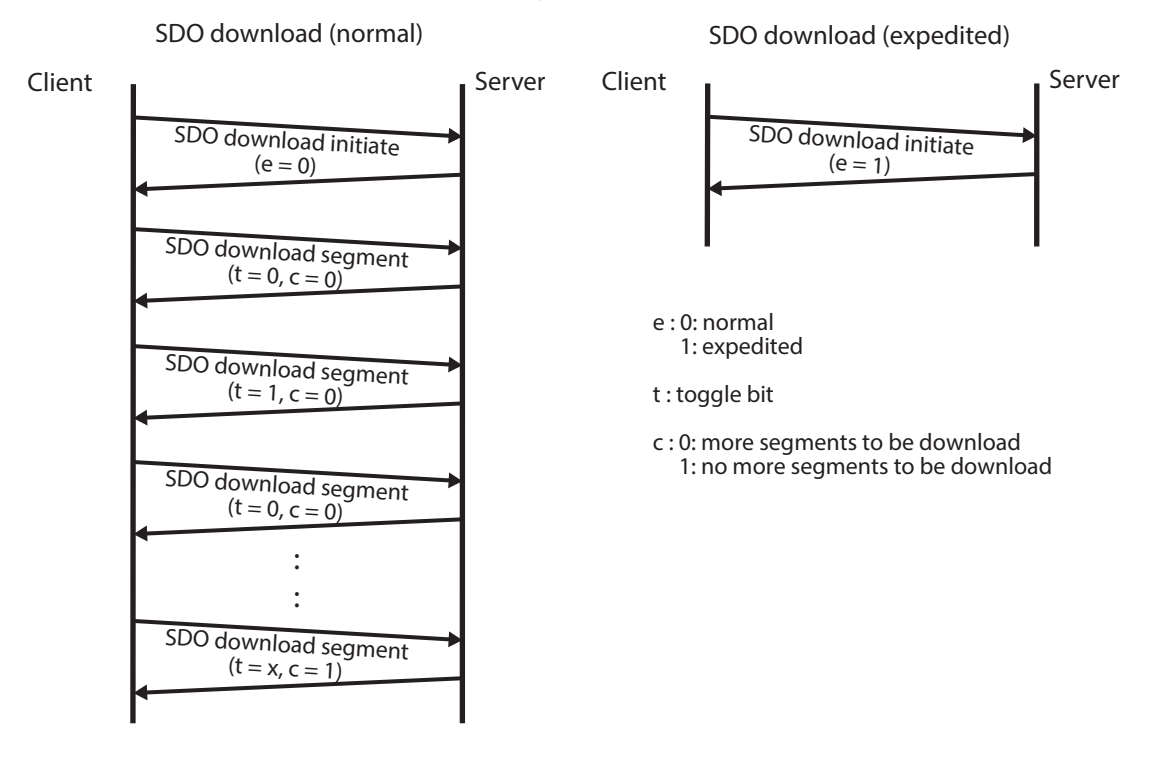

#### $\bullet$  SDO upload

The client is using the service SDO upload for transferring the data from the server (owner of the object dictionary: driver) to the client. The SDO upload consists of at least the SDO upload initiate service and optional of SDO upload segment services (data length > 4 bytes).

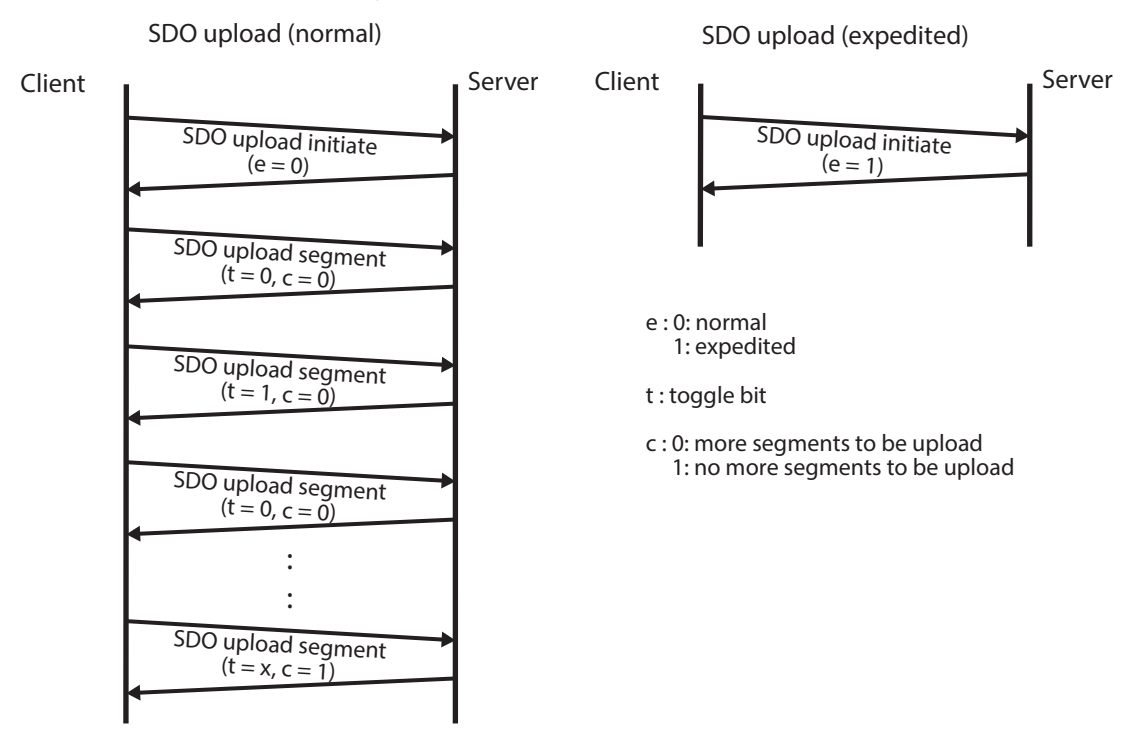

### <span id="page-25-0"></span>**4.6.1 SDO download initiate**

The client requests the server to prepare downloading of data by using the SDO download initiate service. The multiplexer of the data set and the transfer type are indicated to the server. In case of an SDO expedited download, the data of the data set identified by the Index and Sub-index is indicated to the server.

#### **• SDO download initiate message**

#### **Client request**

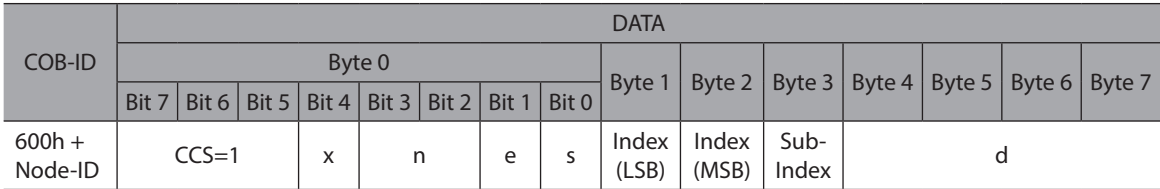

#### **Server response**

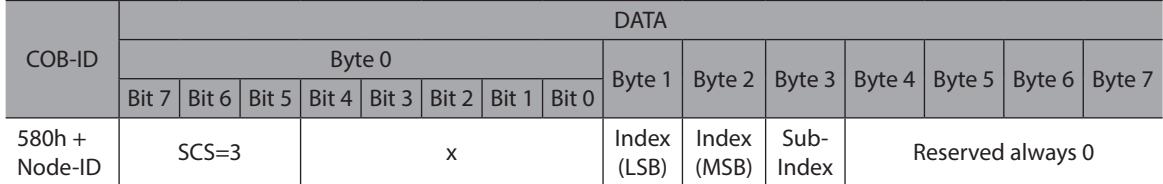

- CCS: client command specifier

1: initiate download request

- SCS: server command specifier

3: initiate download response

- n: Only valid if  $e = 1$  and  $s = 1$ , otherwise 0.

If valid it indicates the number of bytes in d that do not contain data. Bytes [8-n, 7] do not contain data.

- e: transfer type
	- 0: normal transfer
	- 1: expedited transfer
- s: size indicator

0: data set size is not indicated

- 1: data set size is indicated
- d: data
	- $e = 0$ ,  $s = 0$ : d is reserved for further use.

 $e = 0$ ,  $s = 1$ : d contains the number of bytes to be downloaded.

- Byte 4 contains the LSB and byte 7 contains the MSB.
- e = 1, s = 1: d contains the data of length 4-n to be downloaded. The encoding depends on the type of the data referenced by Index and Sub-index.
- $e = 1$ ,  $s = 0$ : d contains unspecified number of bytes to be downloaded.

### <span id="page-26-0"></span>**4.6.2 SDO download segment**

The client transfers the segmented data to the server by using the SDO download service. The segment data and optionally its size are indicated to the server. The continue parameter indicates the server whether there are still more segments to be downloaded or that this was the last segment to be downloaded.

#### **• SDO download segment message**

#### **Client request**

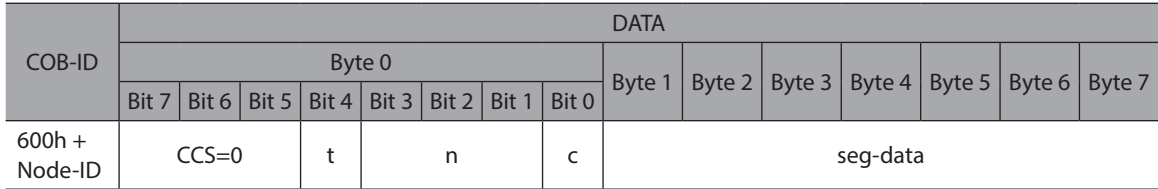

#### **Server response**

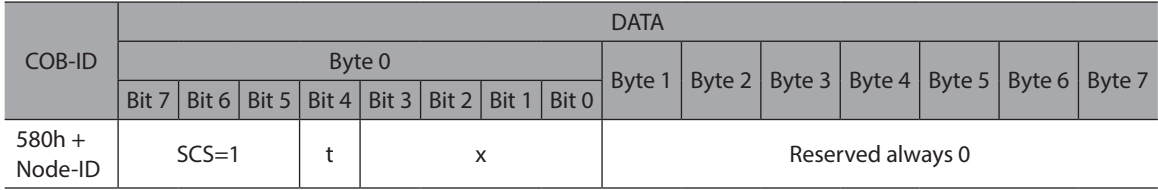

- CCS: client command specifier

0: download segment request

- SCS: server command specifier

1: download segment response

- seg-data: segments data

At most 7 bytes of segment data to be downloaded. The encoding depends on the type of the data referenced by index and sub-index.

- n: number of bytes

Indicates the number of bytes in segment data that do not contain segment data.

Bytes  $[8-n, 7]$  do not contain segment data. If  $n = 0$  bytes 1 to 7 shall contain segment data.

NOTE: If the size in the initiation is indicated this applies to the overall data transferred.

- c: more segments

Indicates whether there are still more segments to be downloaded.

0: more segments to be downloaded

1: no more segments to be downloaded

- t: toggle bit

This bit is alternate for each subsequent segment that is downloaded. The first segment has the toggle-bit set to 0. The toggle bit is equal for the request and the response message.

### <span id="page-27-0"></span>**4.6.3 SDO upload initiate**

The client requests the server to prepare the data for uploading by using the SDO upload initiate service. The Index and Sub-index of the data set whose upload is initiated is indicated to the server.

#### **• SDO upload initiate message**

#### **Client request**

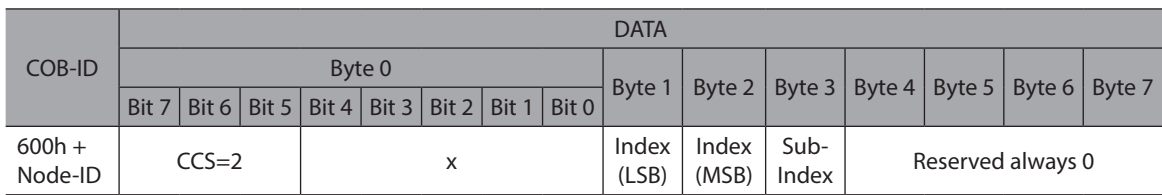

#### **Server response**

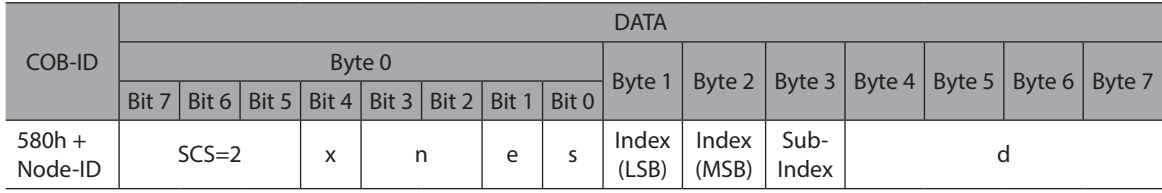

- CCS: client command specifier

2: initiate upload request

- SCS: server command specifier

2: initiate upload response

- n: number of bytes

Only valid if  $e = 1$  and  $s = 1$ , otherwise 0. If valid it indicates the number of bytes in d that do not contain data. Bytes [8-n, 7] do not contain segment data.

- e: transfer type

0: normal transfer

1: expedited transfer

- s: size indicator

0: data set size is not indicated

1: data set size is indicated

- d: data

 $e = 0$ ,  $s = 0$ ; d is reserved for further use.

 $e = 0$ ,  $s = 1$ : d contains the number of bytes to be uploaded.

Byte 4 contains the LSB and byte 7 contains the MSB.

 $e = 1$ ,  $s = 1$ : d contains the data of length 4-n to be uploaded. The encoding depends on the type of the data referenced by Index and Sub-index.

 $e = 1$ ,  $s = 0$ : d contains unspecified number of bytes to be uploaded.

### <span id="page-28-0"></span>**4.6.4 SDO upload segment**

The client requests the server to supply the data of the next segment by using the SDO upload segment service. The continue parameter indicates the client whether there are still more segments to be uploaded or that this was the last segment to be uploaded. There is at most one SDO upload segment service outstanding for an SDO.

#### **• SDO upload segment message**

#### **Client request**

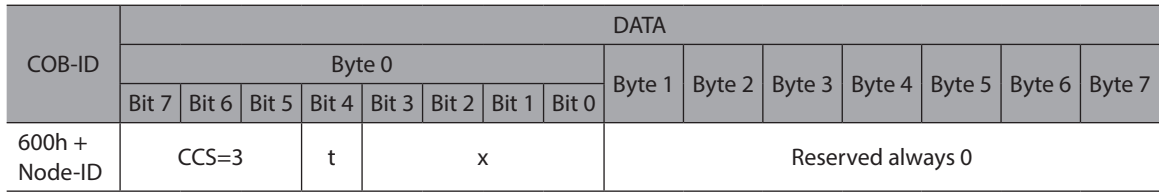

#### **Server response**

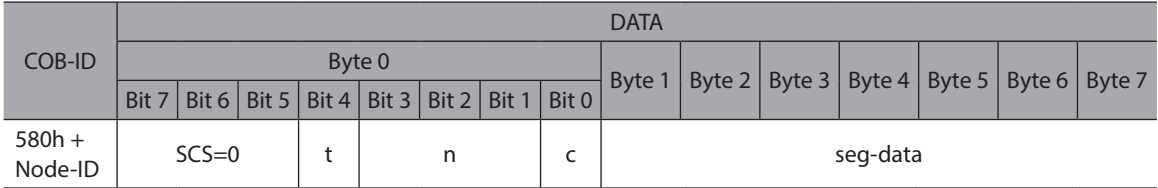

- CCS: client command specifier

3: upload segment request

- SCS: server command specifier

0: upload segment response

- t: toggle bit

This bit shall alternate for each subsequent segment that is uploaded. The first segment shall have the toggle-bit set to 0. The toggle bit shall be equal for the request and the response message.

- c: more segments

Indicates whether there are still more segments to be uploaded.

0: more segments to be uploaded

1: no more segments to be uploaded

- seg-data: segments data

At most 7 bytes of segment data to be uploaded. The encoding depends on the type of the data referenced by Index and Sub-index.

- n: number of bytes

Indicates the number of bytes in seg-data that do not contain segment data.

Bytes [8-n, 7] do not contain segment data. If  $n = 0$  bytes 1 to 7 shall contain segment data.

NOTE: If the size in the initiation is indicated this applies to the overall data transferred.

### <span id="page-29-0"></span>**4.6.5 SDO abort transfer**

The SDO abort transfer service aborts the SDO upload service or SDO download service of an SDO referenced by its number. The reason is indicated. The service is unconfirmed. Both the client and the server of an SDO may execute the service at any time. If the client of an SDO has a confirmed service outstanding, the indication of the abort is taken to be the confirmation of that service.

#### **•** SDO abort message

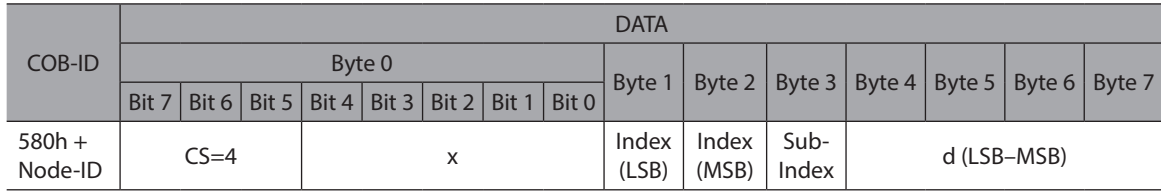

- CS: command specifier

4: abort transfer request

- x: not used, always 0

- d: contains a 4 byte abort code about the reason for the abort.

#### **• SDO Abort Code**

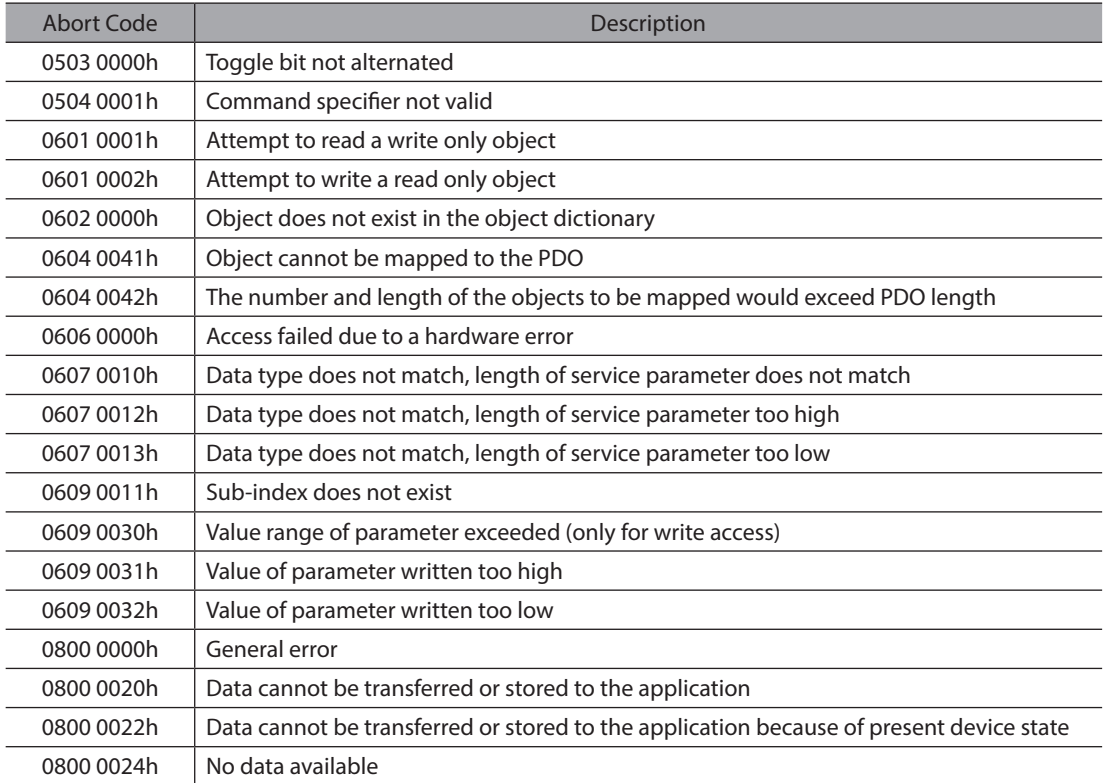

### <span id="page-30-0"></span>**4.7 Process data object (PDO)**

The real-time data transfer is performed by means of "Process Data Objects (PDO)". The transfer of PDO is performed with no protocol overhead and it can be mapped to transport up to 8 data bytes in one CAN-frame. The PDO correspond to objects in the object dictionary and provide the interface to the application objects. Data type and mapping of application objects into a PDO is determined by a corresponding default PDO mapping structure within the object dictionary.

There are two kinds of use for PDO. The first is data transmission and the second data reception. It is distinguished in Transmit-PDO (TPDO) and Receive-PDO (RPDO). CANopen devices supporting TPDO are PDO producer and CANopen devices supporting RPDO are called PDO consumer. PDO are described by the PDO communication parameter and the PDO mapping parameter.

The driver supports the following parameters:

- Receive-PDO (RPDO) (Master -> Driver)
- 1400h: 1st RPDO communication parameter
- 1401h: 2nd RPDO communication parameter
- 1402h: 3rd RPDO communication parameter
- 1403h: 4th RPDO communication parameter
- 1600h: 1st RPDO mapping parameter
- 1601h: 2nd RPDO mapping parameter
- 1602h: 3rd RPDO mapping parameter
- 1603h: 4th RPDO mapping parameter

Transmit-PDO (TPDO) (Driver -> Master)

- 1800h: 1st TPDO communication parameter
- 1801h: 2nd TPDO communication parameter
- 1802h: 3rd TPDO communication parameter
- 1803h: 4th TPDO communication parameter
- 1A00h: 1st TPDO mapping parameter
- 1A01h: 2nd TPDO mapping parameter
- 1A02h: 3rd TPDO mapping parameter
- 1A03h: 4th TPDO mapping parameter

Note: PDO can only be used if the NMT state machine is in the "Operational" state.

The PDO must be configured in the "Pre-operational" state.

#### z **RPDO message**

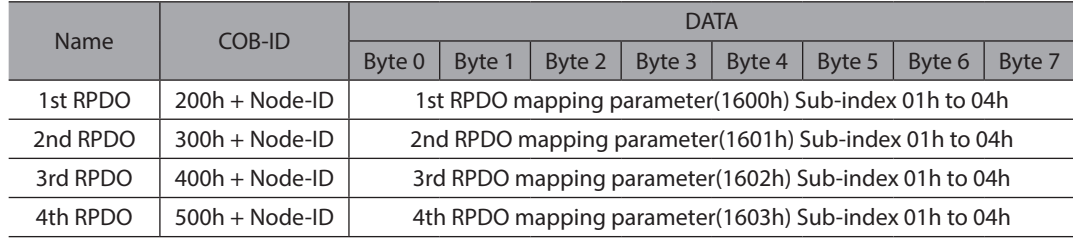

#### z **TPDO message**

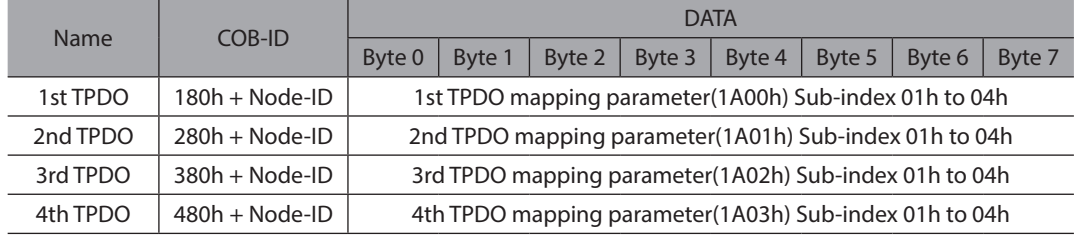

### <span id="page-31-0"></span>**4.7.1 PDO mapping**

You use the "RPDO mapping parameter (1600h to 1603h)" and the "TPDO mapping parameter (1A00h to 1A03h)" objects to change the PDO mapping.

You change the PDO mapping as follows:

- 1. Deactivate the PDO by setting the Valid Bit (bit 31) of Sub-index 01h of the corresponding communication parameter (e.g., 1400h: 01h) to "1".
- 2. Deactivate the mapping by setting Sub-index 00h of the corresponding mapping parameter (e.g., 1600h: 00h) to "0".
- 3. Change the mapping in the desired Sub-index (e.g., 1600h: 01h).
- 4. Activate the mapping by writing the number of objects that are to be mapped in Sub-index 00h of the corresponding mapping parameter (e.g., 1600h: 00h).
- 5. Activate the PDO by setting bit 31 of Sub-index 01h of the corresponding communication parameter (e.g., 1400h: 01h) to "0".

### **4.7.2 Transmission type**

You can be set the transmission type as in the table below.

#### **•** RPDO transmission type

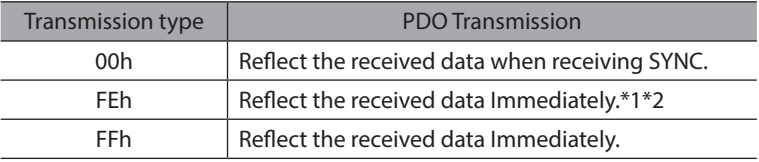

\*1 The driver executes the following contents when received data in this transmission type.

- The driver Issue RTR to the corresponding TPDO
- The driver reset the node lifetime

\*2 The driver with firmware version 2.02 or later support it.

(This "firmware version" does not mean "software version object (100Ah)")

#### **• TPDO transmission type**

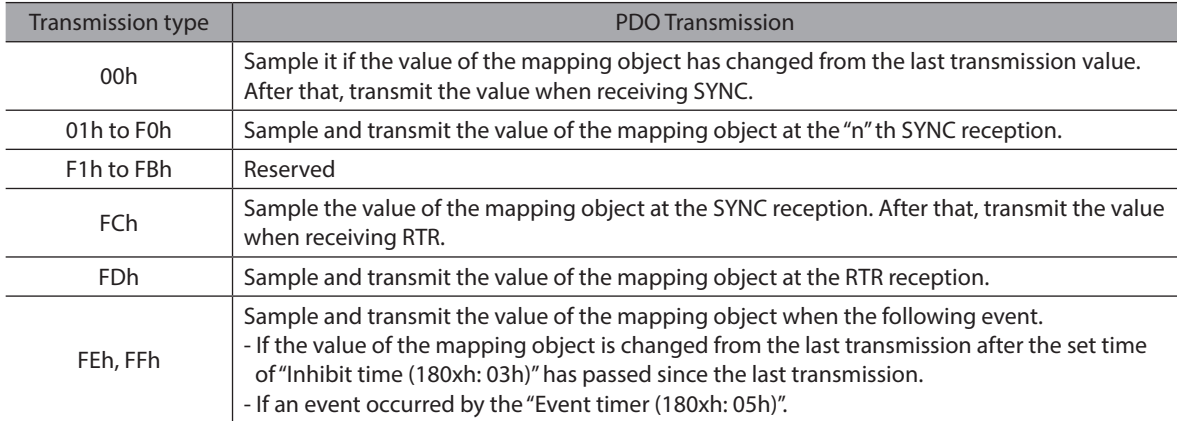

Note: An attempt to change the value of the transmission type to any not supported value is responded with the SDO abort transfer service (abort code: 0609 0030h).

# <span id="page-32-0"></span>**5 Device control**

The device control of the driver can be used to carry out all the motion functions in the corresponding modes. The control of the driver is implemented through a mode-dependent status machine. The status machine is controlled through the Object "Controlword (6040h)".

The states of the status machine can be revealed by using the Object "Statusword (6041h)".

### **5.1 Status Machine**

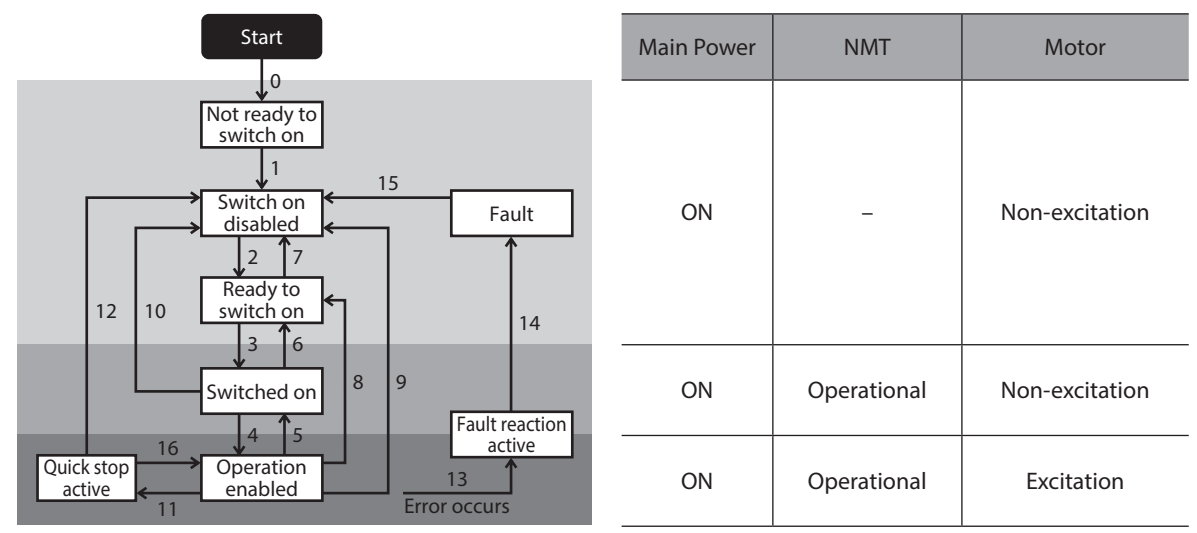

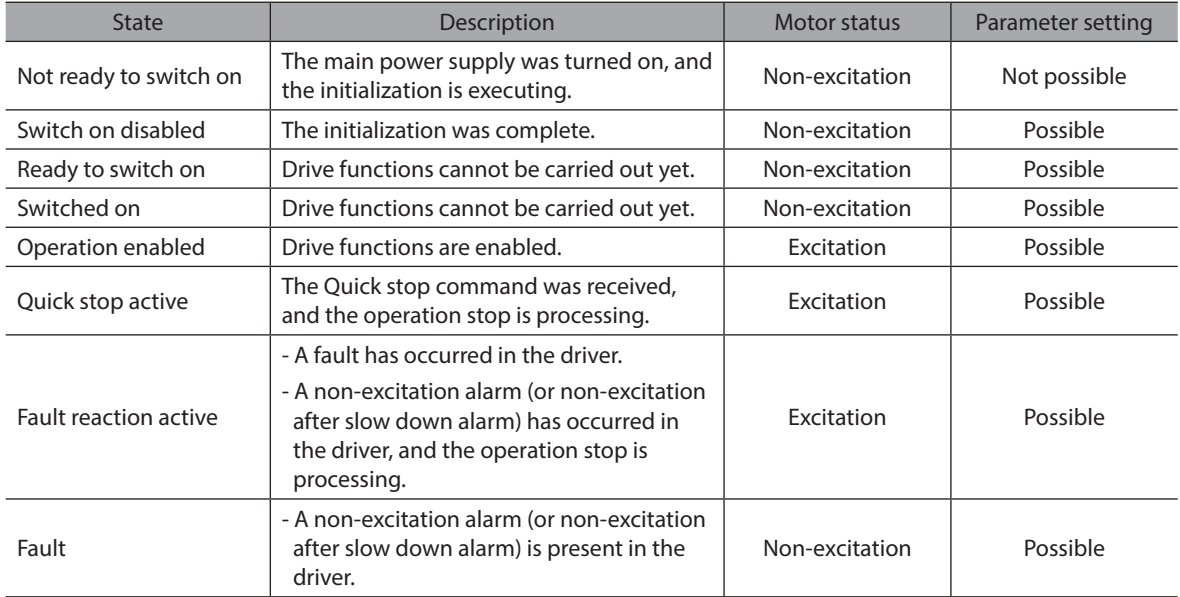

# <span id="page-33-0"></span>**6 Status Machine control commands**

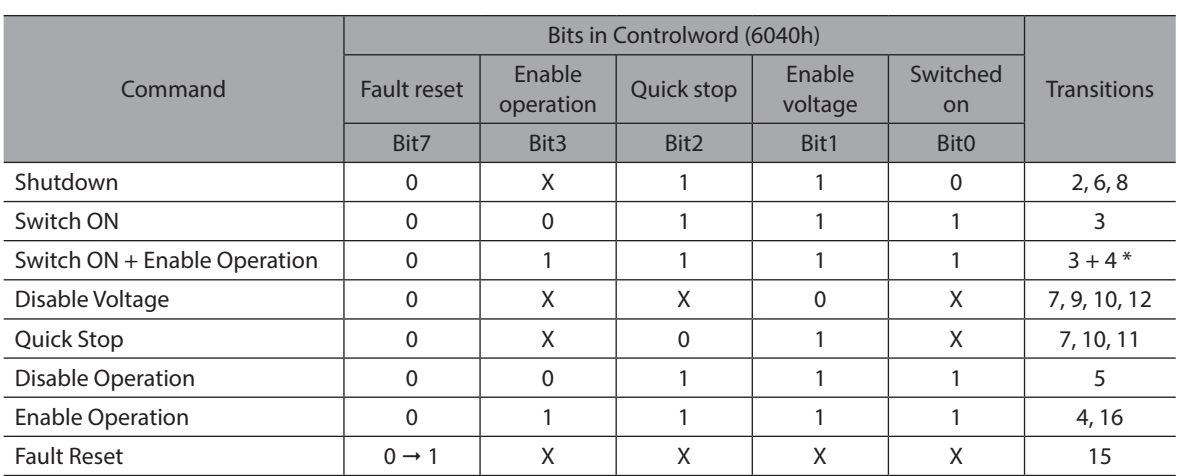

Bits marked by an X are irrelevant.

\* Automatic transition to enable operation state after executing switched on state functionality.

## **6.1 Bits in Statusword (6041h)**

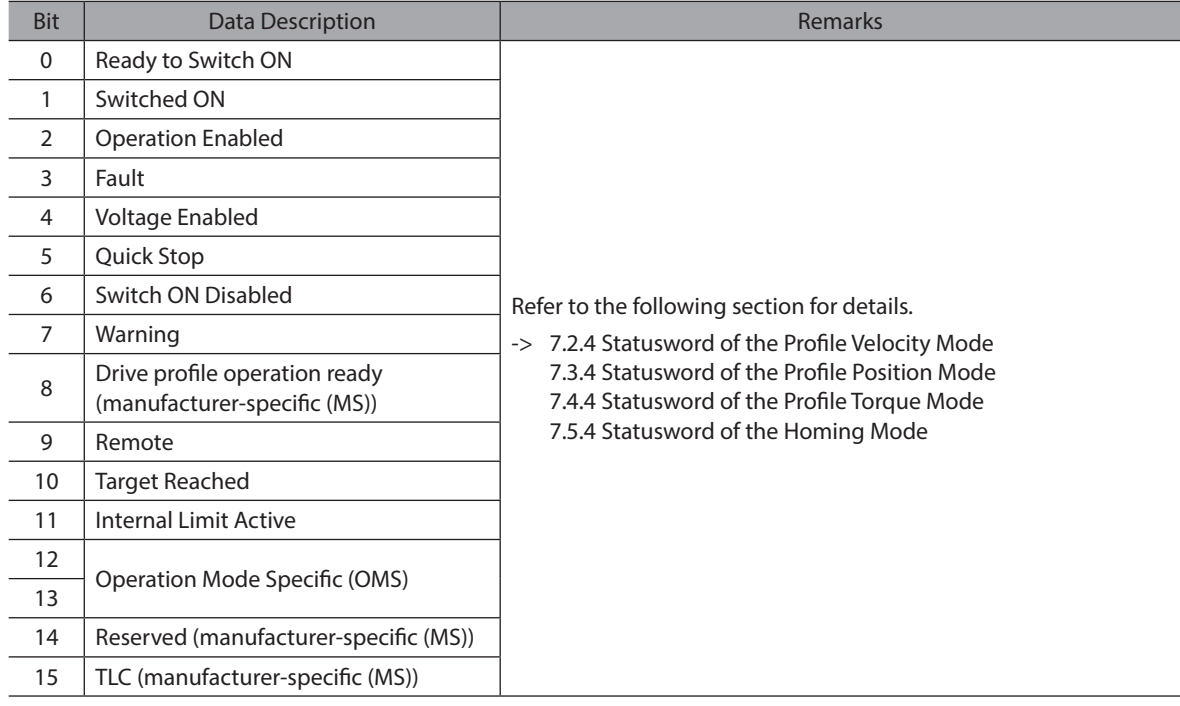

# <span id="page-34-0"></span>**6.2 Transitions of the status machine**

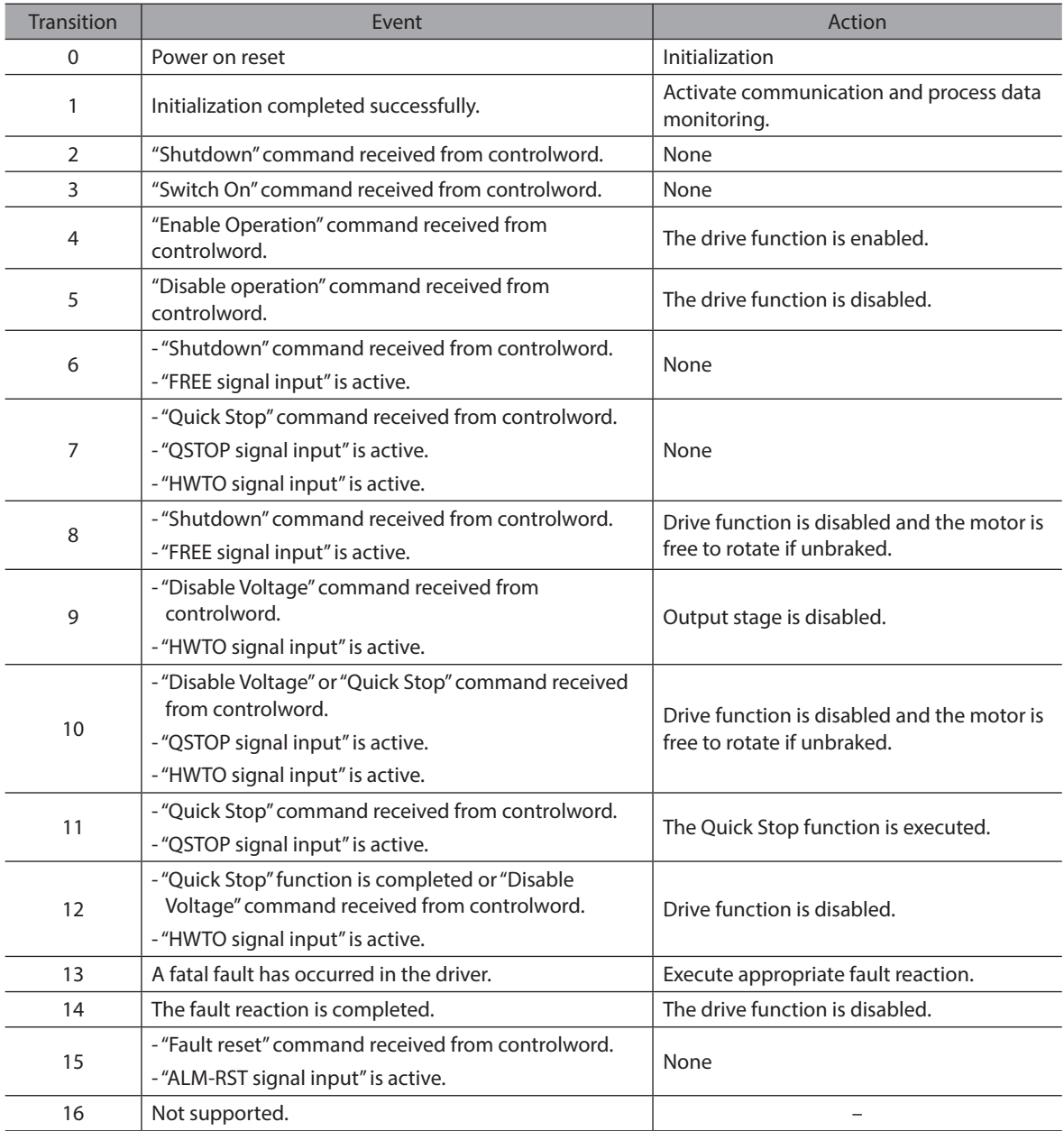

# **6.3 Related Objects**

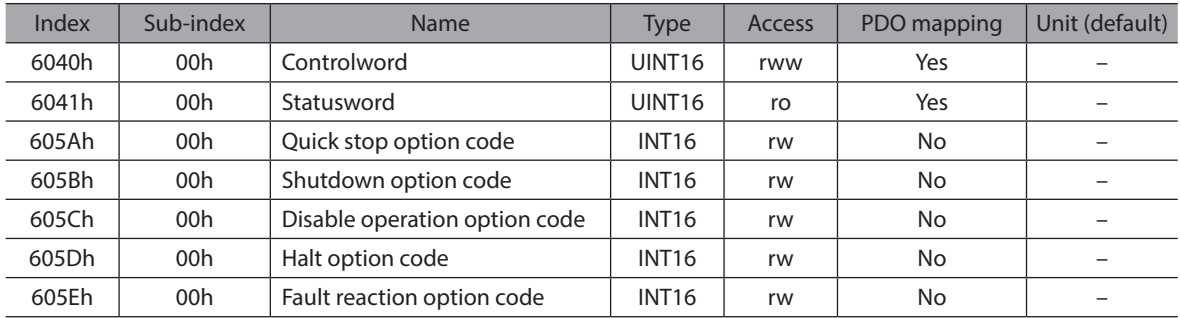

# <span id="page-35-0"></span>**7 Operation mode**

# **7.1 Modes of Operation**

### **7.1.1 General Information**

The driver supports the operation modes listed below.

- Profile Position Mode (pp)
- Profile Velocity Mode (pv)
- Profile Torque Mode (tq)\*
- Homing Mode (hm)

\* It is effective for the driver version 4.00 or later.

### **7.1.2 Related Objects**

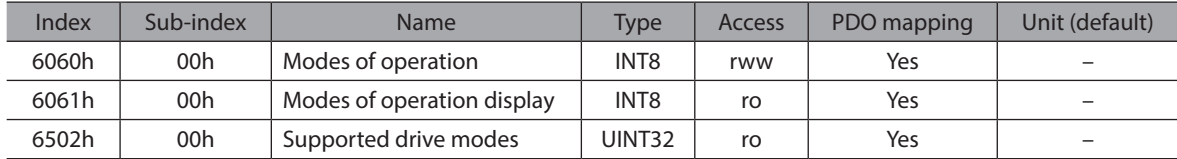
# **7.2 Profile Velocity Mode (pv)**

### **7.2.1 General Information**

In the Profile Velocity Mode, the speed is output according to the profile acceleration and profile deceleration until it reaches the target velocity.

The following figure shows the block diagram for the Profile Velocity Mode.

#### z **PV use a trajectory generator for positioning [When the (6040h: bit12) is 0]**

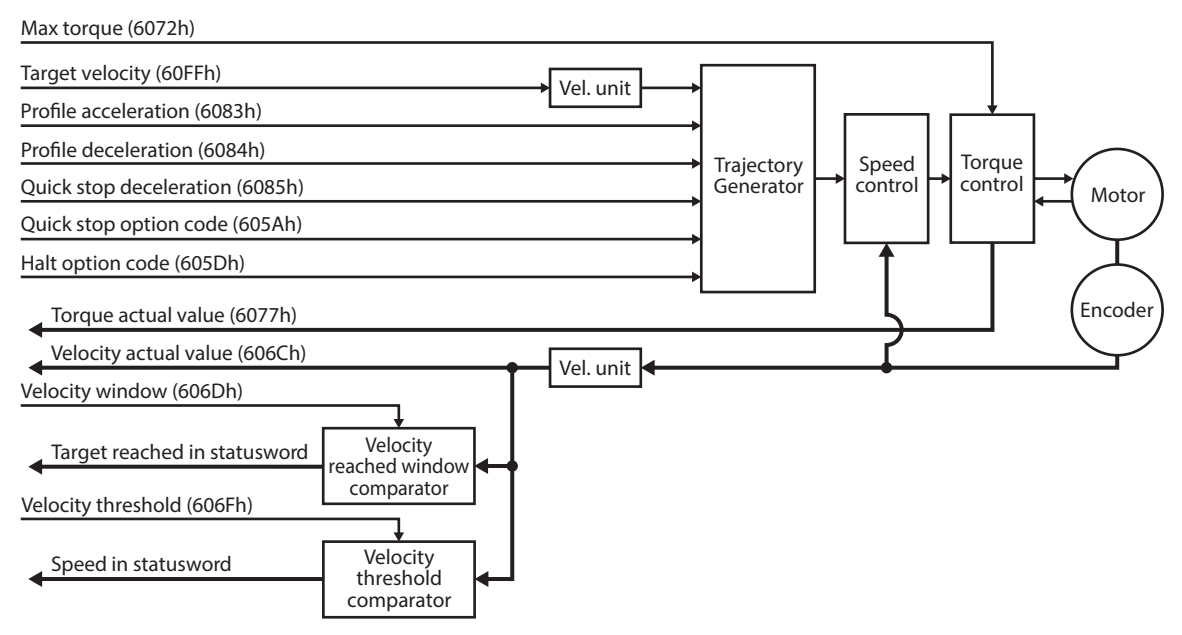

#### z **PV use a trajectory generator for positioning [When the (6040h: bit12) is 1]**

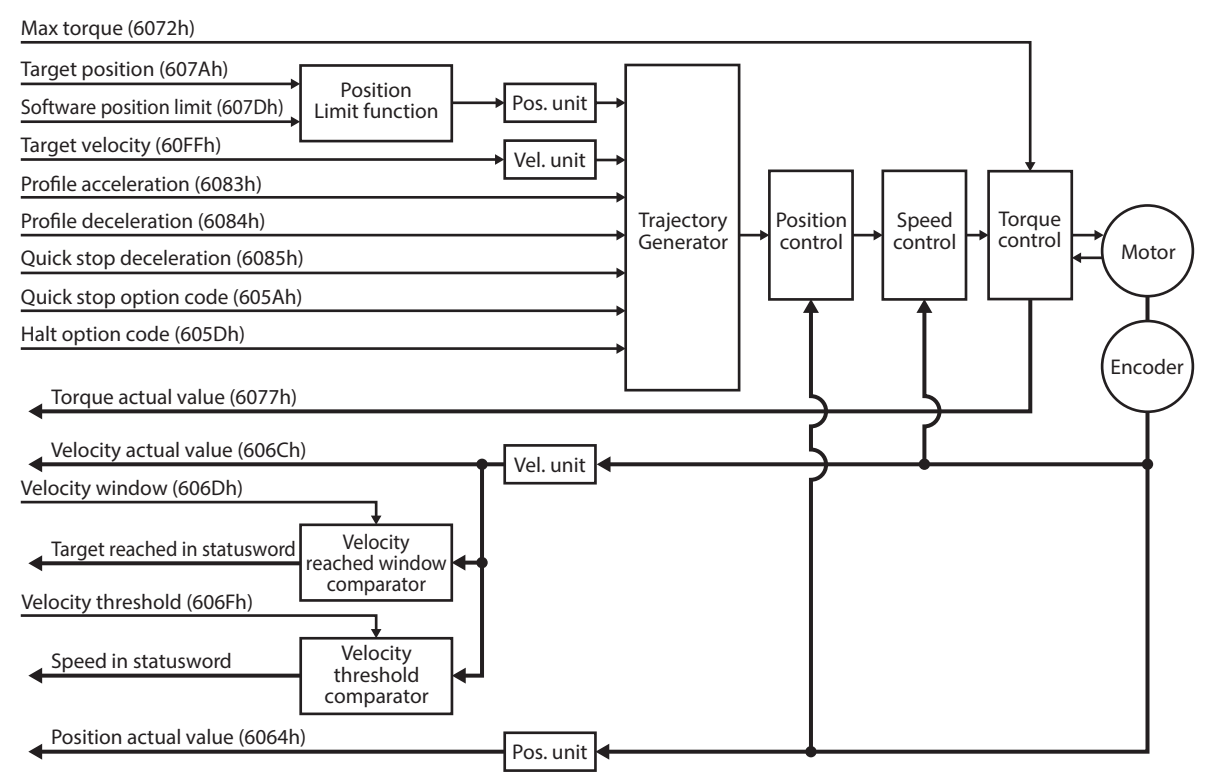

## **7.2.2 Related Objects**

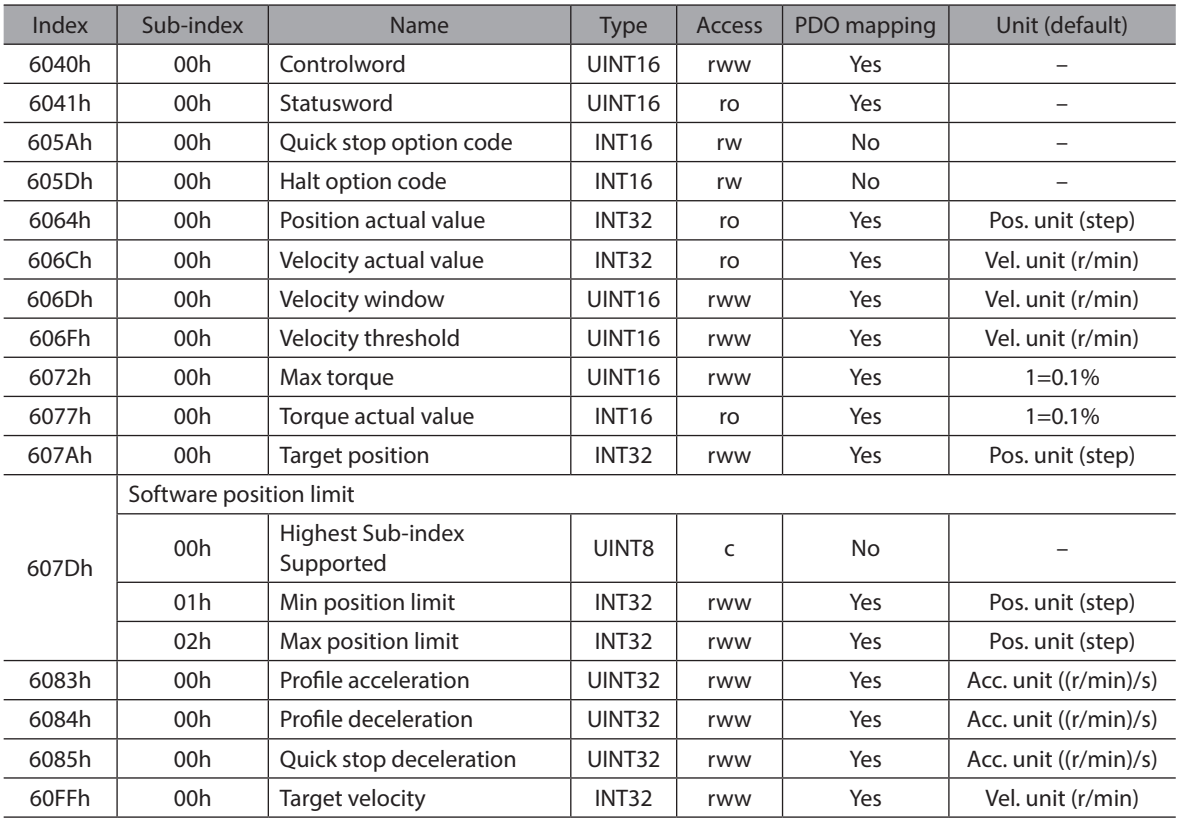

### **7.2.3 Controlword of the Profile Velocity Mode**

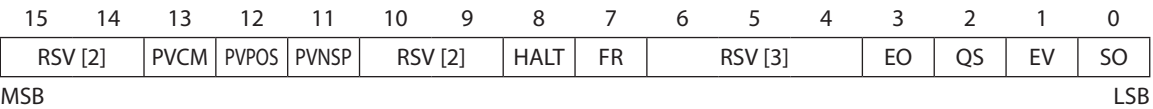

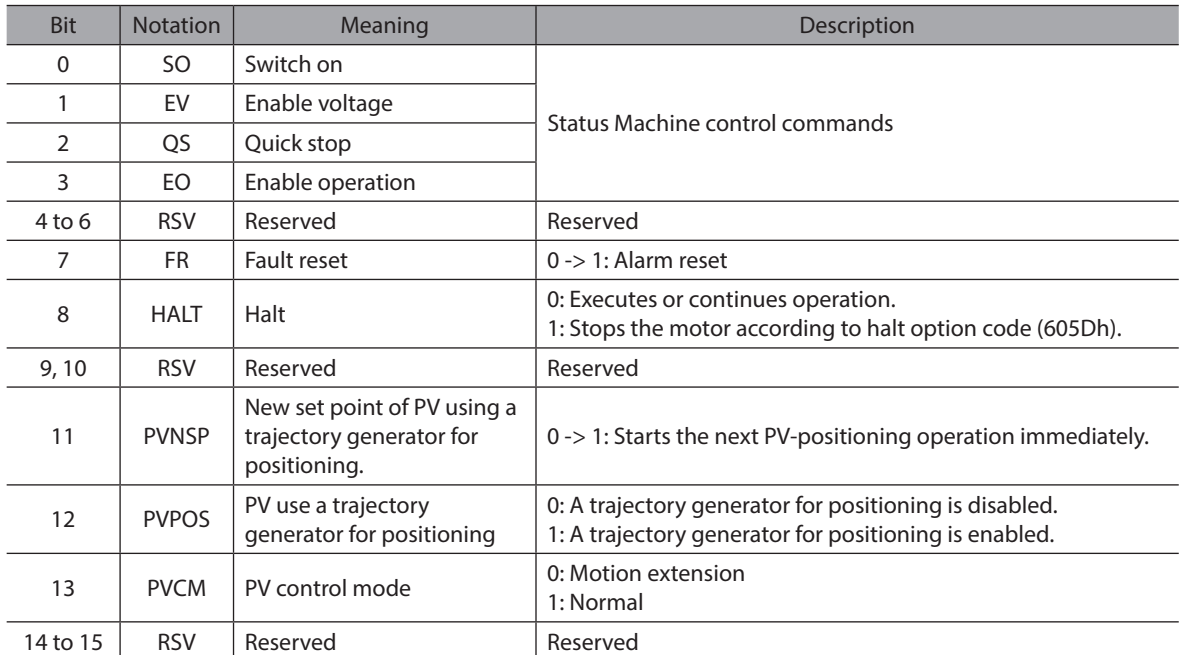

Note: If the Remote bit of the statusword (6041h: bit 9) is 0, the Controlword other than "Quick stop", "Fault reset", and "Halt" are invalid.

# **7.2.4 Statusword of the Profile Velocity Mode**

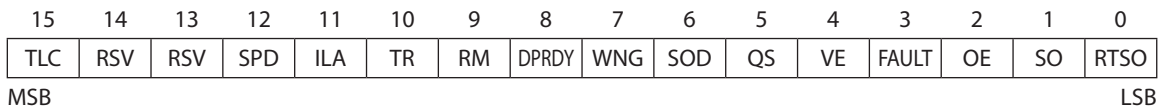

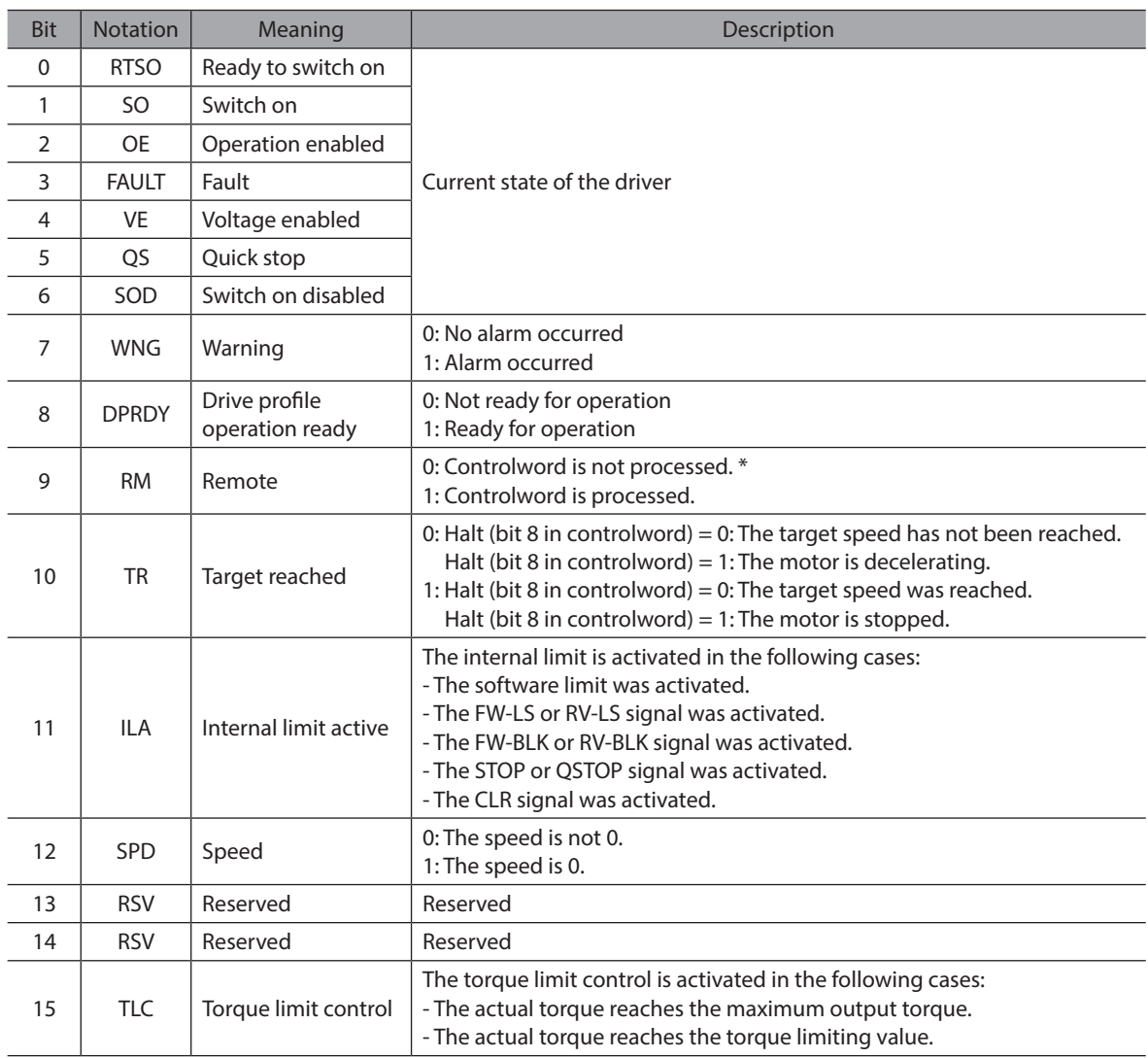

\* The Remote (bit 9) is "0" when any of the following conditions.

- The S-ON signal is active.

- Remote operation, data writing, or I/O test is executed with the support soft.

### **7.2.5 Operation in the Profile Velocity Mode**

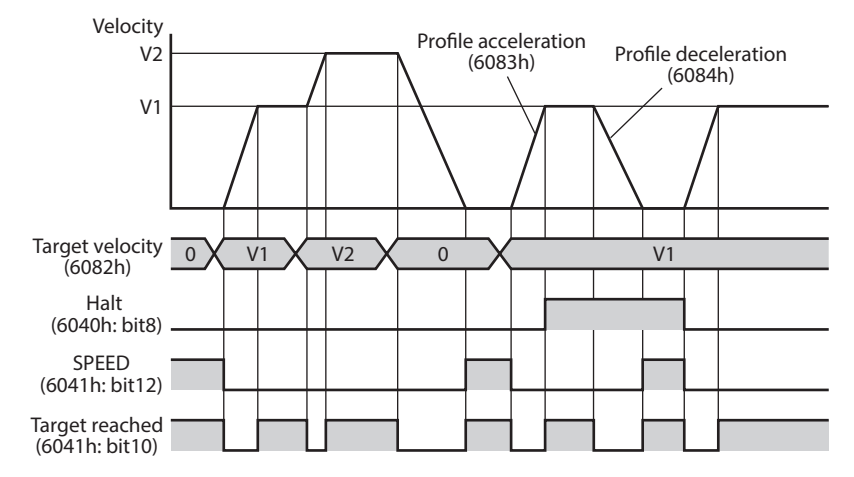

**•** PV use a trajectory generator for positioning [When the (6040h: bit12) is 0]

#### **• PV use a trajectory generator for positioning [When the (6040h: bit12) is 1]**

This operation treats absolute value of the target position (607Ah) as a relative movement distance. The rotary direction is according to sign of the target velocity (60FFh).

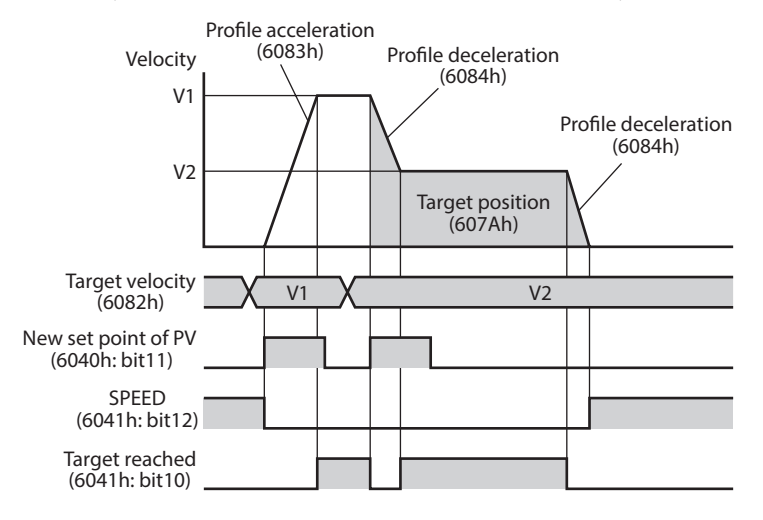

# **7.3 Profile Position Mode (pp)**

### **7.3.1 General Information**

The Profile Position Mode is used to position to the target position at the profile velocity and the profile acceleration. The following figure shows the block diagram for the Profile Position Mode.

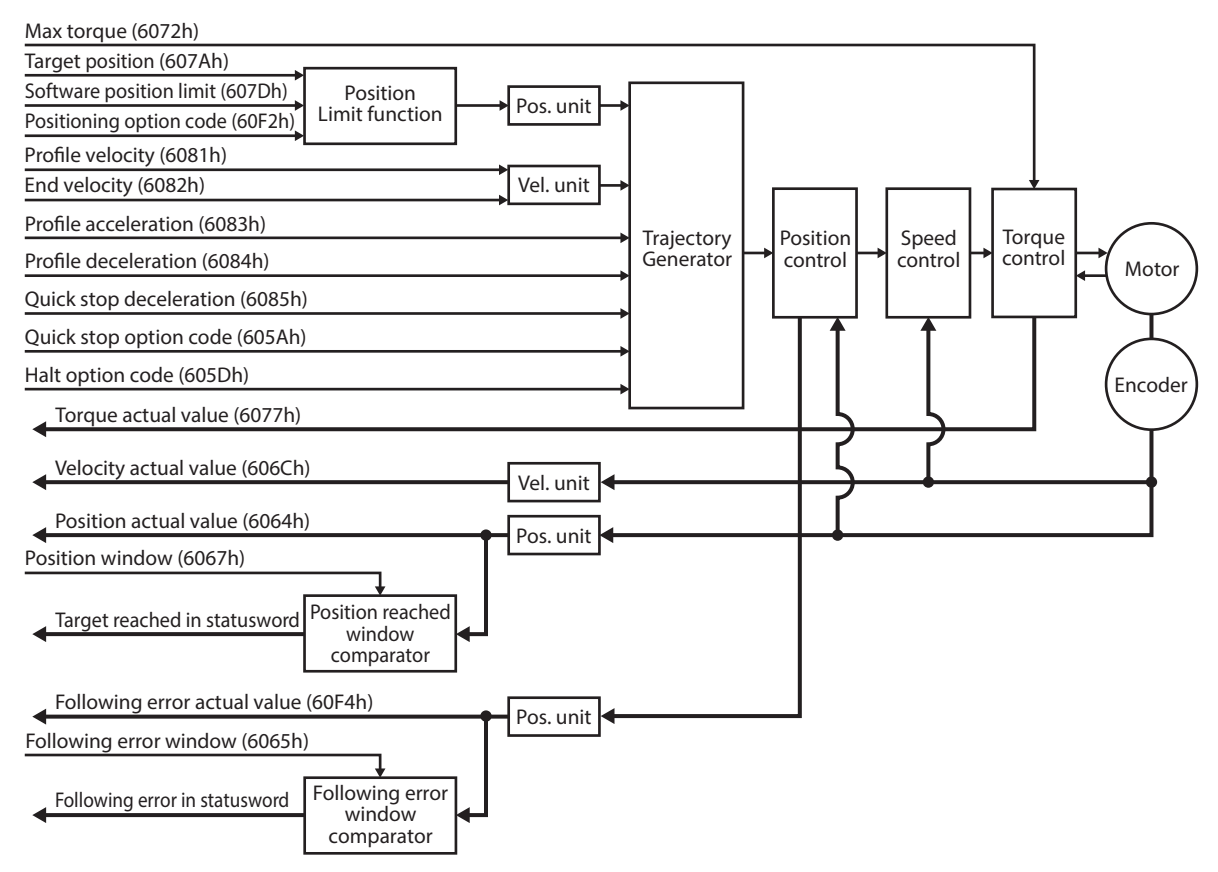

# **7.3.2 Related Objects**

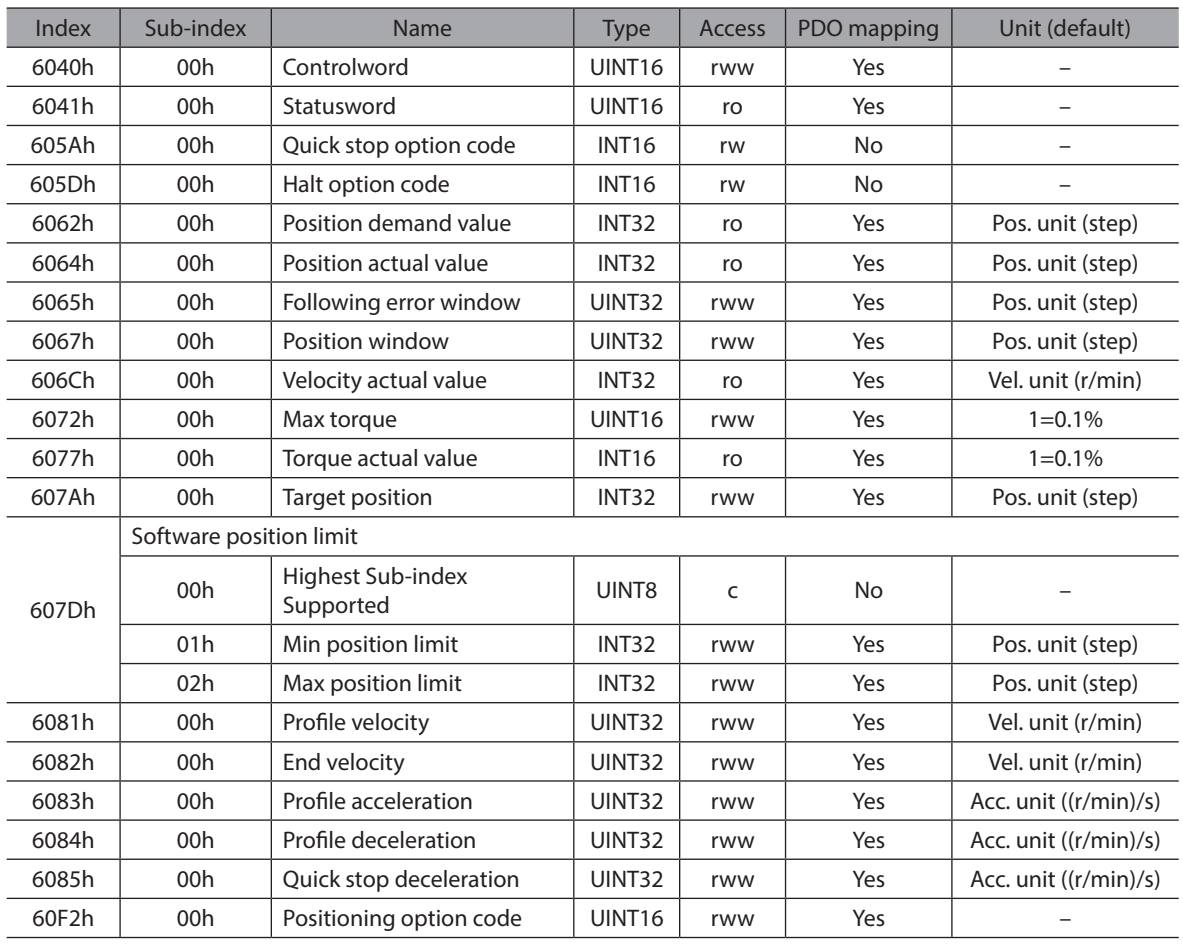

## **7.3.3 Controlword of the Profile Position Mode**

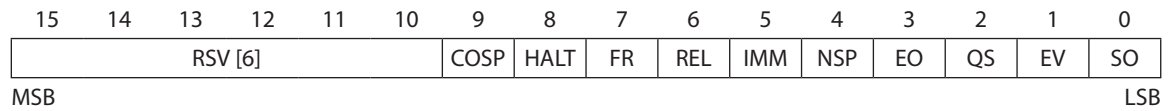

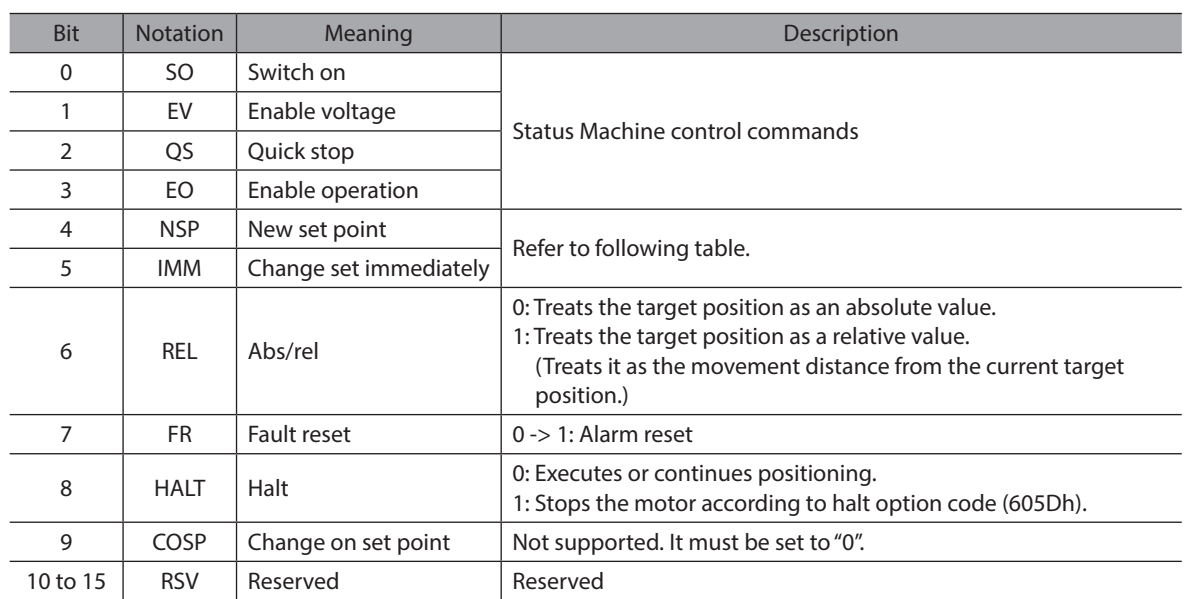

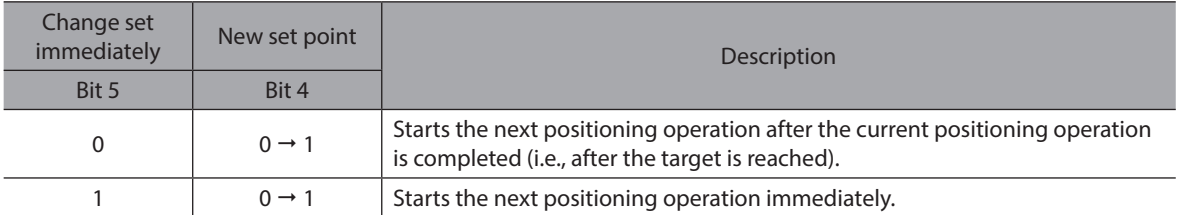

Note: If the Remote bit of the Statusword (6041h: bit 9) is 0, the Controlword other than "Quick stop", "Fault reset", and "Halt" are invalid.

## **7.3.4 Statusword of the Profile Position Mode**

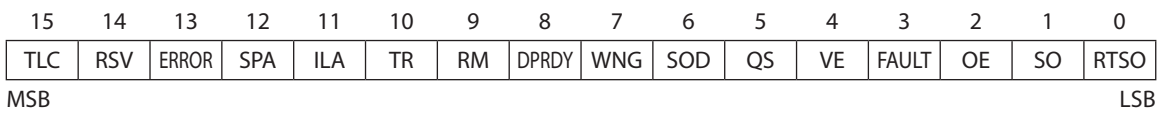

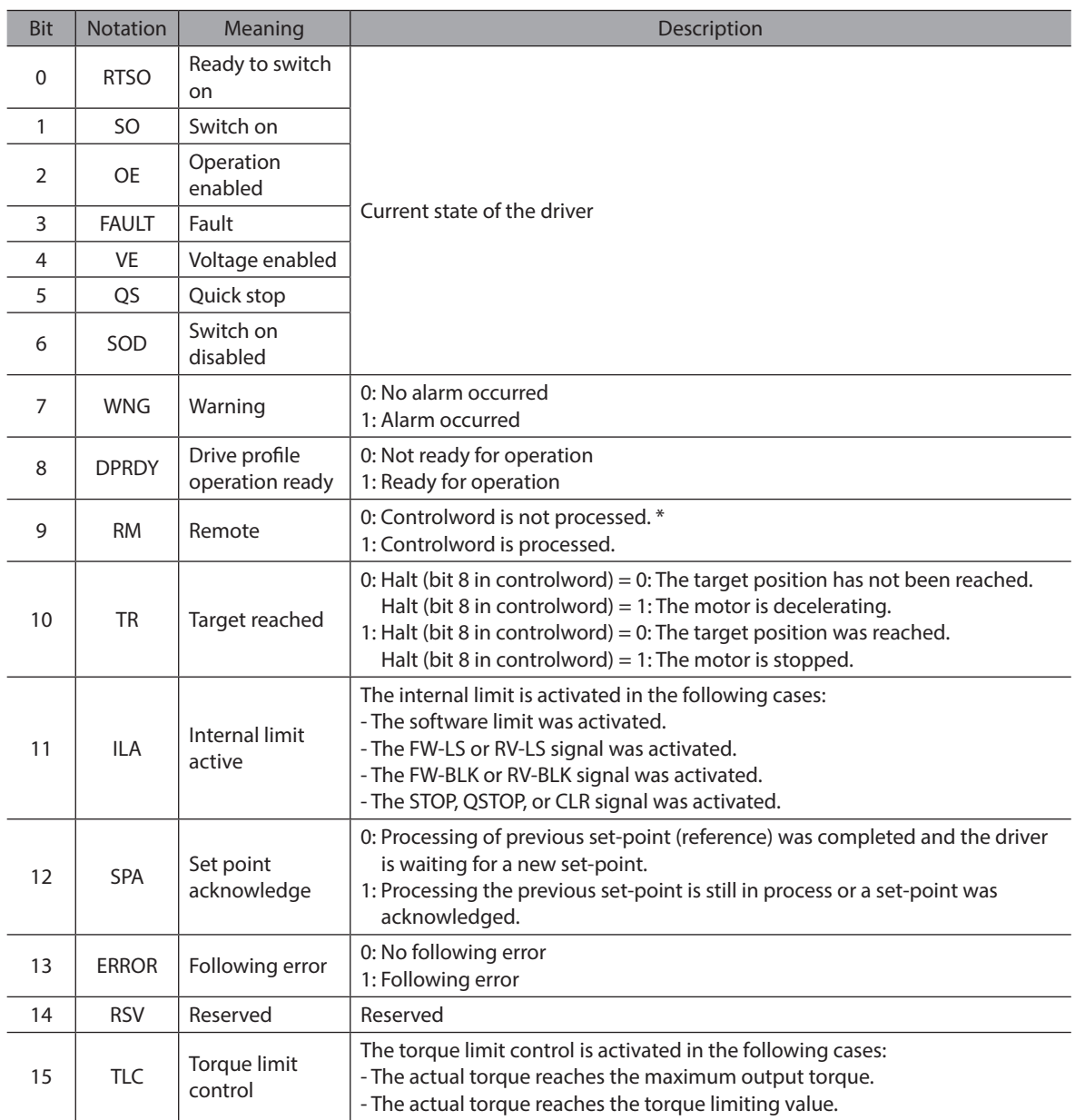

\* The Remote (bit 9) is "0" when any of the following conditions.

- The S-ON signal is active.

- Remote operation, data writing, or I/O test is executed with the support soft.

### **7.3.5 Operation in the Profile Position Mode**

Positioning operation is started when the "Target position (607Ah)" is set and the "New set point (6040h: bit4)" is set to 1.

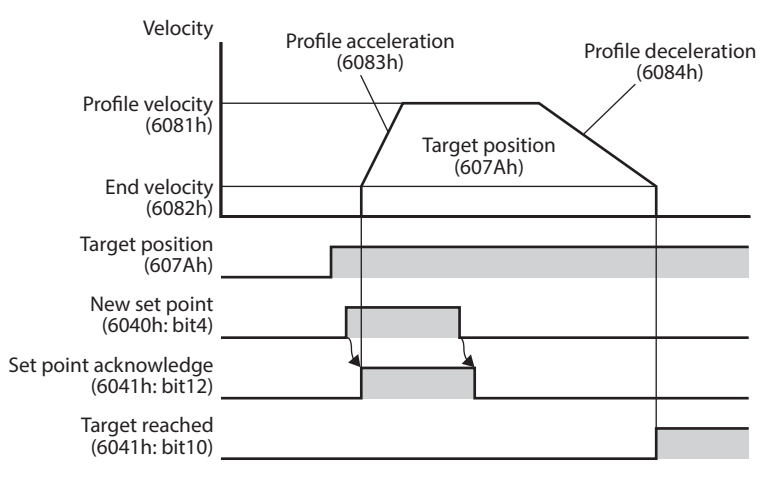

#### ● Single set-point [When the "Change set immediately (6040h: bit5)" is 1]

If the "New set point (6040h: bit4)" is set during operation, the new operation command is applied immediately.

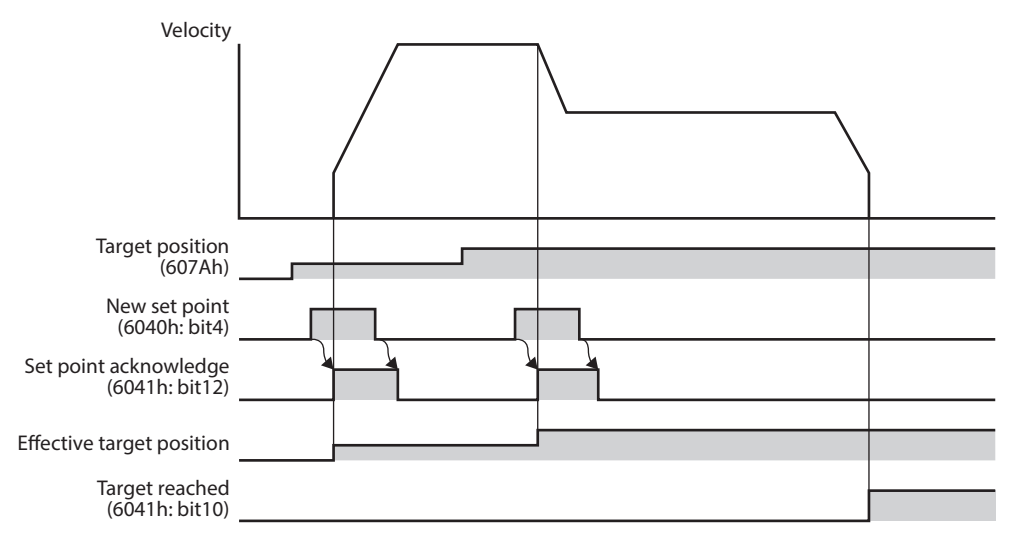

#### ● Set of set-points [When the "Change set immediately (6040h: bit5)" is 0]

If the "New set point (6040h: bit4)" is set during operation, the new operation command is stored. When the present operation is complete, the stored new operation command is started.

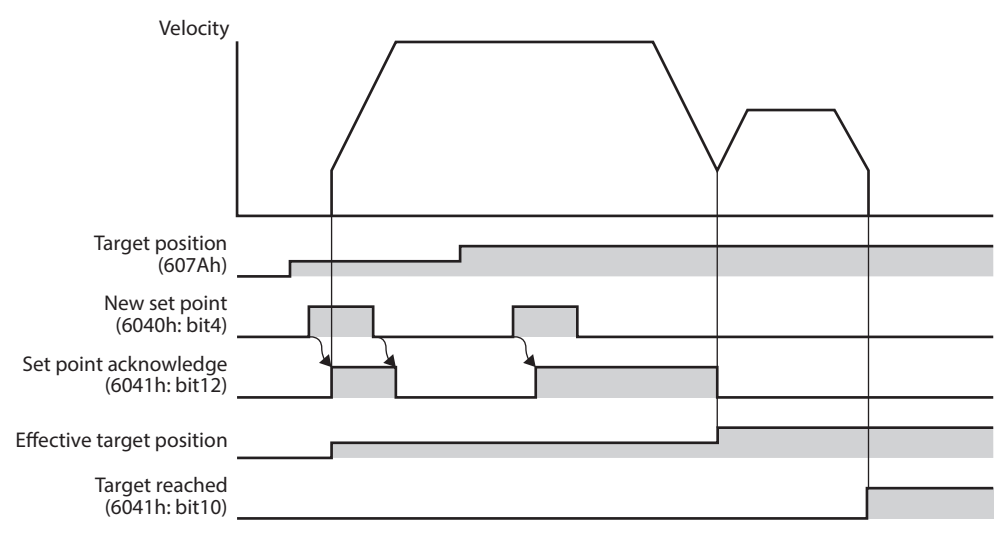

# **7.3.6 Positioning option code (60F2h)**

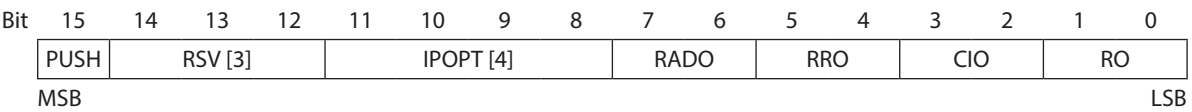

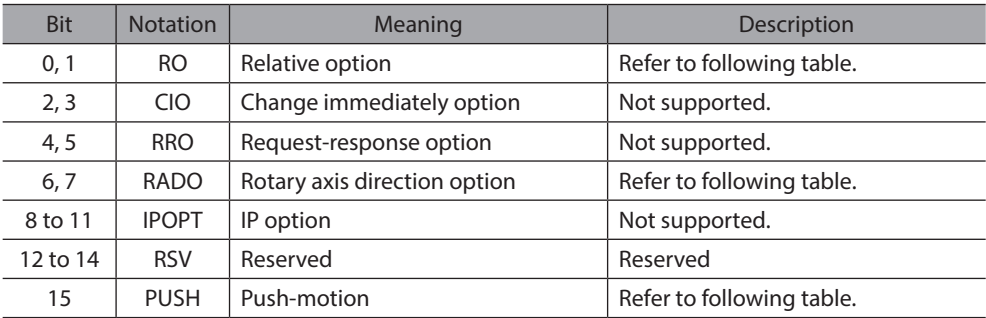

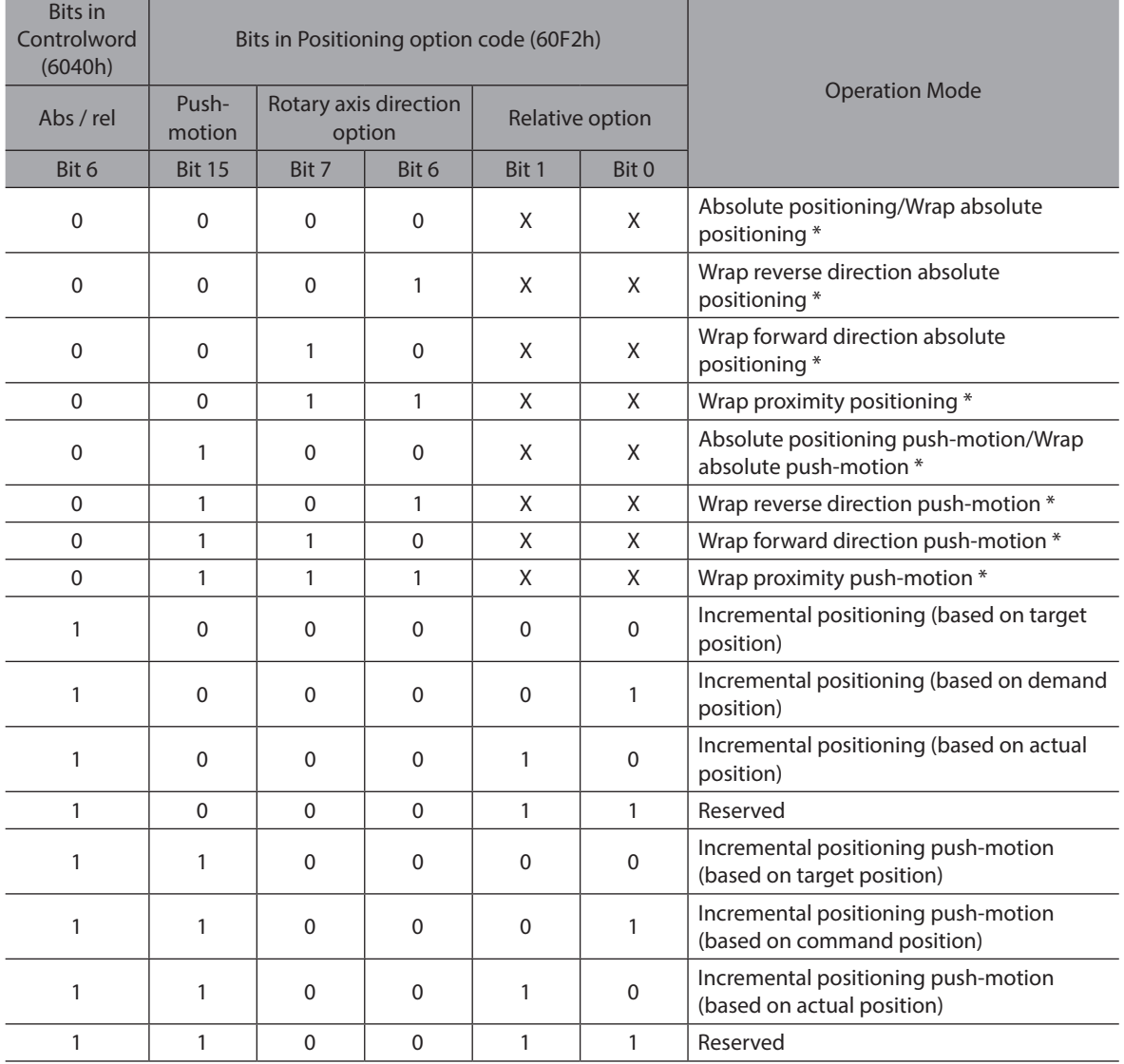

\* To do this, Object 607Bh(Position range limit) must have set.

Bits marked by an X are irrelevant.

Refer to the following for details on the operation mode.

- OPERATING MANUAL BLV Series R Type Function Edition

# **7.4 Profile Torque Mode (tq)**

### **7.4.1 General Information**

The Profile Torque Mode allows to transmit the target torque value, which is processed via the trajectory generator. The torque slope is required.

The following figure shows the block diagram for the Profile Torque Mode.

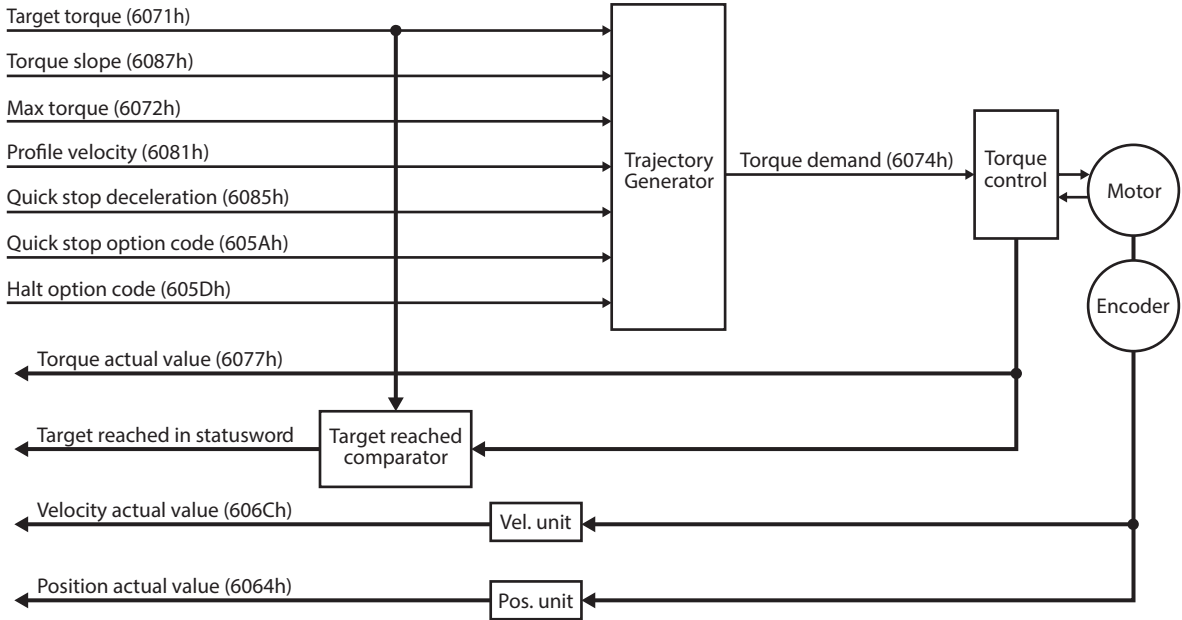

### **7.4.2 Related Objects**

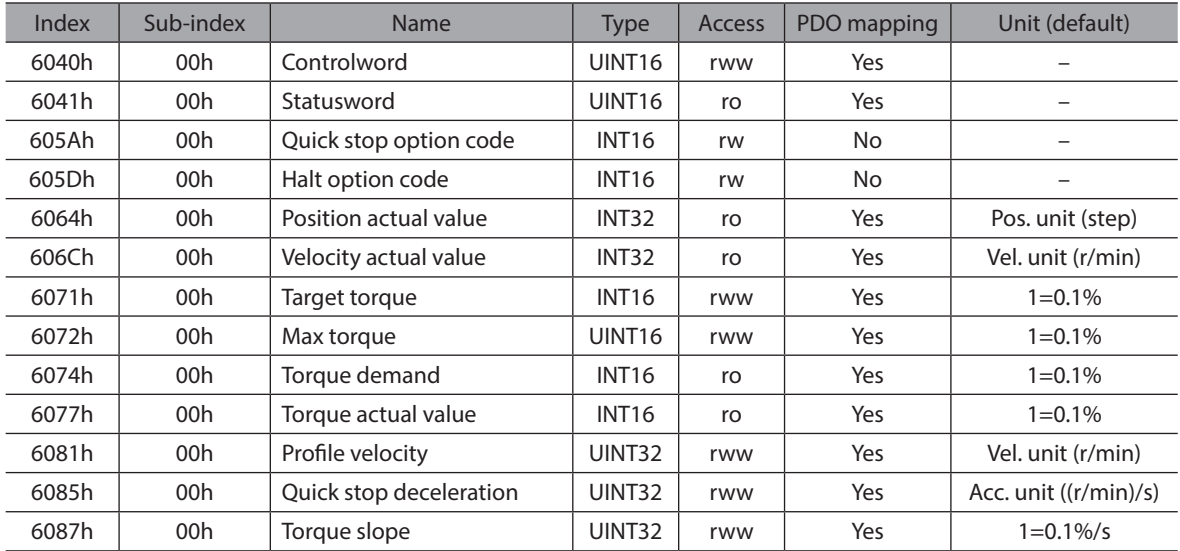

# **7.4.3 Controlword of the Profile Torque Mode**

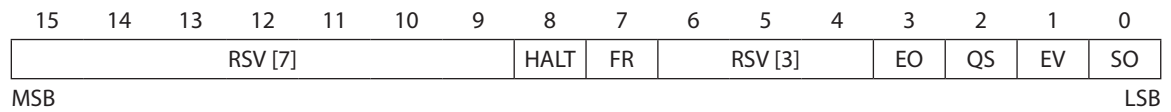

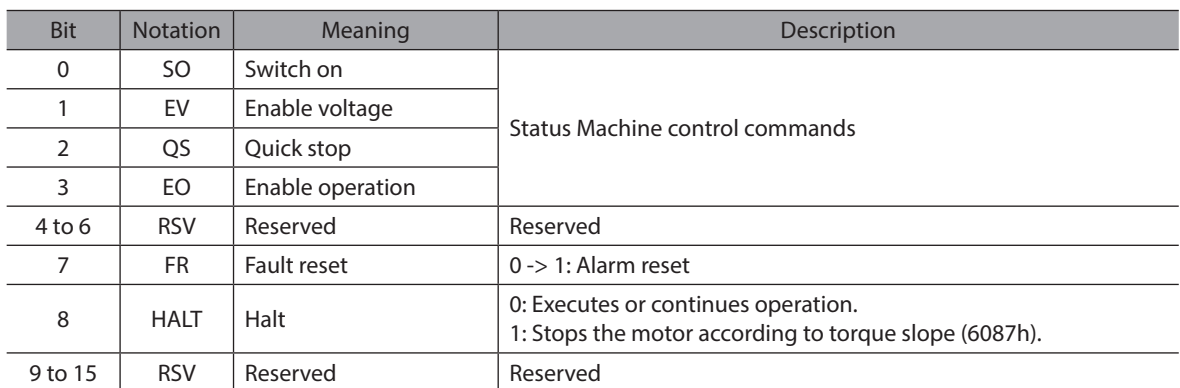

## **7.4.4 Statusword of the Profile Torque Mode**

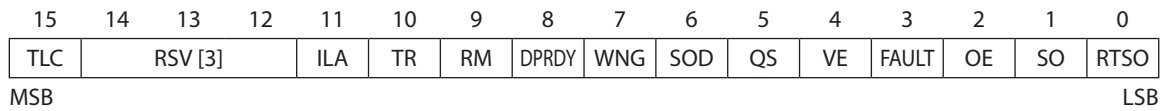

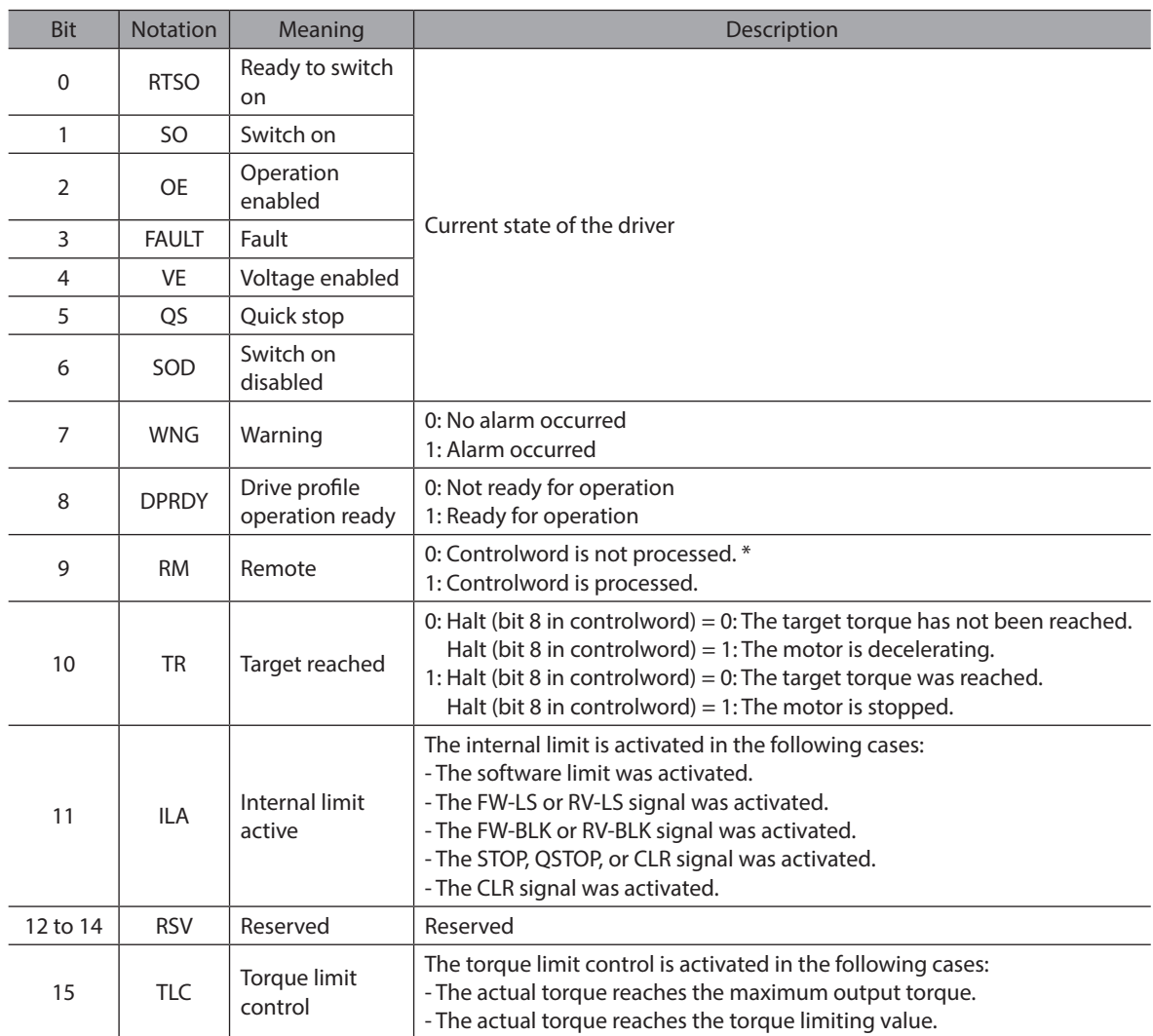

\* The Remote (bit 9) is "0" when any of the following conditions.

- The S-ON signal is active.

- Remote operation, data writing, or I/O test is executed with the support soft.

## **7.4.5 Operation in the Profile Torque Mode**

The Profile Torque Mode updates immediately when Target torque (6071h) is set/changed. The Profile Torque Mode requires setting Target torque (6071h), Torque slope (6087h). The driver generates commands as long as HALT (bit 8 in controlword) is "0". If HALT (bit 8 in controlword) is set to "1", the trajectory generation process will set the torque to 0. The maximum velocity in this mode can be set with Profile velocity (6081h).

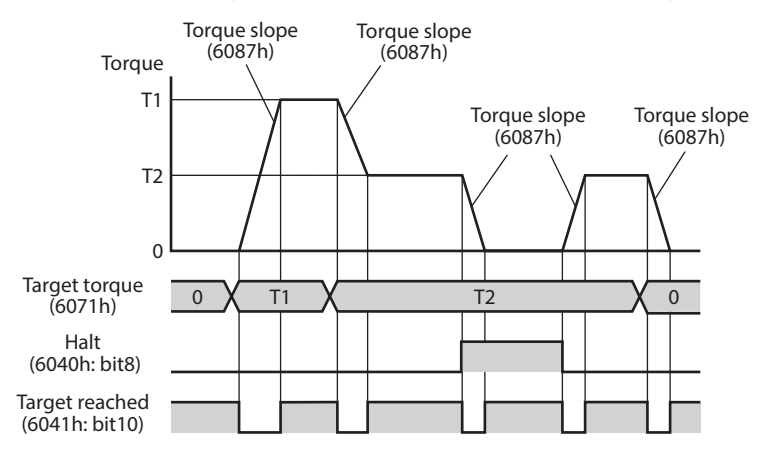

# **7.5 Homing Mode (hm)**

### **7.5.1 General Information**

The following figure shows the relationship between the input objects and the output objects in the Homing Mode. You can specify the speeds, acceleration rate, and homing method.

You can also use home offset to offset zero in the user coordinate system from the home position.

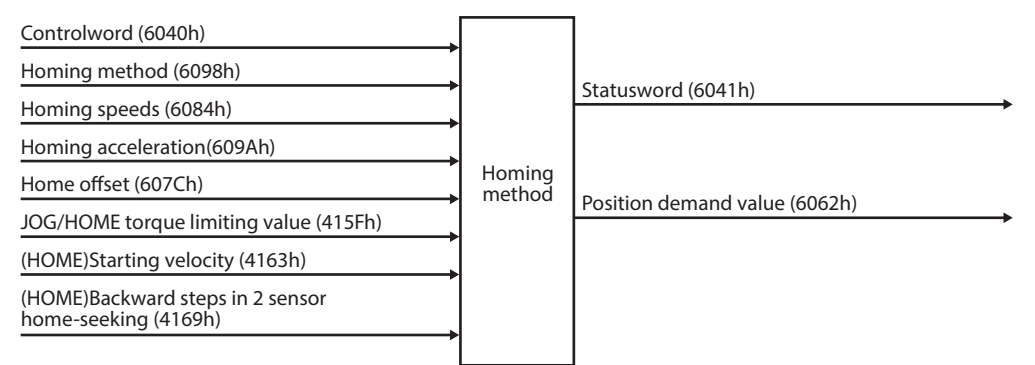

### **7.5.2 Related Objects**

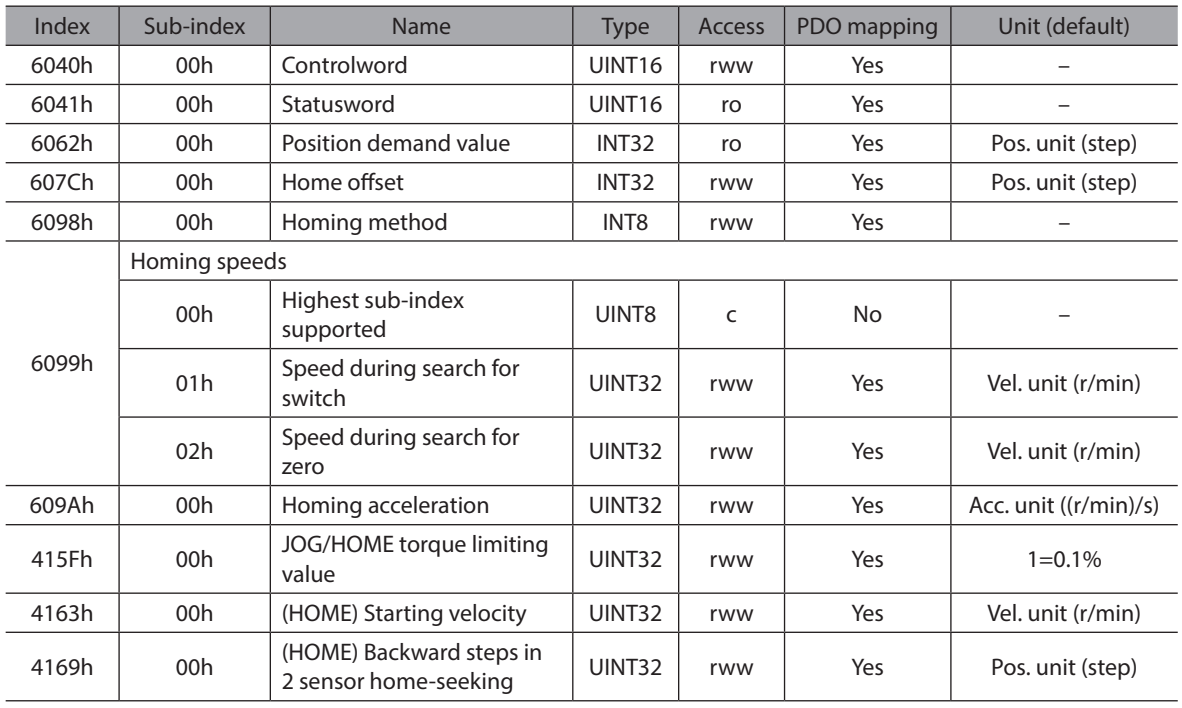

# **7.5.3 Controlword of the Homing Mode**

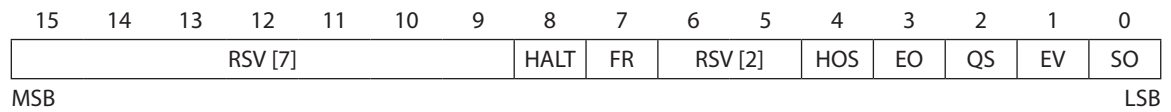

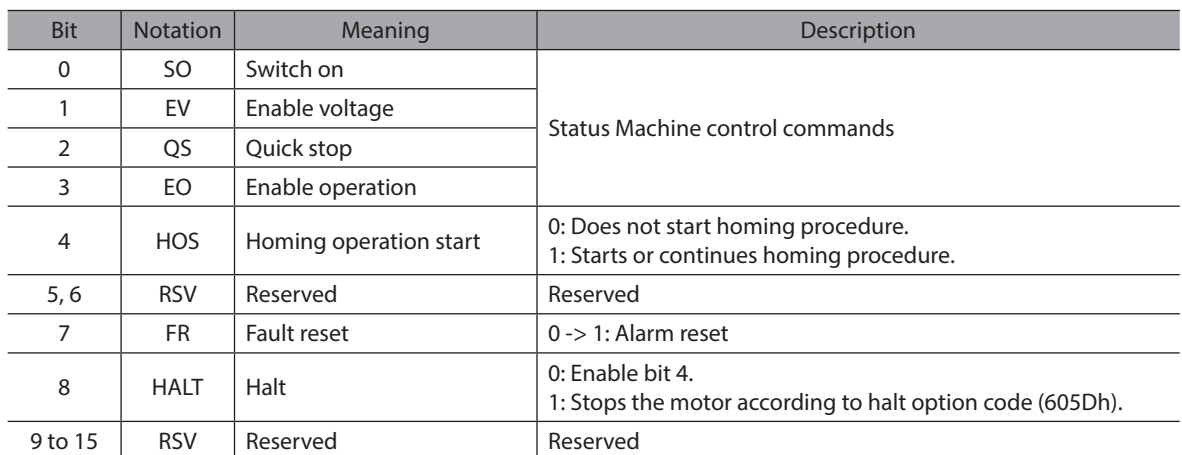

Note: If the Remote bit of the statusword (6041h: bit 9) is 0, the Controlword other than "Quick stop", "Fault reset", and "Halt" are invalid.

# **7.5.4 Statusword of the Homing Mode**

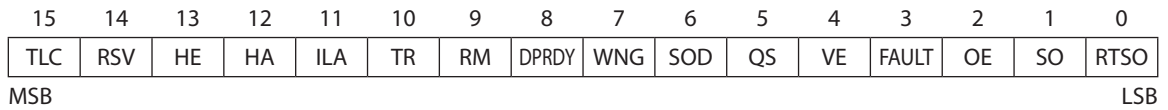

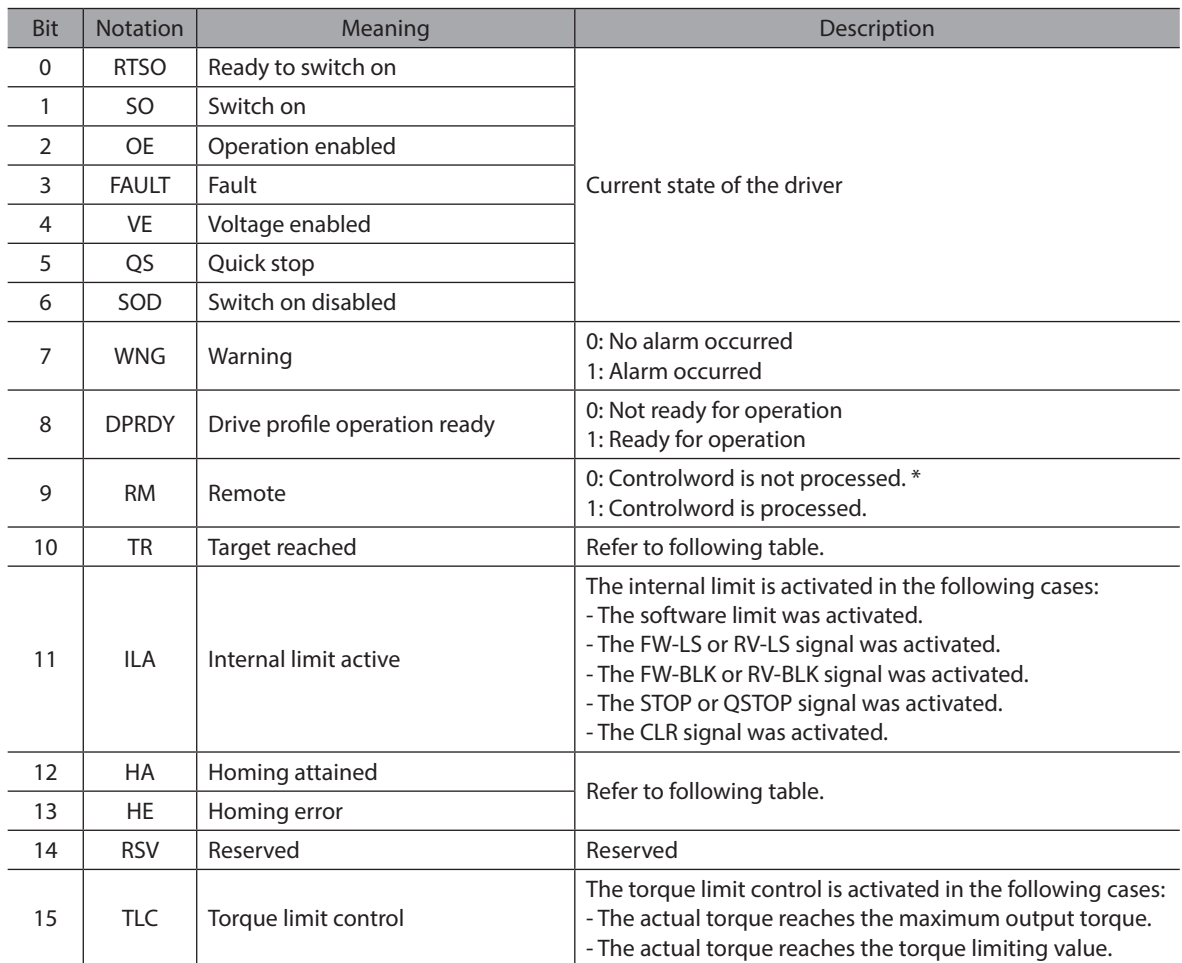

\* The Remote (bit 9) is "0" when any of the following conditions.

- The S-ON signal is active.

- Remote operation, data writing, or I/O test is executed with the support soft.

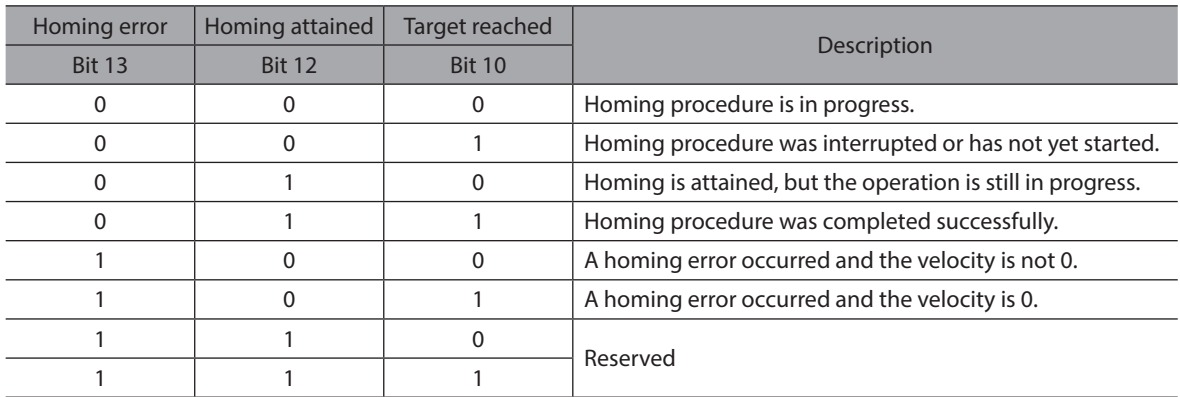

### **7.5.5 Homing method**

The following homing methods are supported.

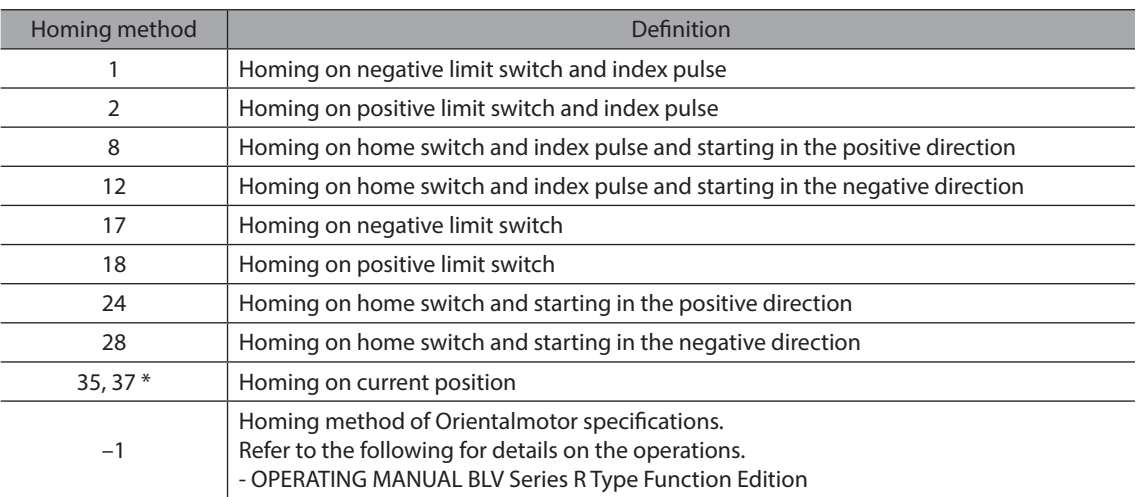

\* 35 and 37 perform the same action

Note: The index pulse is the ZSG-N signal.

#### **7.5.5.1 Method 1: Homing on negative limit switch and index pulse**

In this method, homing starts in the negative direction if the negative limit switch is inactive. After the negative limit switch becomes inactive, the motor rotates to stop according to the value set in the "(HOME) Backward steps in 2 sensor homing (4169h)."

The home position is the first index pulse that is detected after this moving.

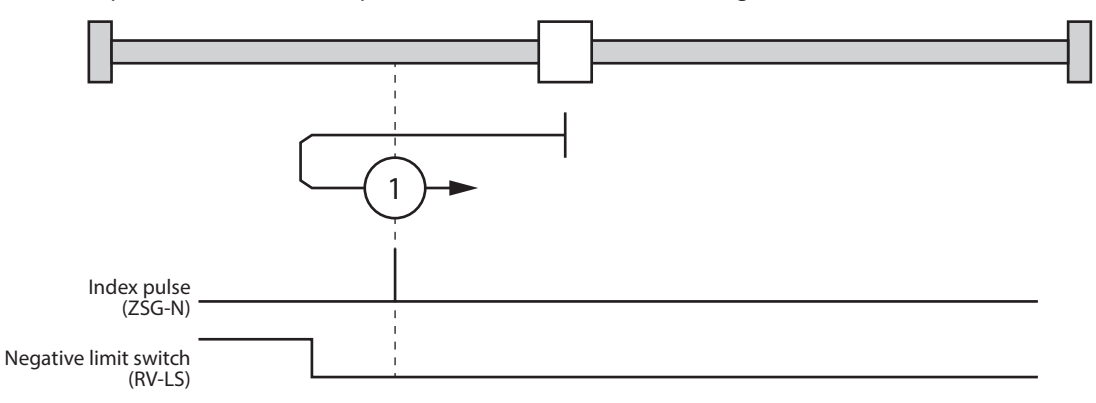

#### **7.5.5.2 Method 2: Homing on positive limit switch and index pulse**

In this method, homing starts in the positive direction if the positive limit switch is inactive. After the positive limit switch becomes inactive, the motor rotates to stop according to the value set in the "(HOME)

Backward steps in 2 sensor homing (4169h)."

The home position is the first index pulse that is detected after this moving.

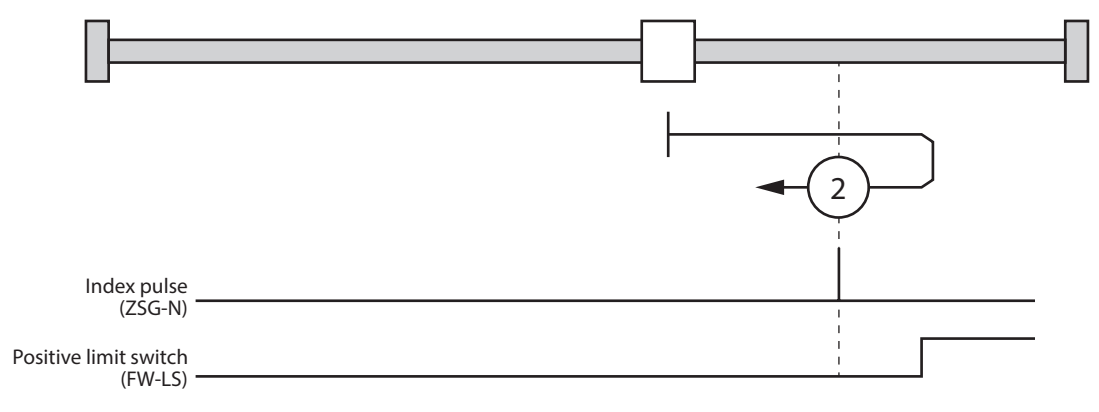

#### **7.5.5.3 Method 8: Homing on home switch and index pulse and starting in the positive direction**

In this method, homing starts in the positive direction.

However, if the home switch is already active when homing is started, the initial homing direction depends on the required edge. The home position will be the index pulse on the rising edge side of the home switch. If the initial movement direction is away from the home switch, the motor will reverse direction when the limit switch in the movement direction is input.

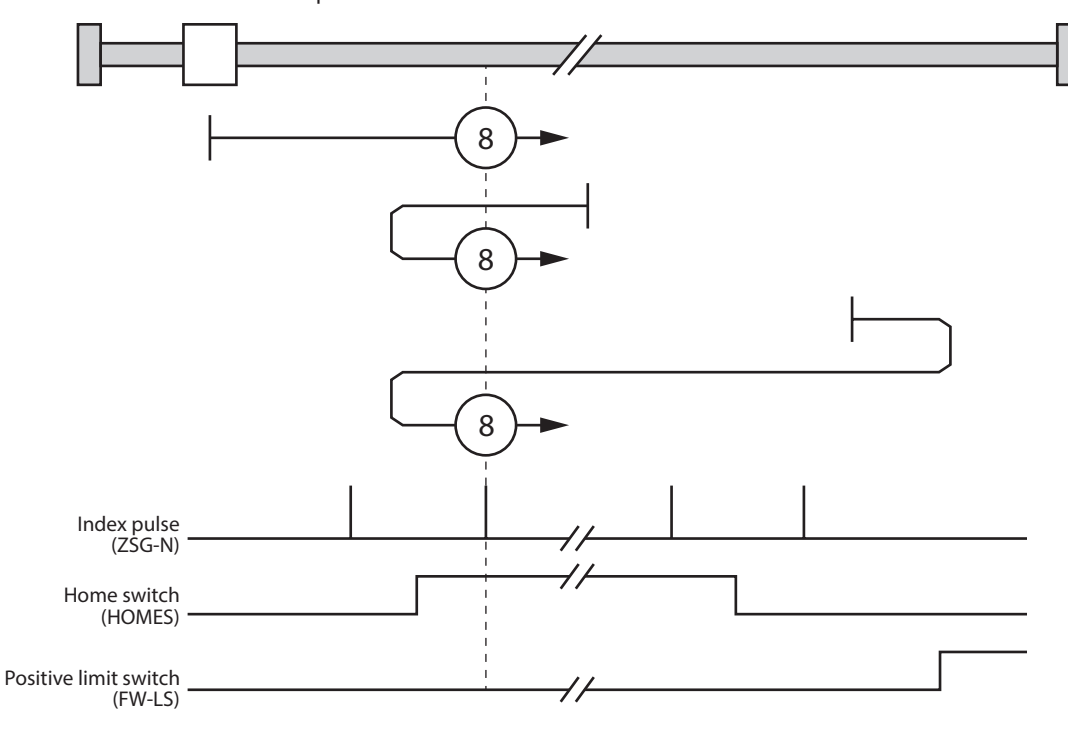

#### **7.5.5.4 Method 12: Homing on home switch and index pulse and starting in the negative direction**

In this method, homing starts in the negative direction.

However, if the home switch is already active when homing is started, the initial homing direction depends on the required edge. The home position will be the index pulse on the rising edge side of the home switch. If the initial movement direction is away from the home switch, the motor will reverse direction when the limit switch in the movement direction is input.

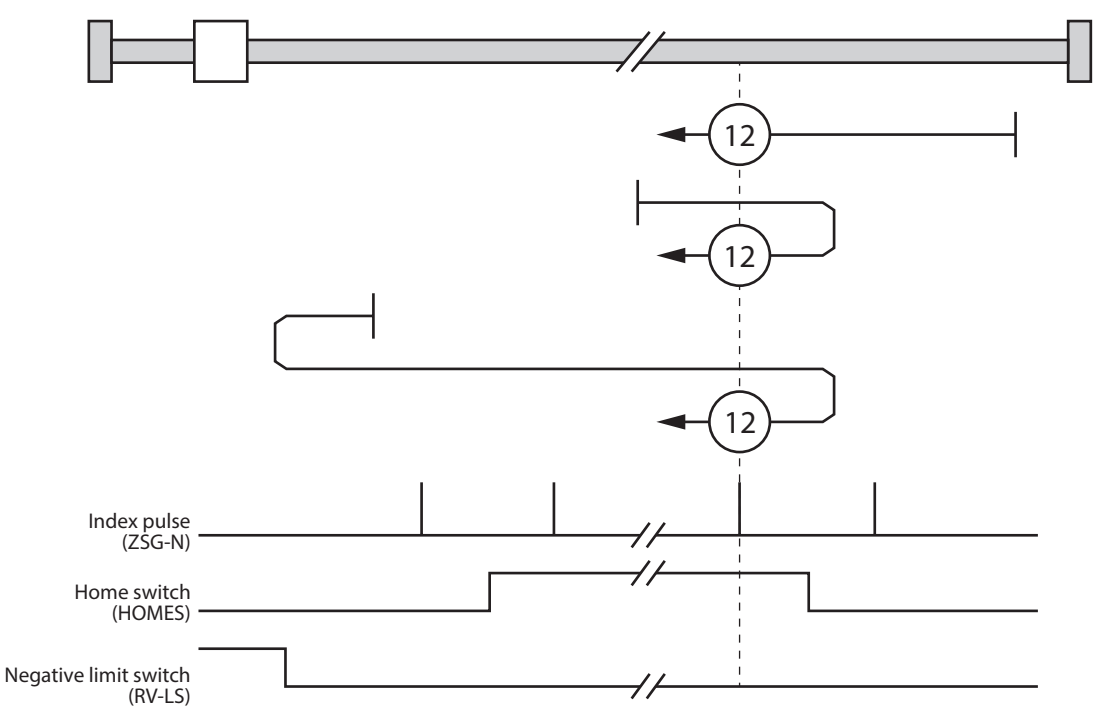

#### **7.5.5.5 Method 17: Homing on negative limit switch**

In this method, homing starts in the negative direction if the negative limit switch is inactive. After the negative limit switch becomes inactive, the motor rotates to stop according to the value set in the "(HOME) Backward steps in 2 sensor homing (4169h)." The stop position will be the home position.

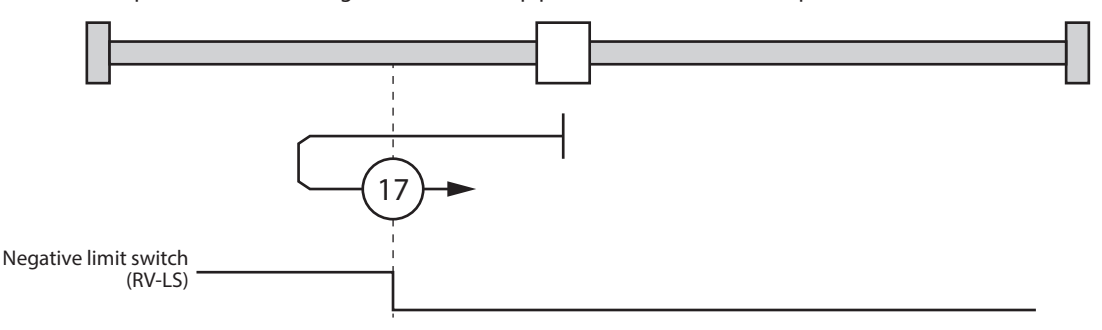

#### **7.5.5.6 Method 18: Homing on positive limit switch**

In this method, homing starts in the positive direction if the positive limit switch is inactive. After the positive limit switch becomes inactive, the motor rotates to stop according to the value set in the "(HOME) Backward steps in 2 sensor homing (4169h)." The stop position will be the home position.

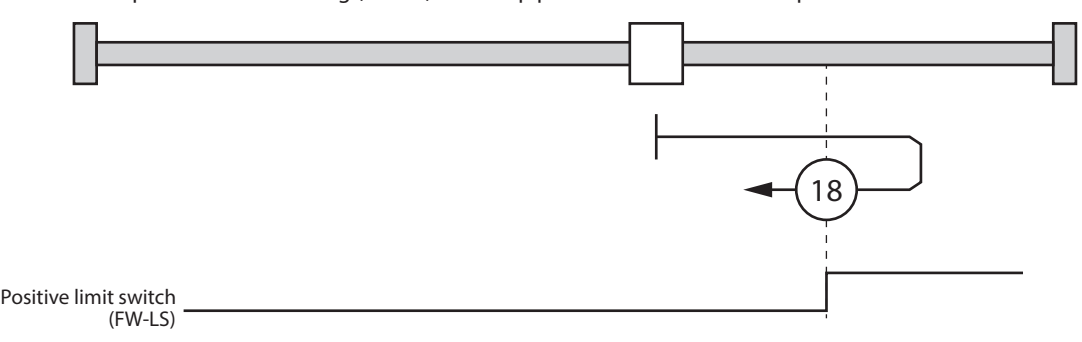

#### **7.5.5.7 Method 24: Homing on home switch and starting in the positive direction**

This method is same as method 8 except that the home position does not depend on the index pulse. Here, it depends only on changes in the relevant home switch (HOMES) or limit switch (FW-LS).

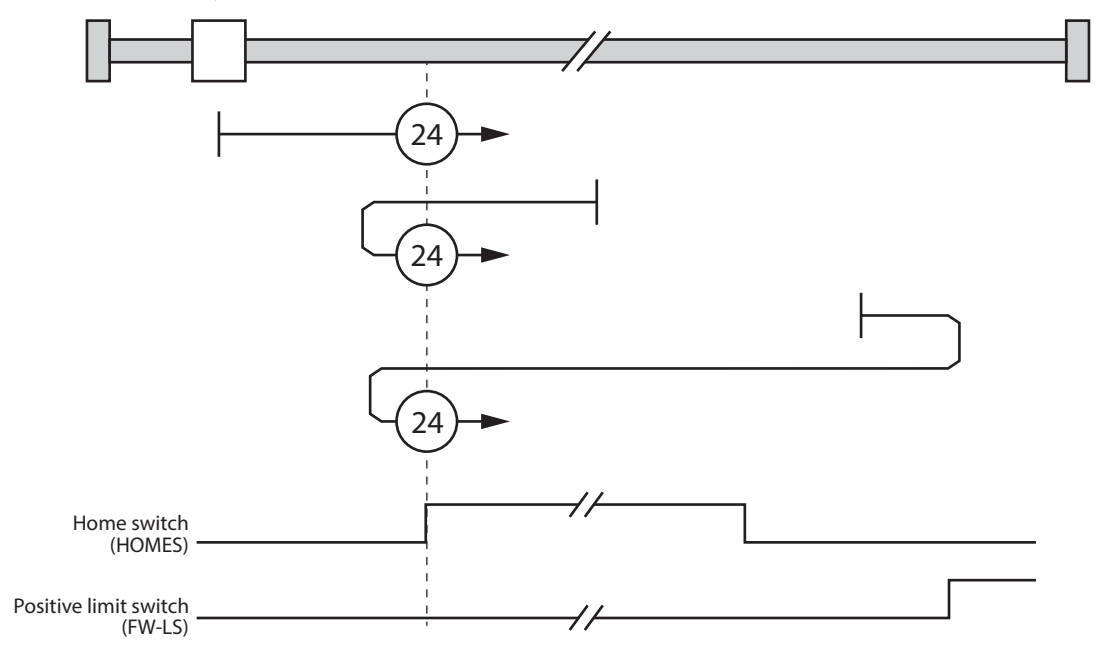

#### **7.5.5.8 Method 28: Homing on home switch and starting in the negative direction**

This method is same as method 12 except that the home position does not depend on the index pulse. Here, it depends only on changes in the relevant home switch (HOMES) or limit switch (RV-LS).

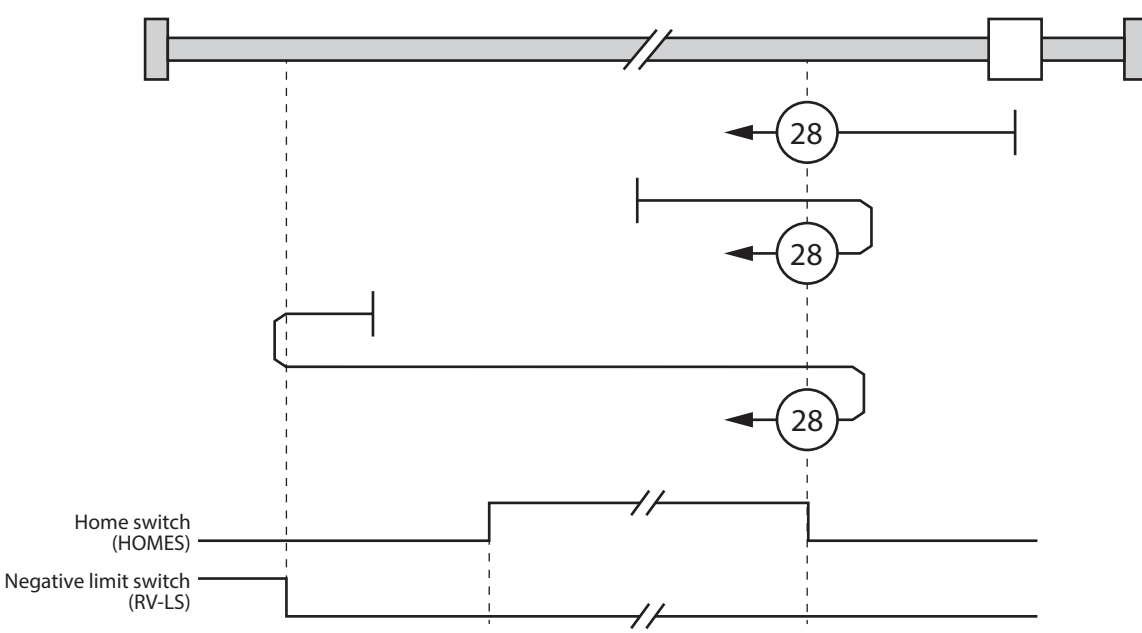

#### **7.5.5.9 Method 35, 37: Homing on current position**

In this method, the current position is defined as the home position. You can execute this method even if the drive device is not in the Operation Enabled state.

# **7.6 Touch probe functionality**

### **7.6.1 General Information**

You can latch the actual position with the following trigger events.

- Trigger with probe 1 input (USR-LAT-IN0 input signal)
- Trigger with probe 2 input (USR-LAT-IN1 input signal)
- Trigger with ZSG-N output signal

Note: The trigger events must be active for 1 ms or more.

### **7.6.2 Related Objects**

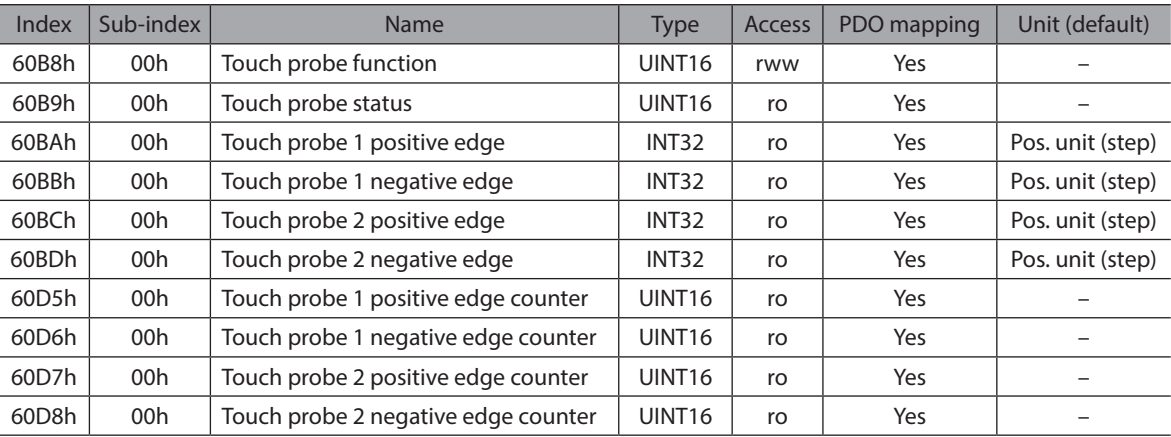

## **7.6.3 Example of Execution Procedure for a Touch Probe**

The operation examples of touch probe 1 are shown below.

#### **Trigger first event**

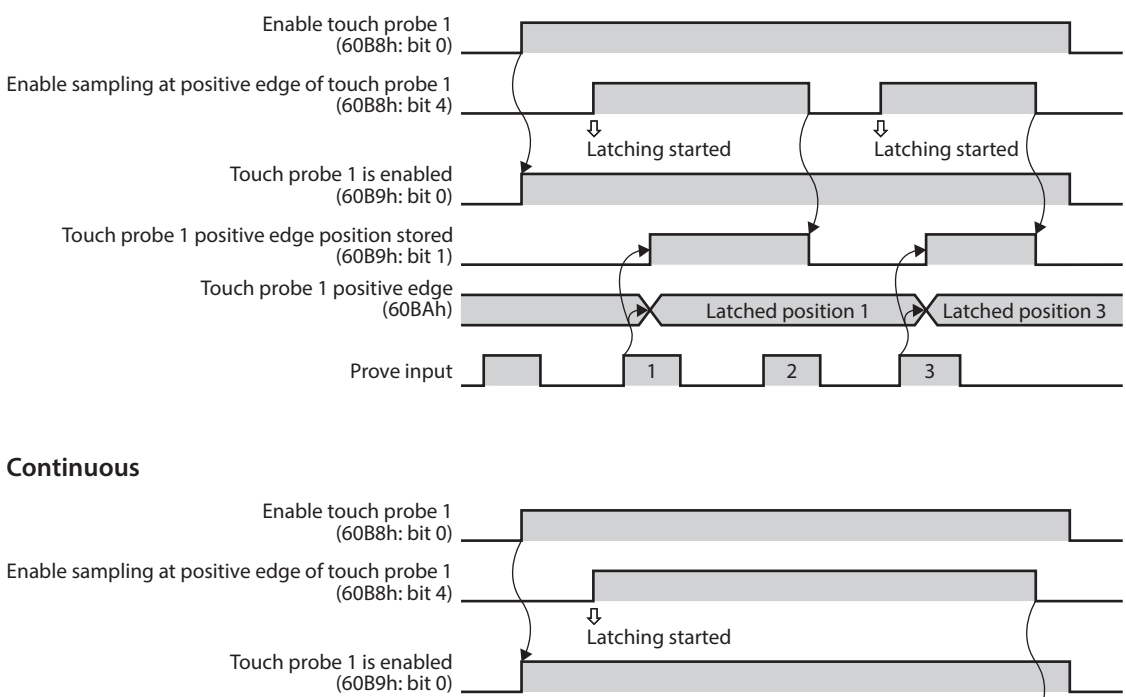

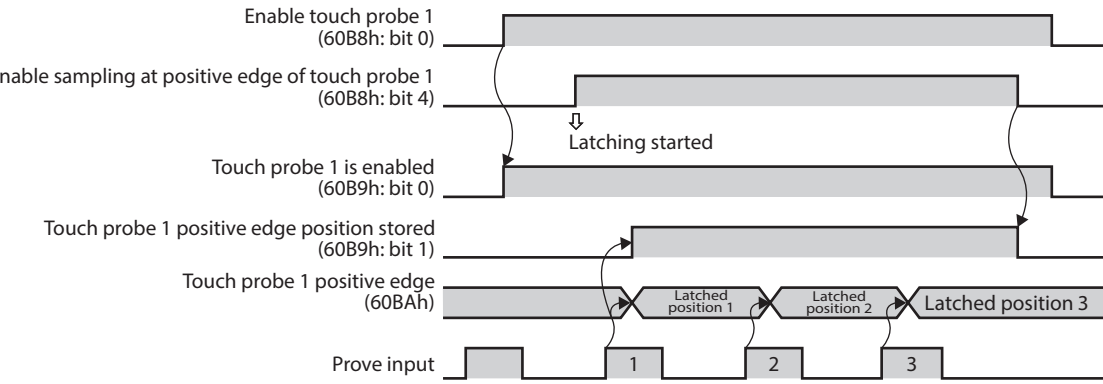

# **8.1 Communication Objects**

#### $• 1000h:$  **Device Type**

This object contains the device type and functionality.

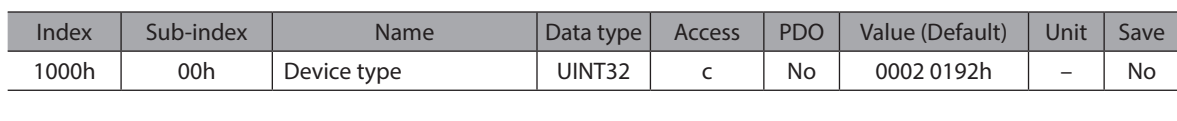

#### **Data Description**

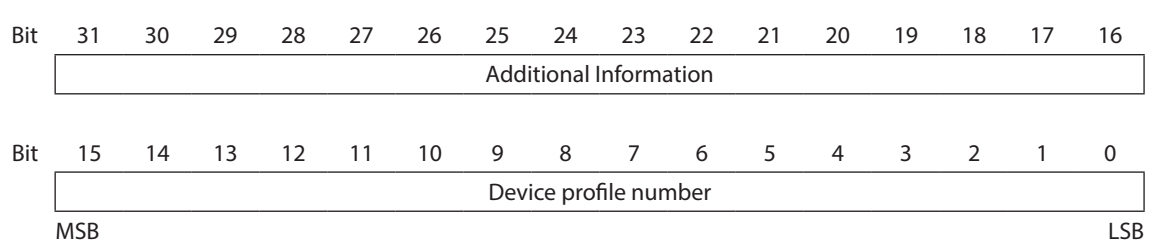

Additional Information: 2 (0002h) Servo Drive (Brushless motor driver) Device profile number: 402 (0192h) DS402 drive profile

#### $•$  1001h: Error register

If an error bit is set in the manufacturer independent error register, then more detailed information is made available in "Pre-defined error field (1003h)".

This object is part of the Error Object (Emergency Message).  $\Rightarrow$  "4.5 Emergency object (EMCY)"

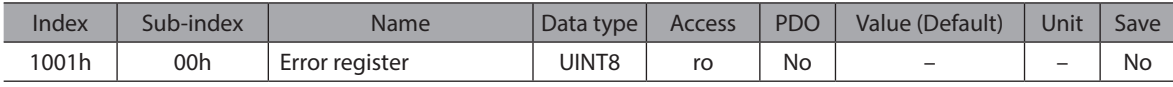

#### **Data Description**

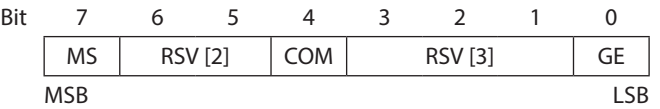

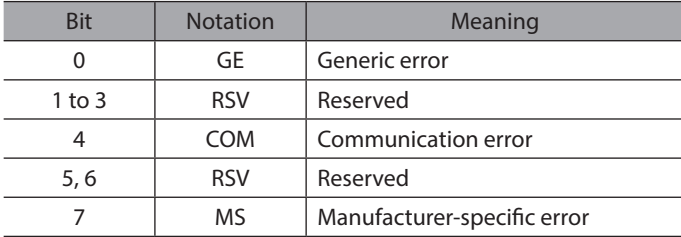

#### ● 1003h: Pre-defined error field

This object contains an error record with up to ten entries.

- The value in Sub-index 00h shows the number of recorded errors.
- The most recent error is shown in Sub-index 01h.
- The error number has the data type UINT32 and is composed of a 16-bit error code and an additional information field. The additional information field is not used by this driver.

Note: If no error is present, the value of sub-index 00h is 00h and a read access to sub-index 01h is responded with an SDO abort message (abort code: 0800 0024h).

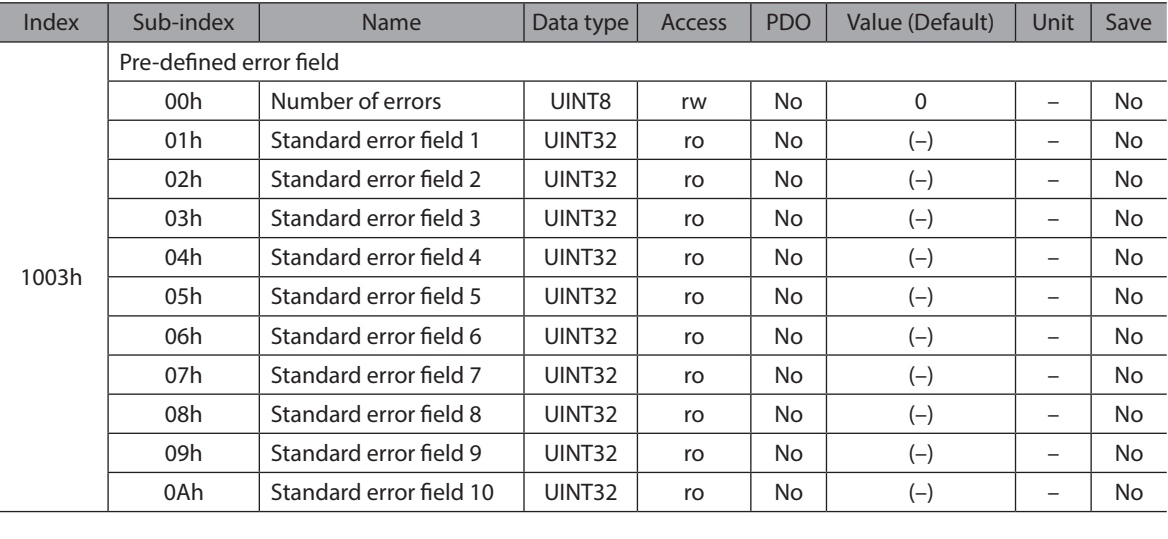

#### **Data Description**

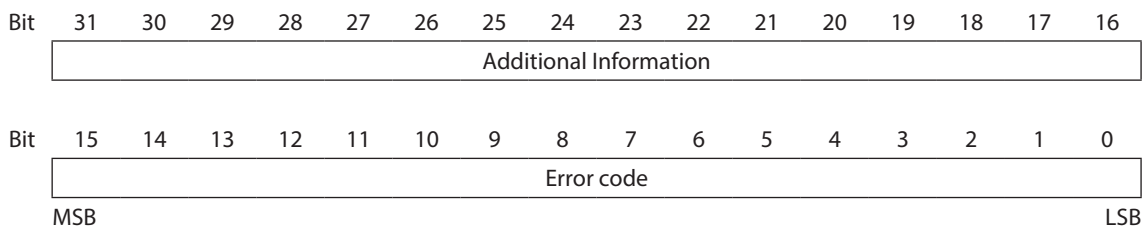

Additional Information: 0 (0000h)

Error code: Refer to "4.5 Emergency object (EMCY)"

#### z **1005h: COB-ID SYNC message**

This object can be used to change the COB-ID for the SYNC message. Further, it defines whether the driver generates the SYNC.

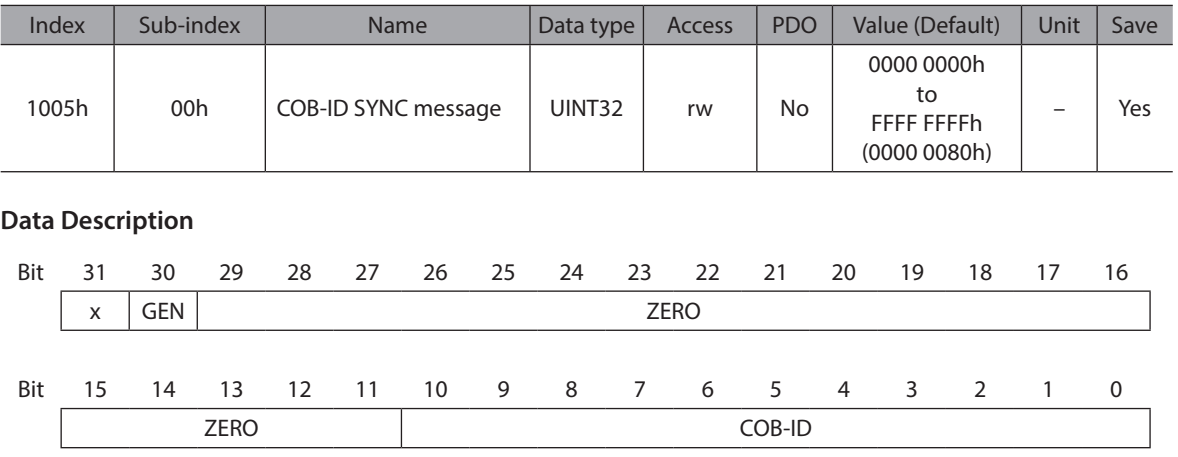

MSB Production in the contract of the contract of the contract of the contract of the contract of the contract of the contract of the contract of the contract of the contract of the contract of the contract of the contract

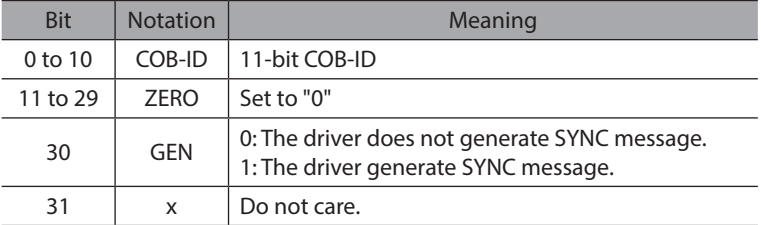

#### **• 1006h: Communication cycle period**

This object can be used to define the cycle period (in μs) for the SYNC interval. Only multiples of 250 μs are permitted.

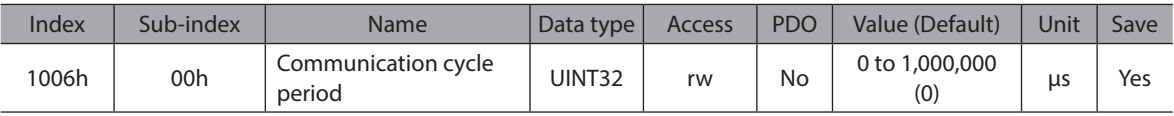

#### **• 1008h: Manufacturer device name**

This object contains the device name as character string.

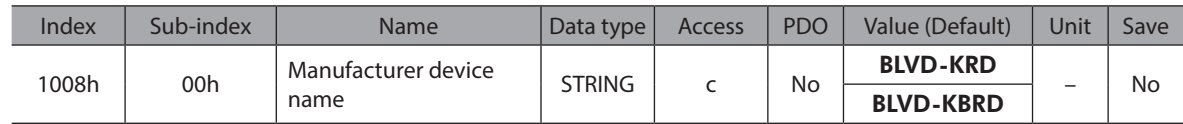

#### $\bullet$  1009h: Manufacturer hardware version

This object contains the hardware version as character string. "Rev.1.00" is indicated when the version is 1.00.

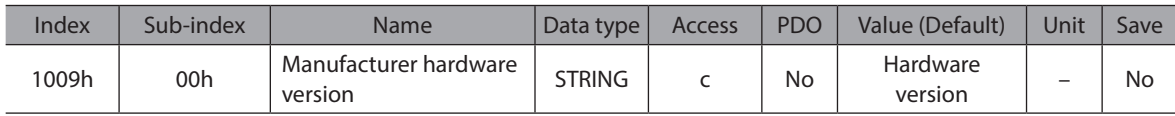

#### $\bullet$  **100Ah: Manufacturer software version**

This object contains the software version as character string. "V.1.00" is indicated when the version is 1.00.

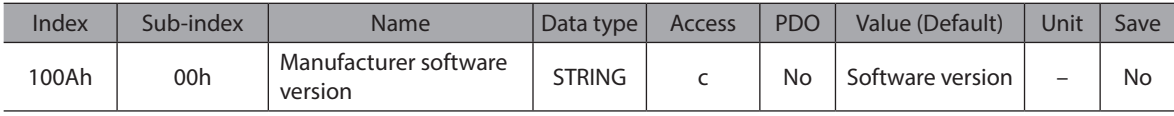

#### z **100Ch: Guard time**

The objects at "Guard time (100Ch)" and "Life time factor (100Dh)" indicate the configured guard time respectively the life time factor. The life time factor multiplied with the guard time provides the life time for the node guarding protocol. The value is specified in milliseconds.

If the value of the Object "Guard time" is set to "0", then disable the node guarding.

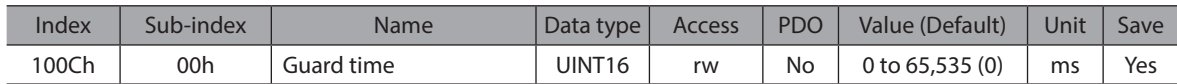

#### ● 100Dh: Life time factor

The life time factor multiplied with the guard time provides the life time for the node guarding protocol. If the value of the Object "Life time factor" is set to "0", then disable the node guarding.

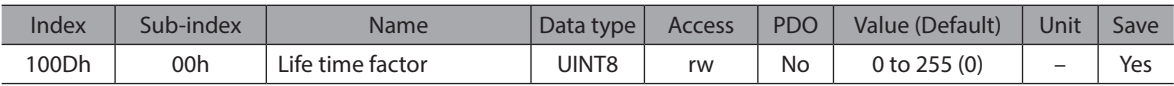

#### $•$  1010h: Store parameters

You can use this object to save the parameter settings in non-volatile memory.

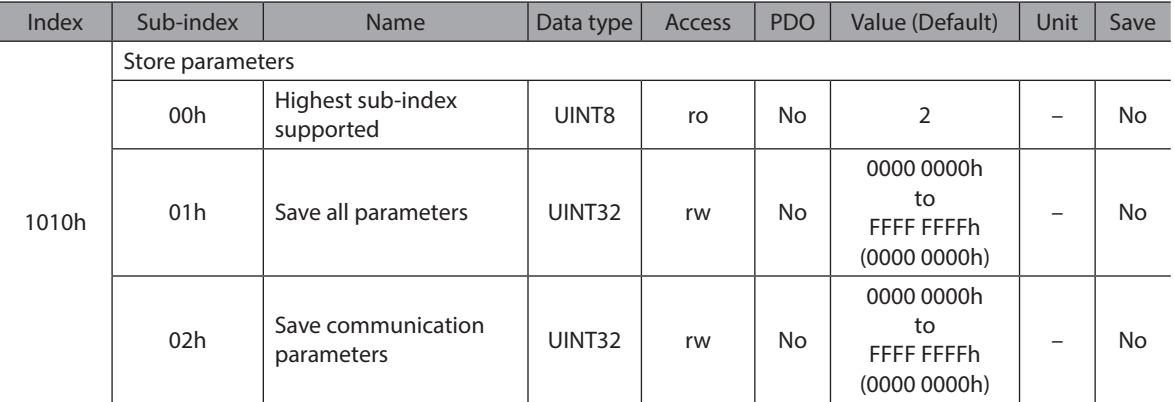

To prevent saving parameters by mistake, they are saved only when a specific signature is written to the appropriate sub-index. The signature is "save."

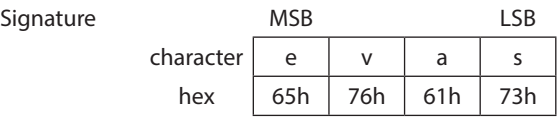

If you write "save" to sub-index 1, all parameters are saved.

If you write "save" to sub-index 2, the communications parameters (objects from 1000h to 1FFFh) are saved.

On reception of the correct signature in the appropriate sub-index the driver stores the parameter and then it confirms the SDO transmission (SDO download initiate response).

If the storing failed, the driver responds with the SDO abort transfer service (abort code: 0606 0000h). If a wrong signature is written, the driver refuse to store and it responds with the SDO abort transfer service (abort code: 0800 002xh).

On read access to the appropriate sub-index the driver provides information about its storage functionality with the following format.

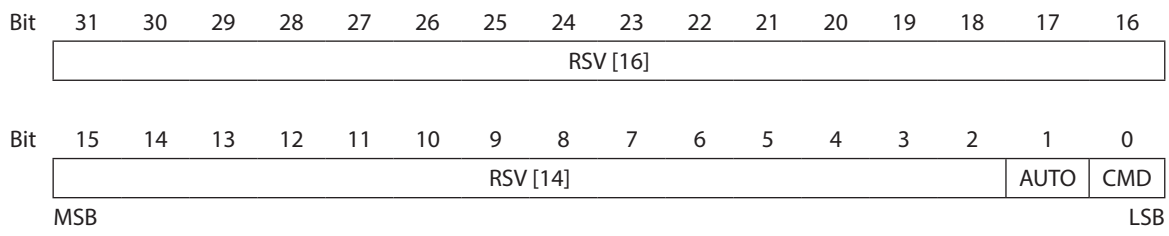

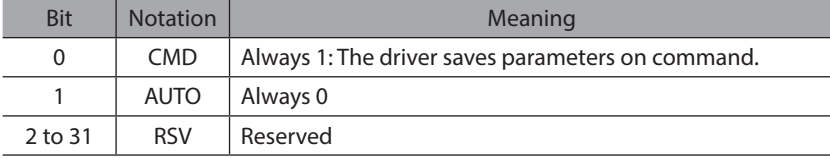

Note: Autonomous saving means that a driver stores the storable parameters in a non-volatile memory without user request.

#### $\bullet$  1011h: Restore default parameters

You can use this object to restore the parameters to the default values.

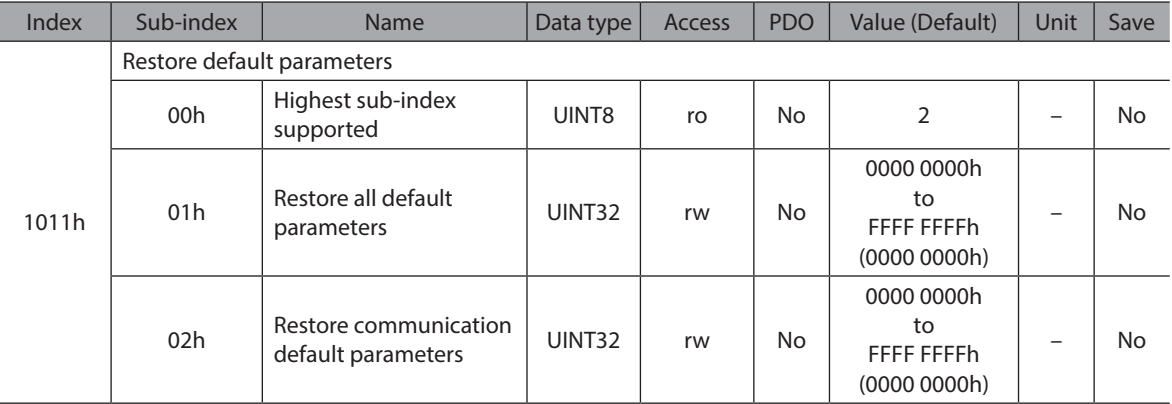

To prevent restoring the parameters to the default values by mistake, the parameters are restored to the default values only when a specific signature is written to the appropriate sub-index. The signature is "load."

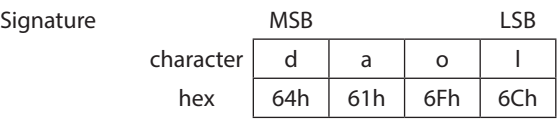

If you write "load" to sub-index 1, all parameters are restored to the default values.

If you write "load" to sub-index 2, the communications parameters (objects from 1000h to 1FFFh) are restored to the default values.

On reception of the correct signature in the appropriate sub-index the driver restores the default parameters and then it confirms the SDO transmission (SDO download initiate response).

If the restoring failed, the driver responds with the SDO abort transfer service (abort code: 0606 0000h).

If a wrong signature is written, the driver refuses to restore the defaults and responds with the SDO abort transfer service (abort code: 0800 002xh).

The default values will be set valid after the driver is reset (NMT service reset node for sub-index from 01h to 7Fh, NMT service reset communication for sub-index 02h) or power cycled.

On read access to the appropriate sub-index the driver provides information about its default parameter restoring capability with the following format.

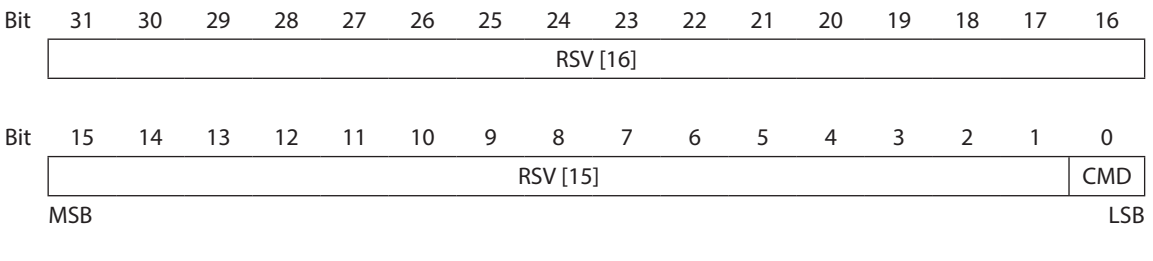

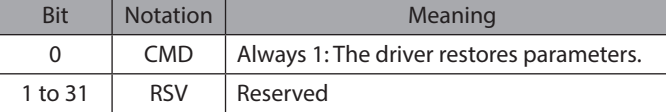

#### z **1014h: COB-ID EMCY**

This object can be used to define the COB-ID for the Emergency message.

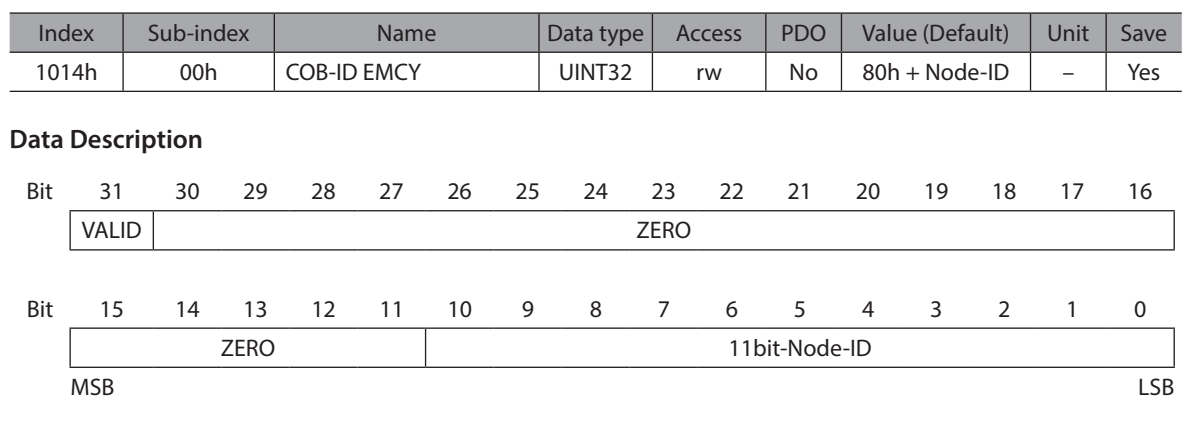

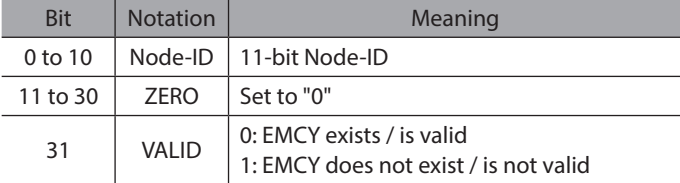

#### $\bullet$  1016h: Consumer heartbeat time

This object defines the cycle time of the Consumer Heartbeat of the Network Management CANopen service and the Node-ID of the Producer of the Heartbeat.

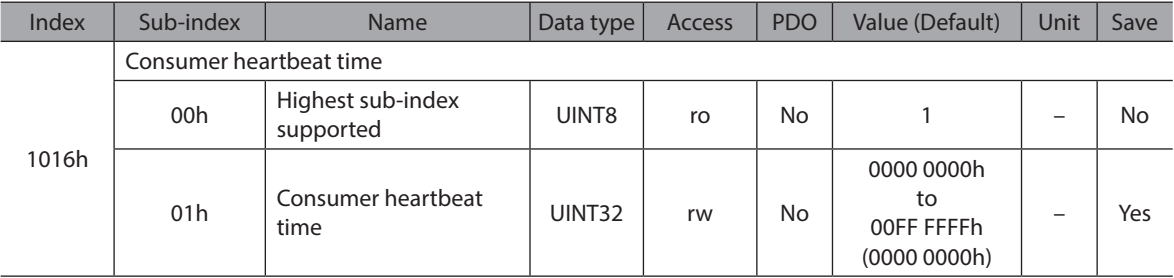

#### **Data Description of Sub-index 01h**

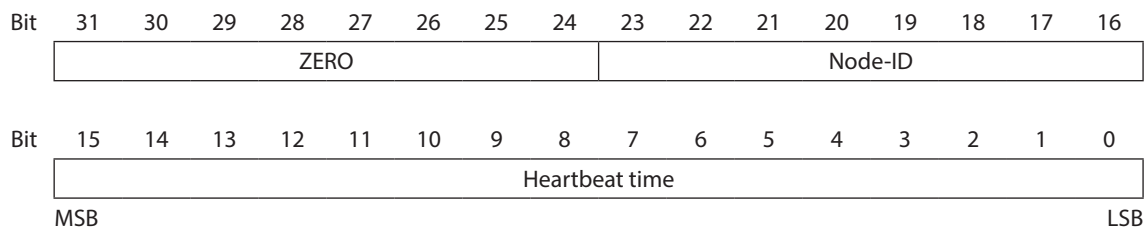

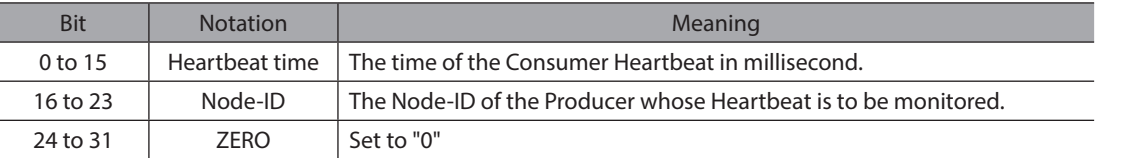

#### $\bullet$  1017h: Producer heartbeat time

This object defines the cycle time of the Heartbeat of the Network Management CANopen service in milliseconds.

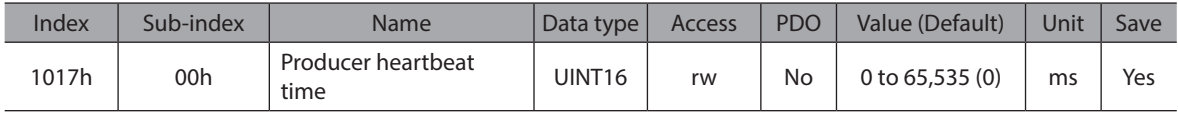

#### $\bullet$  1018h: Identity object

This object contains general information on the driver.

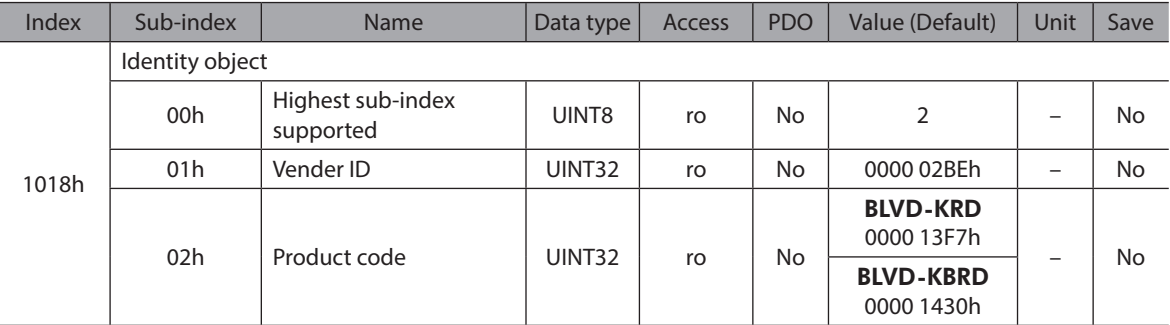

### **1200h: SDO server parameter**

This object is the COB-ID for SDO server.

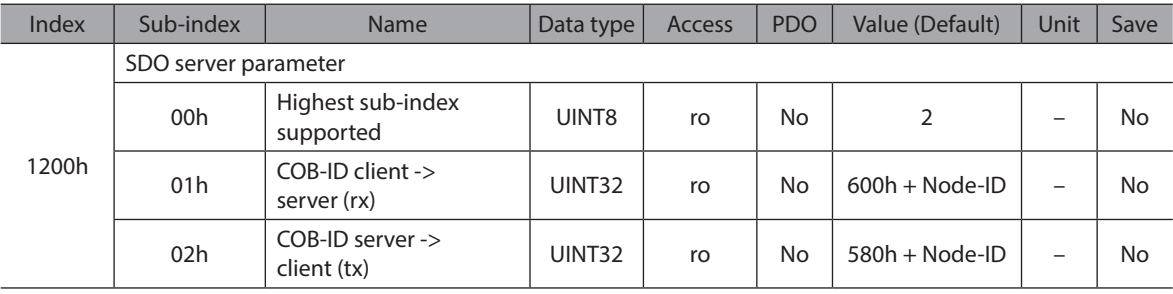

#### $\bullet$  1400h: 1st RPDO communication parameter

This object contains the communication parameters for the PDOs that the driver is able to receive. (RPDO1)

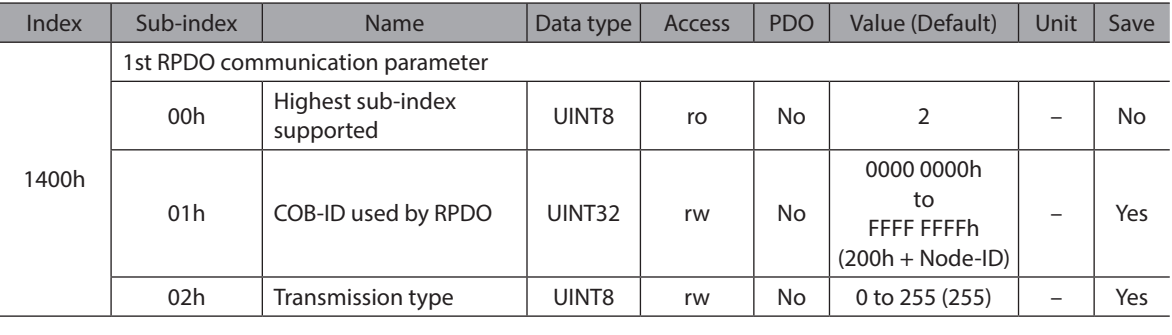

#### **Data Description of Sub-index 01h**

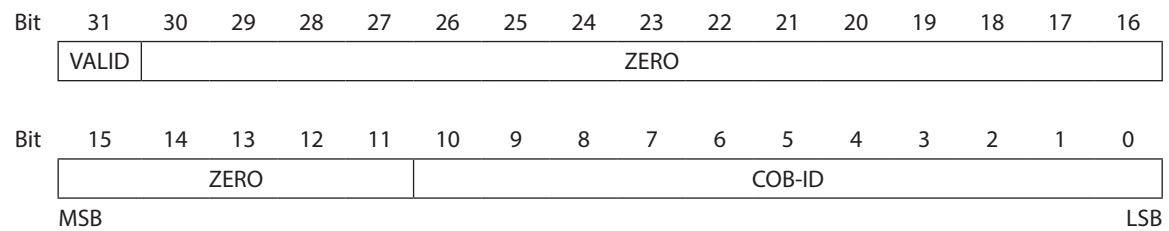

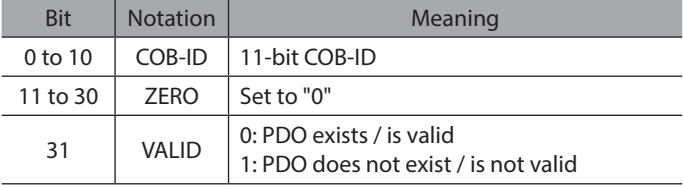

#### **Data Description of Sub-index 02h**

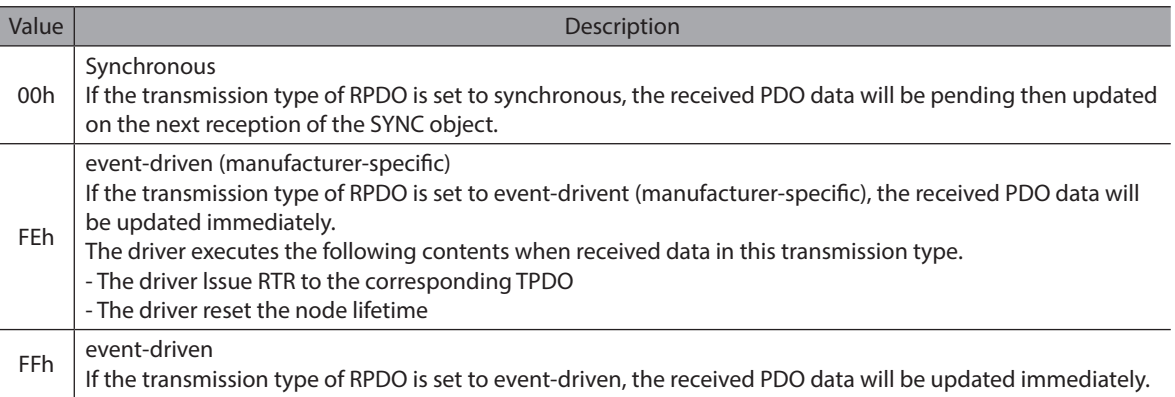

#### $\bullet$  1401h: 2nd RPDO communication parameter

This object contains the communication parameters for the PDOs that the driver is able to receive. (RPDO2)

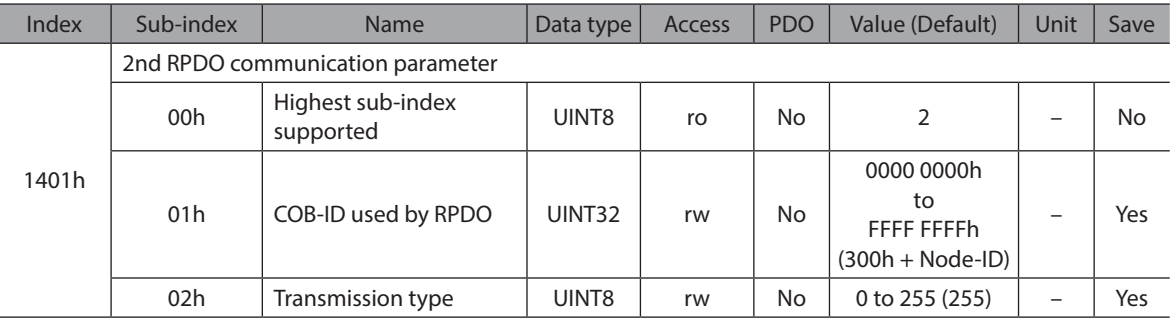

#### **Data Description of Sub-index 01h**

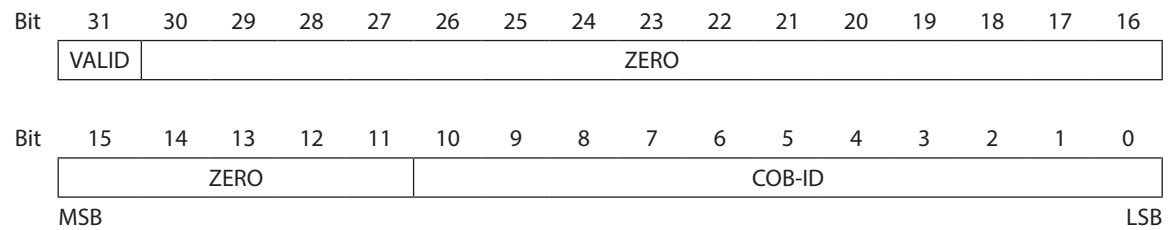

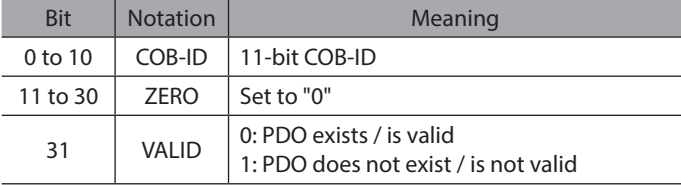

#### **Data Description of Sub-index 02h**

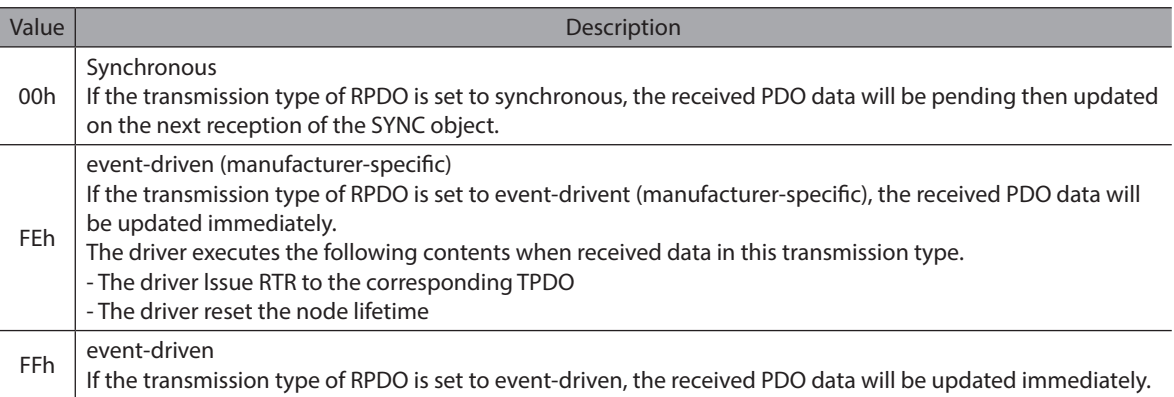

#### z **1402h: 3rd RPDO communication parameter**

This object contains the communication parameters for the PDOs that the driver is able to receive. (RPDO3)

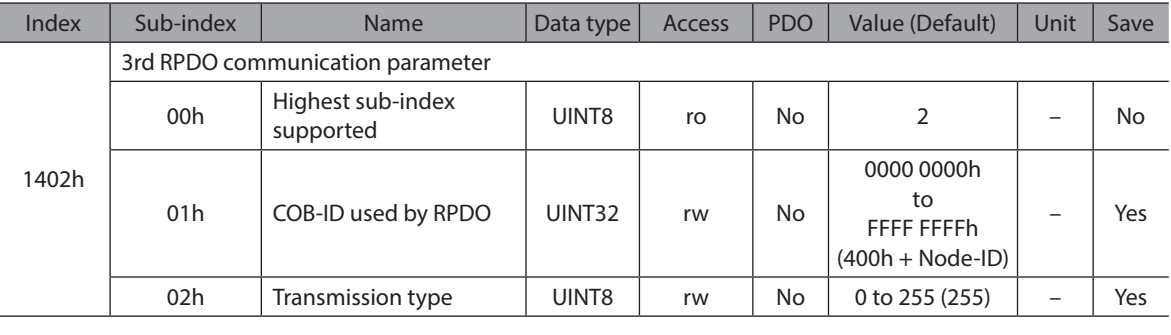

#### **Data Description of Sub-index 01h**

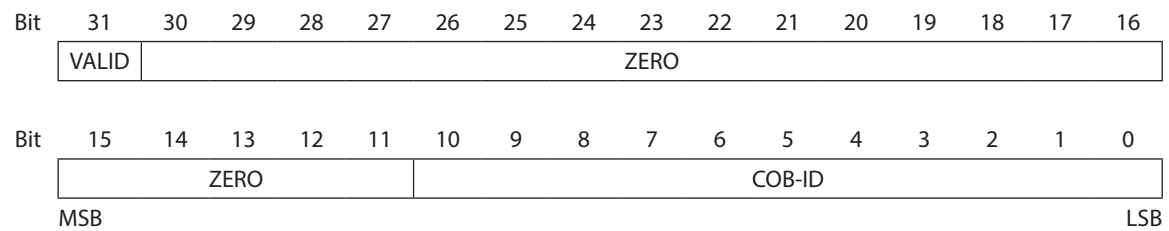

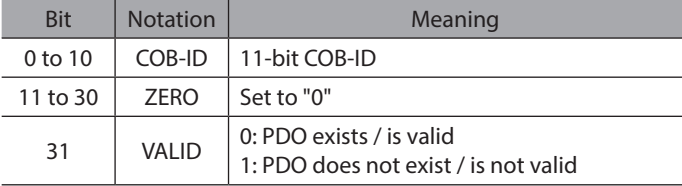

#### **Data Description of Sub-index 02h**

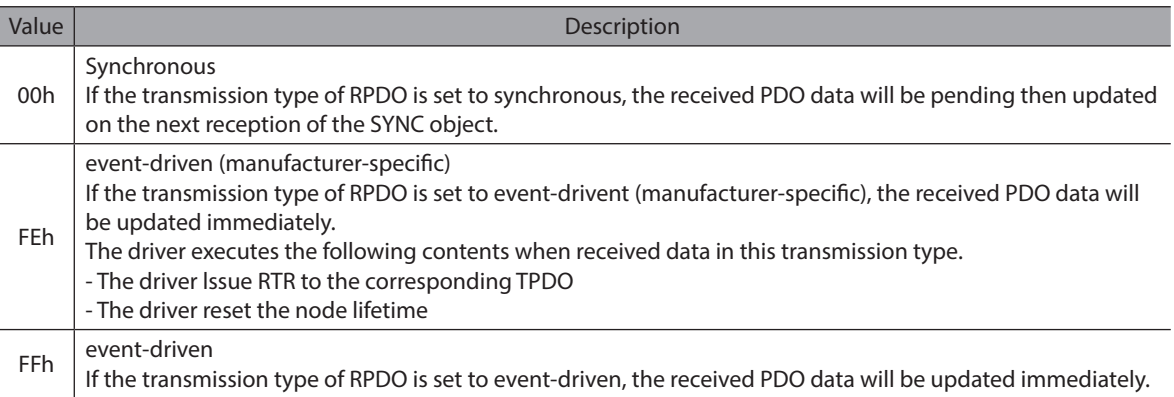

#### z **1403h: 4th RPDO communication parameter**

This object contains the communication parameters for the PDOs that the driver is able to receive. (RPDO4)

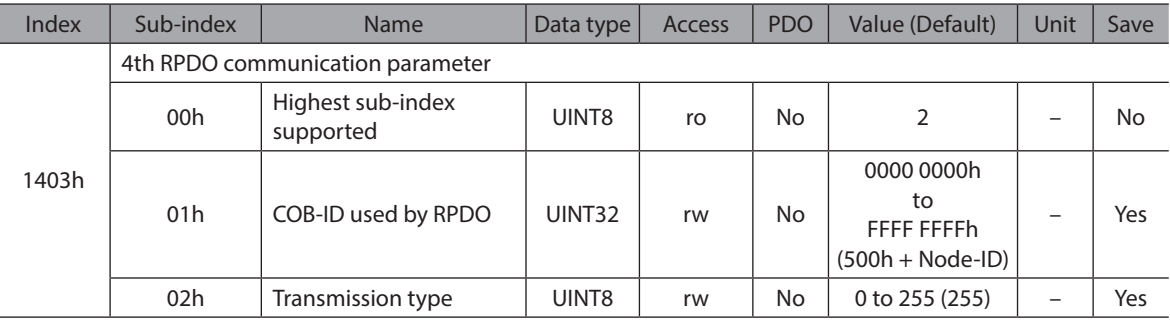

#### **Data Description of Sub-index 01h**

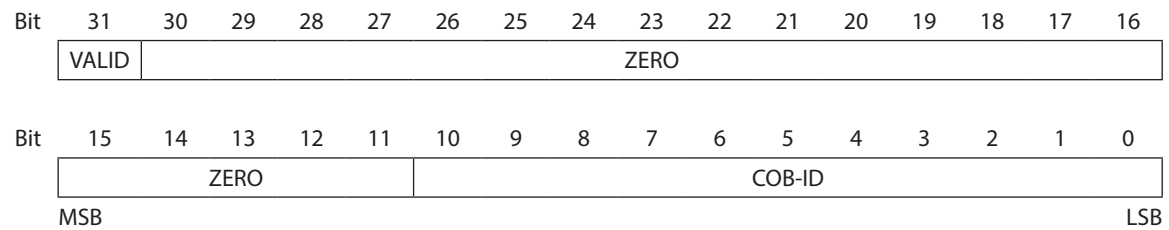

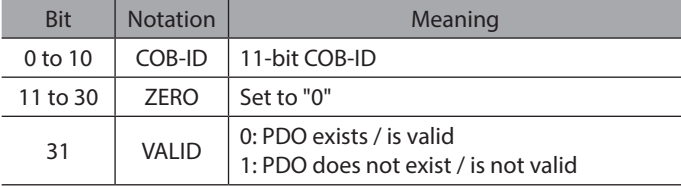

#### **Data Description of Sub-index 02h**

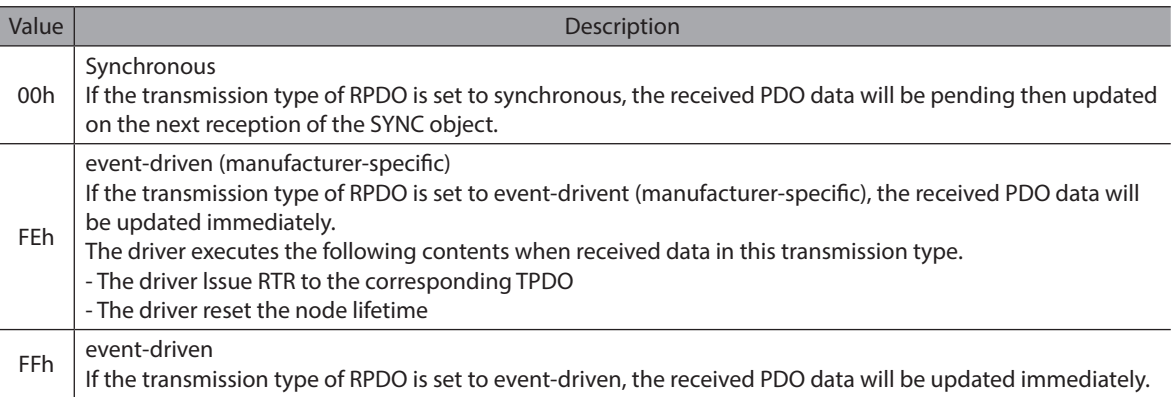

### z **1600h: 1st RPDO mapping parameter**

This object contains the mapping parameters for the PDOs the driver is able to receive. (RPDO1)

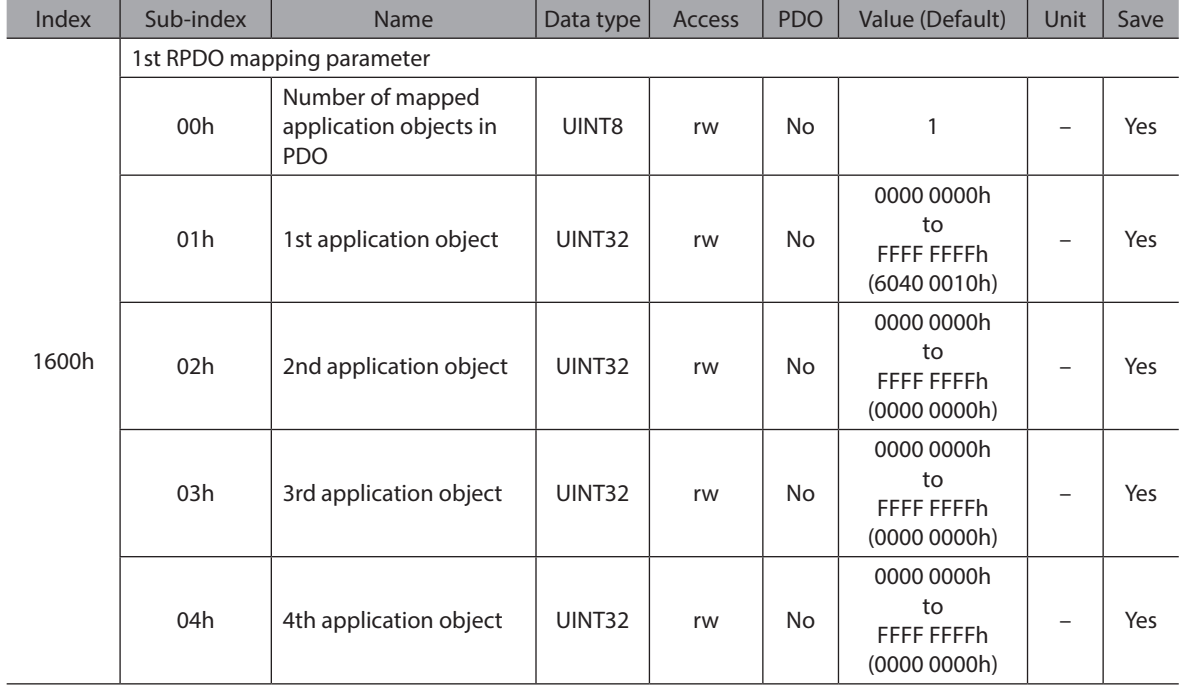

### **Data Description of Sub-index 01h to 04h**

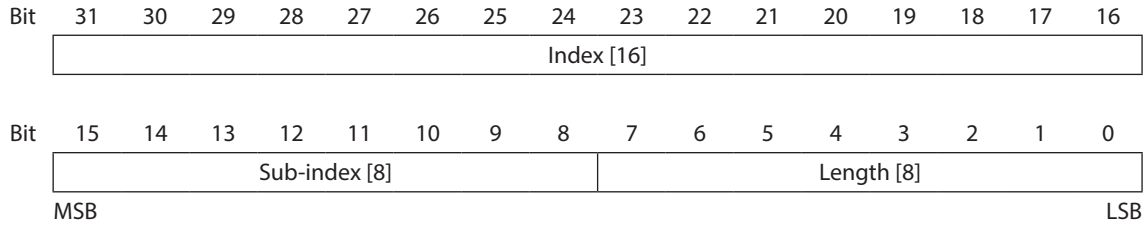

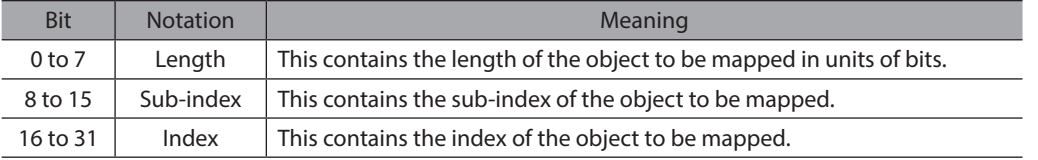
# **• 1601h: 2nd RPDO mapping parameter**

This object contains the mapping parameters for the PDOs the driver is able to receive. (RPDO2)

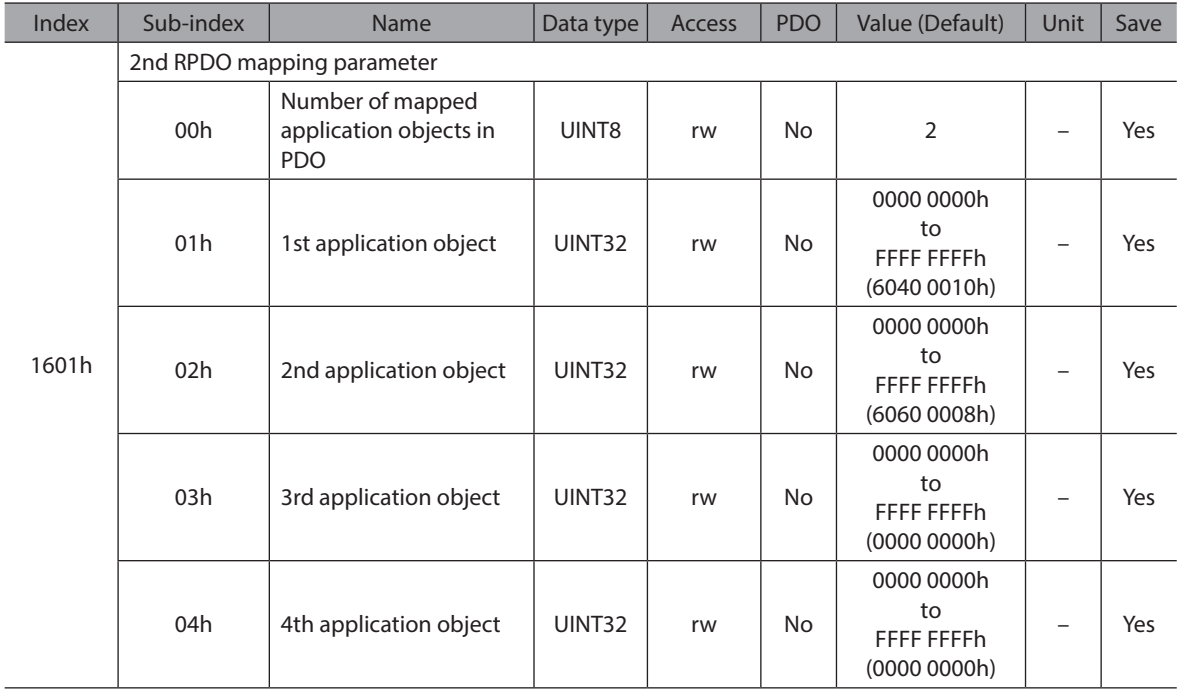

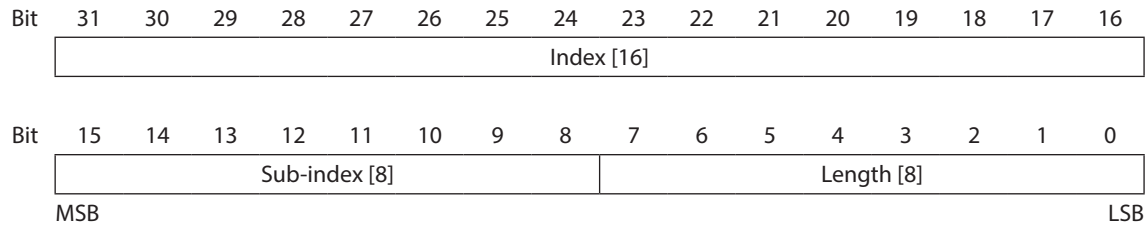

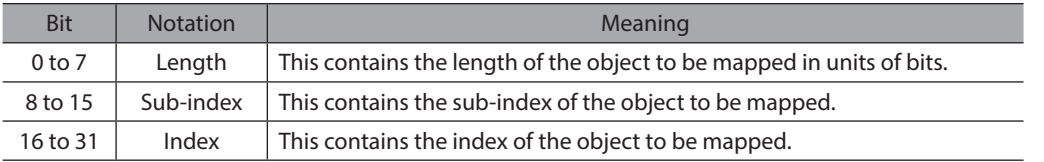

## z **1602h: 3rd RPDO mapping parameter**

This object contains the mapping parameters for the PDOs the driver is able to receive. (RPDO3)

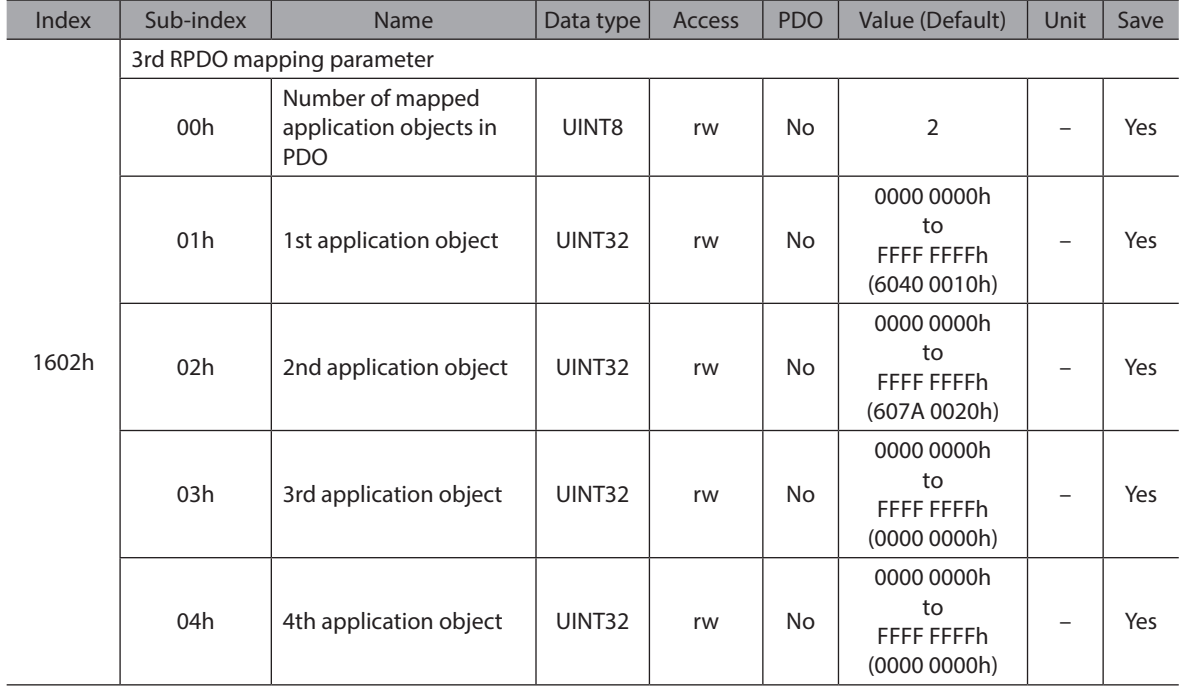

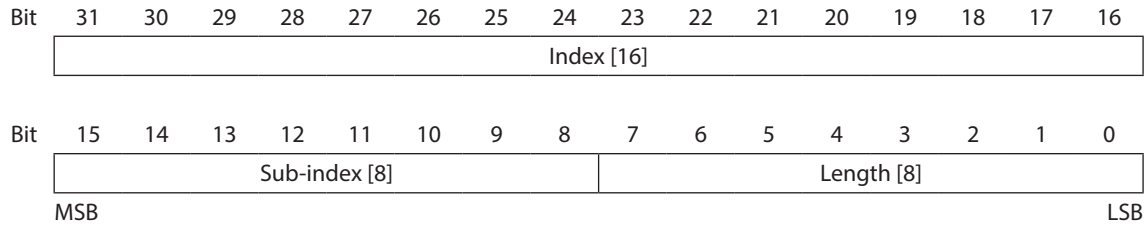

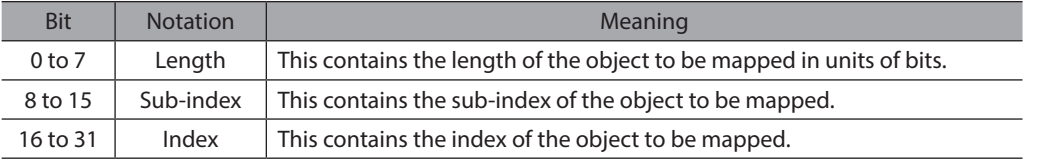

# z **1603h: 4th RPDO mapping parameter**

This object contains the mapping parameters for the PDOs the driver is able to receive. (RPDO4)

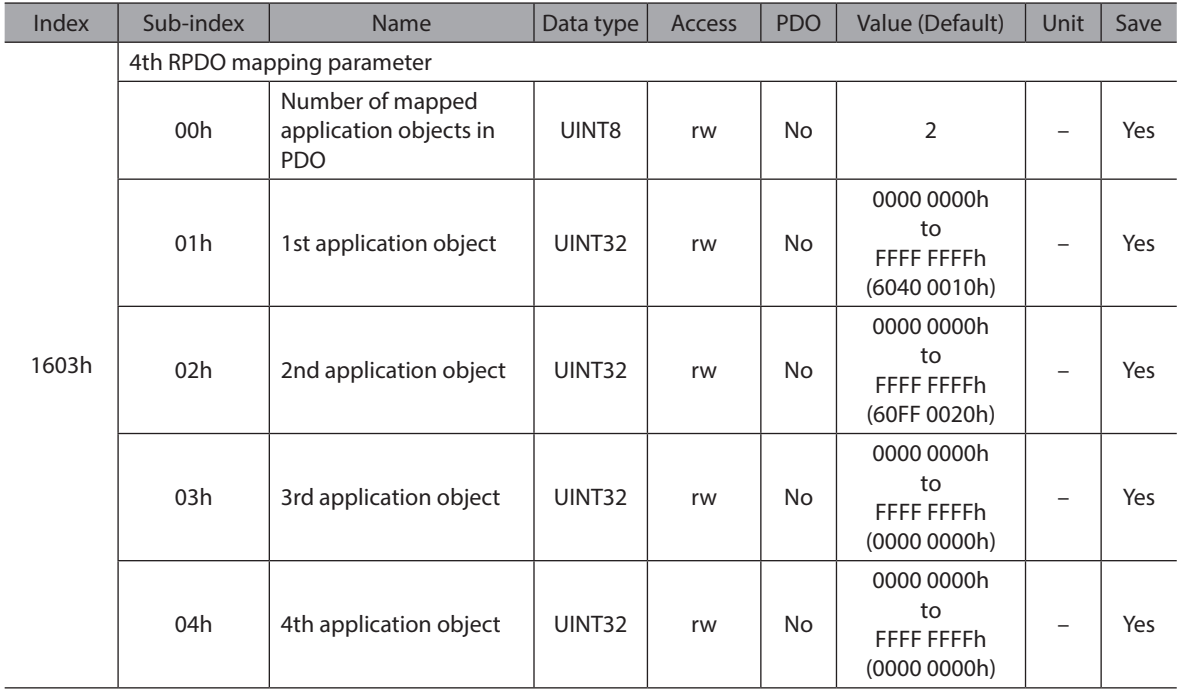

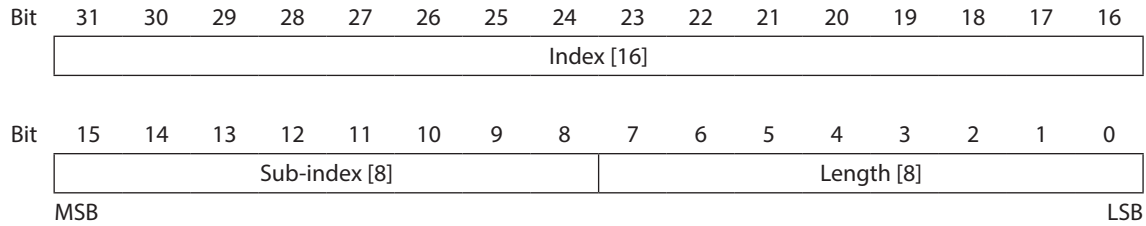

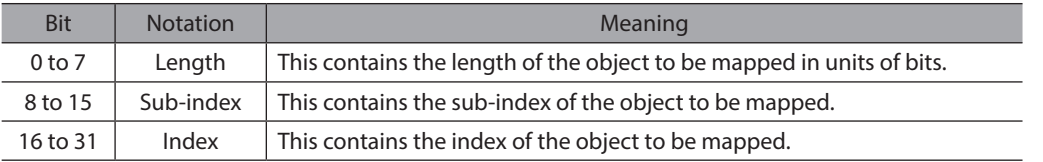

## **• 1800h: 1st TPDO communication parameter**

This object contains the communication parameters for the PDOs the driver is able to transmit. (TPDO1)

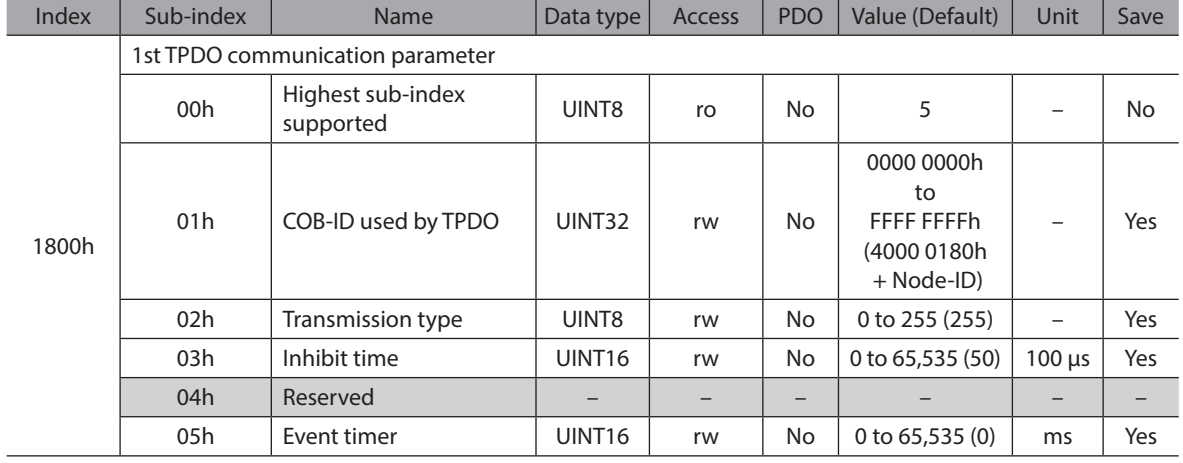

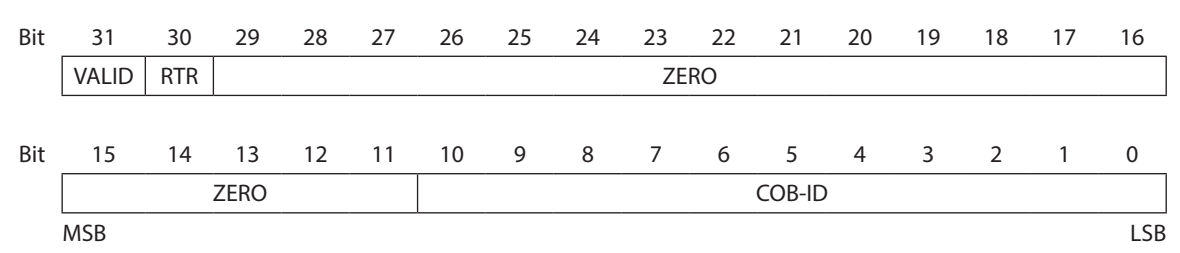

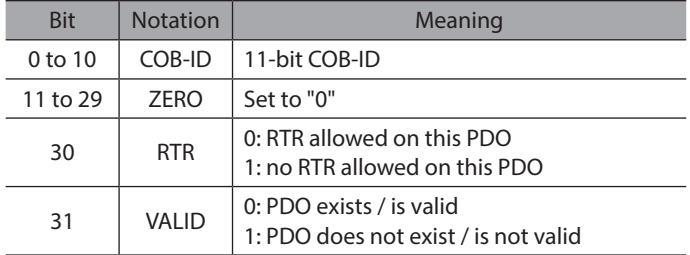

Sub-index 02h defines the transmission character of the TPDO. An attempt to change the value of the transmission type to any not supported value is responded with the SDO abort transfer service (abort code: 0609 0030h).

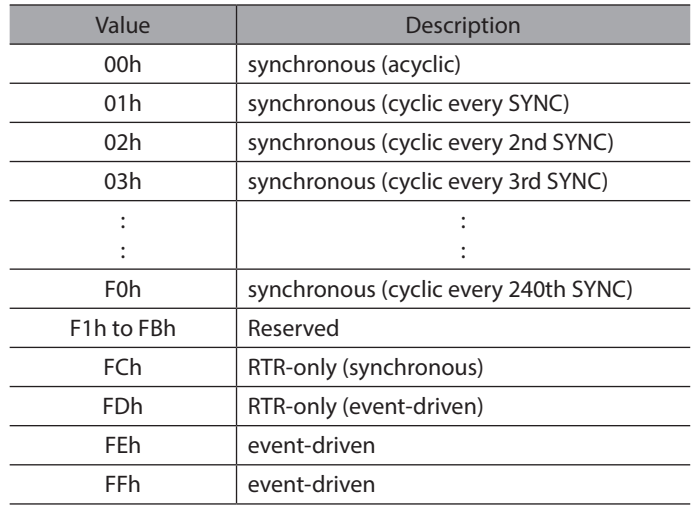

#### **Data Description of Sub-index 02h**

Sub-index 03h contains the inhibit time. The time is the minimum interval for PDO transmission if the transmission type is set to FEh and FFh. The value is defined as multiple of 100 microseconds.

The value of 0 is disable the inhibit time.

The value shall not be changed while the PDO exists (bit 31 of sub-index 01h is set to 0b).

Sub-index 04h is reserved. It does shall not be implemented; in this case read or write access leads to the SDO abort transfer service (abort code: 0609 0011h).

Sub-index 05h contains the event-timer. The time is the maximum interval for PDO transmission if the transmission type is set to FEh and FFh.

The value is defined as multiple of 1 millisecond. The value of 0 is disable the event-timer.

# $•$  1801h: 2nd TPDO communication parameter

This object contains the communication parameters for the PDOs the driver is able to transmit. (TPDO2)

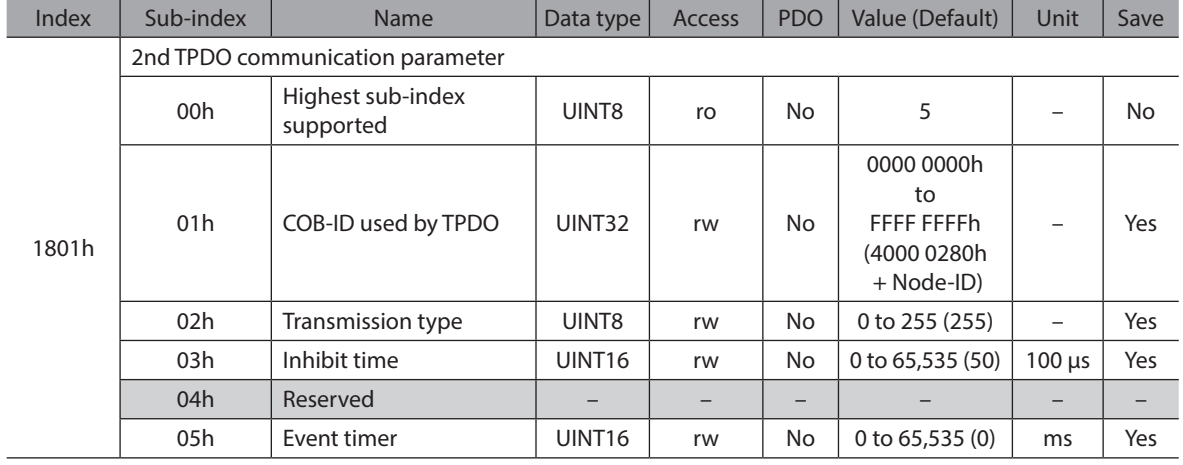

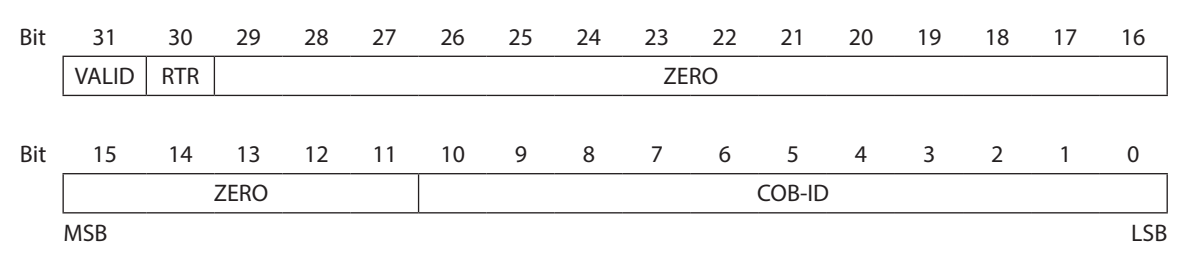

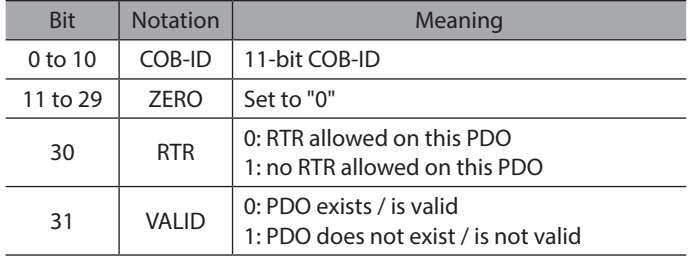

Sub-index 02h defines the transmission character of the TPDO. An attempt to change the value of the transmission type to any not supported value is responded with the SDO abort transfer service (abort code: 0609 0030h).

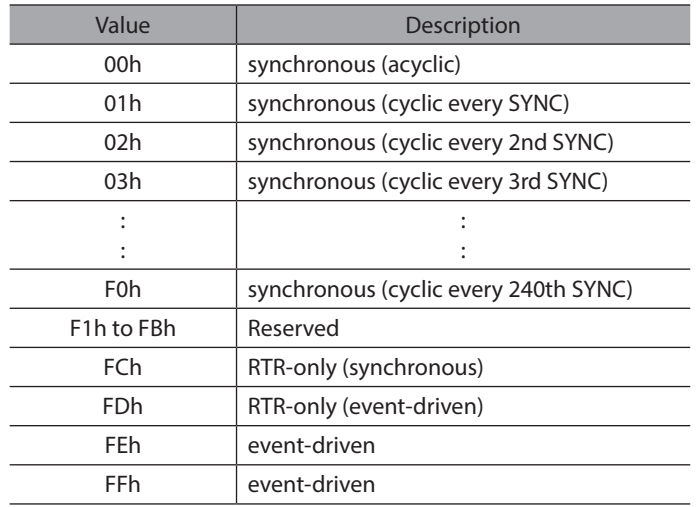

## **Data Description of Sub-index 02h**

Sub-index 03h contains the inhibit time. The time is the minimum interval for PDO transmission if the transmission type is set to FEh and FFh. The value is defined as multiple of 100 microseconds.

The value of 0 is disable the inhibit time.

The value shall not be changed while the PDO exists (bit 31 of sub-index 01h is set to 0b).

Sub-index 04h is reserved. It does shall not be implemented; in this case read or write access leads to the SDO abort transfer service (abort code: 0609 0011h).

Sub-index 05h contains the event-timer. The time is the maximum interval for PDO transmission if the transmission type is set to FEh and FFh.

The value is defined as multiple of 1 millisecond. The value of 0 is disable the event-timer.

## **• 1802h: 3rd TPDO communication parameter**

This object contains the communication parameters for the PDOs the driver is able to transmit (TPDO3).

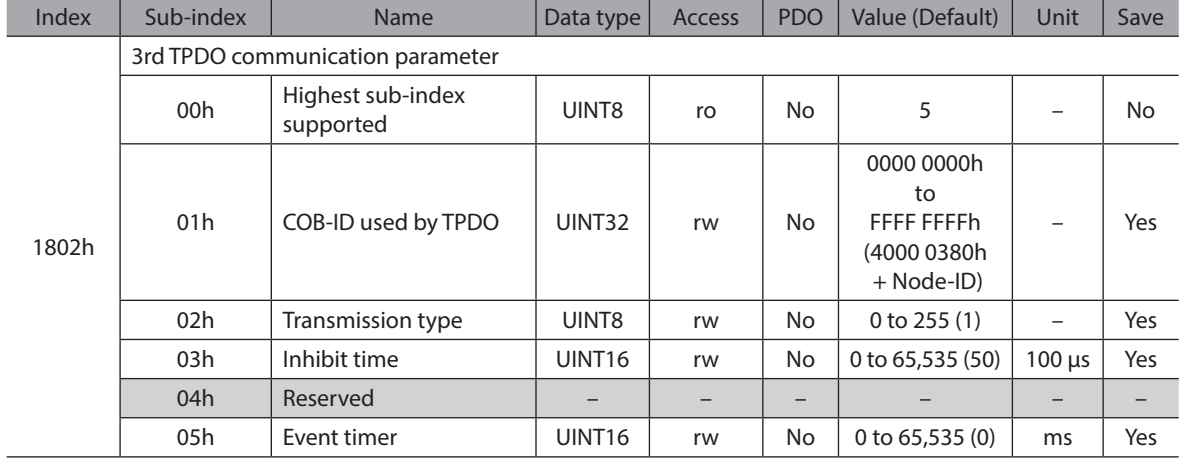

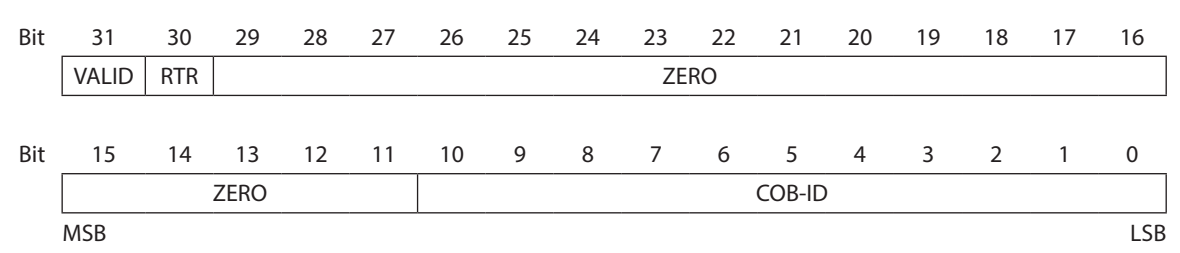

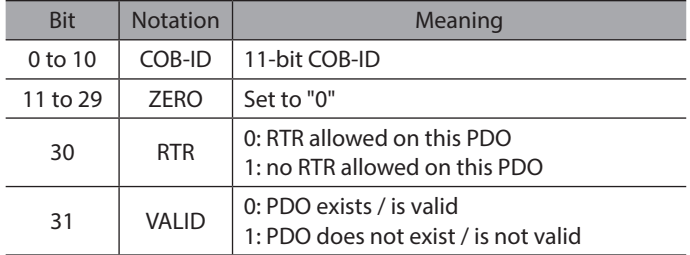

Sub-index 02h defines the transmission character of the TPDO. An attempt to change the value of the transmission type to any not supported value is responded with the SDO abort transfer service (abort code: 0609 0030h).

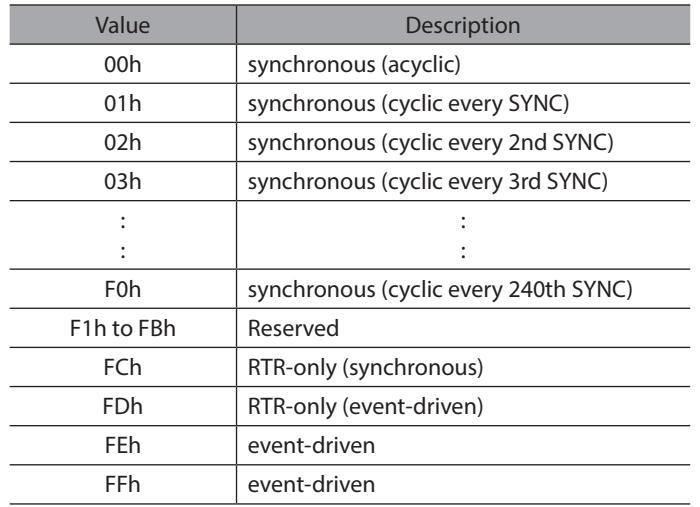

#### **Data Description of Sub-index 02h**

Sub-index 03h contains the inhibit time. The time is the minimum interval for PDO transmission if the transmission type is set to FEh and FFh. The value is defined as multiple of 100 microseconds.

The value of 0 is disable the inhibit time.

The value shall not be changed while the PDO exists (bit 31 of sub-index 01h is set to 0b).

Sub-index 04h is reserved. It does shall not be implemented; in this case read or write access leads to the SDO abort transfer service (abort code: 0609 0011h).

Sub-index 05h contains the event-timer. The time is the maximum interval for PDO transmission if the transmission type is set to FEh and FFh.

The value is defined as multiple of 1 millisecond. The value of 0 is disable the event-timer.

## **• 1803h: 4th TPDO communication parameter**

This object contains the communication parameters for the PDOs the driver is able to transmit (TPDO4).

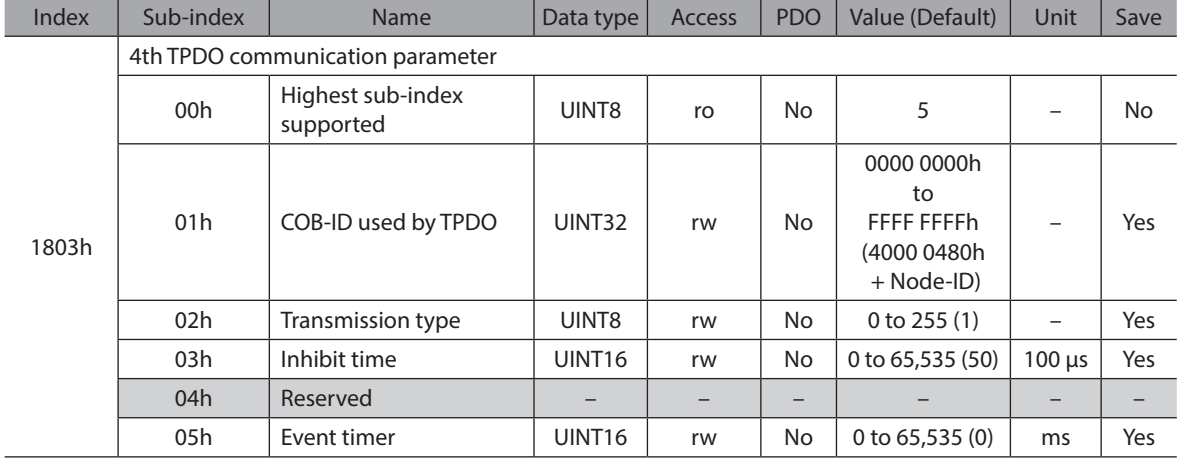

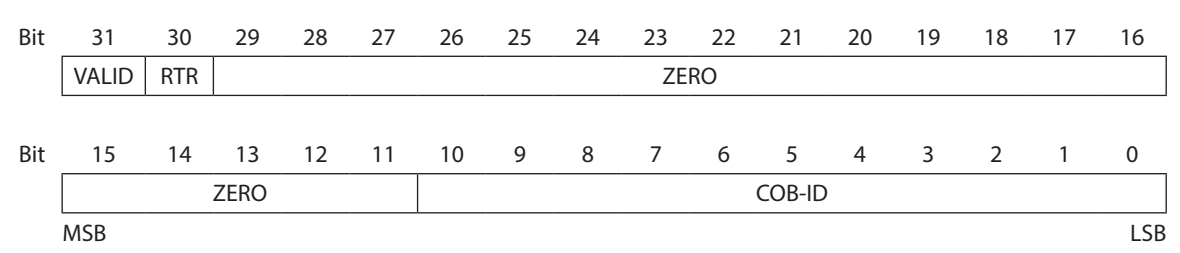

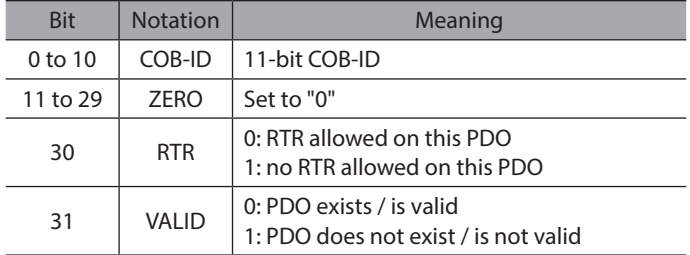

Sub-index 02h defines the transmission character of the TPDO. An attempt to change the value of the transmission type to any not supported value is responded with the SDO abort transfer service (abort code: 0609 0030h).

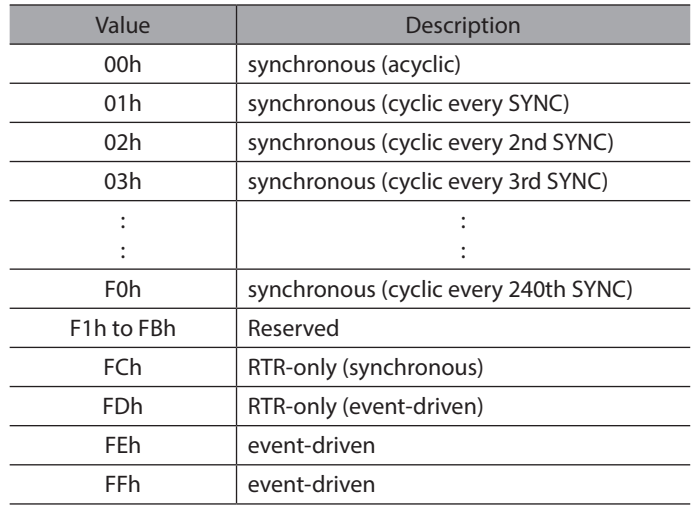

#### **Data Description of Sub-index 02h**

Sub-index 03h contains the inhibit time. The time is the minimum interval for PDO transmission if the transmission type is set to FEh and FFh. The value is defined as multiple of 100 microseconds.

The value of 0 is disable the inhibit time.

The value shall not be changed while the PDO exists (bit 31 of sub-index 01h is set to 0b).

Sub-index 04h is reserved. It does shall not be implemented; in this case read or write access leads to the SDO abort transfer service (abort code: 0609 0011h).

Sub-index 05h contains the event-timer. The time is the maximum interval for PDO transmission if the transmission type is set to FEh and FFh.

The value is defined as multiple of 1 millisecond. The value of 0 is disable the event-timer.

# z **1A00h: 1st TPDO mapping parameter**

This object contains the mapping for the PDOs the driver is able to transmit. (TPDO1)

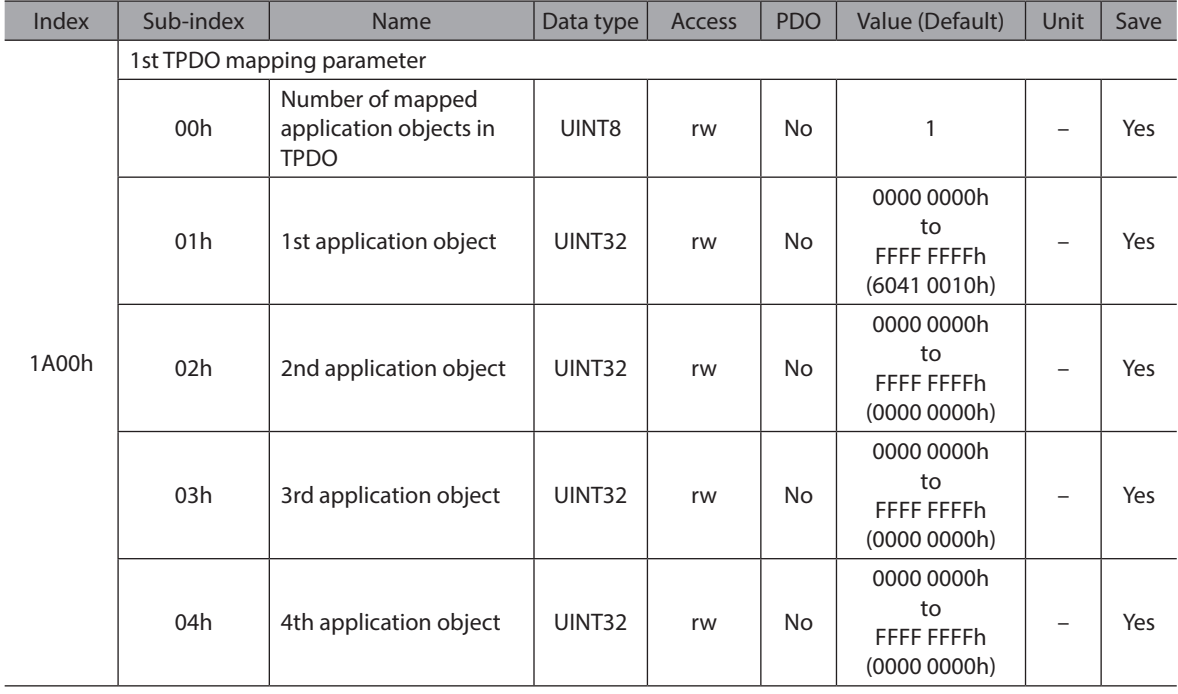

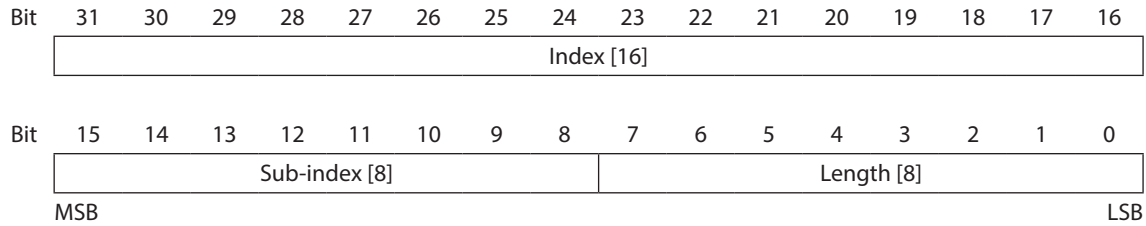

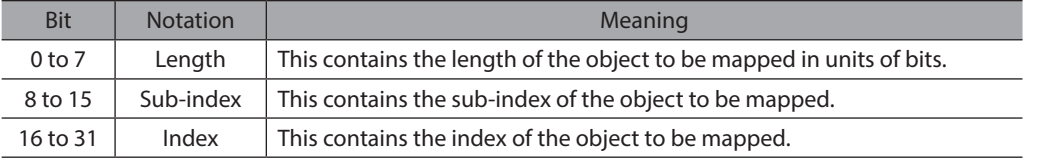

# **• 1A01h: 2nd TPDO mapping parameter**

I

This object contains the mapping for the PDOs the driver is able to transmit. (TPDO2)

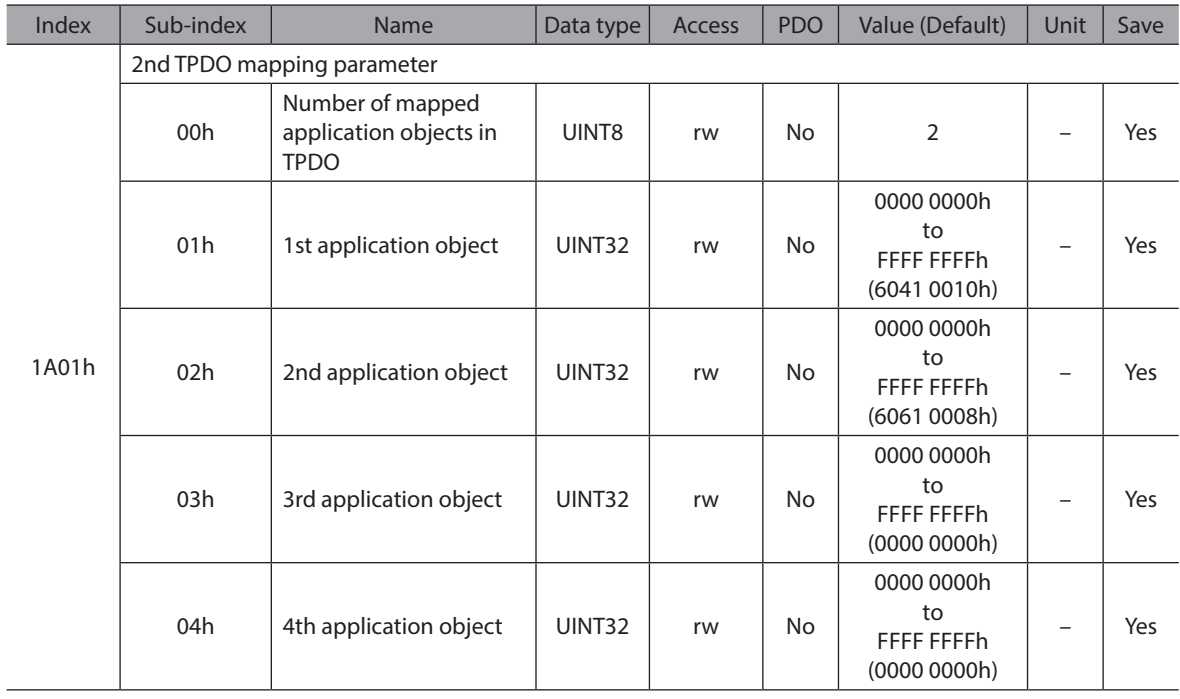

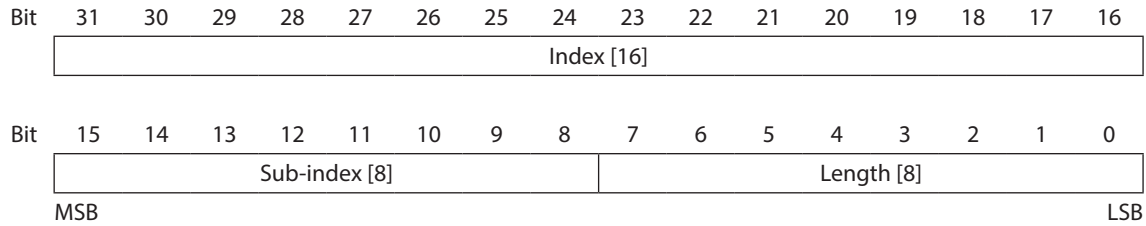

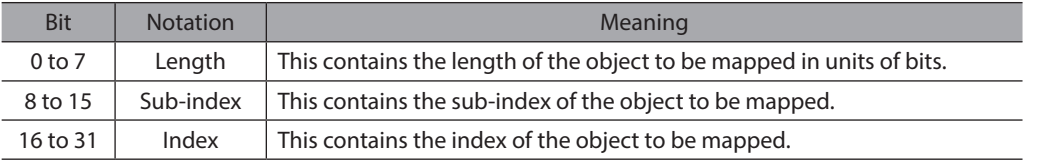

# z **1A02h: 3rd TPDO mapping parameter**

This object contains the mapping for the PDOs the driver is able to transmit. (TPDO3)

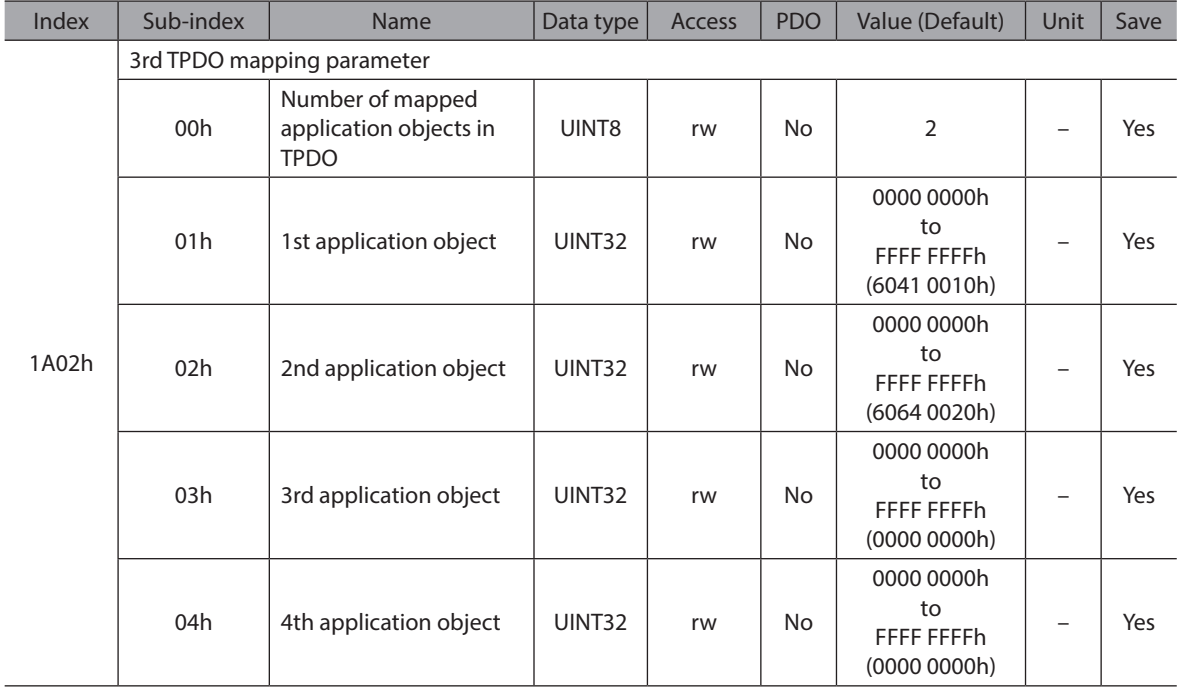

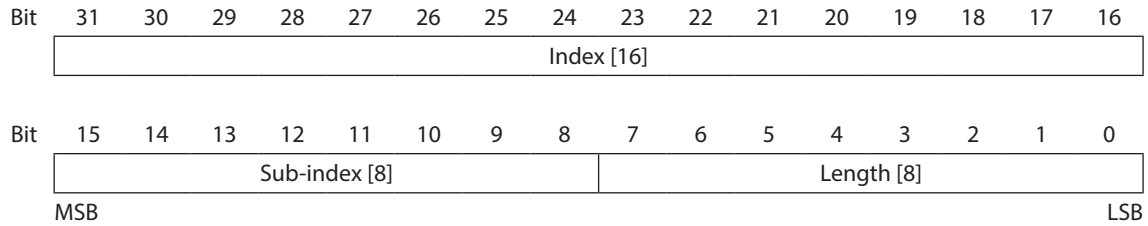

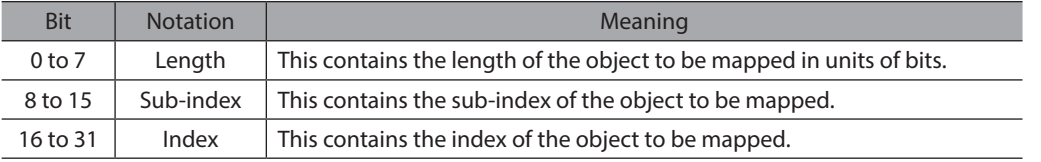

# z **1A03h: 4th TPDO mapping parameter**

I

This object contains the mapping for the PDOs the driver is able to transmit. (TPDO4)

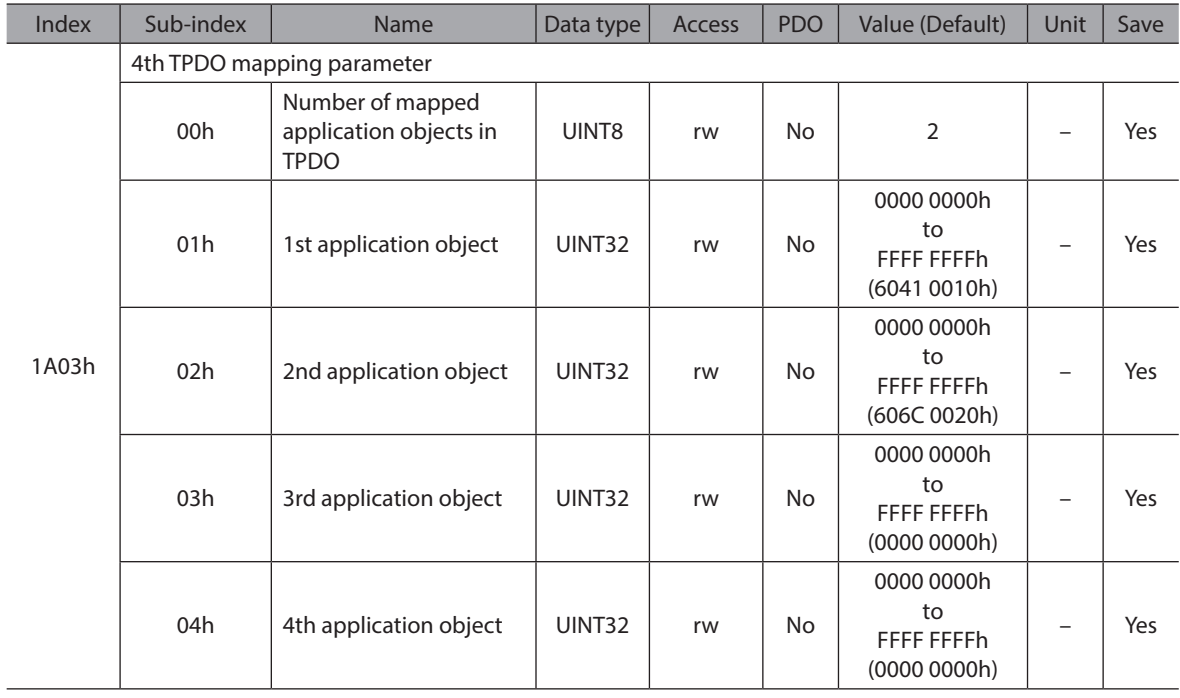

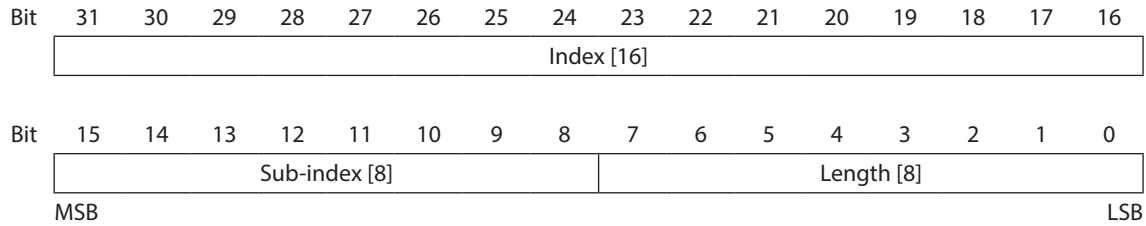

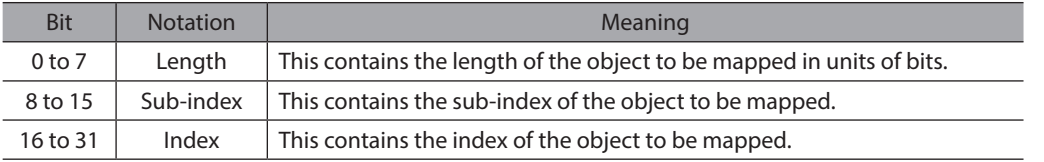

# **8.2 Manufacturer Specific Objects**

Refer to the following for details on the Manufacturer Specific Objects. - OPERATING MANUAL BLV Series R Type Function Edition

# **• 402Ch: Direct data operation operation data number**

This object is the operation data number to be used in direct data operation.

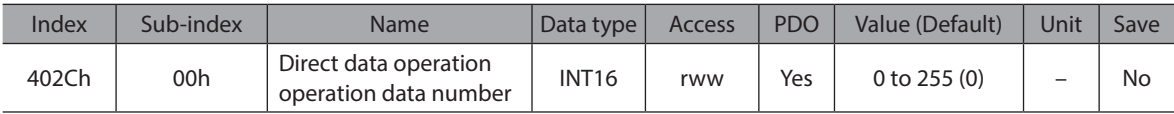

# $\bullet$  **402Dh: Direct data operation operation type**

This object is the operation type for direct data operation.

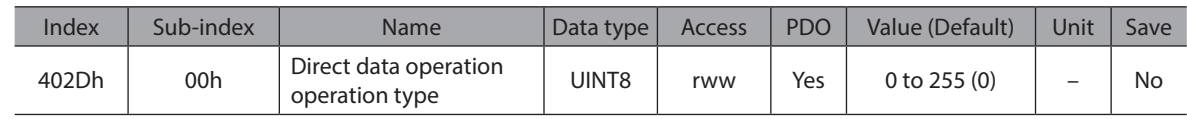

# z **402Eh: Direct data operation position**

This object is the target position for direct data operation.

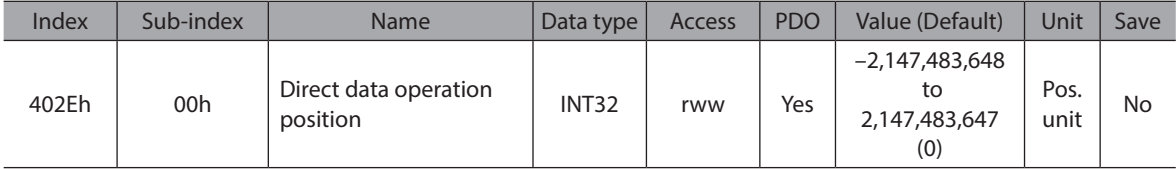

## **• 402Fh: Direct data operation operating velocity**

This object is the operating velocity for direct data operation.

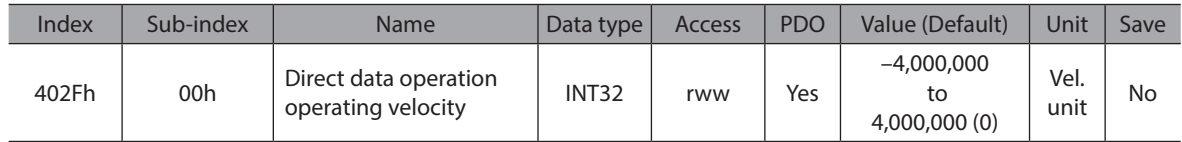

# $\bullet$  **4030h: Direct data operation acceleration rate**

This object is the acceleration rate (acceleration time) for direct data operation.

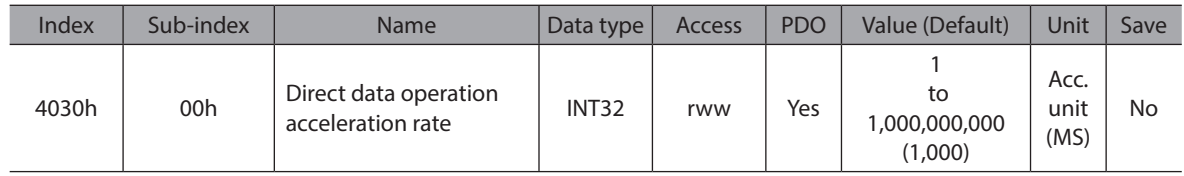

#### **• 4031h: Direct data operation deceleration rate**

This object is the deceleration rate (deceleration time) for direct data operation.

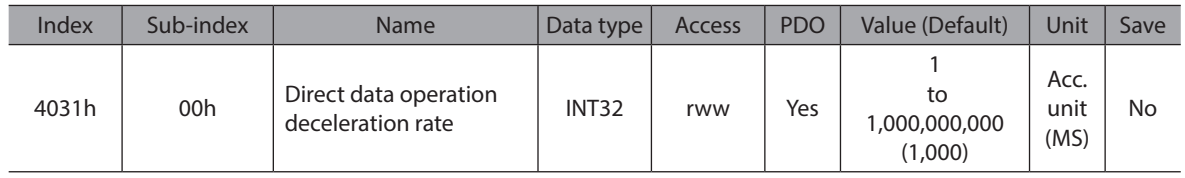

#### **• 4032h: Direct data operation torque limiting value**

This object is the torque limiting value for direct data operation.

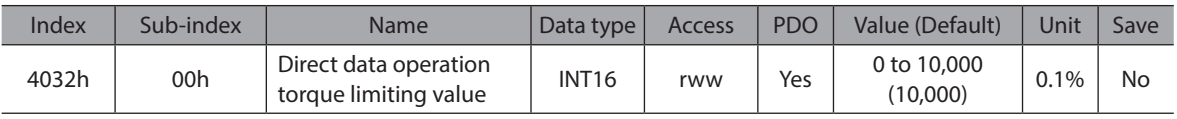

## $\bullet$  4033h: Direct data operation trigger

This object is the trigger for direct data operation.

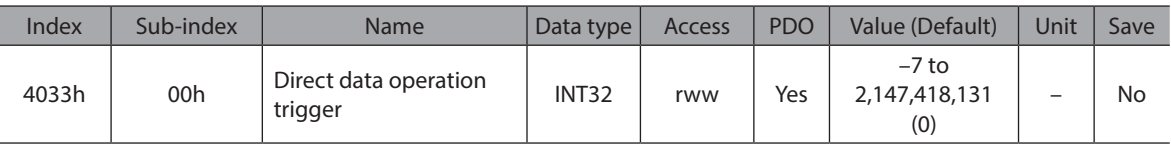

# $\bullet$  4034h: Direct data operation forwarding destination

This object is the stored area when the next direct data is transferred during direct data operation.

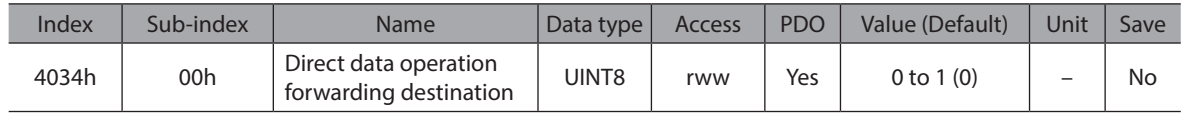

## z **403Ah: Driver input command (2nd)**

This object is the same input command as "Driver input command".

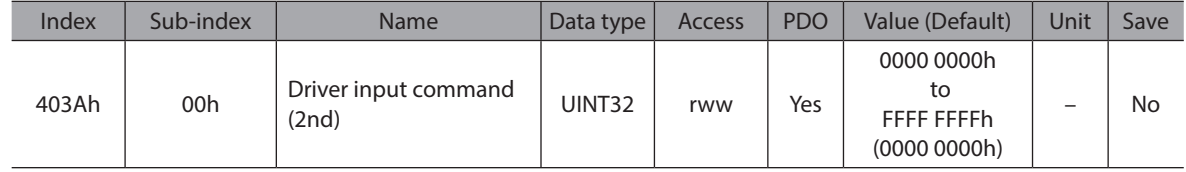

# z **403Ch: Driver input command (automatic OFF)**

This object is the same input command as "Driver input command". If the input signal is turned ON with this command, it is automatically turned OFF after 250 μs.

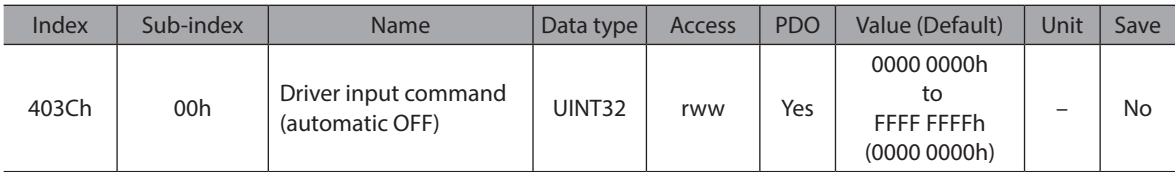

# $\bullet$  403Dh: NET selection data number

This object is the operation data number.

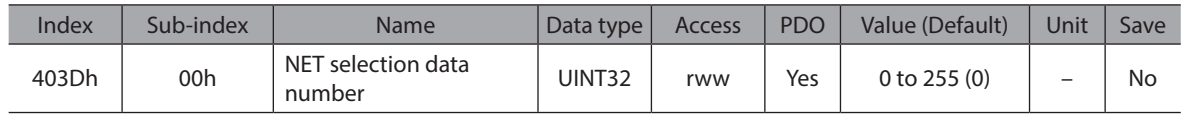

#### **• 403Eh: Driver input command**

This object is the input command to the driver.

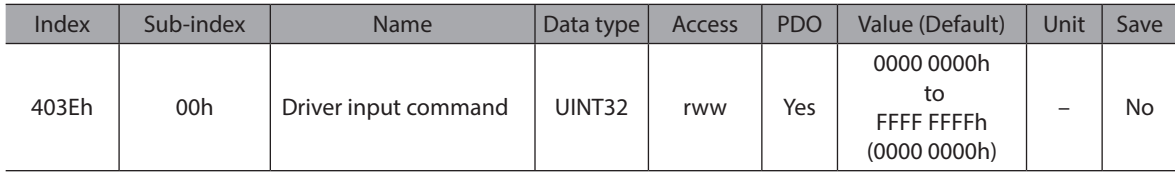

# z **403Fh: Driver output status**

This object is the output status of the driver.

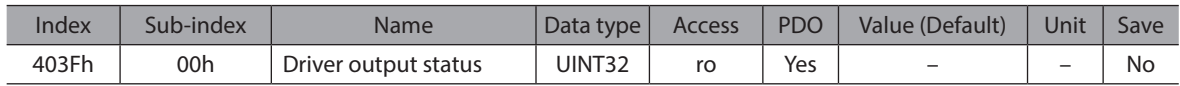

# ● 404Bh: Target position (User-defined position unit)

This object is the present target position. The value is given in user-defined position units.

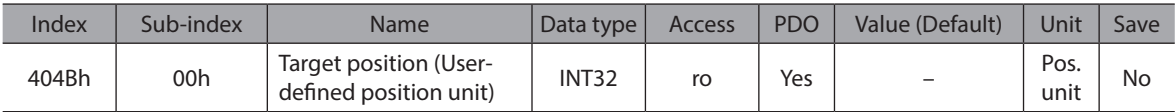

## z **404Ch: Demand position (User-defined position unit)**

This object is the present demand position. The value is given in user-defined position units.

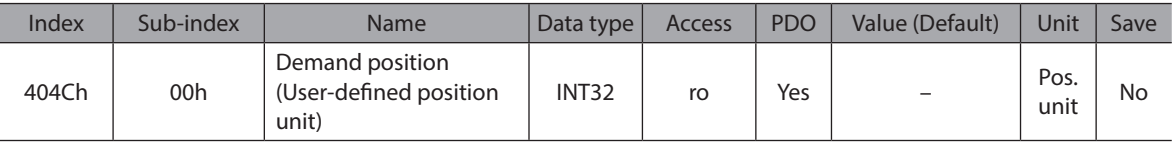

#### ● 404Dh: Actual position (User-defined position unit)

This object is the present actual position. The value is given in user-defined position units.

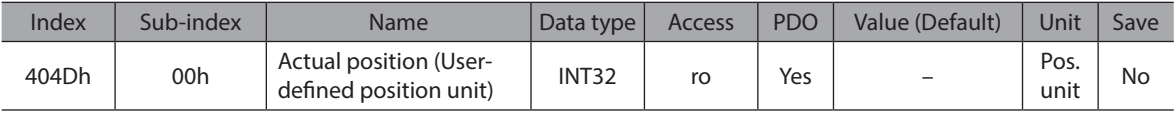

## ● 404Eh: Target velocity (User-defined velocity unit)

This object is the present target velocity. The value is given in user-defined velocity units.

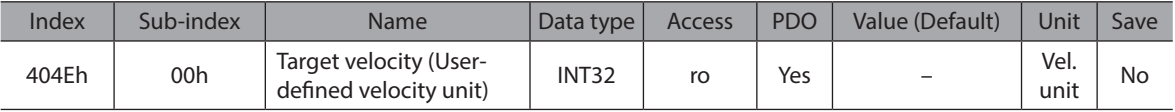

## ● 404Fh: Demand velocity (User-defined velocity unit)

This object is the present demand velocity. The value is given in user-defined velocity units.

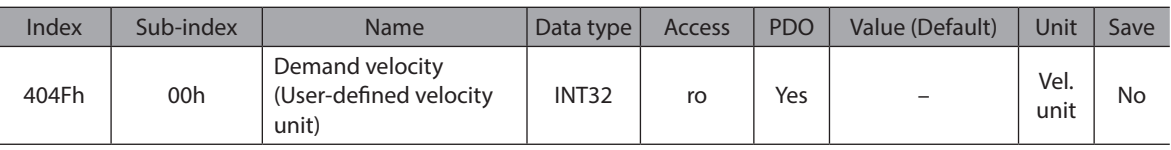

# ● 4050h: Actual velocity (User-defined velocity unit)

This object is the present demand velocity. The value is given in user-defined velocity units.

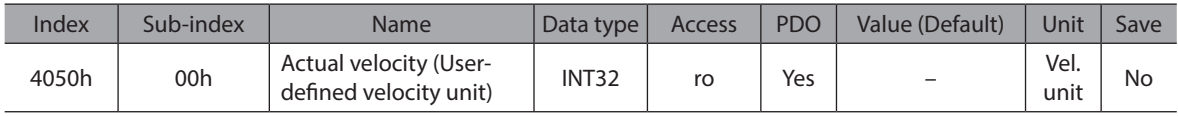

#### z **4056h: Present communication error**

This object is the communication error code received last time.

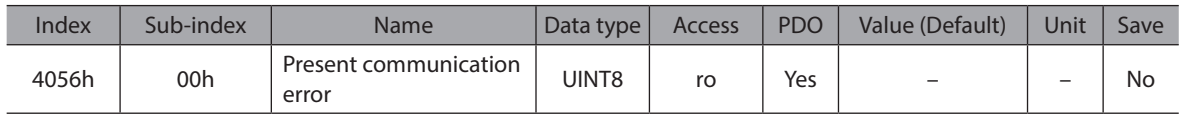

## ● 406Bh: Torque monitor

This object is the output torque presently generated as a percentage of the rated torque.

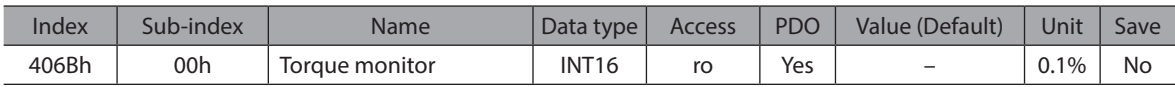

#### z **406Ch: Load factor monitor**

This object is the output torque presently generated as a percentage of the maximum torque in the continuous duty region.

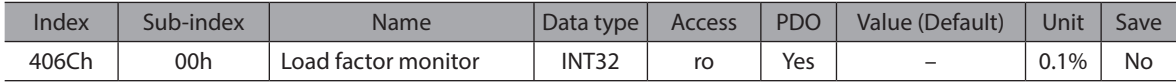

### z **406Dh: Cumulative load monitor**

This object is the integrated value of the load during operation. (Internal unit) The load is accumulated regardless of the rotation direction of the motor.

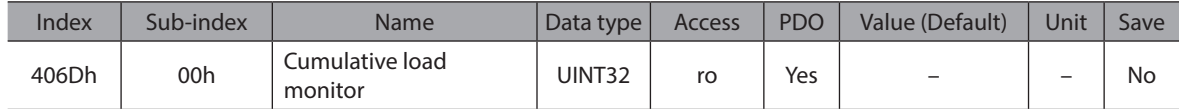

#### ● 4070h: Next data number

This object is the operation data number specified in "Next data number" of the operation data in operation. The value is latched also after the operation is complete. When "Link" is "No Link" or "Next data number" is "Stop," −1 is displayed.

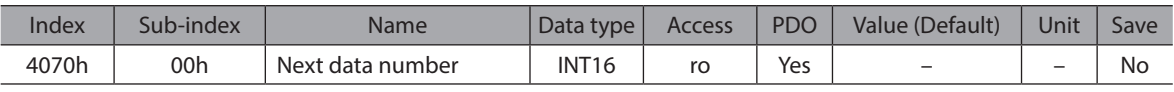

#### z **4071h: Loop origin data number**

This object is the operation data number that is the starting point of the loop in loop operation (extended loop operation). When loop is not executed or stopped, −1 is displayed.

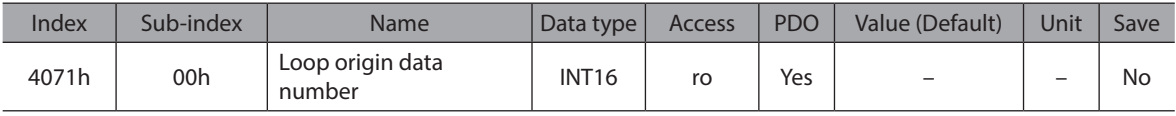

#### ● 4072h: Loop count

This object is the current number of times of loop in loop operation (extended loop operation). When operation other than loop is executed or loop is stopped, 0 is displayed.

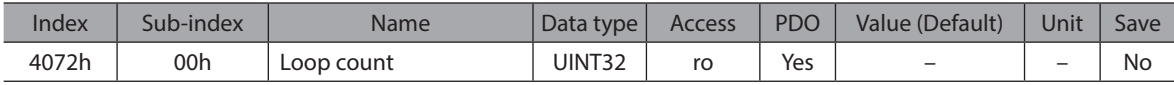

#### z **4073h: Position deviation**

This object is the deviation between the demand position and actual position. The value is given in user-defined velocity units.

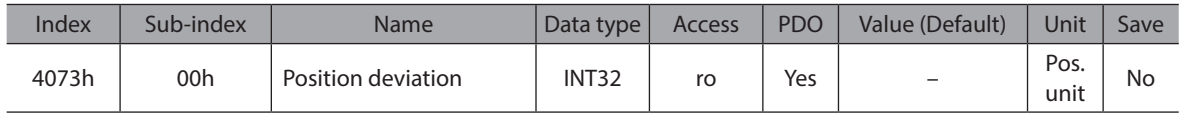

#### z **4075h: Speed deviation**

This object is the deviation between the demand position having input to the position controller and the actual position. The value is given in user-defined velocity units.

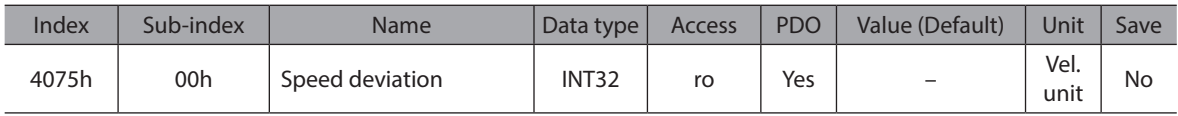

#### ● 407Ah: Tripmeter 1

This object is the travel distance of the motor in revolutions. (1=0.1 krev) This can be cleared on the customer side.

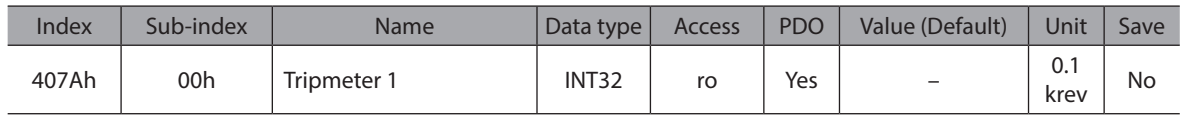

# ● 407Bh: Present information

This object is the information status presently being generated.

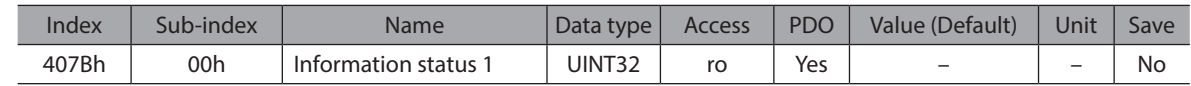

# $\bullet$  407Ch: Driver temperature

This object is the present driver temperature. (1=0.1 °C)

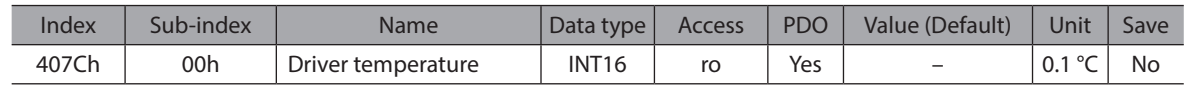

# $\bullet$  407Dh: Motor temperature

This object is the present motor temperature.  $(1=0.1 \degree C)$ 

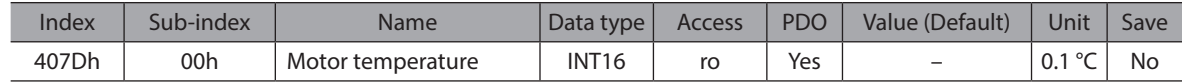

## ● 407Eh: Odometer

This object is the cumulative travel distance of the motor in revolutions. (1=0.1 krev) This cannot be cleared on the customer side.

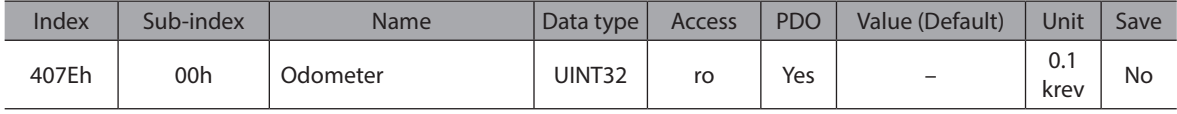

## ● 407Fh: Tripmeter 0

This object is the travel distance of the motor in revolutions. (1=0.1 krev) This can be cleared on the customer side.

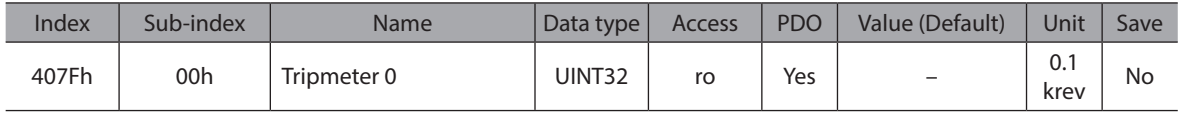

# ● 409Bh: Main power supply current

This object is the present current value of the main power supply. (1=0.001 A)

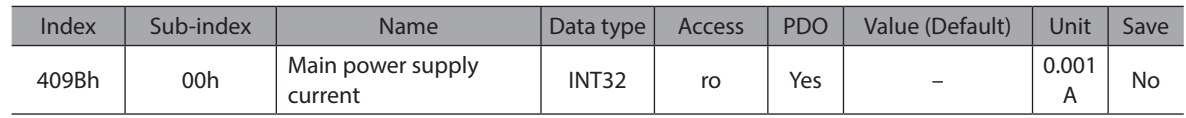

# z **409Ch: Power consumption**

This object is the present power consumption. (1=0.1 W)

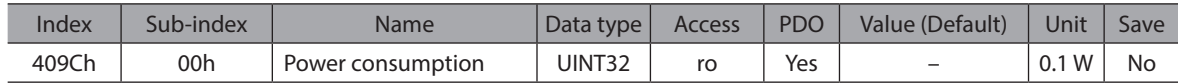

# z **409Dh: Energy consumption**

This object is the present energy consumption. (1=0.001 Wh)

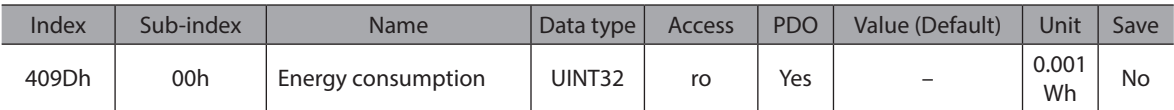

## z **409Eh: User energy consumption**

This object is the total energy consumption. This can be cleared on the customer side.

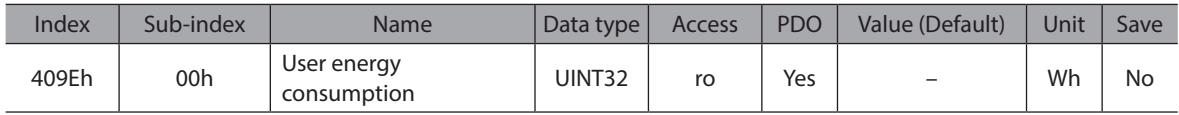

# z **409Fh: Total energy consumption**

This object is Indicates the total energy consumption.

This cannot be cleared on the customer side.

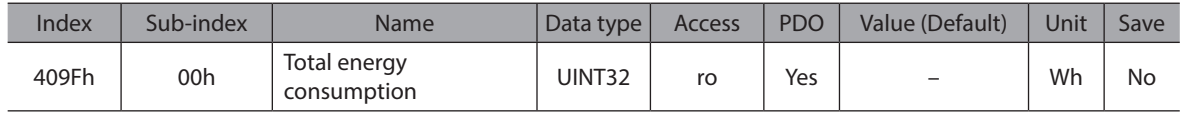

## z **40A1h: Total uptime**

This object is the total time that has elapsed since the main power supply was turned on. (min)

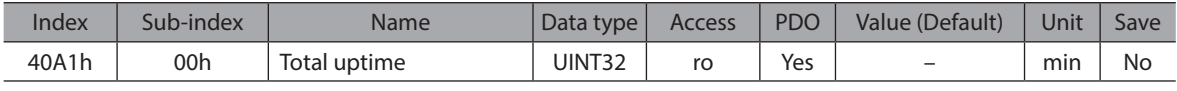

# z **40A2h: Number of boots**

This object is the total number of times that the driver was started.

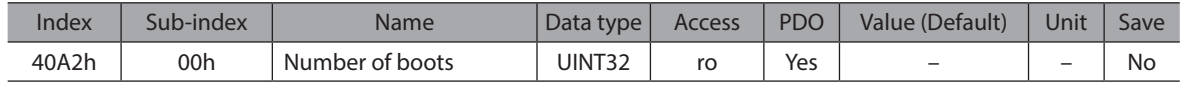

## ● 40A3h: Inverter voltage

This object is the inverter voltage of the driver. (1=0.1 V)

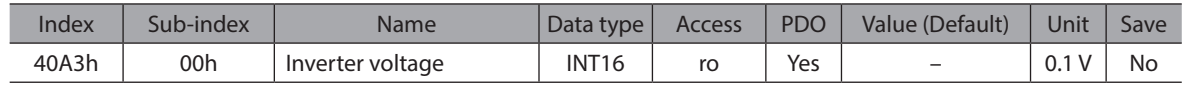

# **• 40A4h: Main power supply voltage**

This object is the main power supply voltage. (1=0.1 V)

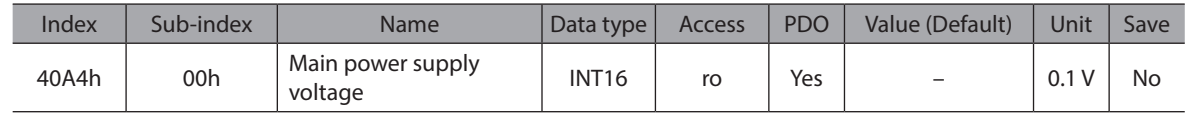

#### z **40A9h: Continuous uptime**

This object is the time at which the main power supply is supplied continuously. (ms)

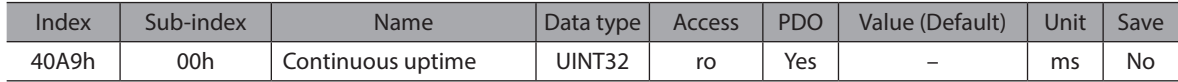

### **• 40AAh: RS-485 communication reception byte counter**

This object is the number of bytes received.

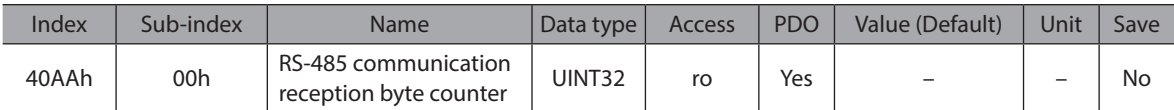

## z **40ABh: RS-485 communication transmission byte counter**

This object is the number of bytes transmitted.

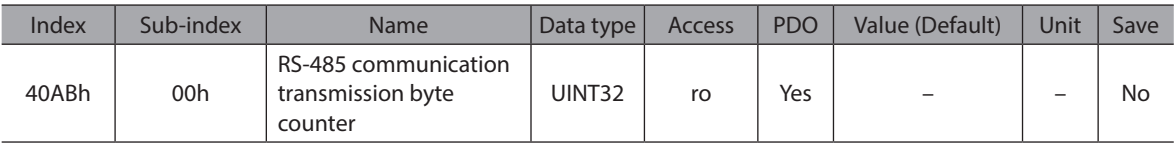

# z **40C0h: Alarm reset**

This object resets the alarm being generated presently. Some alarms cannot be reset.

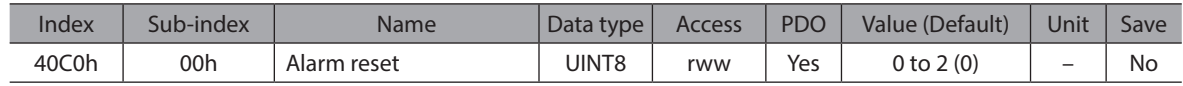

## z **40C2h: Clear alarm history**

This object clears the alarm history.

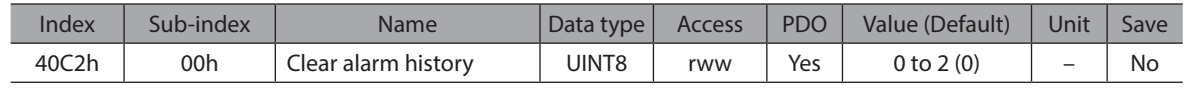

## z **40C5h: P-PRESET execution**

This object is presets the demand position.

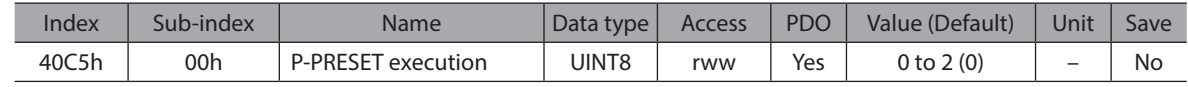

## z **40C6h: Configuration**

This object executes recalculation and setup of the parameter.

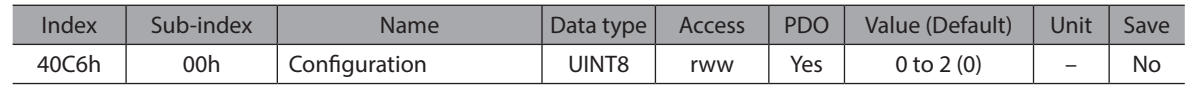

# ● 40CDh: Clear latch information

This object clears latch information.

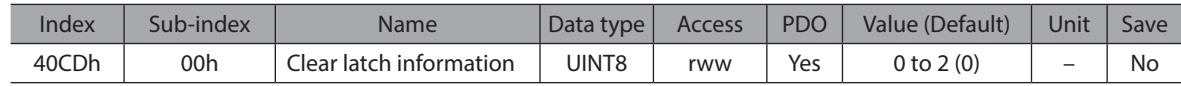

# $\bullet$  40CEh: Clear sequence history

This object clears sequence history.

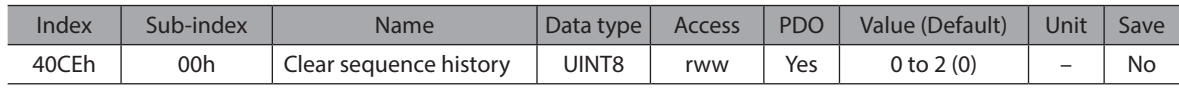

#### ● 40D0h: Clear ETO

This object releases the ETO status.

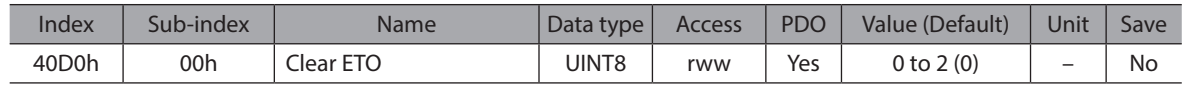

# z **40D1h: ZSG-PRESET**

This object sets the position of the ZSG-N output again.

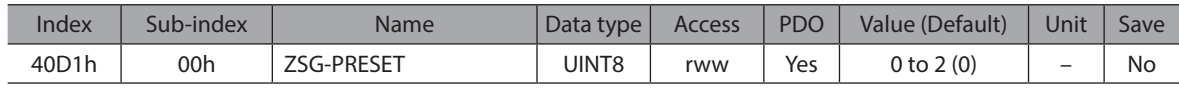

## z **40D2h: Clear ZSG-PRESET**

This object clears the position data of the ZSG-N output that was set again with the "ZSG-PRESET command."

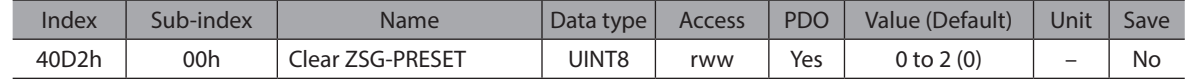

#### z **40D3h: Clear information**

This object clears the information.

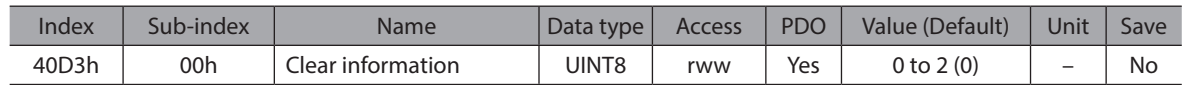

#### $\bullet$  40D6h: Clear user energy consumption

This object clears the user energy consumption.

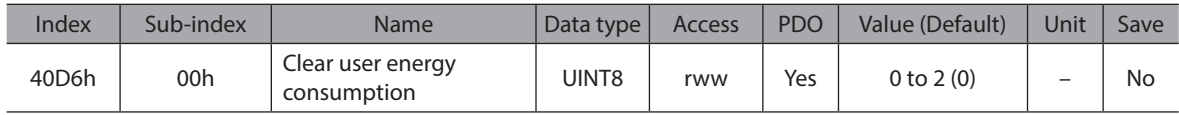

#### ● 40D7h: Clear tripmeter 0

This object clear tripmeter 0

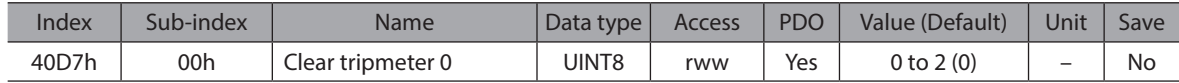

#### ● 40D8h: Clear tripmeter 1

This object clear tripmeter 1

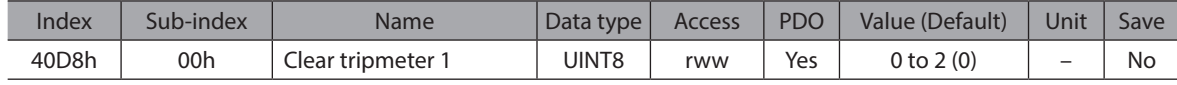

## $\bullet$  **4148h: Permission of absolute positioning without setting absolute coordinates**

This object permits absolute positioning operation in a state where the position coordinate has not been set.

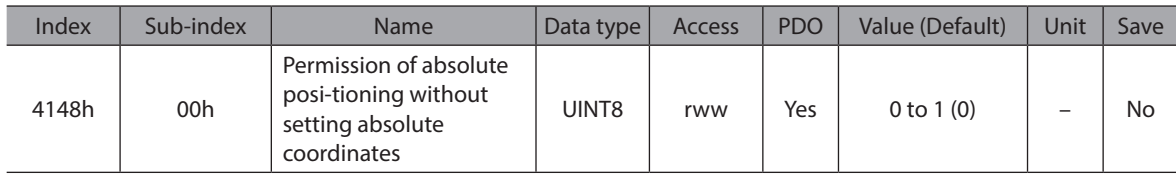

### z **415Fh: JOG/HOME Torque limit value**

This object is the torque limiting value.

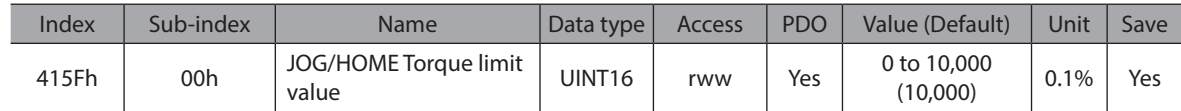

### z **4160h: (HOME) Homing mode**

This object is the homing method.

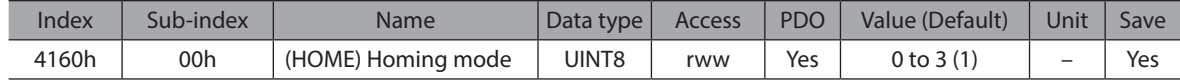

# ● 4163h: (HOME) Starting velocity

This object is the starting velocity. The value is given in user-defined velocity units.

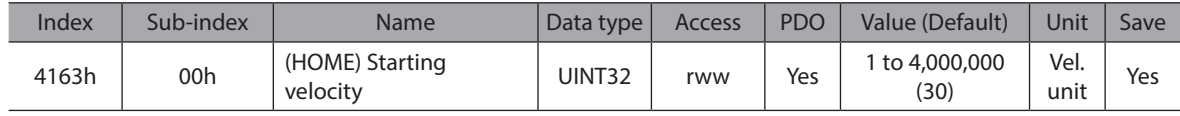

# z **4169h: (HOME) Backward steps in 2 sensor homeseeking**

This object is the amount of backward steps after homing operation in 2-sensor mode.

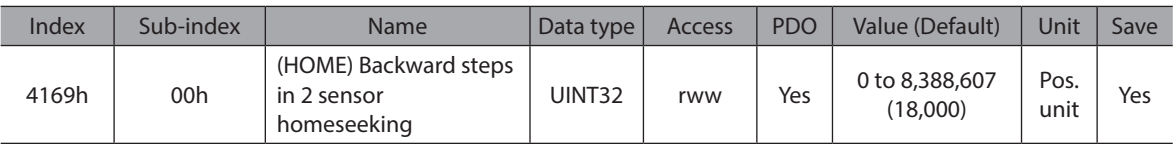

### $\bullet$  4186h: Stopping timeout at alarm generation

This object is the time-out period from when the alarm of "Non-excitation after deceleration" is generated until the excitation is turned off.

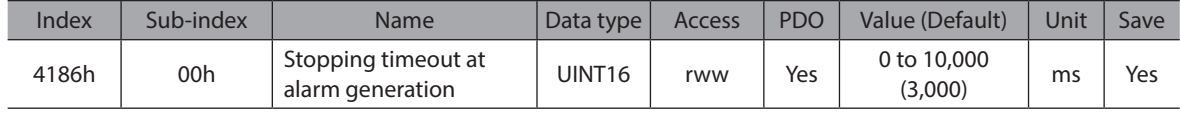

# $\bullet$  41CAh: WRAP setting

This object is the WRAP setting.

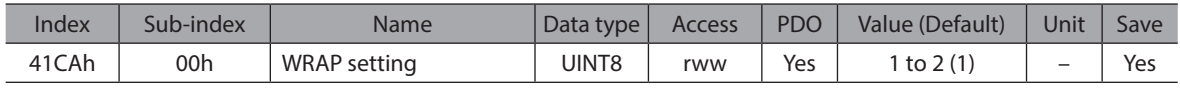

## $\bullet$  4735h: Custom stopping rate

This object is the deceleration rate when select the "Deceleration rate stop (according to the Custom stopping rate parameter)" in parameter of "STOP input action" or "QSTOP input action".

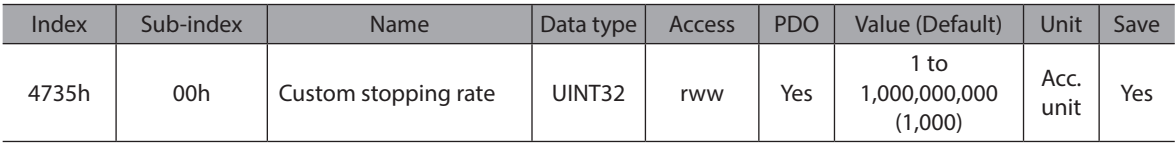

# ● 4736h: Custom stopping time

This object is the deceleration time when select the "Deceleration time stop (according to the Custom stopping time parameter)" in parameter of "STOP input action" or "QSTOP input action".

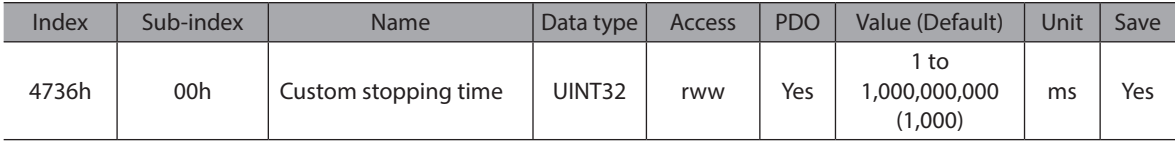

# **8.3 Device Profile Objects**

### ● 603Fh: Error code

This object provides the error code of the last error that occurred. (The latest alarm history of the driver + FF00h.)

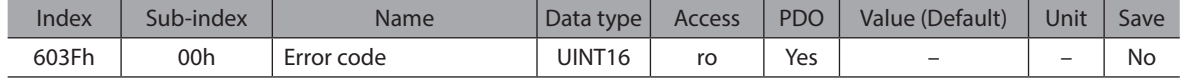

## ● 6040h: Controlword

This object controls the driver and operation mode.

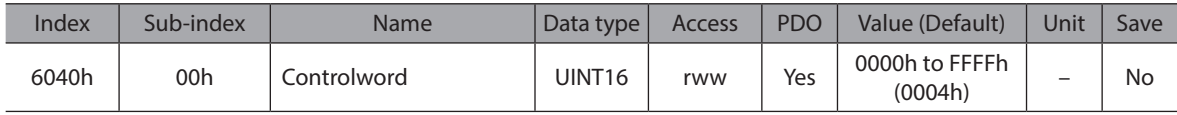

#### **Data Description**

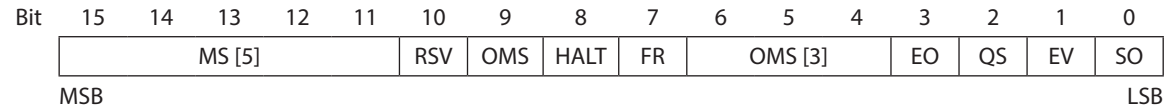

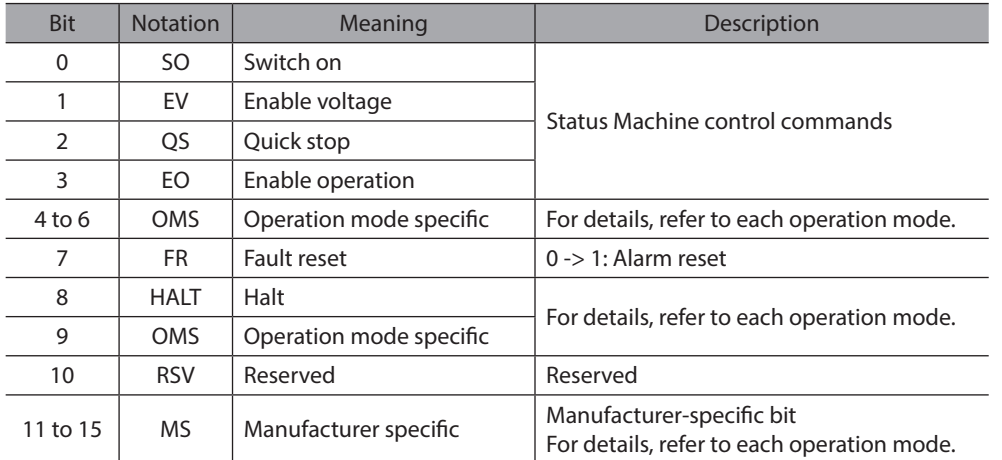

Operation mode

- Profile Velocity Mode (pv)

- Profile Position Mode (pp)

- Profile Torque Mode (tq)

- Homing Mode (hm)

# ● 6041h: Statusword

This object contains the bits that provide the current state of the driver and the operating state of the operation mode.

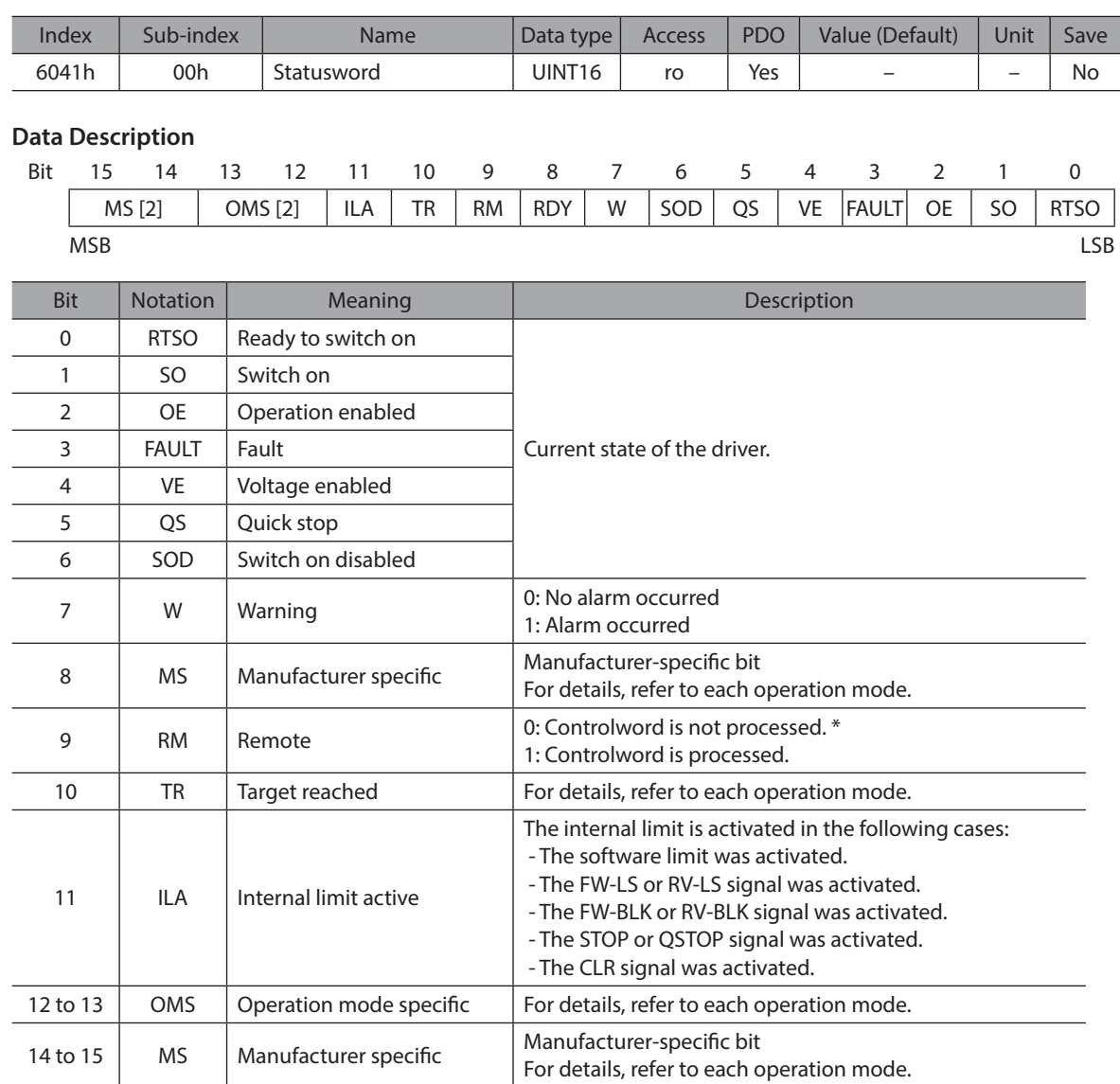

\* The Remote (bit 9) is "0" when any of the following conditions.

- The S-ON signal is active.

- Remote operation, data writing, or I/O test is executed with the support soft.

Operation mode

- Profile Velocity Mode (pv)

- Profile Position Mode (pp)

- Profile Torque Mode (tq)

- Homing Mode (hm)

## $\bullet$  605Ah: Quick stop option code

This object determines what operation will be performed if a Quick Stop is executed.

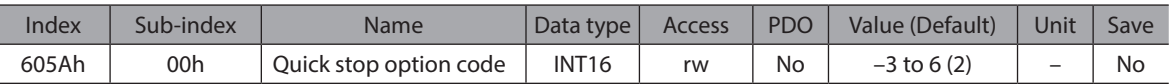

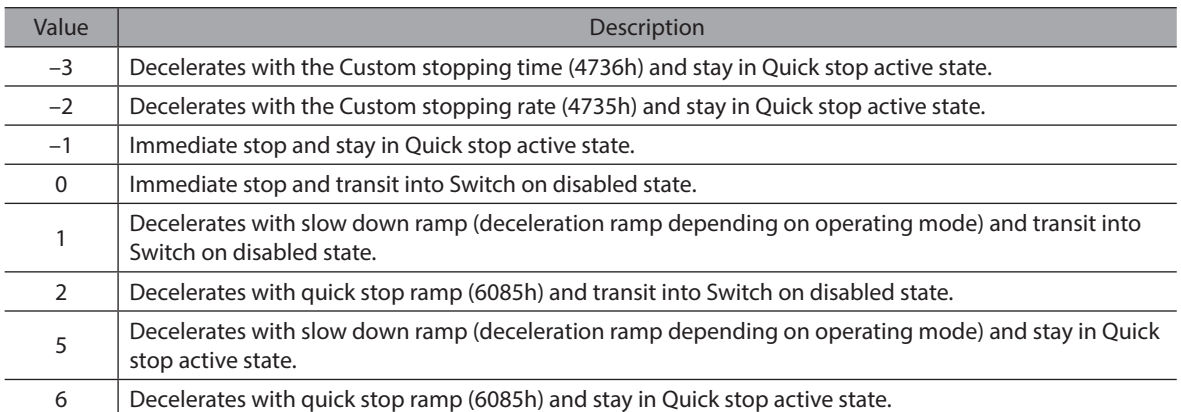

## **• 605Bh: Shutdown option code**

This object defines the operation that is performed if there is a transition from Operation enable state to Ready to switch on state.

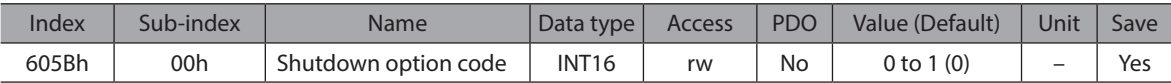

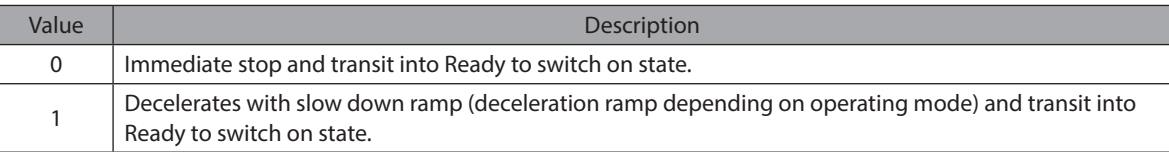

# $\bullet$  605Ch: Disable operation option code

This object defines the operation that is performed if there is a transition from Operation enable state to Switched on state.

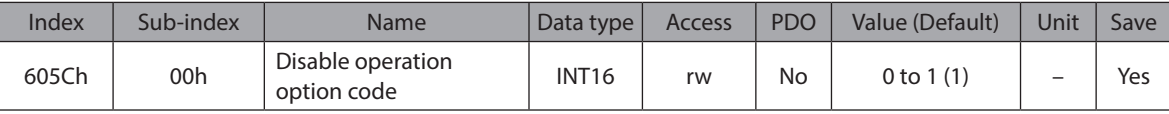

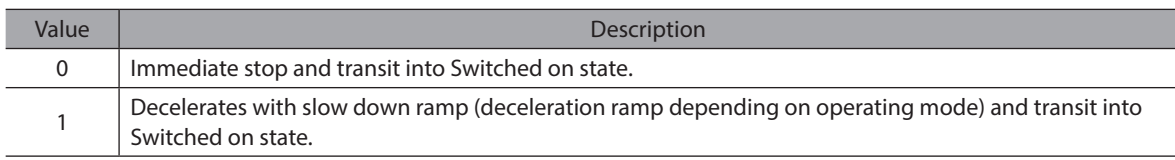

## z **605Dh: Halt option code**

This object defines the operation that is performed if bit 8 (Halt) in controlword is active.

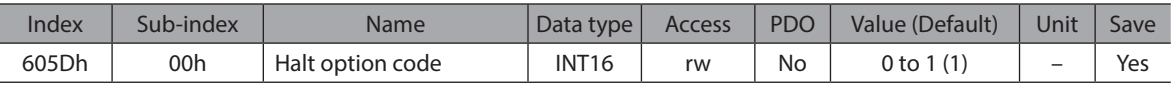

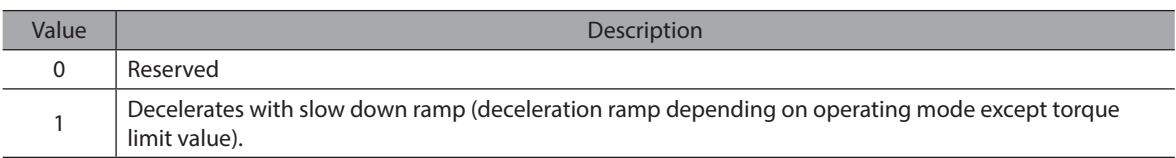

### $\bullet$  605Eh: Fault reaction option code

This object defines the operation that is performed when an alarm is detected in the driver.

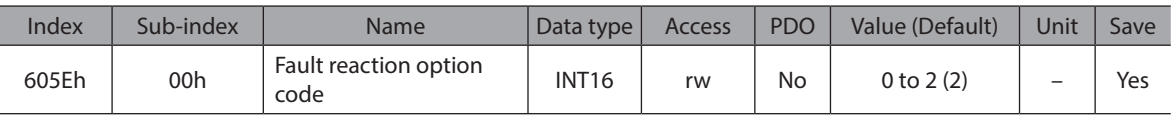

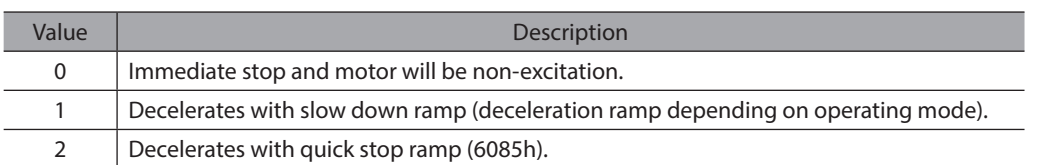

#### ● 6060h: Modes of operation

This object is used to select the operation mode. The driver provides the actual operation mode in the modes of operation display object (6061h).

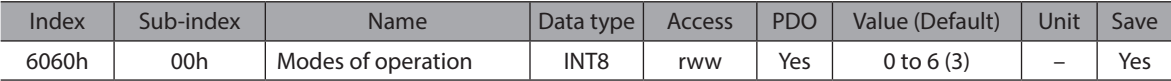

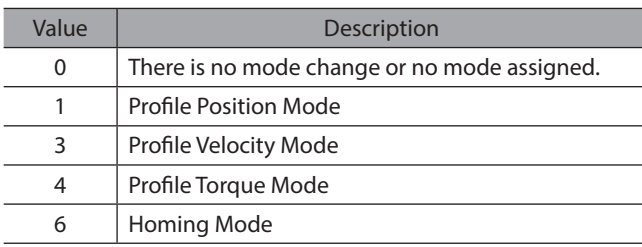

# z **6061h: Modes of operation display**

This object provides the actual operation mode.

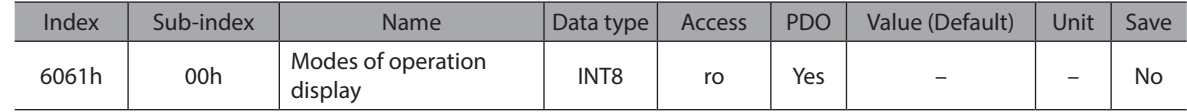

# ● 6062h: Position demand value

This object provides the position demand value in user-defined position units.

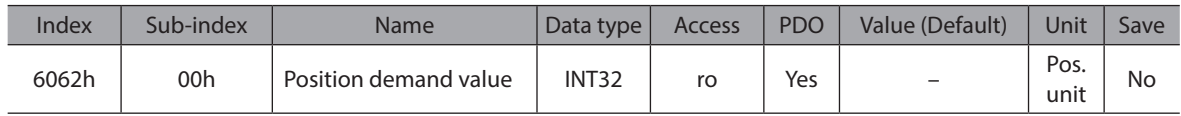

#### **• 6064h: Position actual value**

This object provides the position actual value in user-defined position units.

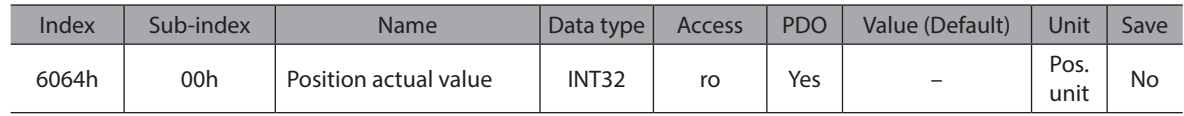

#### ● 6065h: Following error window

This object defines the detection range for the following error. The value is given in user-defined position units.

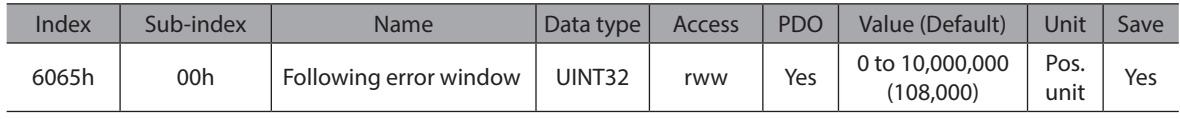

### ● 6067h: Position window

This object defines the configured symmetrical range of accepted positions relative to the target position. If the actual position value is within the position window, this target position is regarded as having been reached (bit 10 (target reached) in statusword is set to 1). The value is given in user-defined position units.

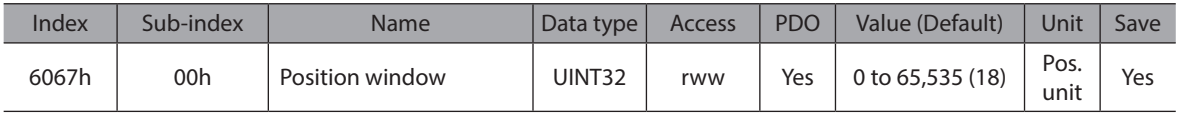

### $\bullet$  606Bh: Velocity demand value

This object provides the velocity demand value in user-defined velocity units.

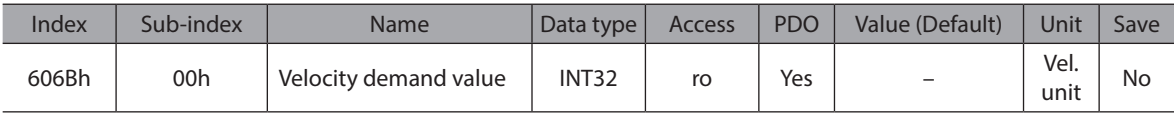

## $\bullet$  606Ch: Velocity actual value

This object provides the velocity actual value in user-defined velocity units.

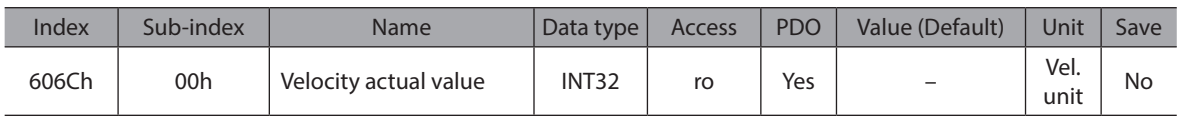

## ● 606Dh: Velocity window

This object defines the configured symmetrical range of accepted velocities relative to the target velocity. If the actual velocity value is within the velocity window, this target velocity is regarded as having been reached (bit 10 (target reached) in statusword is set to 1). The value is given in user-defined velocity units.

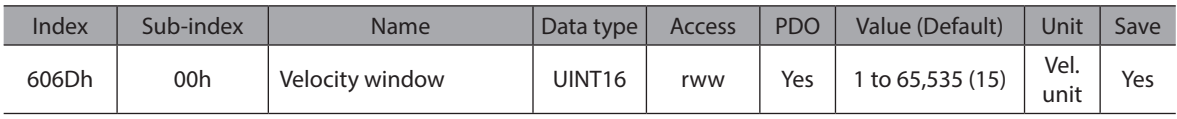

# ● 606Fh: Velocity threshold

This object defines the configured symmetrical range of accepted velocities relative to the zero. The value is given in user-defined velocity units.

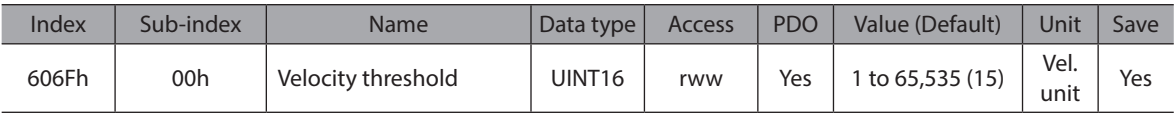

# $\bullet$  6071h: Target torque

This object contains the target torque for the Profile Torque Mode. The value is given per thousand of rated torque.

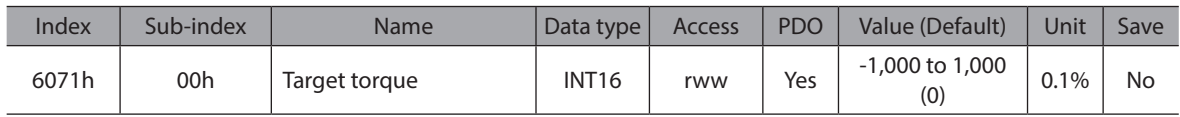

# ● 6072h: Max torque

This object defines the configured maximum permissible torque in the motor. The value is given per thousand of rated torque.

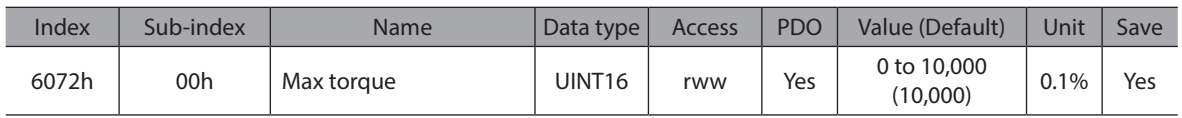

# ● 6074h: Torque demand

This object provides the torque demand value. The value is given per thousand of rated torque.

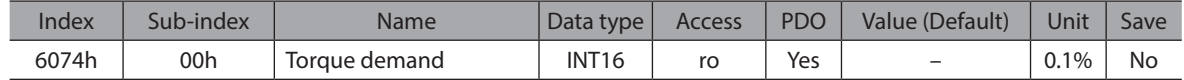

## $\bullet$  6077h: Torque actual value

This object provides the actual value of the torque. It is correspond to the instantaneous torque in the motor. The value is given per thousand of rated torque.

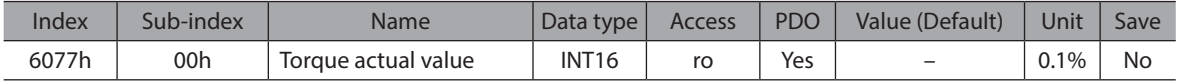

## ● 607Ah: Target position

This object contains the target position for the Profile Position Mode or Profile Velocity Mode.

In Profile Position Mode, the value of this object is interpreted as either an absolute or relative value depending on the Abs/Rel Flag in controlword.

In Profile Velocity Mode, the value is always interpreted as an absolute value.

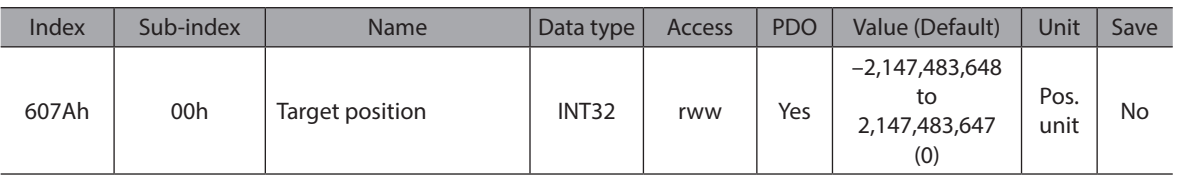

## ● 607Bh: Position range limit

This object is used to define the start and end of the range of movement for modulo axis. The start of the range is defined by Sub-index 01h (Min position range limit) and the end by Sub-index 02h (Max position range limit).

To do this, Object 41CAh (WRAP setting) must have the value 2 applied.

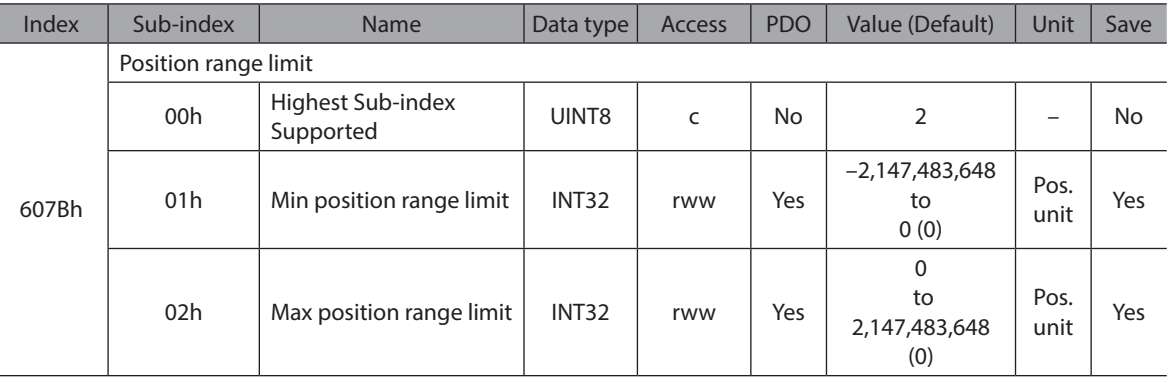

# ● 607Ch: Home offset

This object is the configured difference between the zero position for the application and the machine home position (found during homing). During homing, the machine home position is found and once the homing is completed, the zero position is offset from the home position by adding the home offset to the home position.

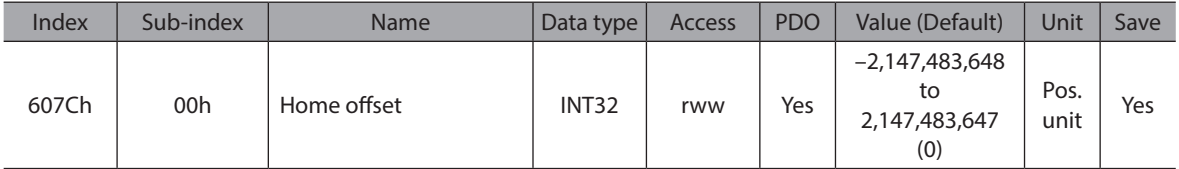

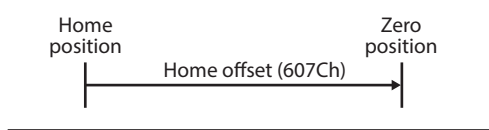

#### ● 607Dh: Software position limit

This object defines the absolute positions of the limits to the target position (position demand value). Every target position is checked against these limits. The limit positions are specified in user-defined position units, the same as for target positions, and are always relative to the machine home position.

The limit values are corrected internally for the home offset as given below. The target positions are compared with the corrected values.

- Corrected minimum position limit = Min position limit – Home offset (607Ch)

- Corrected maximum position limit = Max position limit – Home offset (607Ch)

The software position limits are enabled at the following times:

- When homing is completed

The software limits are disabled if they are set as follows:

- Min position limit ≥ Max position limit
- Min position limit and Max position limit are set to "0"

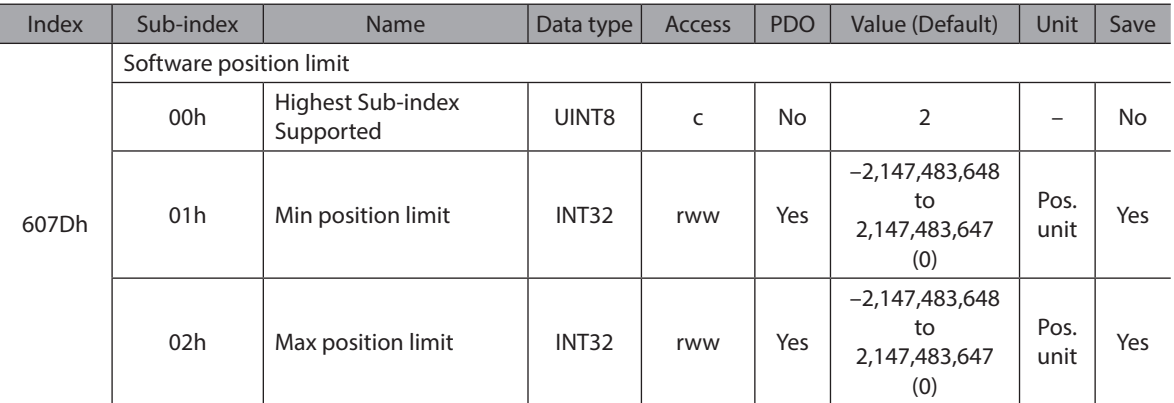

Refer to the following for details on the software position limit.

- OPERATING MANUAL BLV Series R Type Function Edition

#### ● 6081h: Profile velocity

This object is the final movement velocity at the end of acceleration for the Profile Position Mode or Profile Velocity Mode.

The value is given in user-defined velocity units.

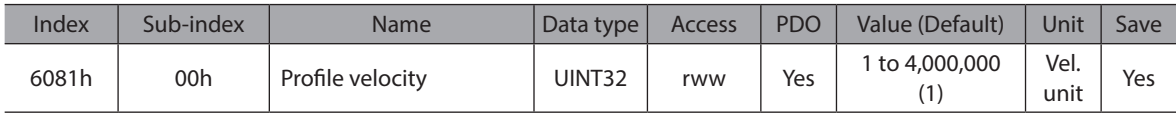

#### ● 6082h: End velocity

This object is the velocity at start and end of the ramp for the Profile Position Mode. The value is given in user-defined velocity units.

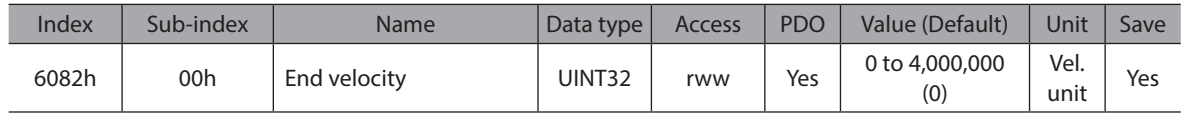

#### ● 6083h: Profile acceleration

This object is the acceleration rate for the Profile Position Mode or Profile Velocity Mode. The value is given in user-defined acceleration units.

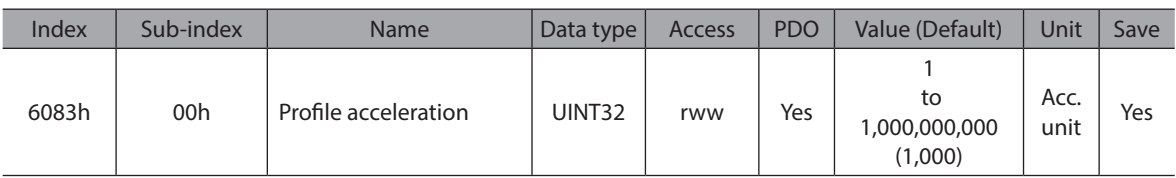

# ● 6084h: Profile deceleration

This object is the deceleration rate for the Profile Position Mode or Profile Velocity Mode. The value is given in user-defined acceleration units.

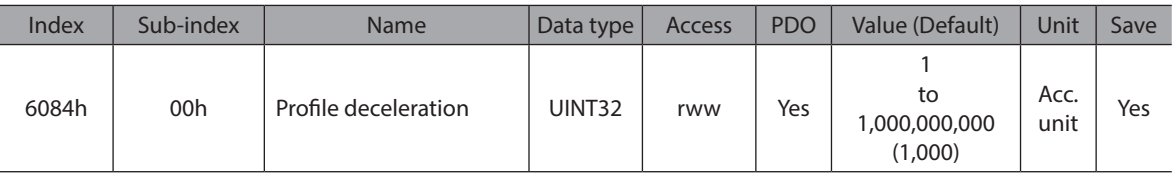

# $\bullet$  6085h: Quick stop deceleration

This object is the configured deceleration used to stop the motor when the object "Quick stop code (605Ah)" is set to "2" or "6".

The quick stop deceleration is also used if the object "Fault reaction code (605Eh)" is set to "2". The value is given in user-defined acceleration units.

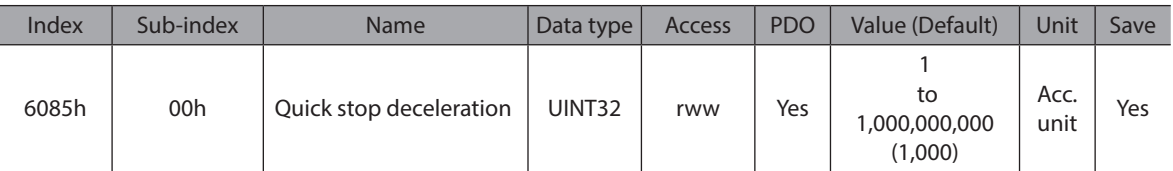

# $\bullet$  6087h: Torque slope

This object is the configured rate of change of torque. The value is given in units of per thousand of rated torque per second.

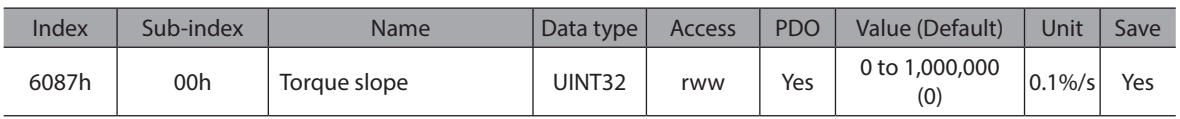

## ● 608Fh: Position encoder resolution

This object is the configured encoder increments and the number of motor revolutions. The control resolution is calculated by the following formula:

$$
Control resolution = \frac{Encoder\ increments}{Motor\ revolutions}
$$

Motor revolutions

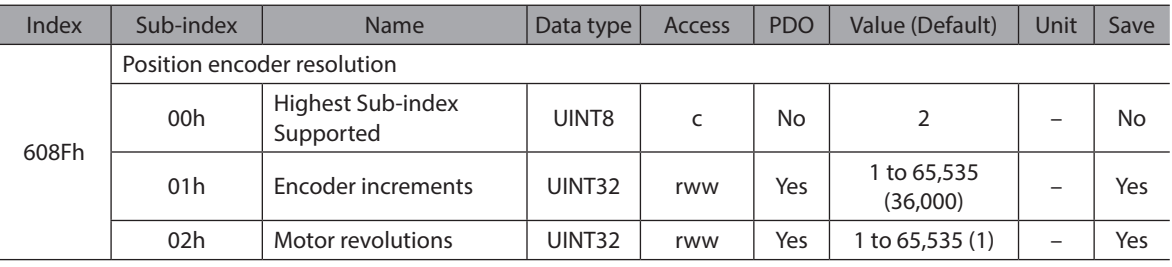

Refer to the following for details on the control resolution.

- OPERATING MANUAL BLV Series R Type Function Edition

## z **6091h: Gear ratio**

This object is the configured number of motor shaft revolutions and the number of driving shaft revolutions. The gear ratio is calculated by the following formula:

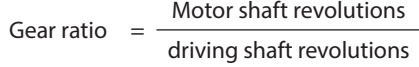

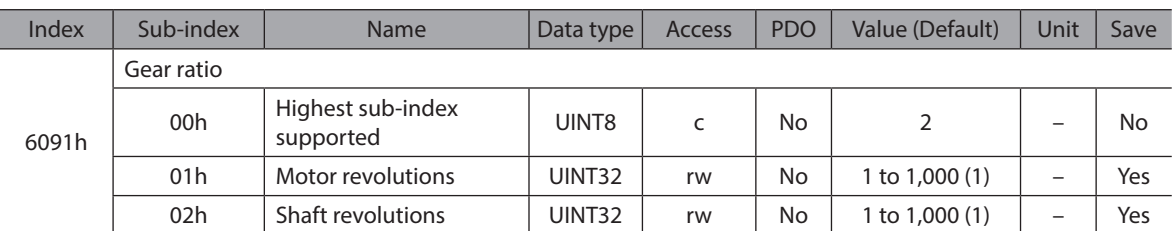

Refer to the following for details on the gear ratio.

- OPERATING MANUAL BLV Series R Type Function Edition

#### $\bullet$  6098h: Homing method

This object is the homing method.

Refer to the following section for details on the operations that are performed.

- "7.5.5 Homing method"

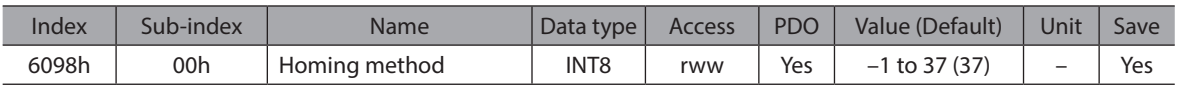

#### **Data Description**

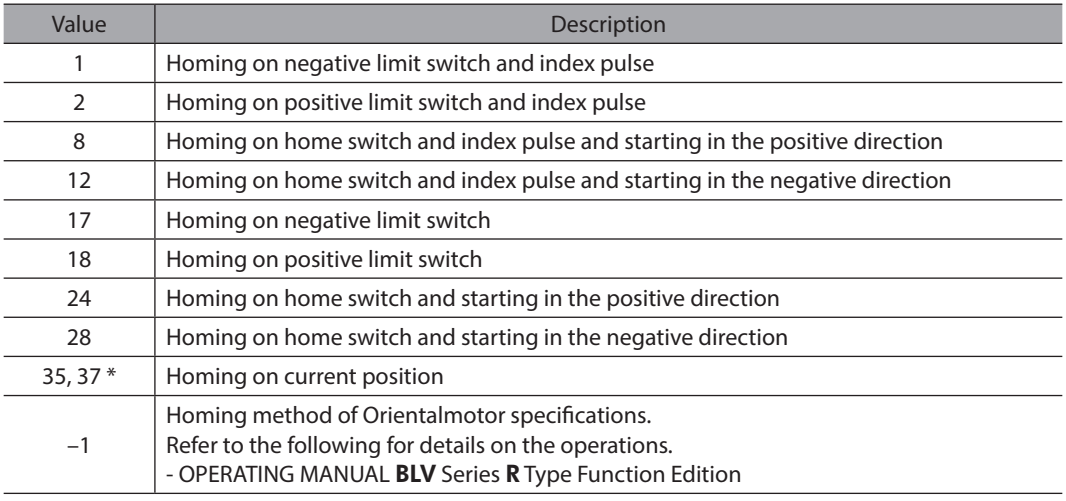

\* 35 and 37 perform the same action

#### z **6099h: Homing speeds**

This object defines the speeds that are used during homing. The speeds are given in user-defined velocity units.

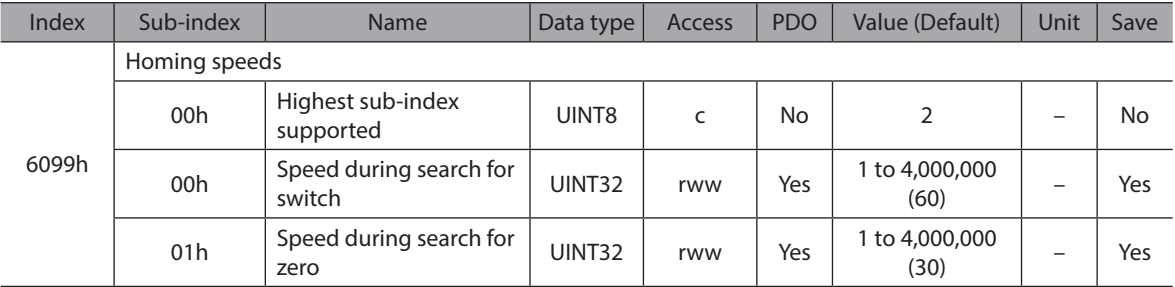

# $\bullet$  609Ah: Homing acceleration

This object defines the acceleration that is used during homing. The rate is given in user-defined acceleration units.

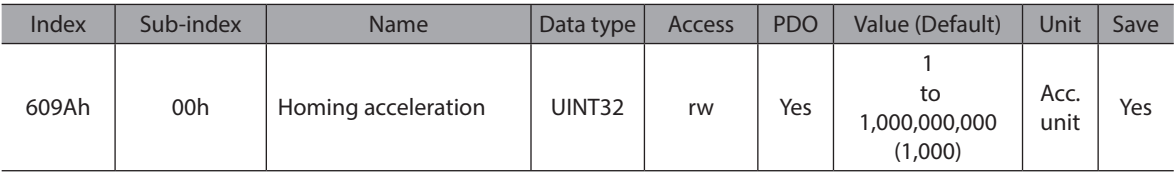

# ● 60A8h: SI unit position

This object is the user-defined position units. This object does not reflect the writing value. It can be used to monitor the current user-defined position units.

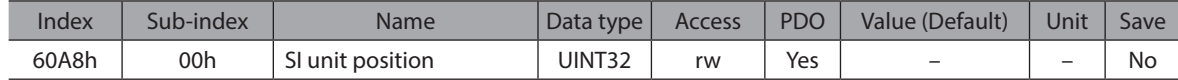

# **Data Description**

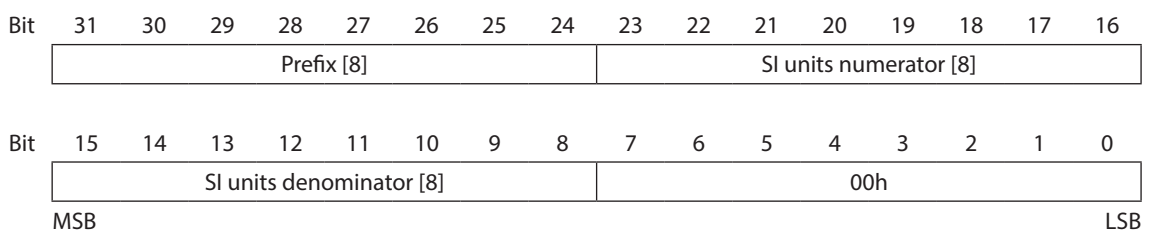

#### **Prefix for SI units**

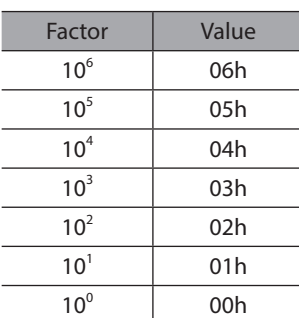

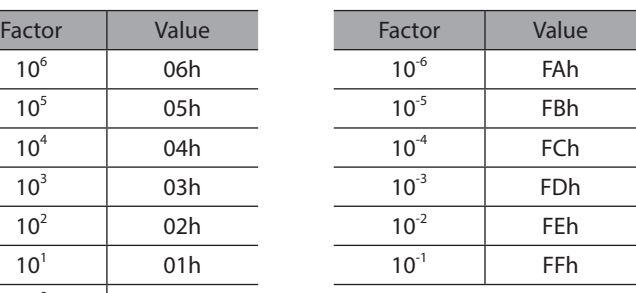

# **SI units**

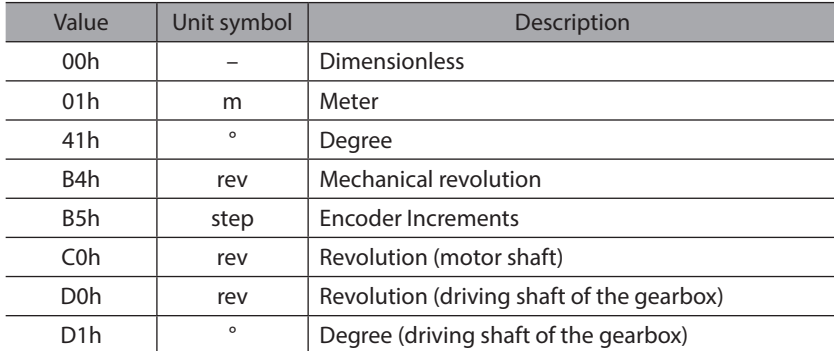

# ● 60A9h: SI unit velocity

This object is the user-defined velocity units. This object does not reflect the writing value. It can be used to monitor the current user-defined velocity units.

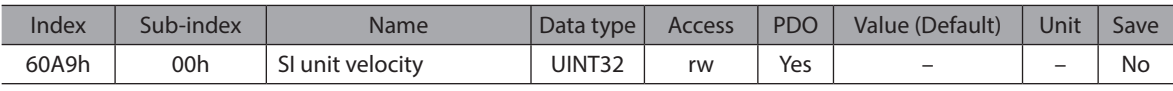

## **Data Description**

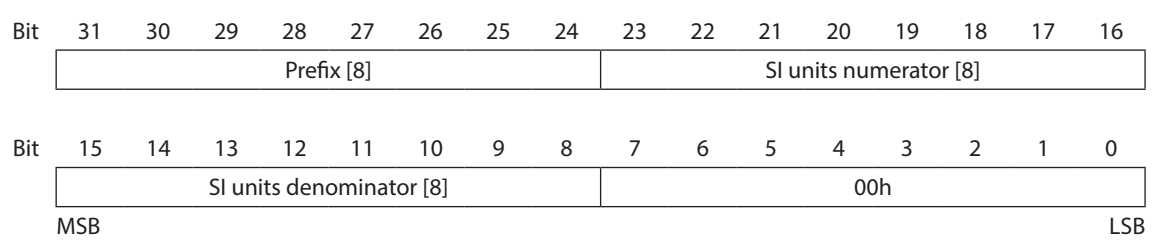

## **Prefix for SI units**

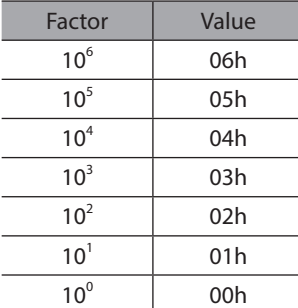

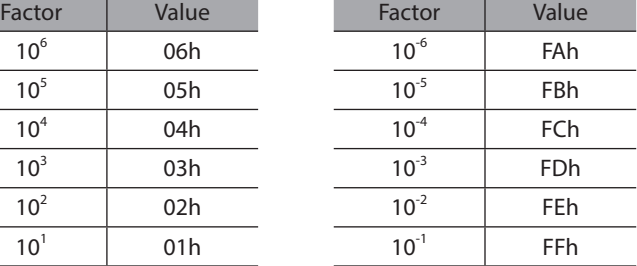

## **SI units**

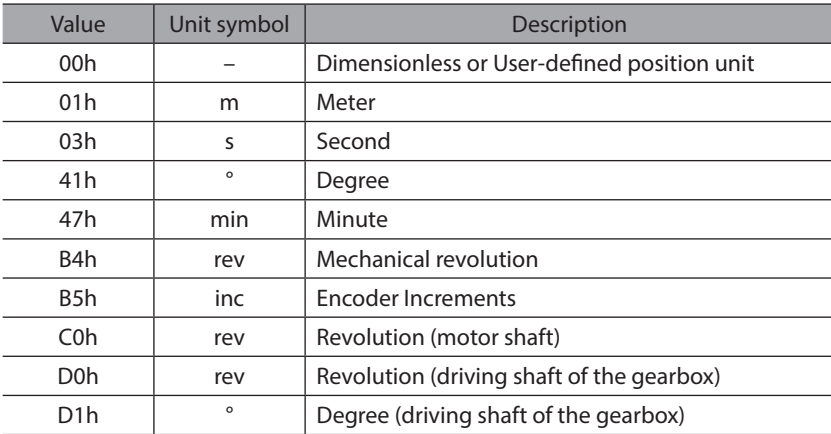

# ● 60B8h: Touch probe function

This object sets the touch probes.

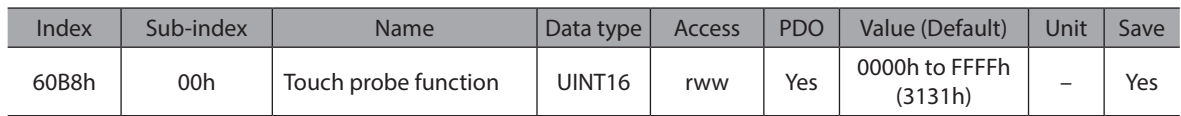

# **Data Description**

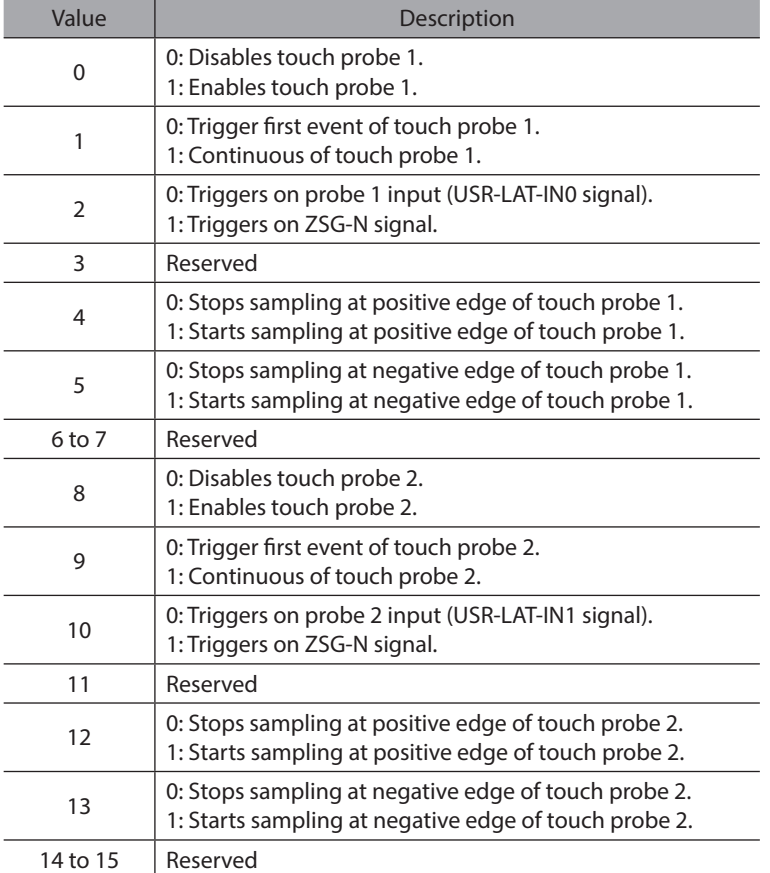
#### ● 60B9h: Touch probe status

This object is the status of the touch probes.

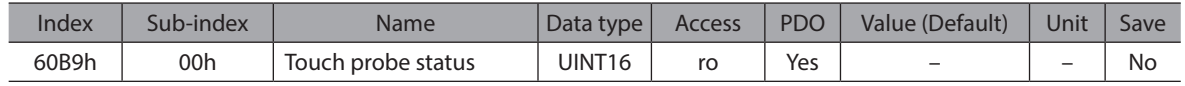

#### **Data Description**

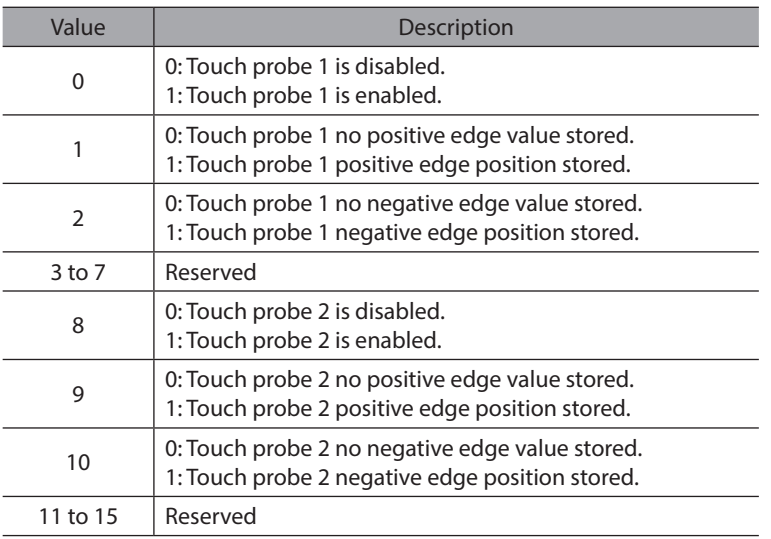

#### $\bullet$  60BAh: Touch probe 1 positive edge

This object provides the position value of the touch probe 1 at positive edge. The value is given in user-defined position units.

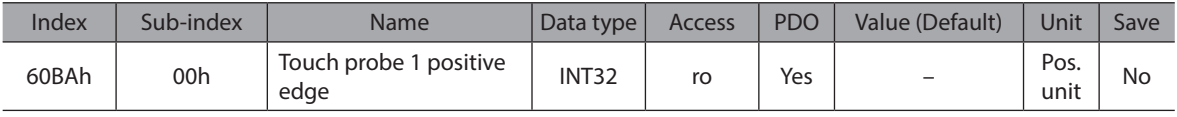

#### $\bullet$  60BBh: Touch probe 1 negative edge

This object provides the position value of the touch probe 1 at negative edge. The value is given in user-defined position units.

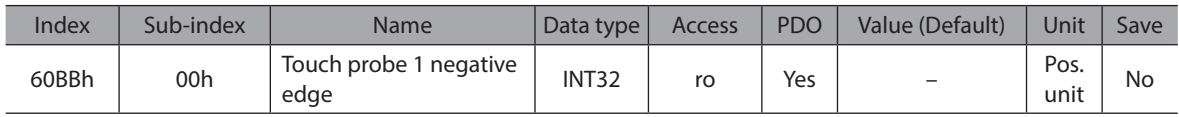

#### **• 60BCh: Touch probe 2 positive edge**

This object provides the position value of the touch probe 2 at positive edge. The value is given in user-defined position units.

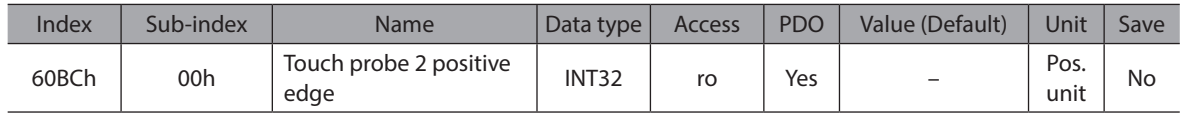

#### **• 60BDh: Touch probe 2 negative edge**

This object provides the position value of the touch probe 2 at negative edge. The value is given in user-defined position units.

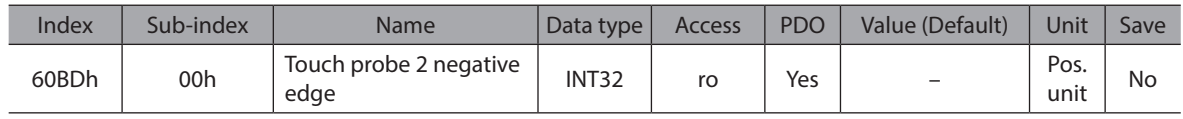

# $\bullet$  60D5h: Touch probe 1 positive edge counter

This object provides a continuous counter that is incremented with each positive edge at touch probe 1. The counter is only valid if the touch probe input is enabled (60B8h bit  $0 = 1$ ). For single event measuring only the value of bit 0 is evaluated. For continuous measuring the value is an unsigned 16-bit value with overflow.

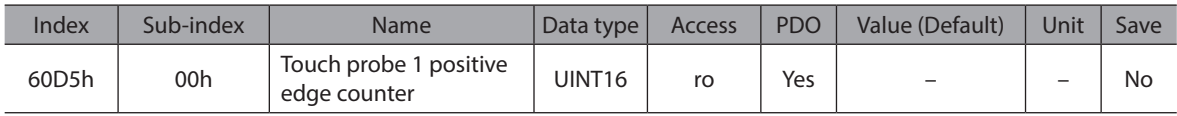

#### $\bullet$  60D6h: Touch probe 1 negative edge counter

This object provides a continuous counter that is incremented with each negative edge at touch probe 1. The counter is only valid if the touch probe input is enabled (60B8h bit  $0 = 1$ ). For single event measuring only the value of bit 0 shall be evaluated. For continuous measuring the value is an unsigned 16-bit value with overflow.

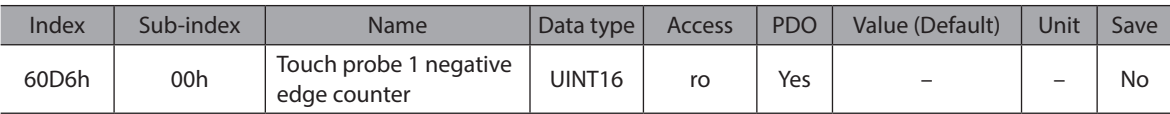

#### **• 60D7h: Touch probe 2 positive edge counter**

This object provides a continuous counter that is incremented with each positive edge at touch probe 2.

The counter is only valid if the touch probe input is enabled (60B8h bit  $8 = 1$ ).

For single event measuring only the value of bit 0 shall be evaluated.

For continuous measuring the value is an unsigned 16-bit value with overflow.

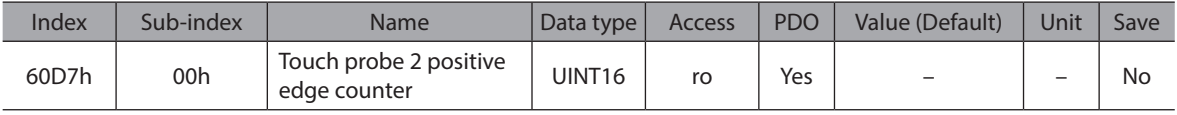

#### ● 60D8h: Touch probe 2 negative edge counter

This object provides a continuous counter that is incremented with each negative edge at touch probe 2. The counter is only valid if the touch probe input is enabled (60B8h bit  $8 = 1$ ). For single event measuring only the value of bit 0 shall be evaluated. For continuous measuring the value is an unsigned 16-bit value with overflow.

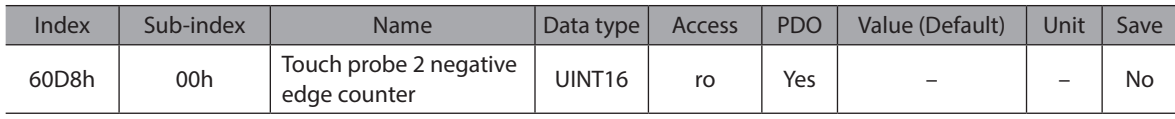

# **• 60E3h: Supported homing methods**

This object provides the supported homing methods of the drive.

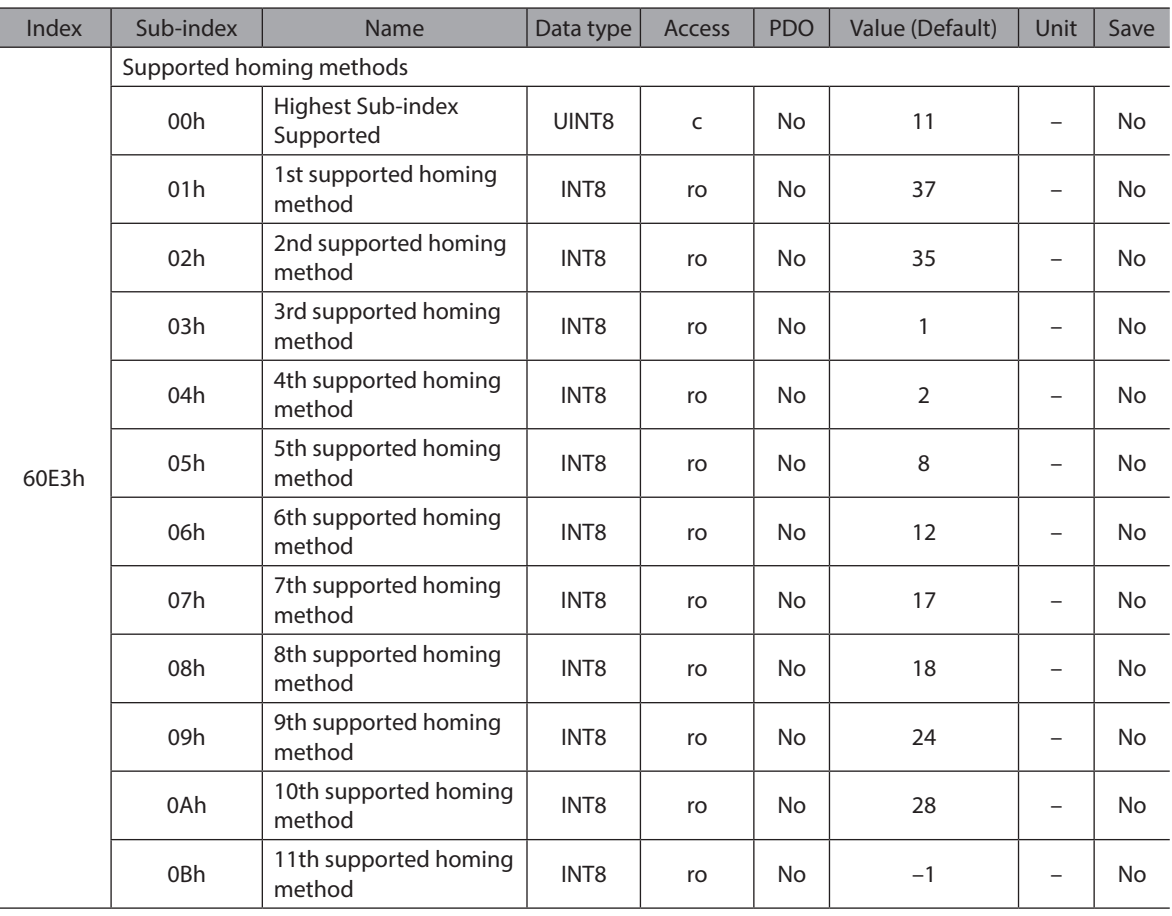

# $\bullet$  60F2h: Positioning option code

The object is the positioning behavior in Profile Position mode.

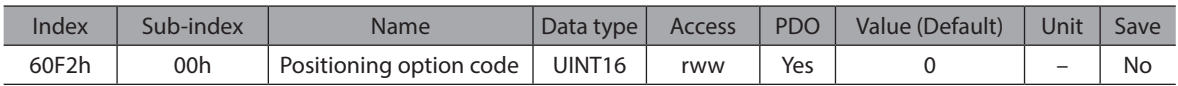

#### **Data Description**

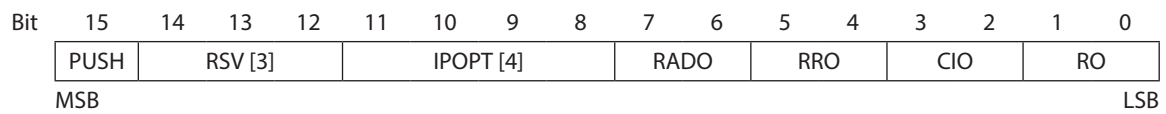

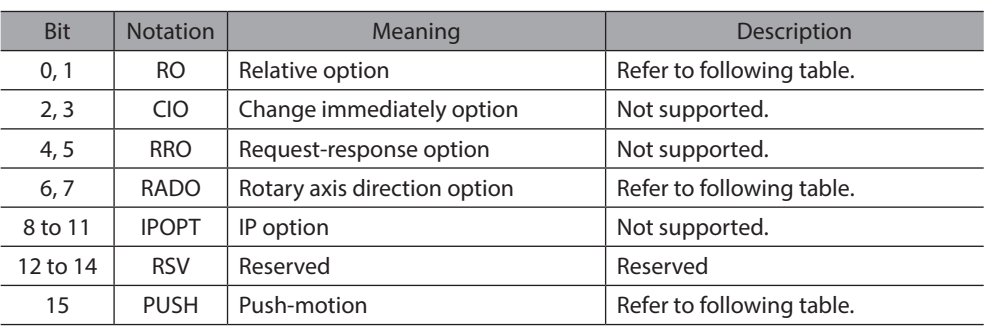

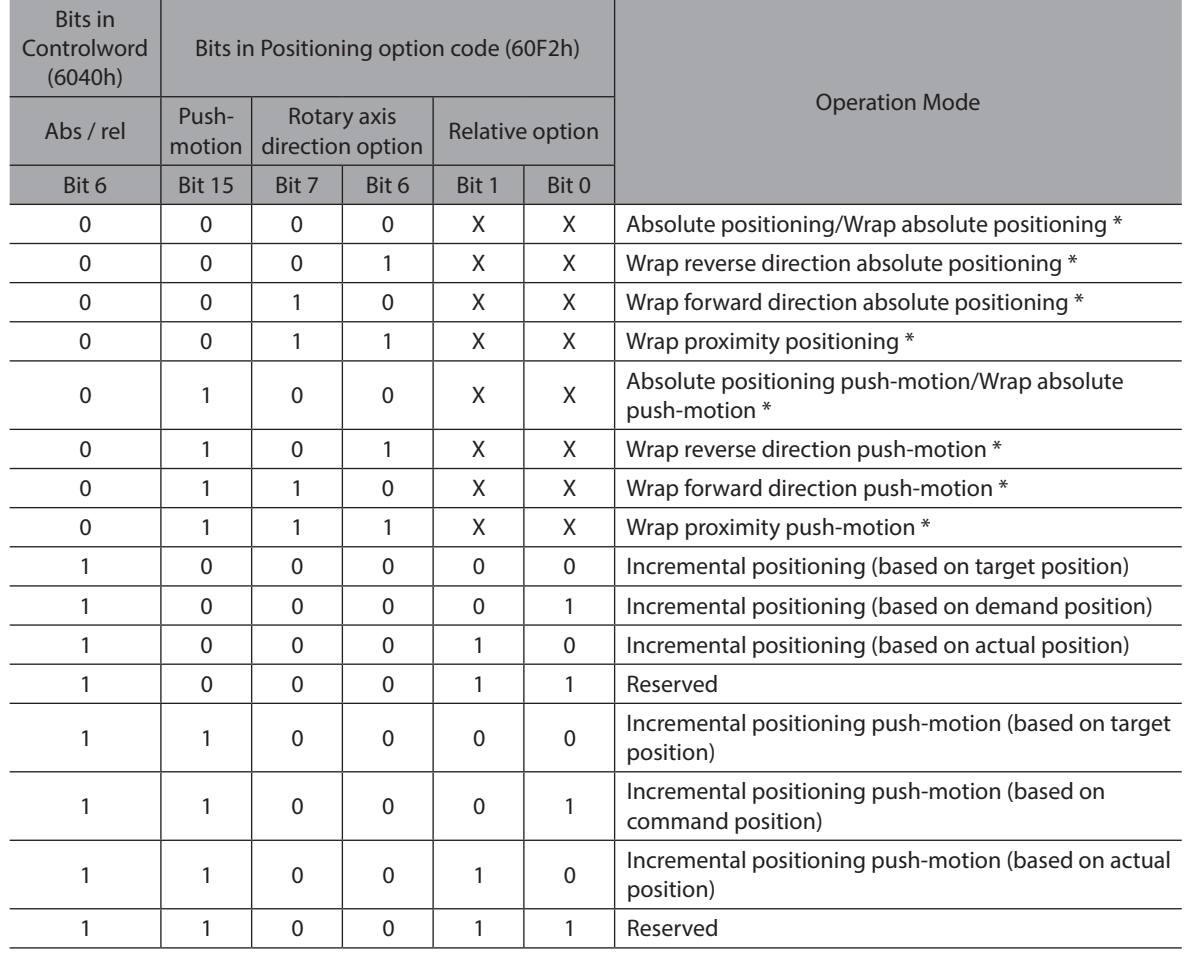

\* To do this, Object 607Bh(Position range limit) must have set.

Bits marked by an X are irrelevant.

Refer to the following for details on the operation mode.

- OPERATING MANUAL BLV Series R Type Function Edition

## $\bullet$  60F4h: Following error actual value

This object provides the actual value of the following error. The value is given in user-defined position units.

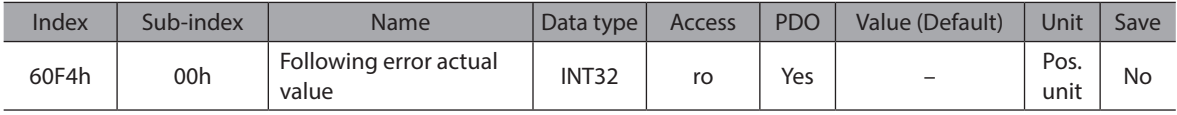

# z **60FDh: Digital inputs**

This object provides the status of the driver and limit sensors.

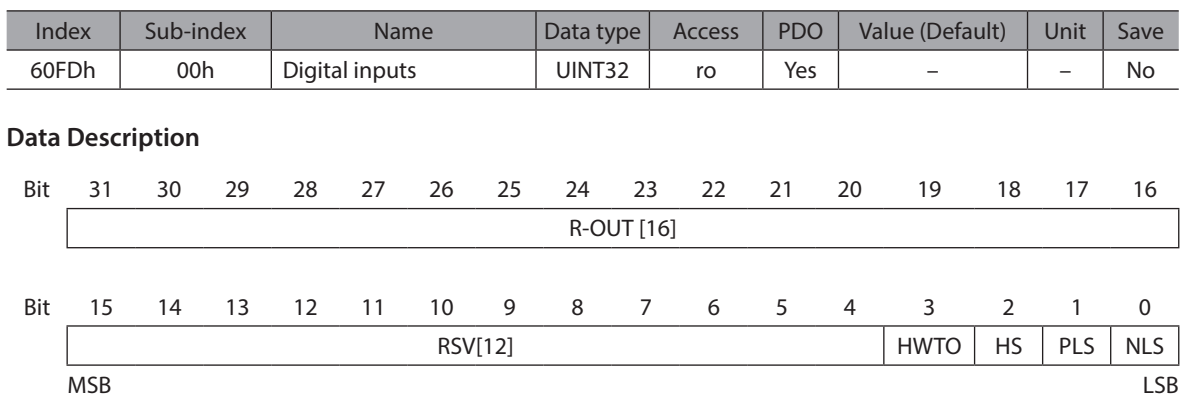

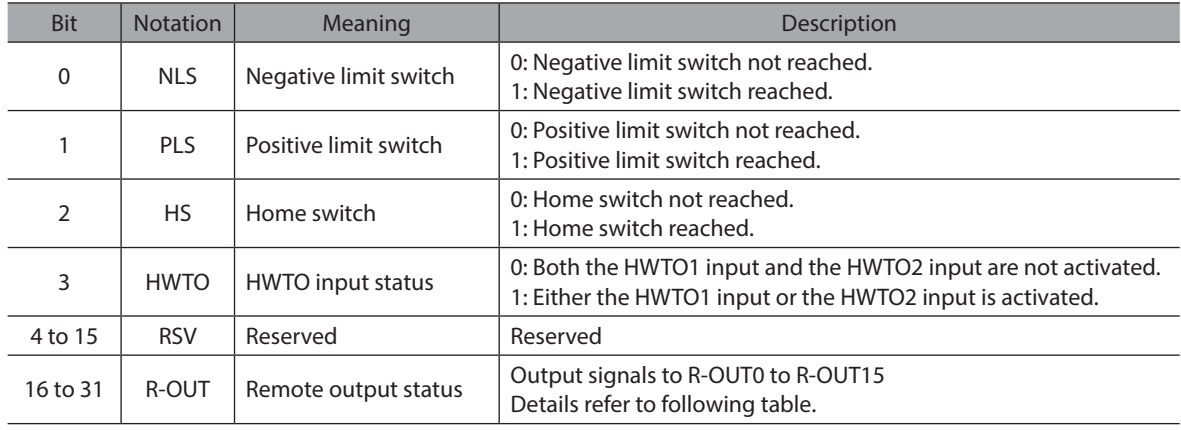

# **Remote output status**

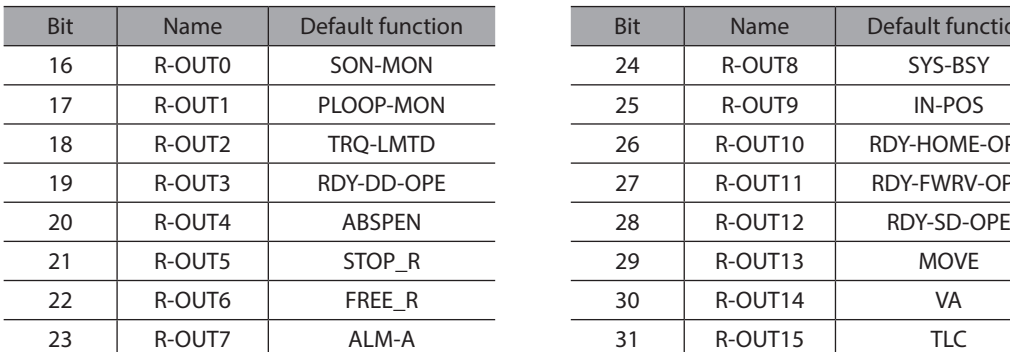

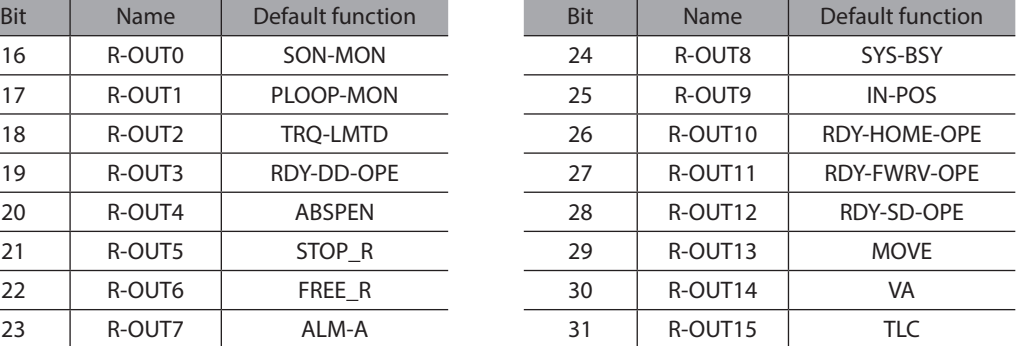

Refer to the following for details on the function assigned. - OPERATING MANUAL BLV Series R Type Function Edition

# z **60FEh: Digital outputs**

This object controls the remote I/O.

If it arranges the function assignment, it can control the direct output signal.

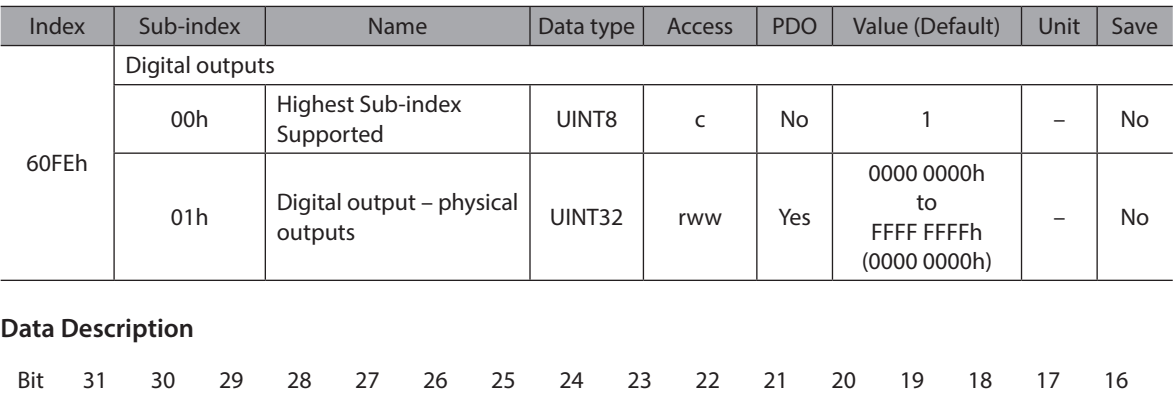

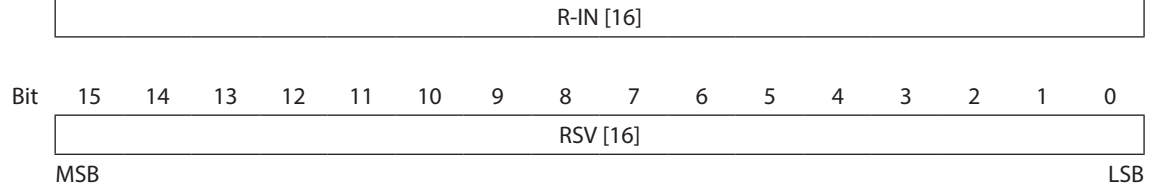

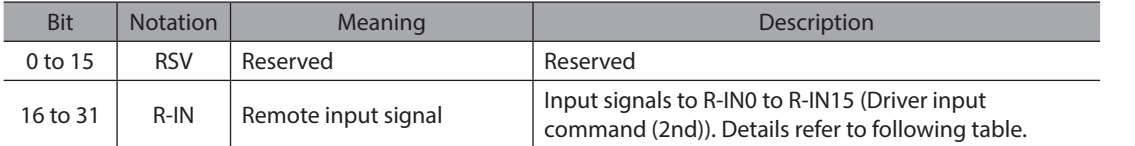

#### **Remote input signal**

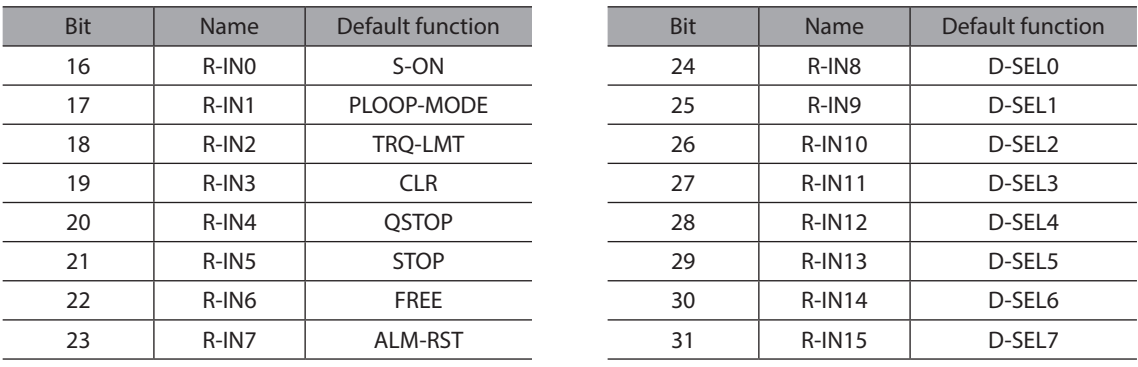

Refer to the following for details on the function assigned. - OPERATING MANUAL BLV Series R Type Function Edition

# ● 60FFh: Target velocity (pv)

This object is the target velocity for Profile Velocity Mode. The value is given in user-defined velocity units.

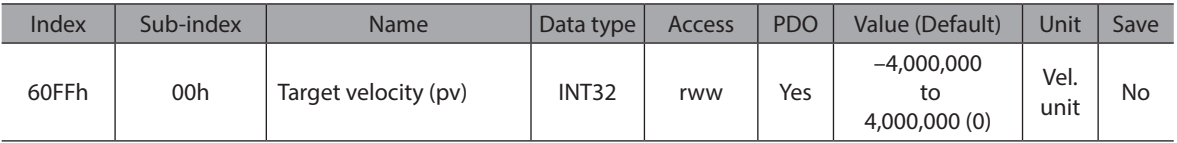

# z **6502h: Supported drive modes**

This object provides information on the supported operation modes.

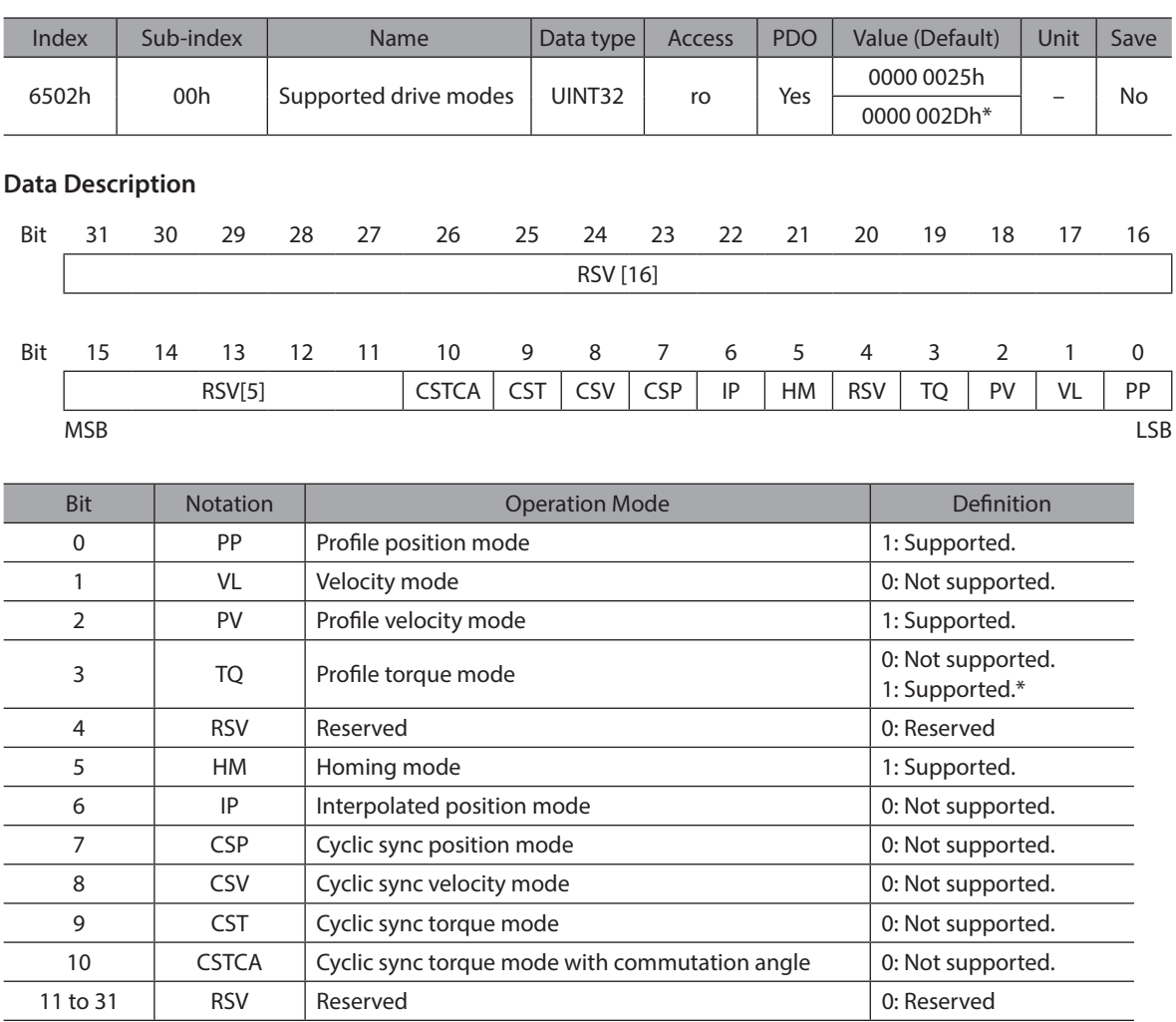

\* It is effective for the driver version 4.00 or later.

# ● 67FEh: Version number

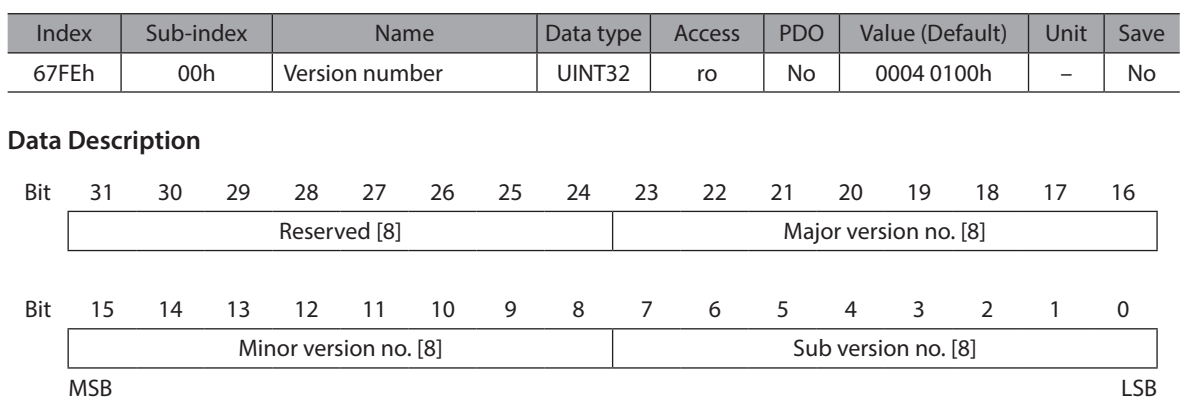

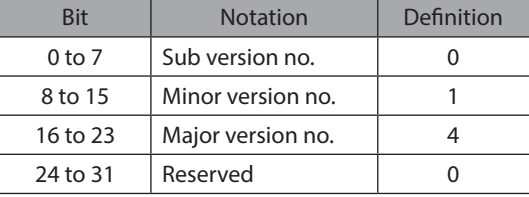

# $\bullet$  67FFh: Single device type

The object defines the type of each device within one drive unit and its functionality.

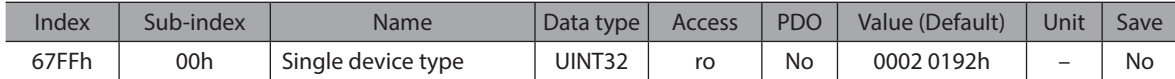

# **Data Description**

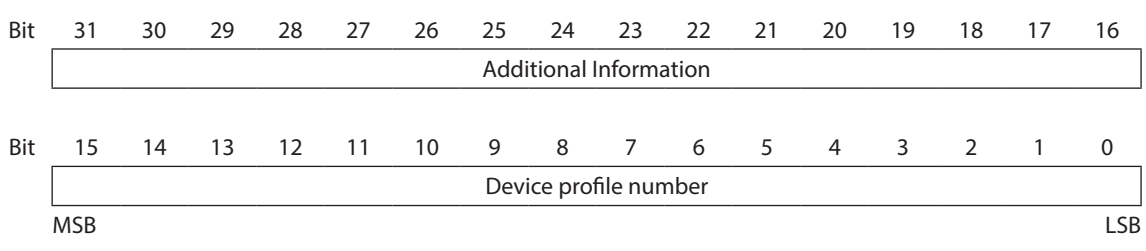

Additional Information: 2 (0002h) Servo Drive (Brushless motor driver) Device profile number: 402 (0192h) DS402 drive profile

# **9 Appendix**

# **9.1 Object list**

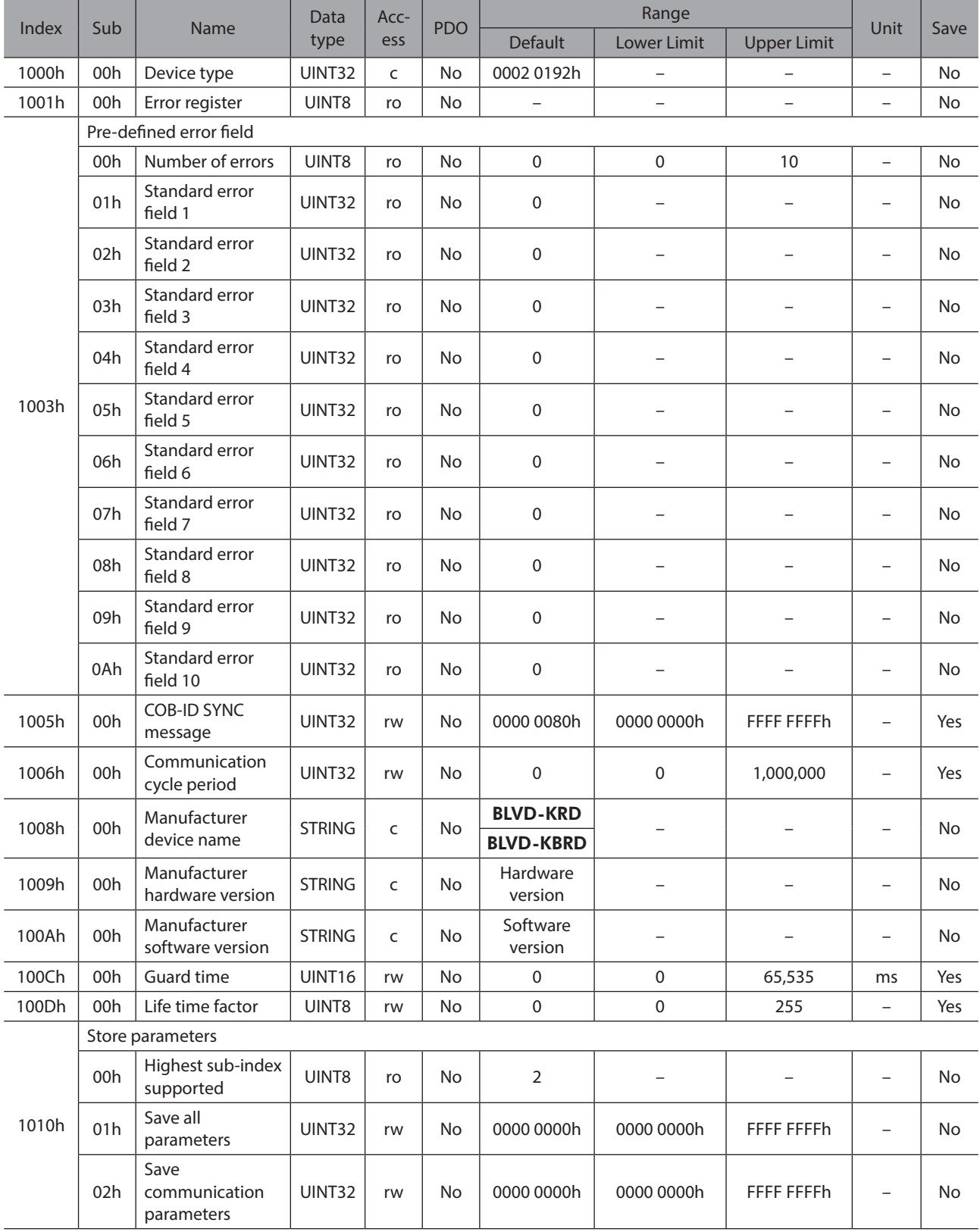

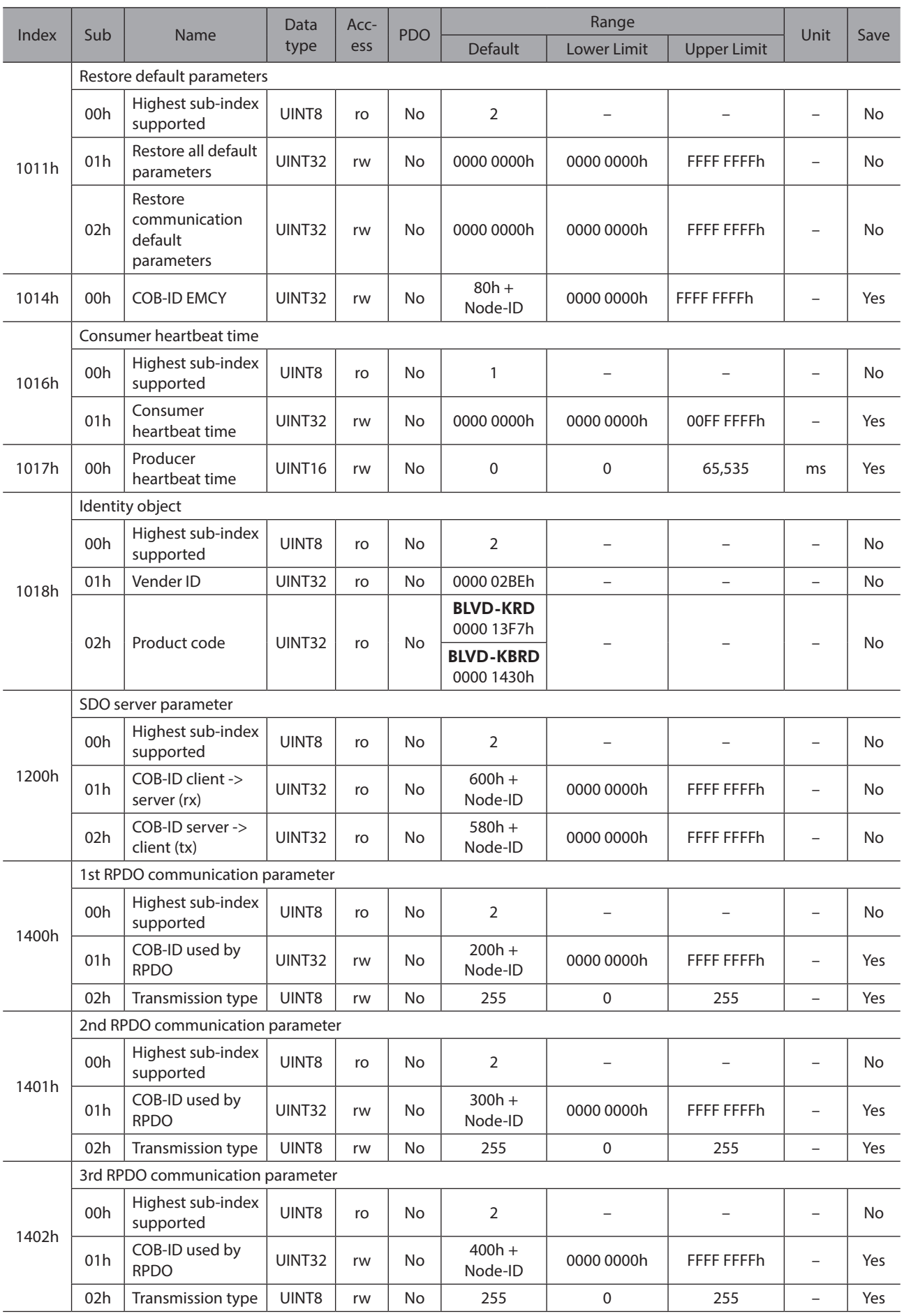

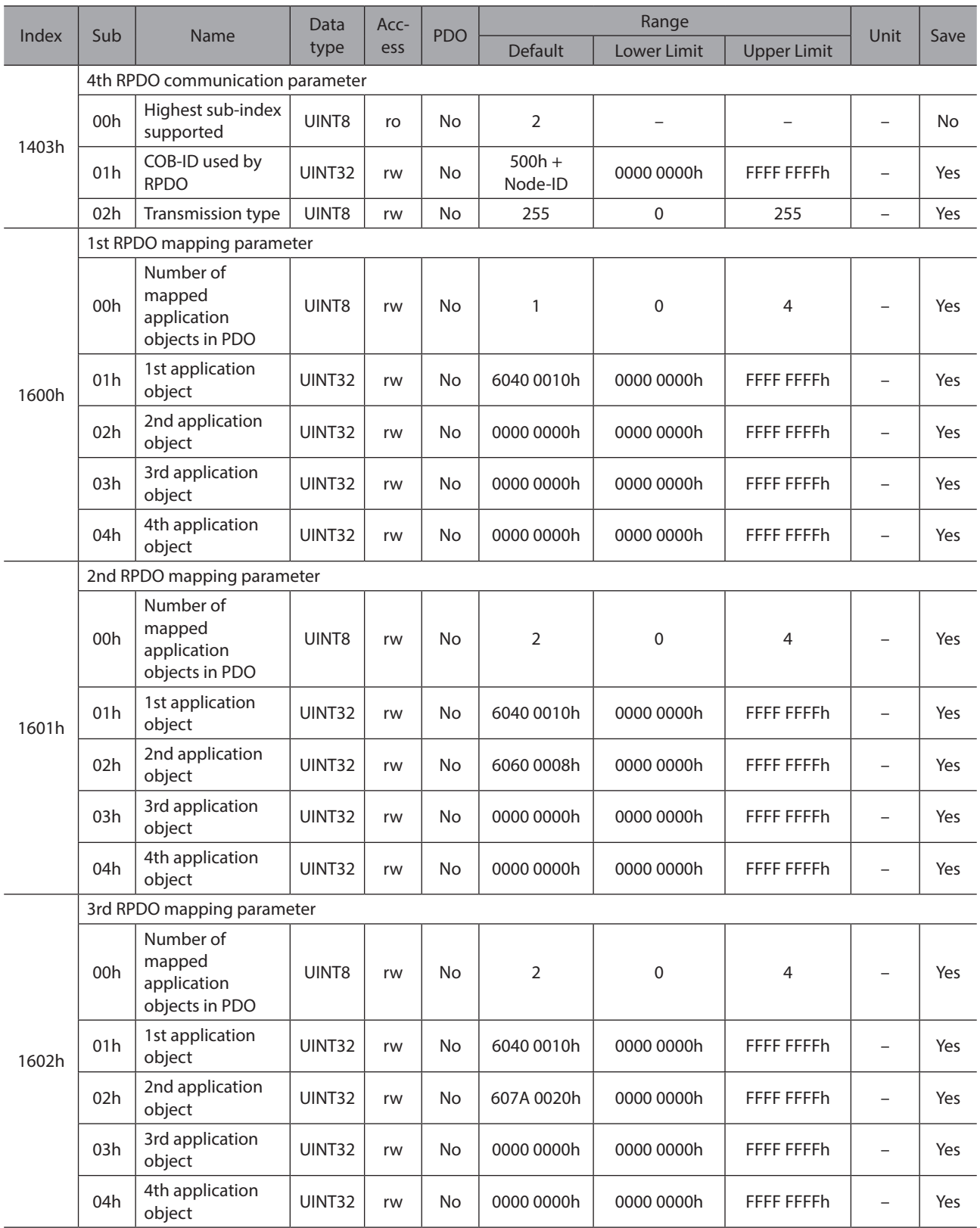

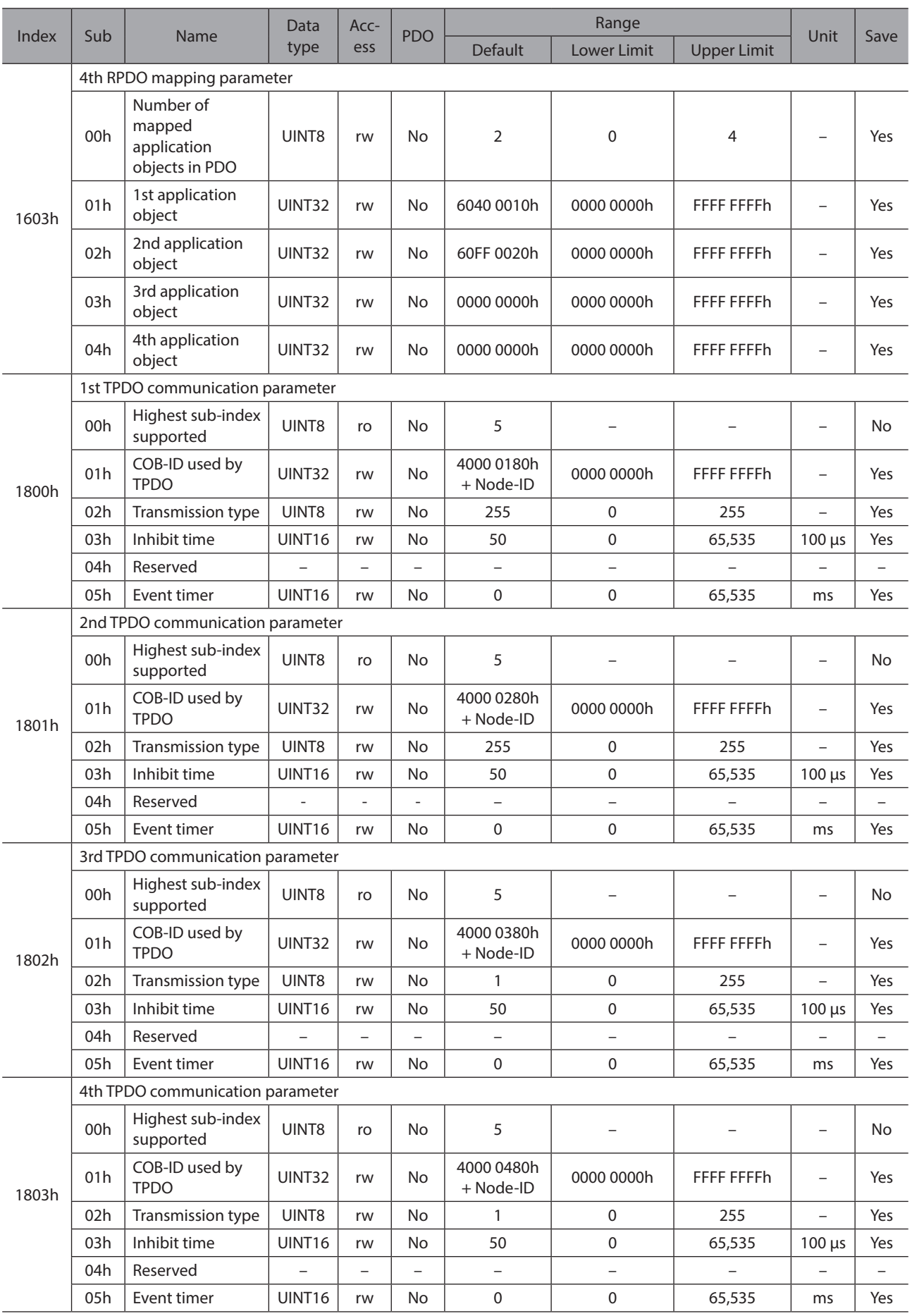

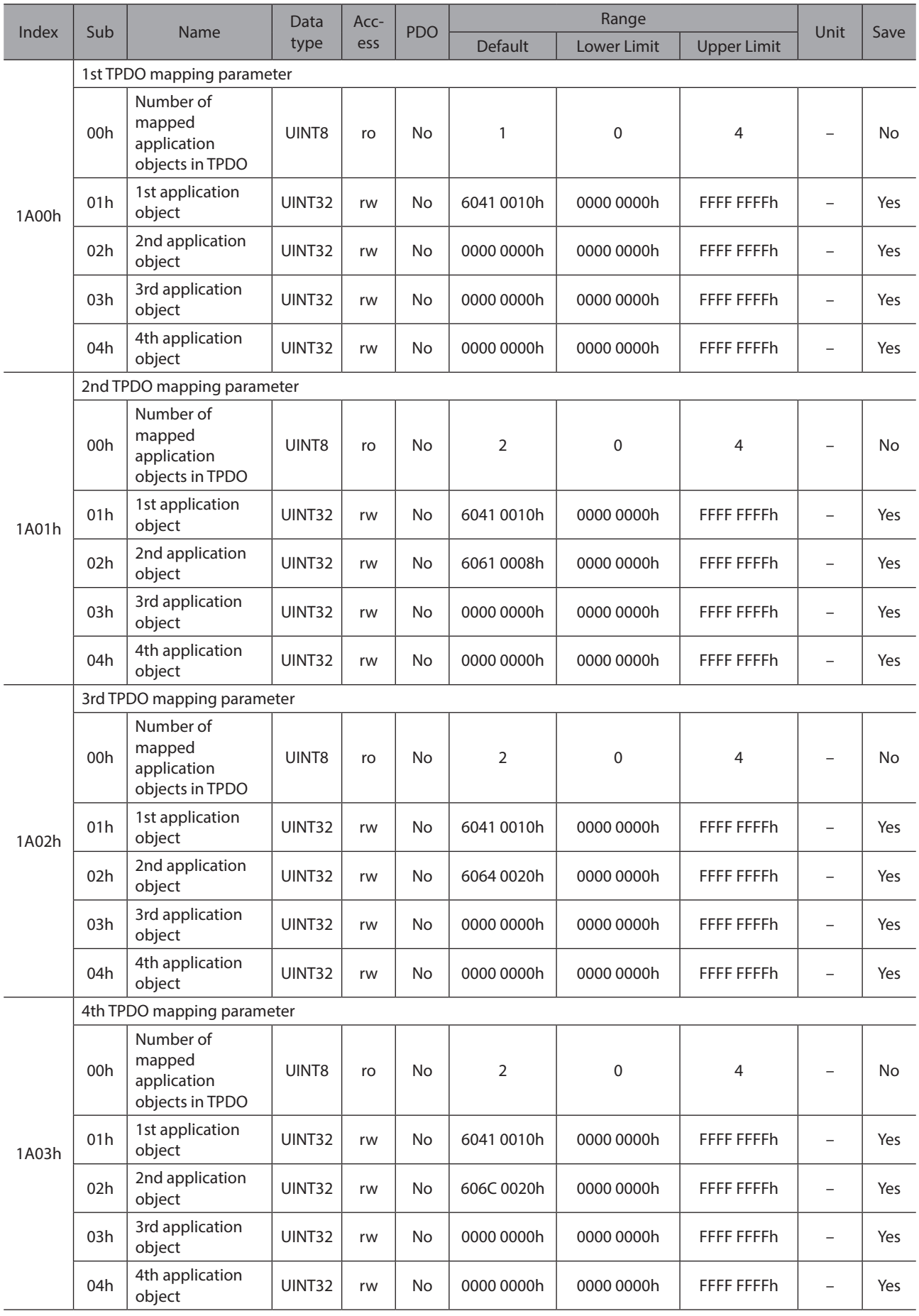

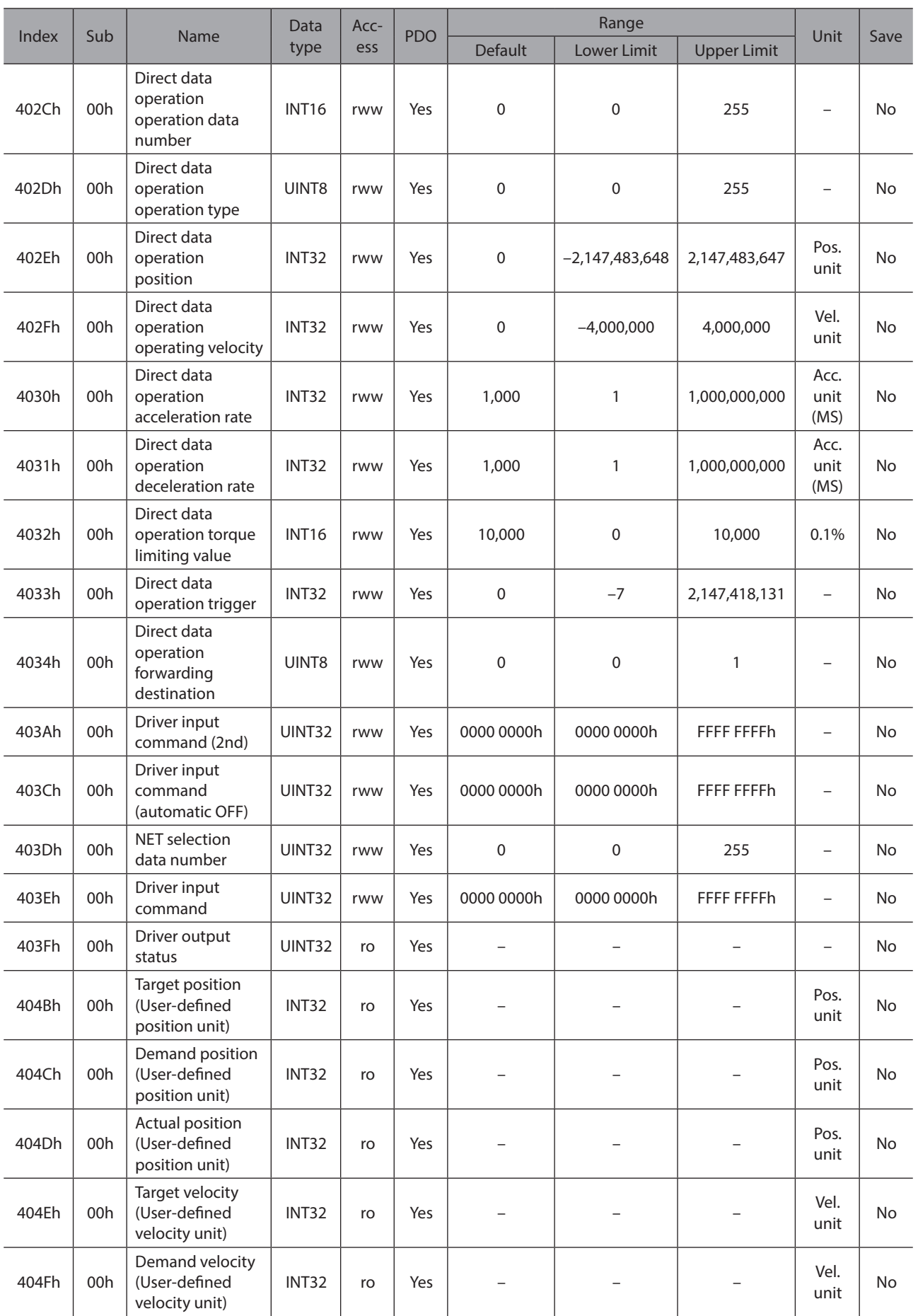

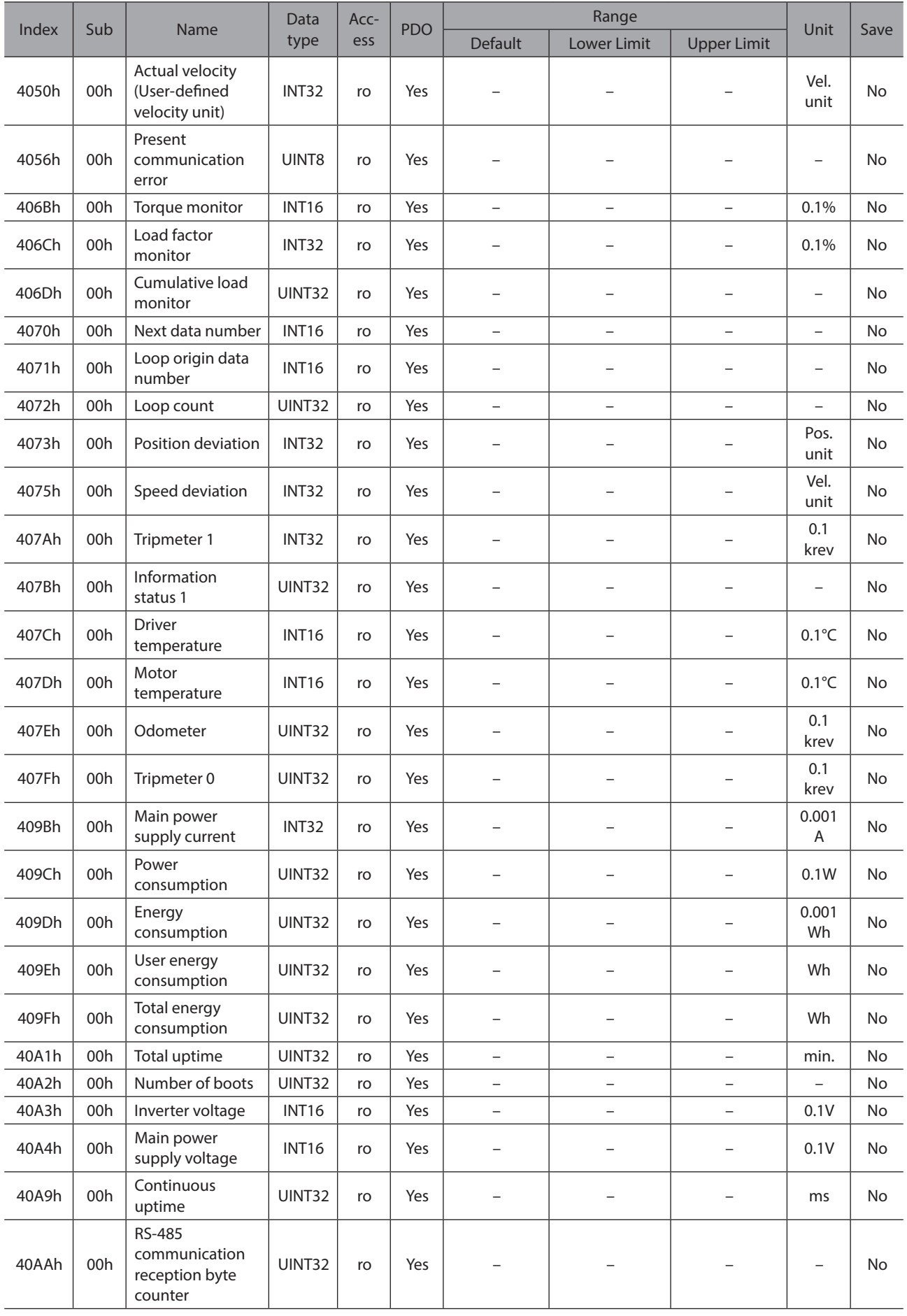

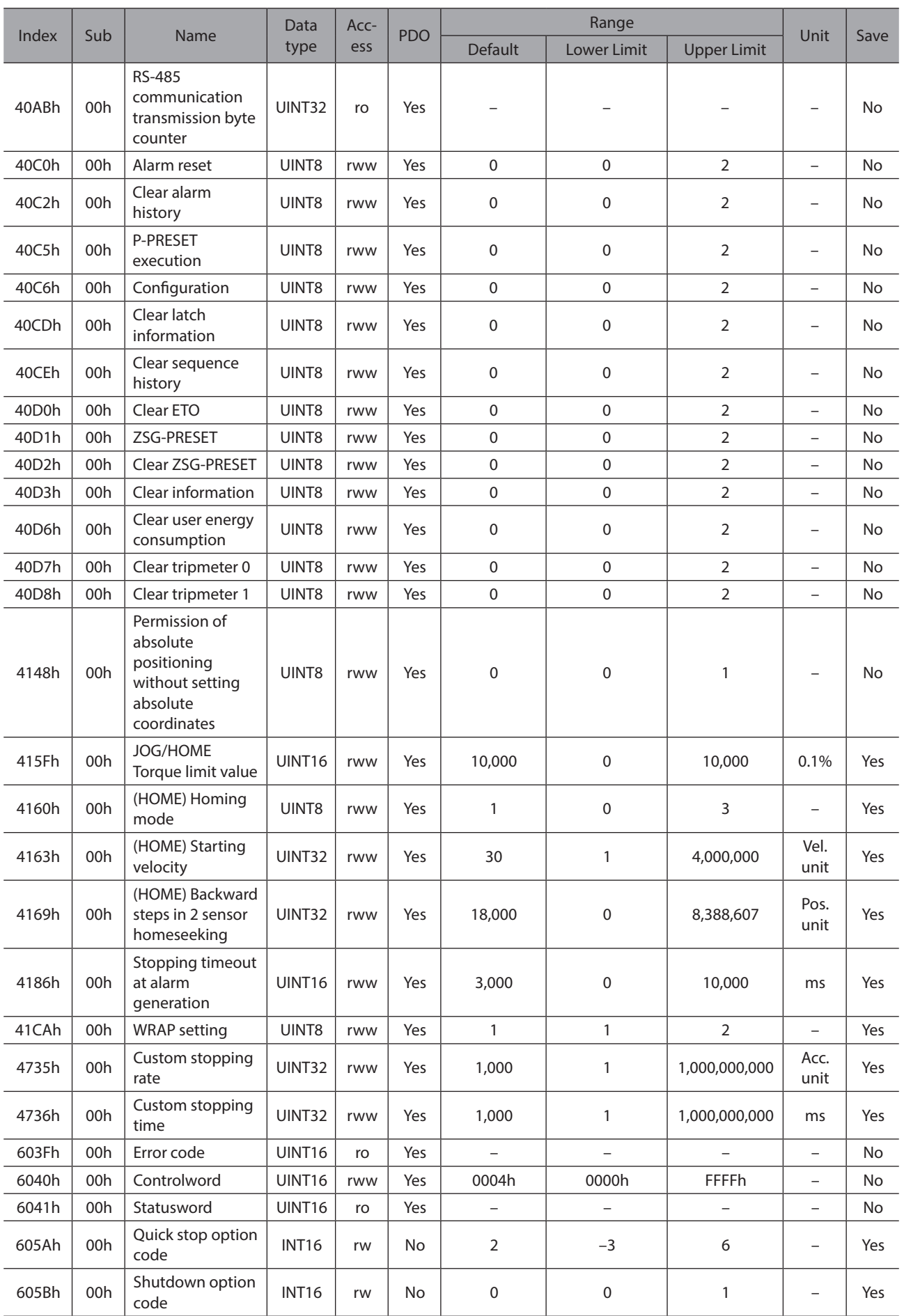

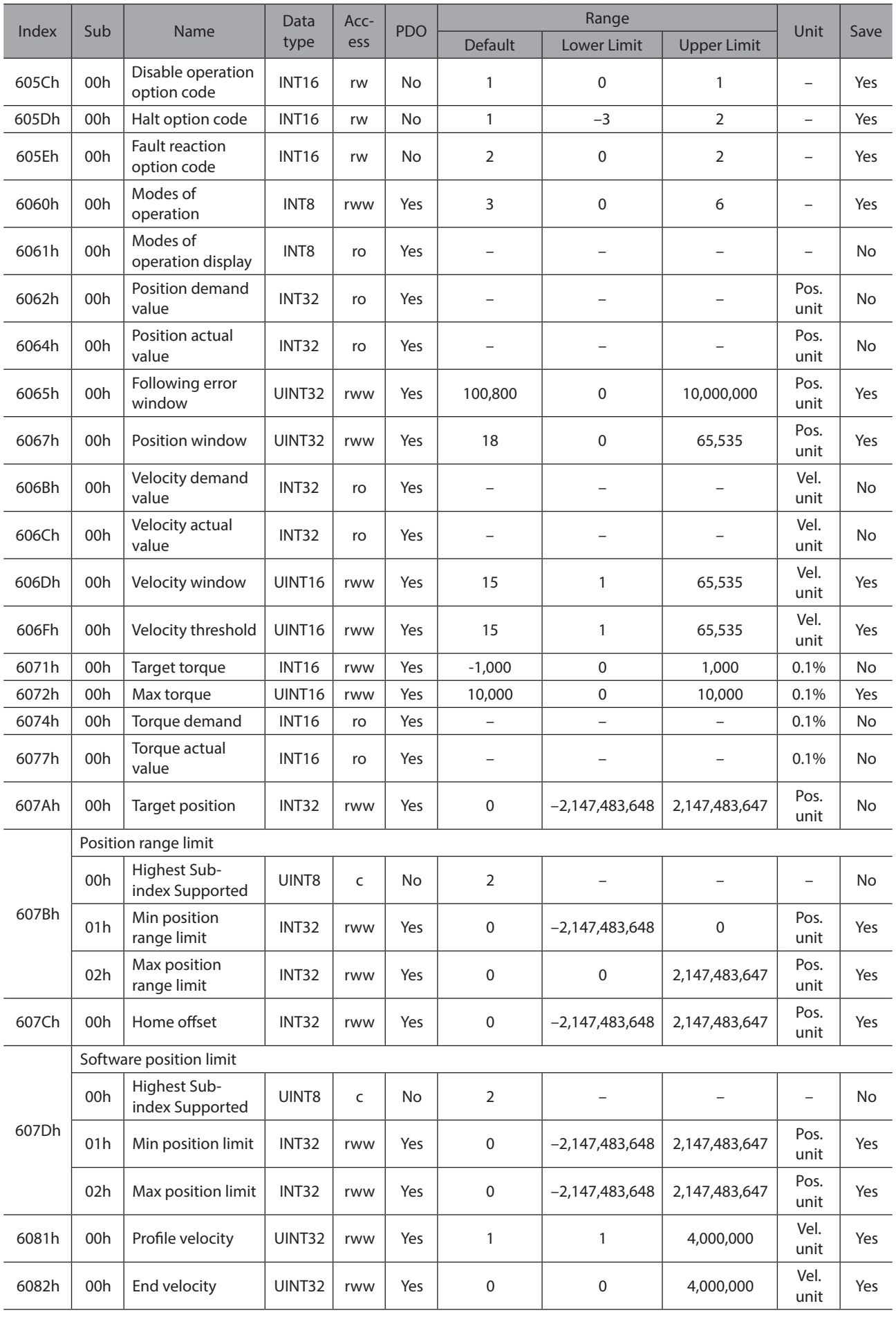

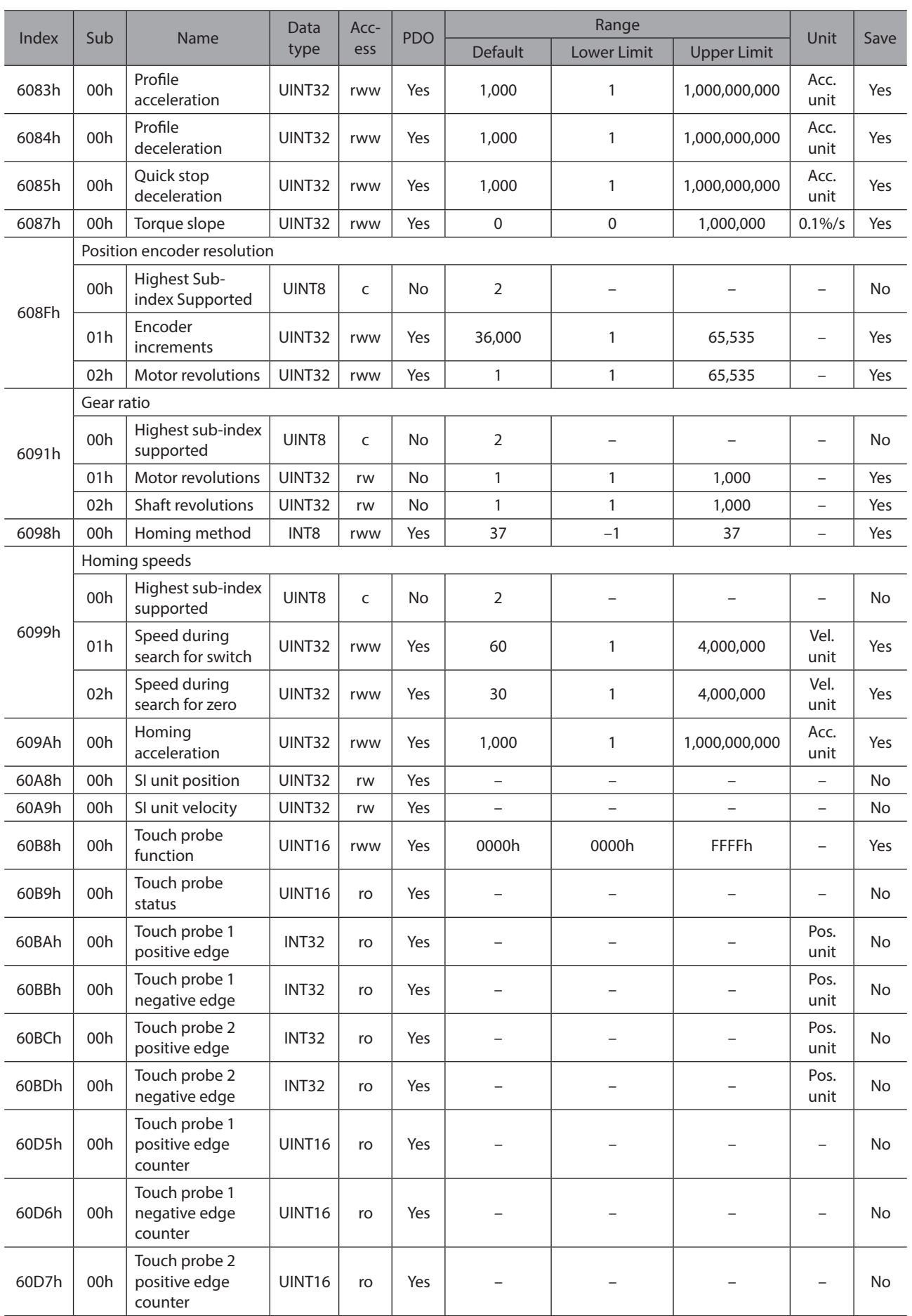

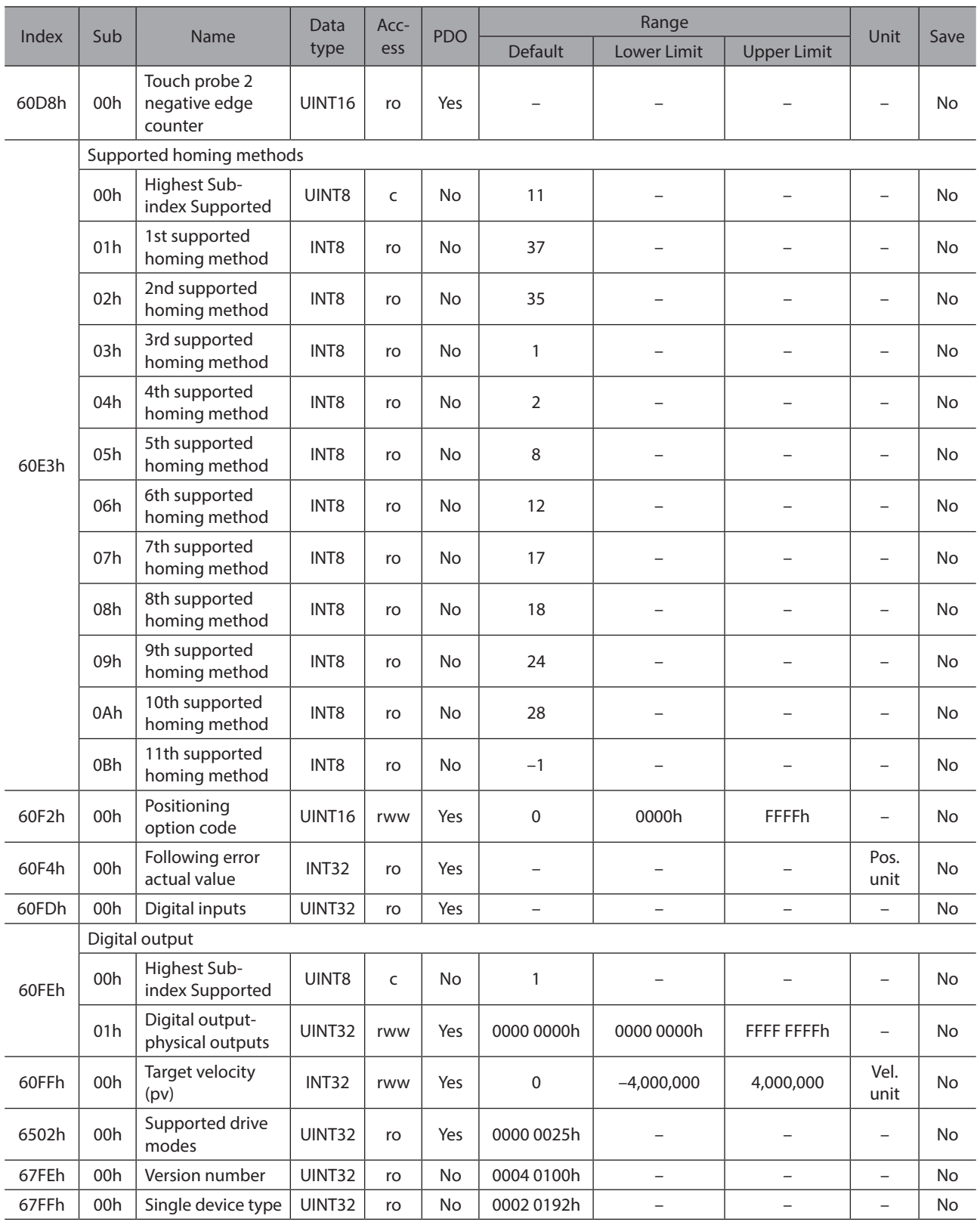

# **9.2 Specifications**

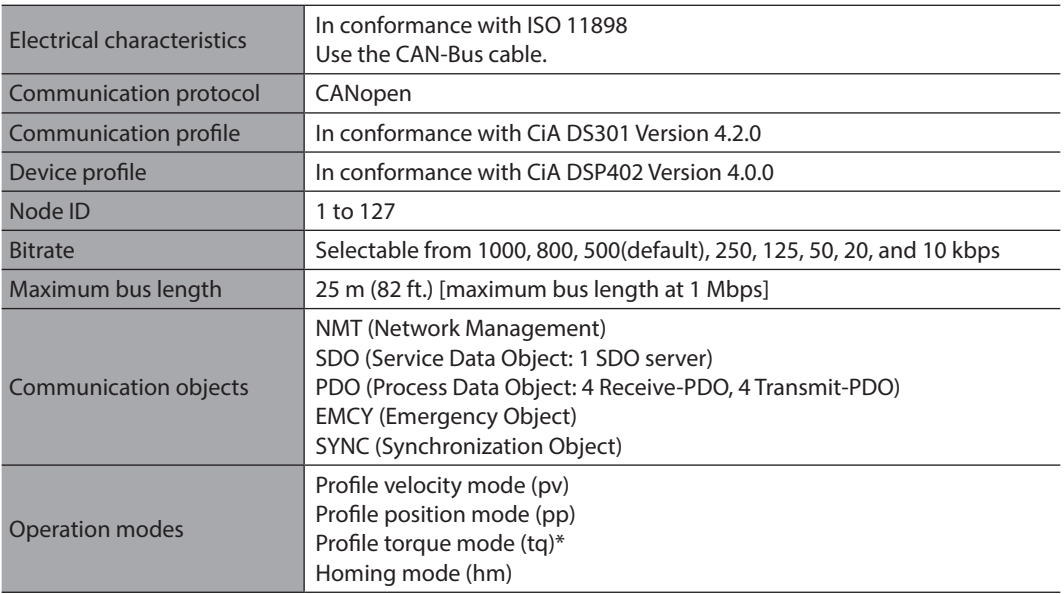

\* It is effective for the driver version 4.00 or later.

Appendix

• Please contact your nearest Oriental Motor office for further information.

ORIENTAL MOTOR U.S.A. CORP. Technical Support Tel:800-468-3982 8:30am EST to 5:00pm PST (M-F)

ORIENTAL MOTOR (EUROPA) GmbH Schiessstraße 44, 40549 Düsseldorf, Germany Technical Support Tel:00 800/22 55 66 22

ORIENTAL MOTOR (UK) LTD. Unit 5 Faraday Office Park, Rankine Road, Basingstoke, Hampshire RG24 8QB UK Tel:+44-1256347090

**ORIENTAL MOTOR (FRANCE) SARL** Tel:+33-1 47 86 97 50

ORIENTAL MOTOR ITALIA s.r.l.<br>Tel:+39-02-93906347

ORIENTAL MOTOR ASIA PACIFIC PTE. LTD. Singapore Tel:1800-842-0280

ORIENTAL MOTOR (MALAYSIA) SDN. BHD. Tel:1800-806-161

ORIENTAL MOTOR (THAILAND) CO., LTD. Tel:1800-888-881

ORIENTAL MOTOR (INDIA) PVT. LTD. Tel:1800-120-1995 (For English) 1800-121-4149 (For Hindi)

TAIWAN ORIENTAL MOTOR CO., LTD. Tel:0800-060708

SHANGHAI ORIENTAL MOTOR CO., LTD. Tel:400-820-6516

INA ORIENTAL MOTOR CO., LTD. Korea Tel:080-777-2042

ORIENTAL MOTOR CO., LTD. 4-8-1 Higashiueno, Taito-ku, Tokyo 110-8536 Japan Tel:+81-3-6744-0361 www.orientalmotor.co.jp/ja